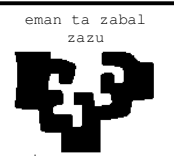

# zazu **ESCUELA UNIVERSITARIA DE INGENIERÍA TÉCNICA INDUSTRIAL DE BILBAO**

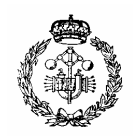

**GRADO EN MECÁNICA**

**TRABAJO FIN DE GRADO**

2015 / 2016

AEROGENERADOR DE EJE VERTICAL

# **DOCUMENTO 3: ANEXOS**

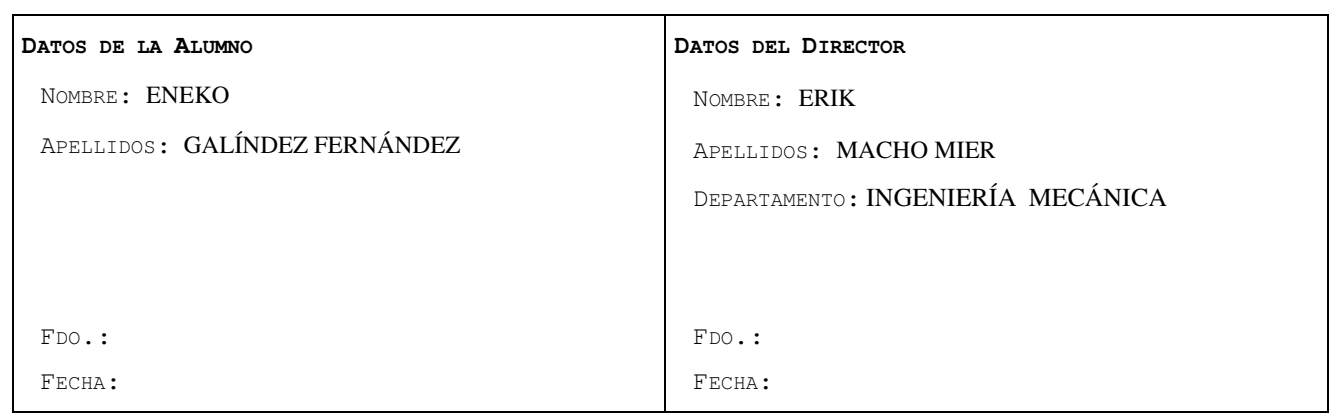

# ÍNDICE

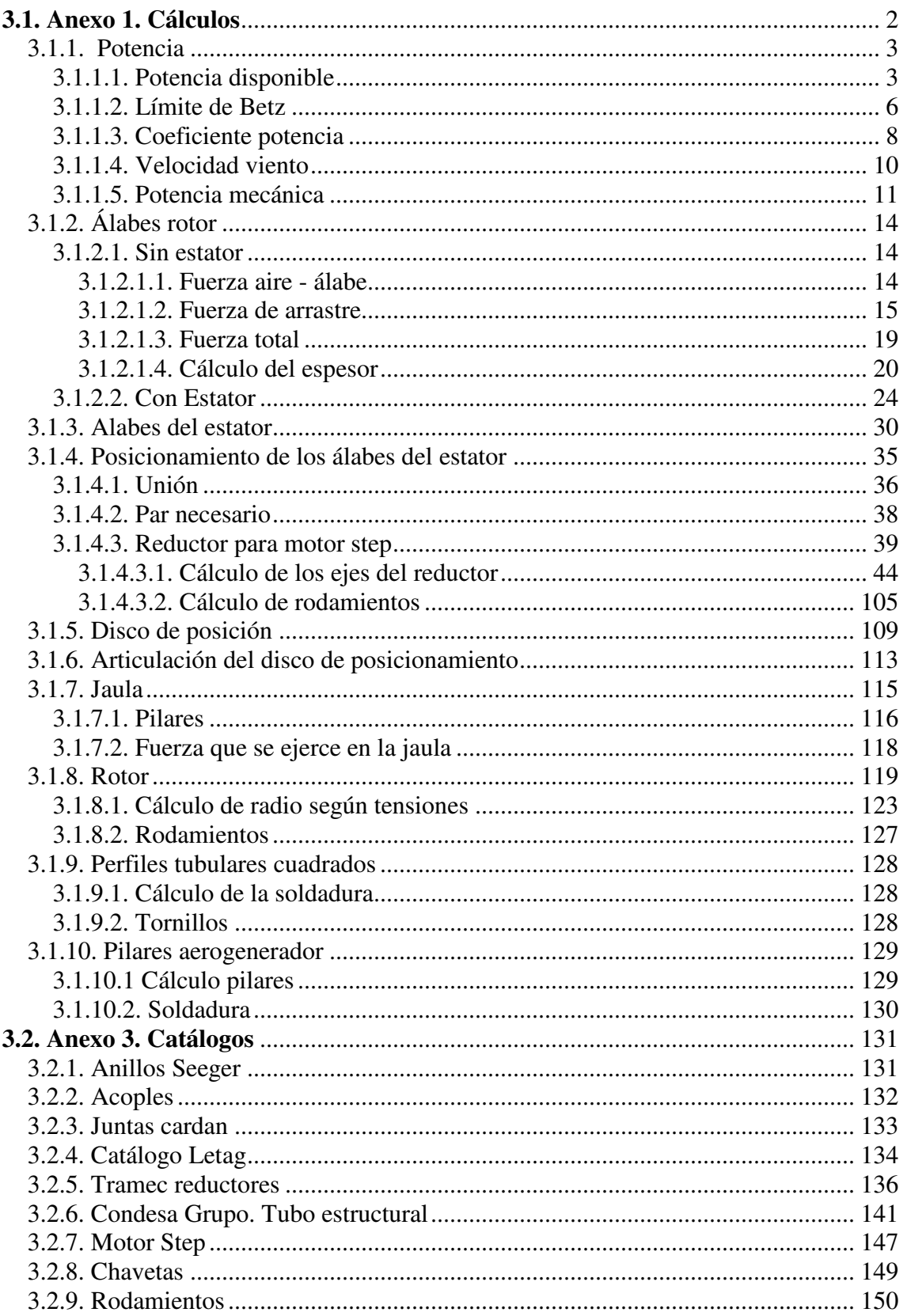

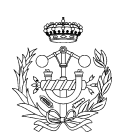

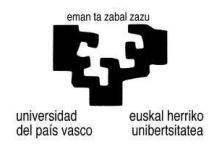

# **3.1. Anexo 1. Cálculos**

En los siguientes apartados se realizarán diferentes cálculos, divididos en subapartados correspondientes a cada parte del aerogenerador. Comenzaremos por los cálculos relacionados con la potencia del rotor. Para lo que utilizaremos la fórmula que relaciona el tipo de rotor con la velocidad de éste. A partir de aquí, hallaremos las dimensiones del rotor, el diámetro del rotor y número de alabes que va a tener. Las fuerzas que se generan en los alabes para el cálculo del espesor. Lo que ocurre con y sin estator, para mejora del rendimiento.

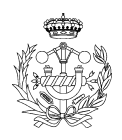

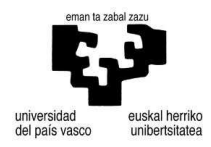

#### 3.1.1. Potencia

Los cálculos de las potencias los haremos en función del área, para después hacer el cálculo con el área dependiendo del número de álabes.

### 3.1.1.1. Potencia disponible

La potencia disponible viene dada por la energía cinética que contiene la masa de aire por medio de la fórmula (1), que depende de la densidad del aire ( <sup>ρ</sup> ), el área de los alabes del rotor ( *A* ) y la velocidad del viento ( *v* ).

$$
Pot = \frac{1}{2} \times \rho \times A \times v^3
$$
 (1)

Realizaremos los cálculos, sin tomar en cuenta el área por lo que la fórmula queda de esta otra manera.

$$
\frac{Pot}{A} = \frac{1}{2} \times \rho \times v^3
$$
 (2)

Con esta fórmula y tomando como variables la velocidad del viento y la densidad del aire, dependiendo de la altura sobre el nivel del mar, se ha realizado una serie de cálculos (Tabla 1). En la figura 1 observaremos como a mayor altitud la densidad del aire disminuye y con ello la potencia máxima contenida en dicho fluido.

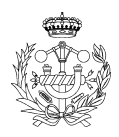

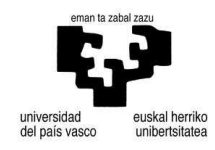

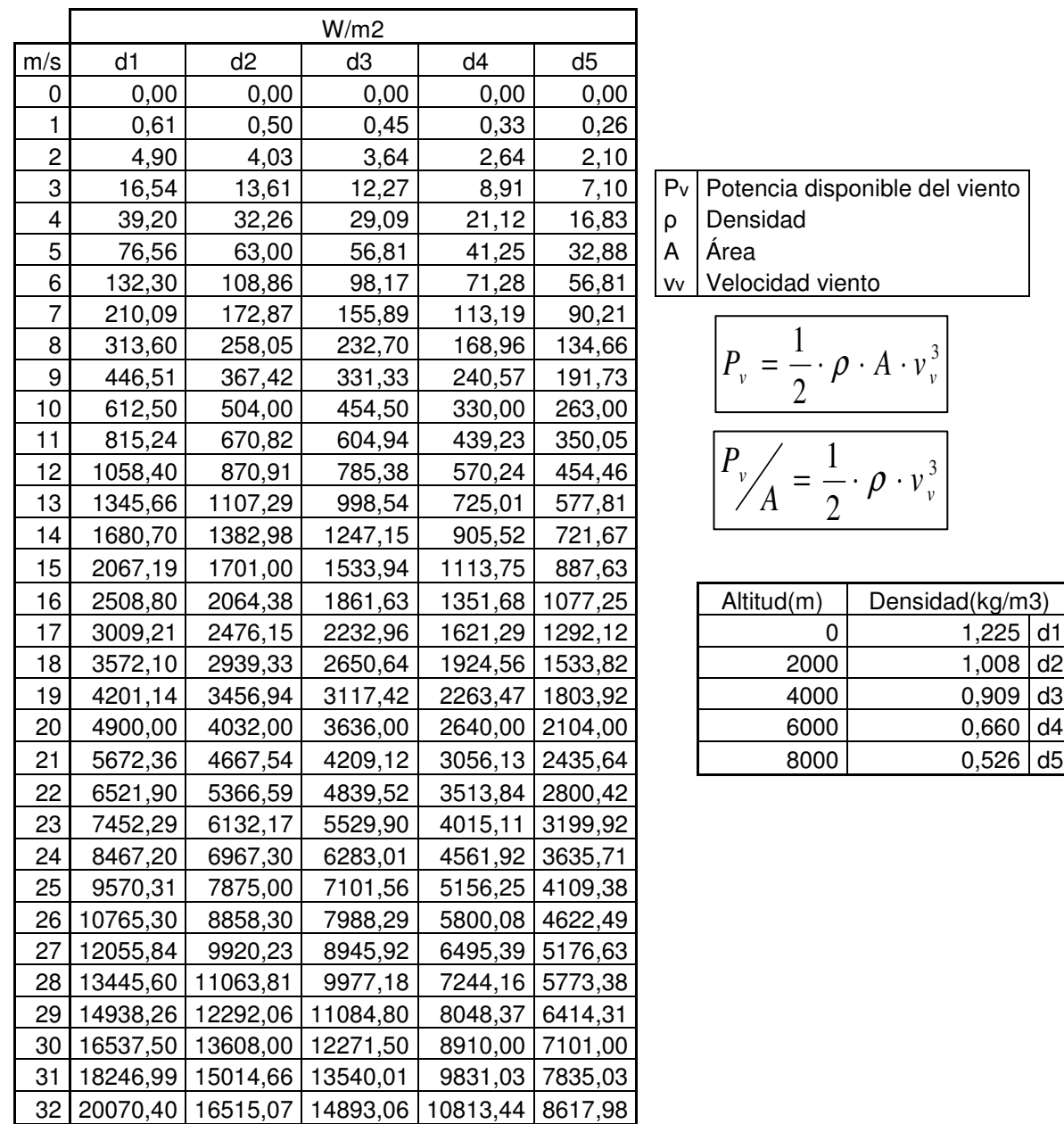

**Tabla 1. Potencia disponible a distintas altitudes.**

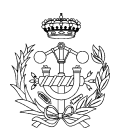

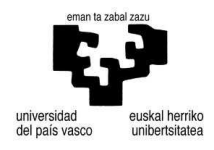

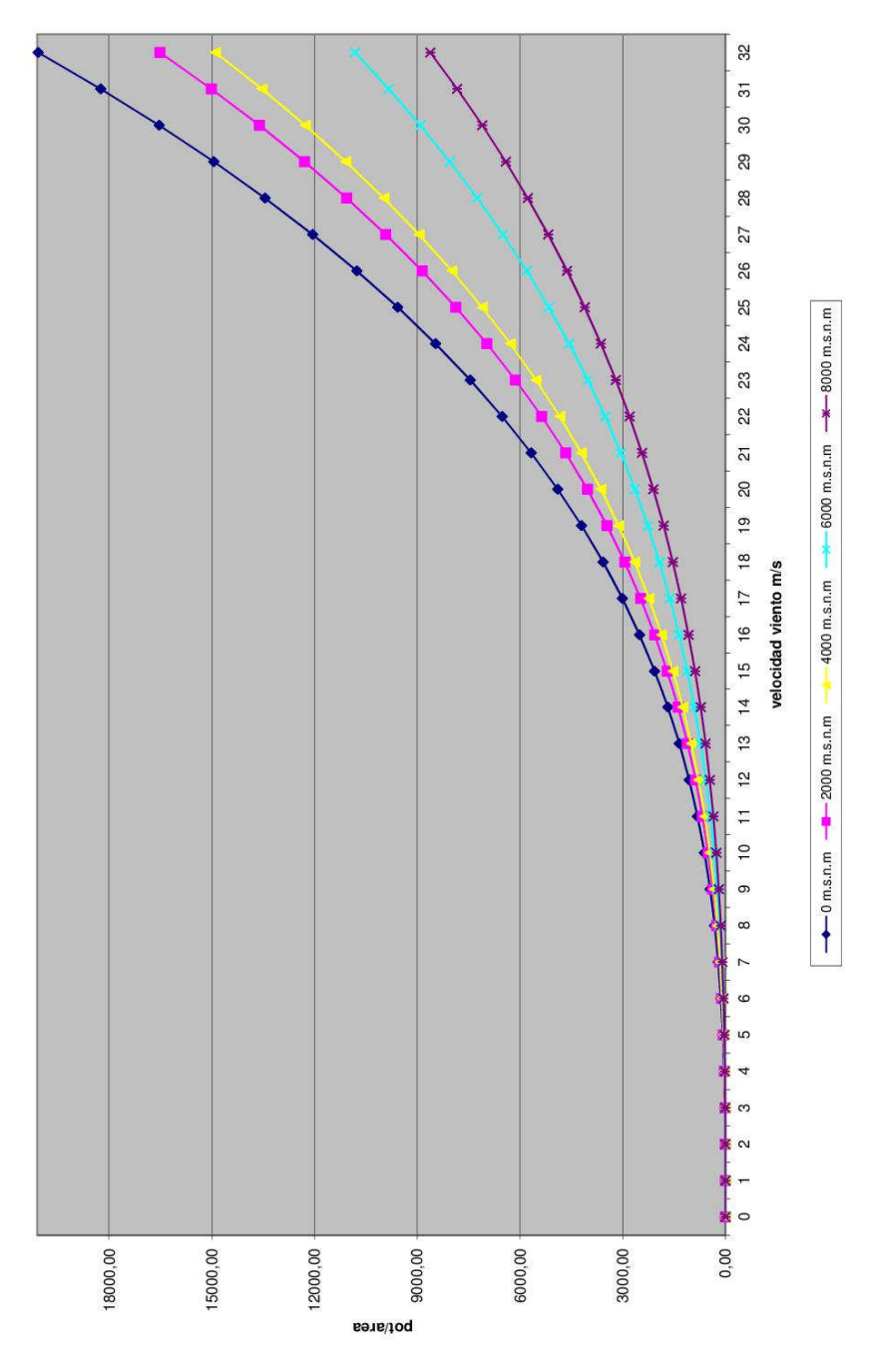

**Figura 1. Potencia disponible a diferentes altitudes.** 

Tras observar estos datos tomaremos como referencia la densidad a nivel del mar, ya que haremos un cálculo para una posible implantación en edificios de la zona del País Vasco que no llega a los 2000 metros sobre el nivel del mar (msnm).

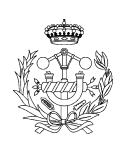

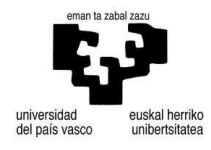

#### 3.1.1.2. Límite de Betz

El límite de Betz define el límite de energía que se puede sacar del aire. Este límite fue calculado por el físico alemán Albert Betz. El cual enunciaba que, mediante los principios de conservación de masa y momento del caudal de viento, que pasa a través de una turbina ideal, extrae energía del flujo. De acuerdo con la ley de Betz una turbina no puede extraer más de  $16/27$  (59,26%) de la energía cinética. A  $16/27$  se le conoce como coeficiente de Betz (*Cp* ). Por lo que la fórmula (2) quedaría de esta otra forma. Se han realizado cálculos con la siguiente fórmula (Tabla 2).

$$
\frac{Pot}{A} = \frac{1}{2} \times \frac{16}{27} \times \rho \times v^{3} = \frac{16}{54} \times \rho \times v^{3} = \frac{8}{27} \times \rho \times v^{3} = 0,29 \times \rho \times v^{3}
$$
(3)  
\n
$$
\frac{v(m/s)}{0} = \frac{Pot (W/m2)}{0} = \frac{1}{2,364}
$$
(3)  
\n
$$
\frac{2}{3} = \frac{2,84}{2,74}
$$
(4)  
\n
$$
\frac{3}{5} = \frac{44,41}{22,74}
$$
(5)  
\n
$$
\frac{8}{4} = \frac{181,89}{25,73}
$$
(6)  
\n
$$
\frac{121,85}{256,98}
$$
(7)  
\n
$$
\frac{121,85}{256,98}
$$
(8)  
\n
$$
\frac{16}{15} = \frac{143,89}{149,87}
$$
(10)  
\n
$$
\frac{355,25}{15} = \frac{14}{613,87}
$$
(11)  
\n
$$
\frac{4}{15} = \frac{925,89}{1198,97}
$$
(13)  
\n
$$
\frac{780,481}{15} = \frac{1455,10}{17}
$$
(17)  
\n
$$
\frac{17}{17} = \frac{1745,34}{1745,34}
$$
(18)  
\n
$$
\frac{20}{20} = \frac{2842,00}{2842,00}
$$
(21)  
\n
$$
\frac{24}{25} = \frac{3289,97}{5560,78}
$$
(22)  
\n
$$
\frac{24}{25} = \frac{4910,98}{5560,78}
$$
(25)  
\n
$$
\frac{25}{25} = \frac{552,78}{5560,78}
$$
(26)  
\n
$$
\frac{26}{25} = \frac{524,37}{256,78}
$$
(3)

**Tabla 2. Potencia máxima según Betz.** 

27 6992, 7798,45 8664,19 9591,75 10583,25

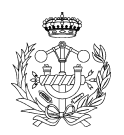

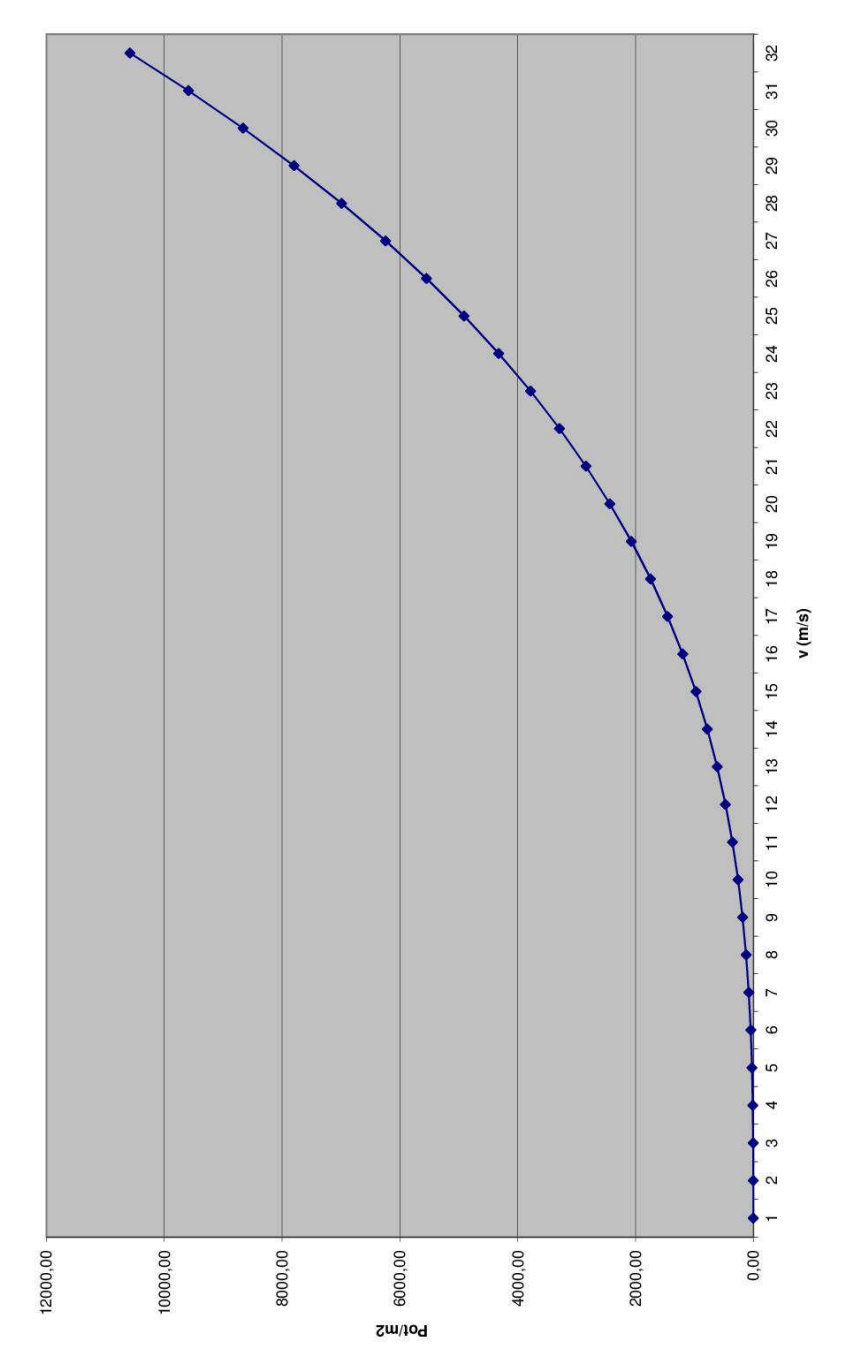

**Figura 2. Potencia según Betz.** 

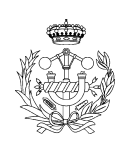

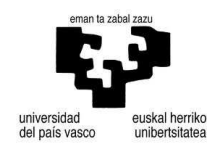

#### 3.1.1.3. Coeficiente potencia

El coeficiente de potencia ( $C_p$ ) viene definido por  $\lambda$  o el TSR (Tip Speed Ratio) y el tipo de rotor de nuestro aerogenerador. El Tip Speed Ratio sale de una fórmula en la que participan, la velocidad de rotación del rotor  $(\omega)$ , el radio en punta del rotor  $(R)$  y la velocidad del viento  $(v_y)$ .

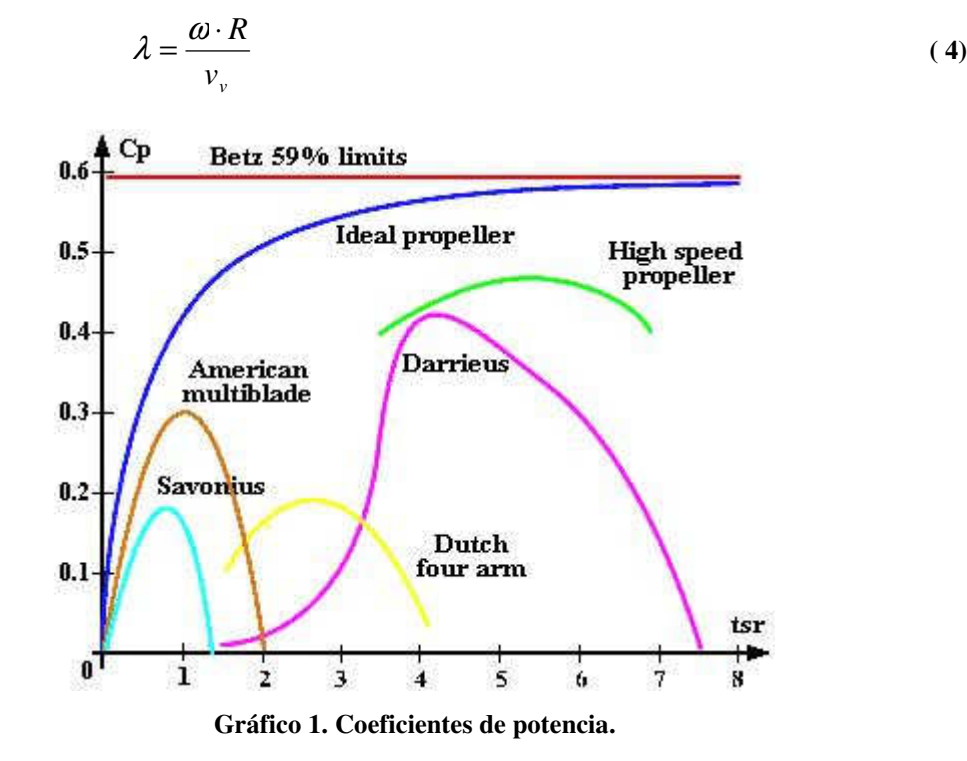

Las características de los rotores Savonius han sido estudiados en profundidad, por lo que se sabe que a mayor numero de palas, el  $Cp_{\text{max}}$  decrece. Ensayos en túnel de viento de rotores Savonius de dos y tres palas, han dado los resultados de las figuras 1 y 2.

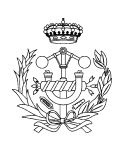

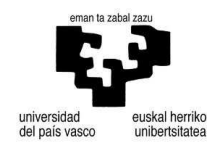

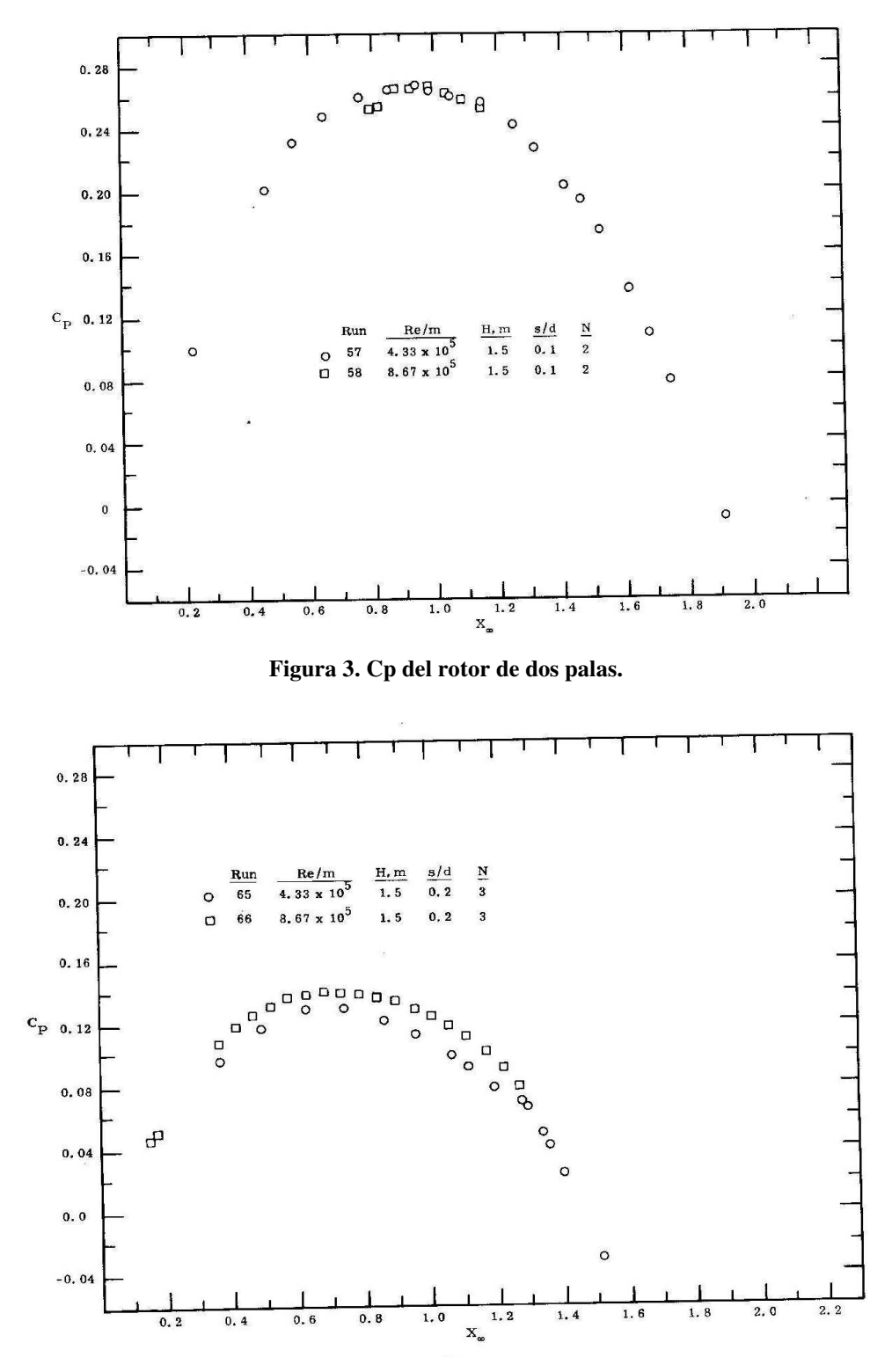

**Figura 4. Cp del rotor con tres palas.** 

A continuación se mostrará en una sola figura, la comparación del coeficiente de potencia entre el rotor con dos y tres álabes. Además del par, en la diferencia entre ambos rotores.

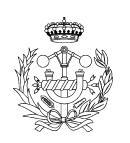

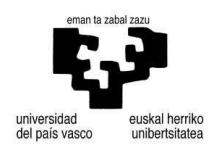

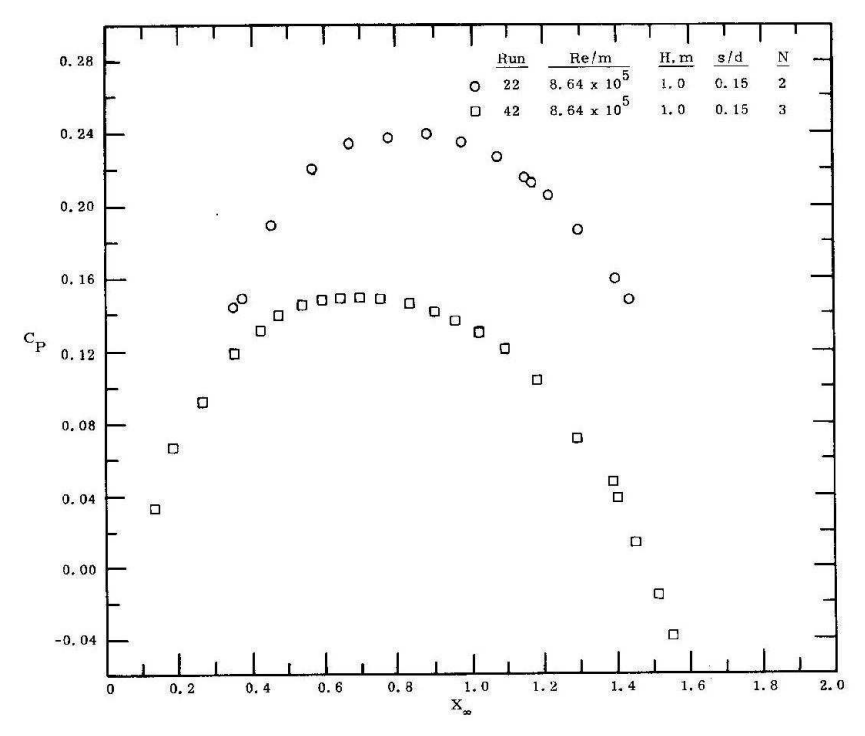

#### **Figura 5. Cp diferencia entre dos y tres palas.**

Por lo tanto, para un TSR máximo ( $\lambda = 0.8$ ) para el rotor Savonius, utilizaremos un rotor de dos alabes, que supone un coeficiente de potencia (*Cp* ) de 0,26.

$$
Pot_{Savonius} = Cp \times \eta_{Tot} \times \frac{1}{2} \times \rho \times A \times v_v^3 = 0,26 \times \eta_{Tot} \times \frac{1}{2} \times 1,225 \times A \times v_v^3 = 0,159 \times \eta_{Tot} \times A \times v_v^3
$$
  
(5)  

$$
rev = \frac{60 \times \lambda \times v}{\pi \times D} = \frac{48 \times v}{\pi \times D}
$$
 (6)

Cálculos realizados en el programa Excel están en anexos en la parte posterior del documento de cálculos

#### 3.1.1.4. Velocidad viento

Debido a que la velocidad del viento varía según la altura a la que se mida, calcularemos una serie de valores (Tabla 3), con datos fijos como el coeficiente exponencial de Hellmann y el valor de la velocidad a 10 metros, según la rugosidad del terreno, que en nuestro caso, será terreno accidentado, ya que es en ciudad. Por lo que los valores quedan de la siguiente manera;  $\alpha = 0.25$  y  $V_{10} = 8.5 \text{ m/s}$ . Los introduciremos en la fórmula (7) que determina la velocidad según los parámetros anteriormente descritos a diferentes altitudes.

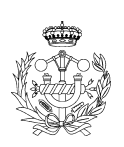

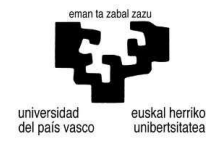

$$
V_h = V_{10} \left(\frac{h}{10}\right)^{\alpha} \tag{7}
$$

|        | $\alpha = 0,25$ |           |
|--------|-----------------|-----------|
| altura | <u>pisos</u>    | velocidad |
| 10     | 3,3             | 8,50      |
| 13     | 4,3             | 9,08      |
| 16     | 5,3             | 9,56      |
| 19     | 6,3             | 9,98      |
| 22     | 7,3             | 10,35     |
| 25     | 8,3             | 10,69     |
| 28     | 9,3             | 11,00     |
| 31     | 10,3            | 11,28     |
| 34     | 11,3            | 11,54     |
| 37     | 12,3            | 11,79     |
| 40     | 13,3            | 12,02     |
| 43     | 14,3            | 12,24     |
| 46     | 15,3            | 12,45     |
| 49     | 16,3            | 12,65     |
| 52     | 17,3            | 12,84     |
| 55     | 18,3            | 13,02     |
| 58     | 19,3            | 13,19     |
| 61     | 20,3            | 13,36     |
| 64     | 21,3            | 13,52     |
| 67     | 22,3            | 13,68     |
| 70     | 23,3            | 13,83     |
| 73     | 24,3            | 13,97     |
| 76     | 25,3            | 14, 11    |
| 79     | 26,3            | 14,25     |
| 82     | 27,3            | 14,38     |
| 85     | 28,3            | 14,51     |
| 88     | 29,3            | 14,64     |
| 91     | 30,3            | 14,76     |
| 94     | 31,3            | 14,88     |
| 97     | 32,3            | 15,00     |
| 100    | 33,3            | 15,12     |
| 103    | 34,3            | 15,23     |

**Tabla 3. Velocidad del viento diferentes alturas.** 

Según estos datos los siguientes cálculos los haremos partiendo de que nuestro aerogenerador es idóneo para su colocación a partir de 9 pisos de altitud o 28 metros.

#### 3.1.1.5. Potencia mecánica

Comenzamos por el cálculo del área necesaria dependiendo del aerogenerador escogido. En nuestro caso rotor de tipología *Savonius*. A partir de esta área hallaremos el diámetro del tubo del que se parte para el alabe (d) y el del rotor (D). El ratio entre el

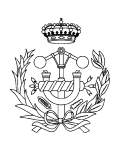

**iskal** herriko

unibertsitatea

diámetro del rotor y la altura ha de ser mayor que 1 para mejorar la eficiencia. Mediante la siguiente ecuación.

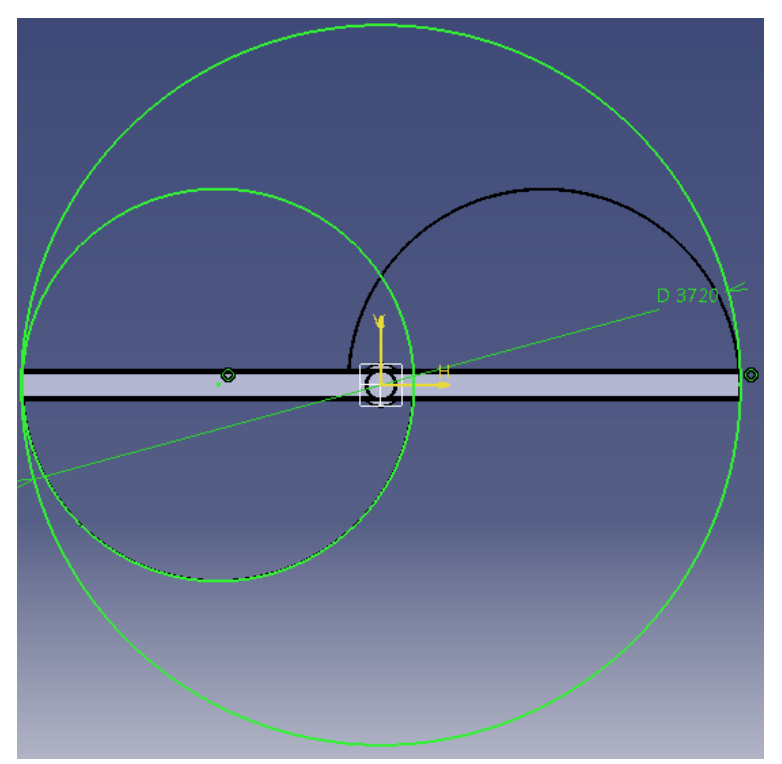

**Figura 6. Rotor. Diámetro D (Exterior) y diámetro d (Interior).** 

$$
Pot_{MEC} \times \eta_{Tot} = Pot_{ELEC} \Rightarrow Cp \times \rho \times \frac{1}{2} \times A \times v^3 \times \eta_{Tot} = Pot_{ELEC}
$$
 (8)

$$
A = \frac{Pot_{ELEC}}{Cp \times \rho \times \eta_{Tot} \times \frac{1}{2} \times v^3}
$$
\n(9)

$$
A = \{[(2 \times d) - e] - e\} \times H \implies A = \{[(2 \times d) - (d/6)] - (d/6)\} \times (1.1 \times B) =
$$
  
=  $[(2 \times d) - (d/3)] \times (\frac{11}{10} \times [(2 \times d) - e]) = [5d/3] \times (\frac{11}{10} \times [11d/6)] = 5d/3 \times 121d/60 =$  (10)

$$
= 5d/3 \times 121d/60 = 605d^{2}/180 = 121d^{2}/36
$$
  

$$
d = \sqrt{\frac{A \times 9}{55}}
$$
 (11)

$$
D = [(2 \times d) - e] = [(2 \times d) - (d/6)] = 11d/6
$$
\n(12)

|                                                                                                  |      |          | $H = 1,1D$ |         |         |                    |
|--------------------------------------------------------------------------------------------------|------|----------|------------|---------|---------|--------------------|
| Pot generador   n gene (%)   n tot (%)   Area (m <sup>2</sup> )   diam tubo (m)   Diam rotor (m) |      |          |            |         |         | H(m)               |
| 2400                                                                                             | 72,1 | 71,37900 | 13,74787   | 2,02244 | 3,70781 | 4,07859305         |
| 3200                                                                                             | 70,5 | 69,09705 | 18,93586   | 2,37356 |         | 4,35154 4,78668909 |
| 4400                                                                                             | 75,3 | 73,80153 | 24,37709   | 2,69308 |         | 4,93732 5,43104797 |
| 5200                                                                                             | 74,5 | 73,01745 | 29,11865   | 2,94337 | 5,39617 | 5,93578722         |

**Tabla 4. Cálculo diámetro del rotor en base del aerogenerador.** 

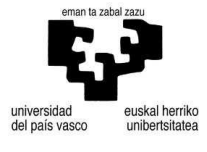

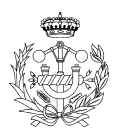

Por lo que después de dicho cálculos nos quedamos con el generador de 2400W, con un rendimiento propio de 72,1%. Funciona a 1500 rpm a lo que hay que sumarle el 10% ya que si no, no funcionaría debido a que se trata de un alternado asíncrono. A velocidad de sincronismo no genera electricidad. Sale una tensión de 230V. Según el catalogo de Letal de donde se han sacado los anteriores generadores, la potencia necesaria para el alternador es 4,5 CV (3355,65 kW).

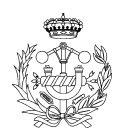

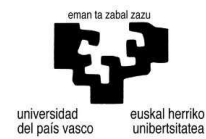

### 3.1.2. Álabes rotor

Para el cálculo del rotor, primero realizaremos los cálculos sin estator y luego con estator. La diferencia entre ambos es el caudal que golpea en los alabes. En esta primera parte la sección el área es el descrito por los álabes del rotor y en la otra, la sección será el área que haya entre los álabes del estator.

### 3.1.2.1. Sin estator

3.1.2.1.1. Fuerza aire - álabe

Cuando el aire golpea directamente en los álabes genera una fuerza que queda determinada por esta fórmula.

$$
F = \rho \times A \times (v_v - u)^2 \times (1 - \cos(\theta))
$$
\n(13)

Donde:

- $\rho$  es la densidad del aire (1,225*kg*/ $m^3$ )
- A es la área de contacto  $(m^2)$
- v velocidad del viento  $(m/s)$
- $\blacksquare$  u velocidad rotor en dicho punto ( $m/s$ )
- θ ángulo del flujo entre la entrada y salida (grados)

Mediante esta fórmula calcularemos la fuerza que ejerce el aire en el álabe de forma directa, para posteriormente realizar el cálculo por medio de resistencia de materiales, el espesor de los álabes. Comenzaremos realizando una hoja de Excel donde la velocidad del viento estará determinada  $(v_{\text{min}} = 1 \, \text{m/s}; v_{\text{max}} = 30 \, \text{m/s})$ , la sección de contacto o área vendrá determinada por el diámetro del rotor (D) y la altura ( $H = 1,1D$ ), la velocidad del rotor dependerá de la velocidad de rotación (rad/s) por el radio y el ángulo de diferencia en la entrada y salida del fluido ( $\theta$ =180°).

Se han hecho diversos cálculos tomando el radio como variable y una altura de dos veces el diámetro del rotor. La altura del rotor es así, ya que de ser igual al diámetro el rendimiento desciende.

Se parte de un rotor sin estator para demostrar que fuerzas aparecen.

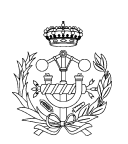

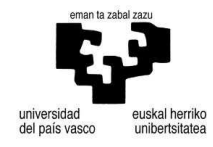

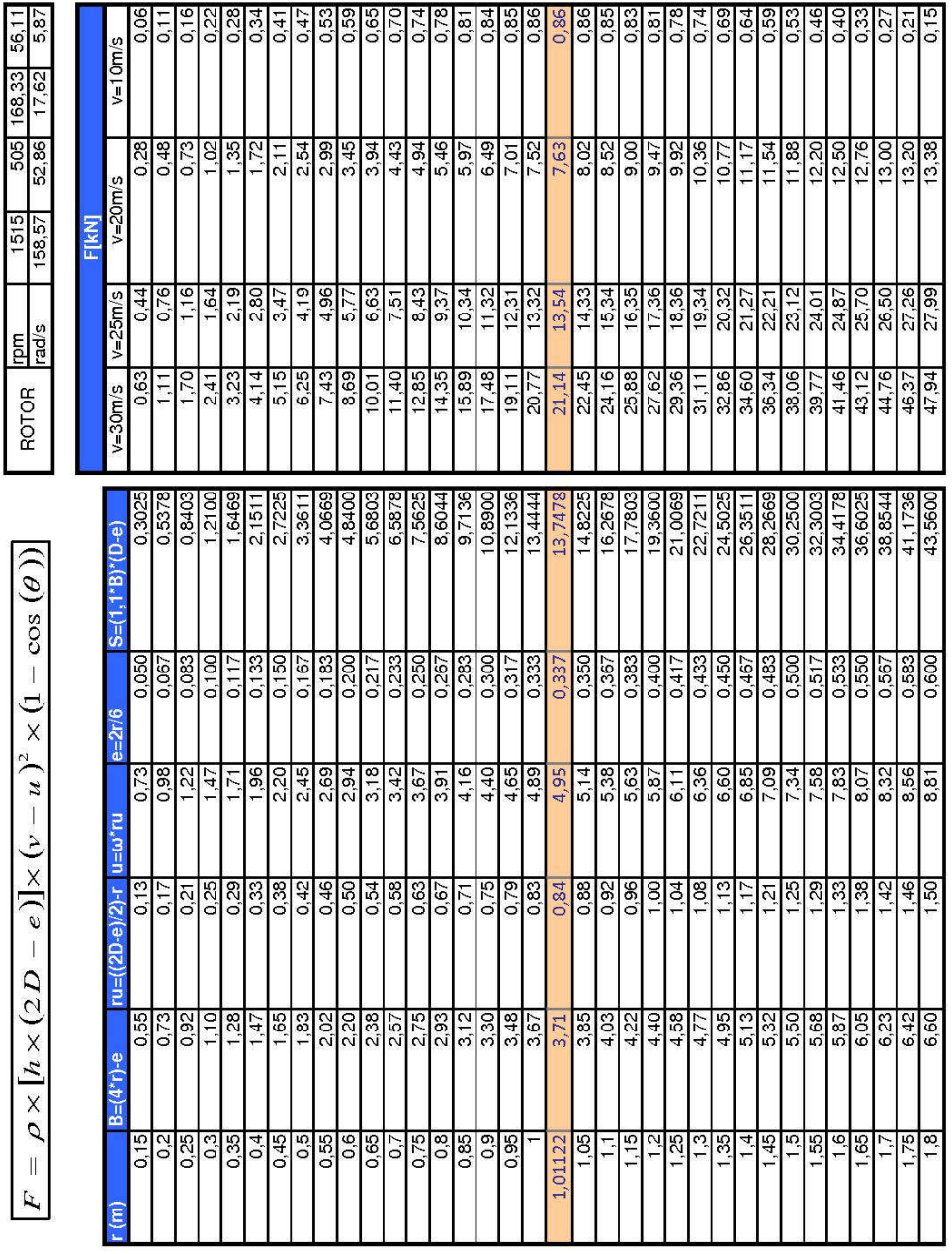

**Figura 7. Fuerza ejercida por el aire en el álabe en diferentes radios, en naranja nuestro radio.** 

#### 3.1.2.1.2. Fuerza de arrastre

A su vez aparecen unas fuerzas en los álabes correspondientes a la fuerza de arrastre. Cuando el aire golpea en el álabe aparecen tres fuerzas de arrastre  $(F_1, F_2, F_3)$ que corresponden a cada álabe dependiendo de cómo incida el aire. Estas fuerzas están determinadas por el coeficiente de arrastre  $(C_D)$ , la densidad del aire  $(\rho)$ , el caudal (*Q* ) y de la velocidad de rotación del rotor (u) y la velocidad del viento (v).

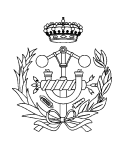

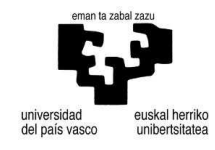

$$
F_1 = C_{D1} \times \rho \times A \times \frac{(u)^2}{2}
$$
  
\n
$$
F_2 = C_{D2} \times \rho \times A \times \frac{(u)^2}{2}
$$
  
\n
$$
F_3 = C_{D3} \times \rho \times A \times \frac{(u)^2}{2}
$$
\n(14)

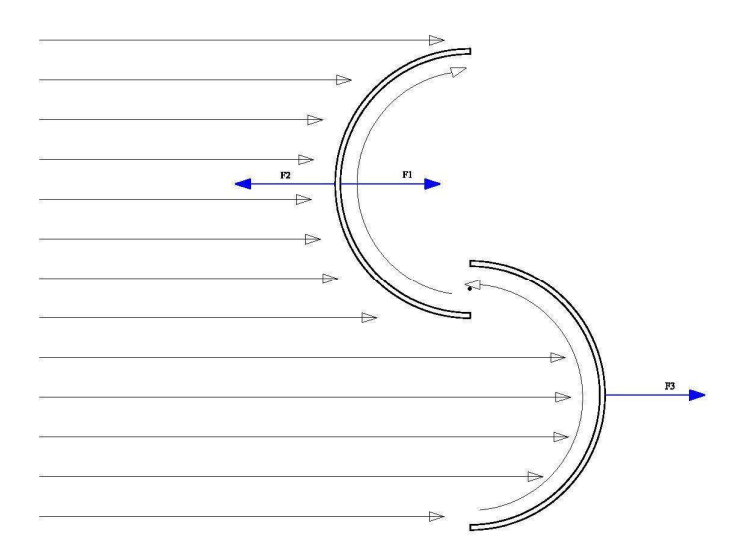

**Figura 8. Líneas de corriente y fuerzas.** 

Para poder decidir que valor de coeficiente de arrastre necesitamos, se ha de calcular primero el número de Reynolds. Este número es el que determina qué tipo de flujo se tiene, laminar, turbulento o transición.

$$
\text{Re} = \frac{v_v \times L}{v} \left[ \frac{(m/s) \times m}{m^2/s} \right]
$$
 (15)

*v*<sub>*V*</sub> ⇒ Velocidad del viento, *L* ⇒ Longitud, *v* ⇒ Viscosidad cinemática.

 $Re \le 5 \times 10^5$  Flujo Laminar y  $Re > 5 \times 10^5$  Flujo Turbulento

Se han realizado numerosas pruebas en los túneles de viento, por lo que utilizaremos flujo laminar, ya que es este el que se utiliza para el cálculo de coeficiente de potencia seleccionado anteriormente.

Los coeficientes de arrastre los tomaremos de una tabla correspondiente a mecánica de fluidos. Cogeremos los coeficientes de semitubo bidimensional, para los que el cóncavo (2,3) y el convexo (1,2).

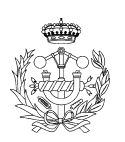

 $\overline{1}$ 

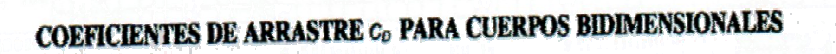

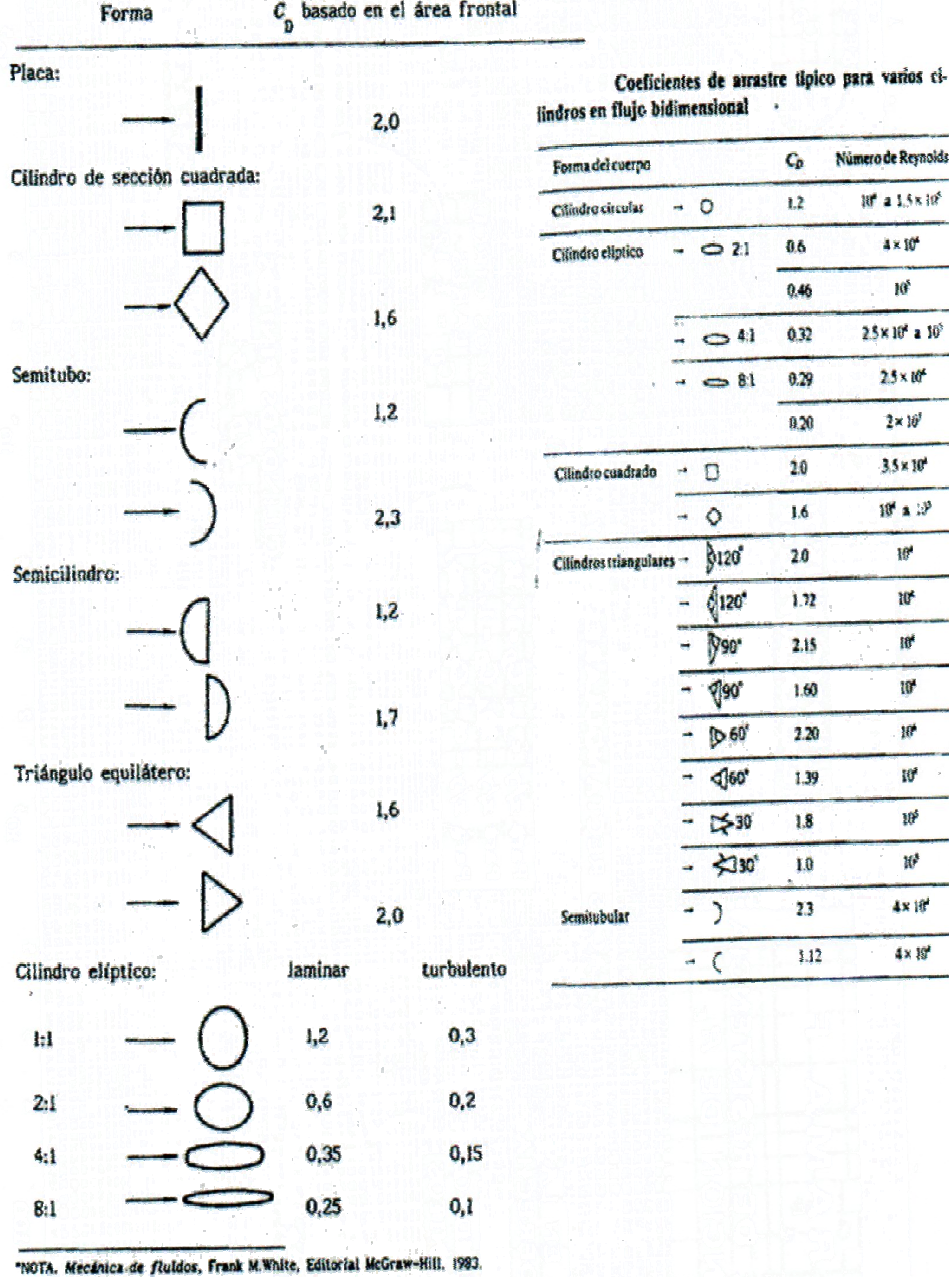

Resistencia de cuerpos bidimensionales a  $Re = 10^{5(*)}$ 

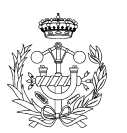

Número de Reynolds

10° a 1.5 x 10°

 $4 \times 10^4$ 

10<sup>s</sup> 2.5 x 10<sup>x</sup> a 10<sup>5</sup>

 $25 \times 10^4$ 

 $2\times10^7$ 

3.5 x 10<sup>4</sup>

10° a 19

 $w$ 

 $w$  $18<sup>2</sup>$ 

w

10 **If** 

10

 $\mathcal{H}^k$ 

 $4x18'$ 

 $4\times10^4$ 

 $C_0$ 

 $L<sub>2</sub>$ 

 $0.6$ 

 $0.46$ 

032

 $0.29$ 

8.20

 $2.0$ 

 $1.6$ 

 $20$  $\overline{1.22}$ 

2.15  $1.60$ 

 $\overline{220}$ 

1.39

 $1.8$ 

1.0

 $23$  $3.12$ 

**Figura 9. Coeficientes de arrastre.** 

$$
F_3 = 2,3 \times \rho \times A_3 \times \frac{u^2}{2}; F_2 = 2,3 \times \rho \times A_2 \times \frac{u^2}{2}; F_1 = 1,2 \times \rho \times A_1 \times \frac{u^2}{2}
$$
(16)

$$
A_1 = d \times H = d \times (1, 1 \times B) = d \times (1, 1 \times 1 \frac{d}{d}) = d \times (12 \frac{d}{d}) = 12 \frac{d^2}{60} = 12 \frac{d^2}{60}
$$

$$
A_2 = A_3 = (d - d/6) \times (1.1 \times B) = (5d/6) \times (1.1 \times 11d/6) = (5d/6) \times (121d/60) = 605d^2/360
$$

|                          |                  |                  |                      |            | 5A <sub>1</sub>         | $\overline{\mathbf{c}}$ |                   | Fuerza               |               |               |
|--------------------------|------------------|------------------|----------------------|------------|-------------------------|-------------------------|-------------------|----------------------|---------------|---------------|
| r(m)                     | $D=(4^*r)-e$     | $ru = r - (r/6)$ | $u = \omega^* r u$   | $e = 2r/6$ | $S=(11.1D)^*(2r-(r/3))$ | $S=d^* (1,1D)$          |                   | $\tilde{\mathbf{c}}$ | $\infty$      | Tot=F1+F3-F2  |
| 0.15                     | 0.55             | 0,13             | 0.73                 | 0,050      | 0,151                   | 0,182                   | $\overline{0.11}$ | 0.07                 | $\frac{1}{2}$ | 0,16          |
| $\frac{2}{5}$            | 0.73             | 0,17             | 0.98                 | 0.067      | 0,269                   | 0,323                   | 0.36              | 0,23                 | 0.36          | 0.50          |
| 0,25                     | 0.92             | 02T              | $\overline{c}$       | 0.083      | 0.420                   | 0.504                   | 0.89              | 0.55                 | 0.89          | $\frac{5}{2}$ |
| c3                       | 1.10             | 0,25             | 47                   | 0.100      | 0.605                   | 0,726                   | 34                | 1,15                 | 1.84          | 2,52          |
| 0,35                     | 1,28             | 0,29             | Ė                    | 0,117      | 0,823                   | 0,988                   | 3,40              | 2,13                 | 3,40          | 4,67          |
| 0.4                      | 1.47             | 0,33             | 1,96                 | 0,133      | 1,076                   | 1,291                   | 5,80              | 3,63                 | 5,80          | 7.97          |
| 0,45                     | 1,65             | 0,38             | 2,20                 | 0,150      | 1,361                   | 1,634                   | 9,29              | 5,82                 | 9,29          | 12.7          |
| 5.0                      | 1,83             | 0,42             | 2,45                 | 0.167      | 1,681                   | 2.017                   | 14,16             | 8,87                 | 14,16         | 19,46         |
| 0,55                     | 2,02             | 0,46             | 2,69                 | 0.183      | 2,033                   | 2,440                   | 20,74             | 12,98                | 20,74         | 28,49         |
| 0.6                      | 2,20             | 0,50             | 2,94                 | 0.200      | 2,420                   | 2,904                   | 29,37             | 18,39                | 29,37         | 40.35         |
| 0,65                     | 2,38             | 0,54             | 3,18                 | 0,217      | 2,840                   | 3,408                   | 40,45             | 25,32                | 40,45         | 55,57         |
| $\overline{0.7}$         | $\frac{2.57}{ }$ | 0,58             | 3,42                 | 0,233      | 3,294                   | 3,953                   | 54,41             | 34,06                | 54,41         | 74.75         |
| 0.75                     | 2,75             | 0,63             | 3.67                 | 0.250      | 3,781                   | 4,538                   | 71,70             | 44,89                | 71.70         | 98.51         |
| 0.8                      | 2,93             | 0,67             | 3.91                 | 0.267      | 4,302                   | 5,163                   | 92,82             | 58,11                | 92.82         | 127.52        |
| 0,85                     | 3,12             | 0,71             | 4,16                 | 0,283      | 4,857                   | 5,828                   | 118,29            | 74,06                | 118.29        | 162.52        |
| $\overline{0}$           | 3,30             | 0.75             | 4,40                 | 0,300      | 5,445                   | 6,534                   | 148,67            | 93,08                | 148,67        | 204,26        |
| 0,95                     | 3.48             | 0.79             | 4,65                 | 0.317      | 6.067                   | 7,280                   | 184,57            | 115,56               | 184,57        | 253.58        |
|                          | 3.67             | 0.83             | 4,89                 | 0.333      | 6,722                   | 8,067                   | 226,60            | 141,87               | 226,60        | 311,33        |
| 1.01122                  | 3.71             | 0.84             | 4,95                 | 0.337      | 6,874                   | 8,249                   | 236,94            | 148,35               | 236.94        | 325.54        |
| 1,05                     | 3,85             | 0.88             | 5,14                 | 0.350      | 7,411                   | 8,894                   | 275,43            | 172,45               | 275,43        | 378.42        |
| Ţ                        | 4.03             | 0,92             | 5,38                 | 0.367      | 8,134                   | 9,761                   | 331,77            | 207,71               | 331.77        | 455.82        |
| $\frac{15}{1}$           | 4.22             | $rac{88}{100}$   | 5,63                 | 0.383      | 8,890                   | 10,668                  | 396,33            | 248,13               | 396,33        | 544,52        |
| $\overline{\mathcal{C}}$ | $\frac{4}{4}$    |                  | 5.87                 | 0.400      | 9,680                   | 11,616                  | 469,88            | 294,18               | 469.88        | 645.57        |
| $-25$                    | 4,58             | 1,04             | $\overline{5}$       | 0.417      | 0.503                   | 12,604                  | 553,22            | 346,37               | 553,22        | 760.08        |
| $\cdot$                  | 4.77             | 08 <sub>1</sub>  | 6,36                 | 0,433      | 11,361                  | 13,633                  | 647,19            | 405,20               | 64719         | 889.1         |
| 35                       | 4,95             | $\frac{3}{2}$    | 6,60                 | 0,450      | 12,251                  | 14,702                  | 752,65            | 471,23               | 752,65        | 034.08        |
| $\frac{4}{3}$            | 5.13             | 117              | 6,85                 | 0,467      | 13,176                  | 15,811                  | 870,51            | 545,01               | 870.51        | 1196,00       |
| $-45$                    | 5,32             | 1,21             | 7,09                 | 0,483      | 14,133                  | 16,960                  | 1001,69           | 627,14               | 1001,69       | 1376,23       |
| $\frac{5}{1}$            | 5.50             | 1,25             | $\overline{34}$<br>Z | 0.500      | 15,125                  | 18,150                  | 1147,16           | 718,22               | 1147,16       | 1576,10       |
| 55                       | 5,68             | 1,29             | 7,58                 | 0.517      | 16,150                  | 19,380                  | 1307,94           | 818,88               | 307,94        | 1796,99       |
| 1,6                      | 5.87             | $\frac{33}{2}$   | 83<br>r.             | 0.533      | 17,209                  | 20,651                  | 1485.05           | 929,77               | 1485.05       | 2040.33       |
| 65                       | 6,05             | 1,38             | 8,07                 | 0.550      | 18,301                  | 21,962                  | 1679,56           | 1051.55              | 1679.56       | 2307,57       |
|                          | 6,23             | 42               | 32<br>ထ              | 0.567      | 9,427                   | 23,313                  | 1892,59           | 1184,92              | 892.59        | 2600,25       |
|                          |                  |                  |                      |            |                         |                         |                   |                      |               |               |

**Figura 10. Fuerzas de arrastre por cada álabe y total, la naranja son las nuestras.** 

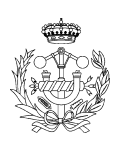

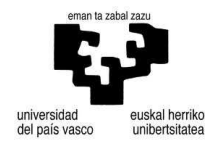

**(17)**

### 3.1.2.1.3. Fuerza total

|          | f total     |          |
|----------|-------------|----------|
| r        | B           | Ft       |
| 0,15     | 0,55        | 634,94   |
| $_{0,2}$ | 0,73        | 1110,22  |
| 0,25     | 0,92        | 1706,05  |
| 0,3      | 1,10        | 2415,93  |
| 0,35     | 1,28        | 3233,52  |
| 0,4      | 1,47        | 4152,62  |
| 0,45     | 1,65        | 5167,24  |
| 0,5      | 1,83        | 6271,52  |
| 0,55     | 2,02        | 7459,78  |
| 0,6      | 2,20        | 8726,50  |
| 0,65     | <u>2,38</u> | 10066,33 |
| 0,7      | 2,57        | 11474,07 |
| 0,75     | 2,75        | 12944,70 |
| 0,8      | 2,93        | 14473,36 |
| 0,85     | 3,12        | 16055,37 |
| $_{0,9}$ | 3,30        | 17686,18 |
| 0,95     | <u>3,48</u> | 19361,44 |
| 1        | 3,67        | 21076,94 |
| 1,01122  | 3,71        | 21467,01 |
| 1,05     | 3,85        | 22828,65 |
| 1,1      | 4,03        | 24612,71 |
| 1,15     | 4,22        | 26425,40 |
| 1,2      | 4,40        | 28263,18 |
| 1,25     | 4,58        | 30122,69 |
| 1,3      | 4,77        | 32000,71 |
| 1,35     | 4,95        | 33894,19 |
| 1,4      | 5,13        | 35800,26 |
| 1,45     | 5,32        | 37716,20 |
| 1,5      | 5,50        | 39639,46 |
| 1,55     | 5,68        | 41567,66 |
| 1,6      | <u>5,87</u> | 43498,57 |
| 1,65     | 6,05        | 45430,14 |

**Tabla 5. Fuerza total aplicada en el álabe en el que incide el aire.** 

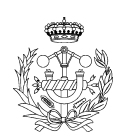

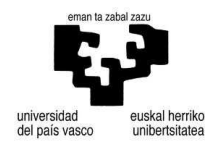

La fuerza total aplicada en cada álabe es la coloreada en naranja. A partir de aquí se calculará el espesor mínimo que requiere el álabe. Para esto se optaran por dos opciones, una si el álabe estuviera sujeto por los extremos y otra como si estuviese unido por la parte larga del álabe.

3.1.2.1.4. Cálculo del espesor

- Álabe unido por los extremos

 Supondremos que el álabe esta apoyada en sus dos extremos, calculando así las reacciones en los apoyos y las tensiones internas. A continuación hallaremos el espesor de la sección semicircular del álabe.

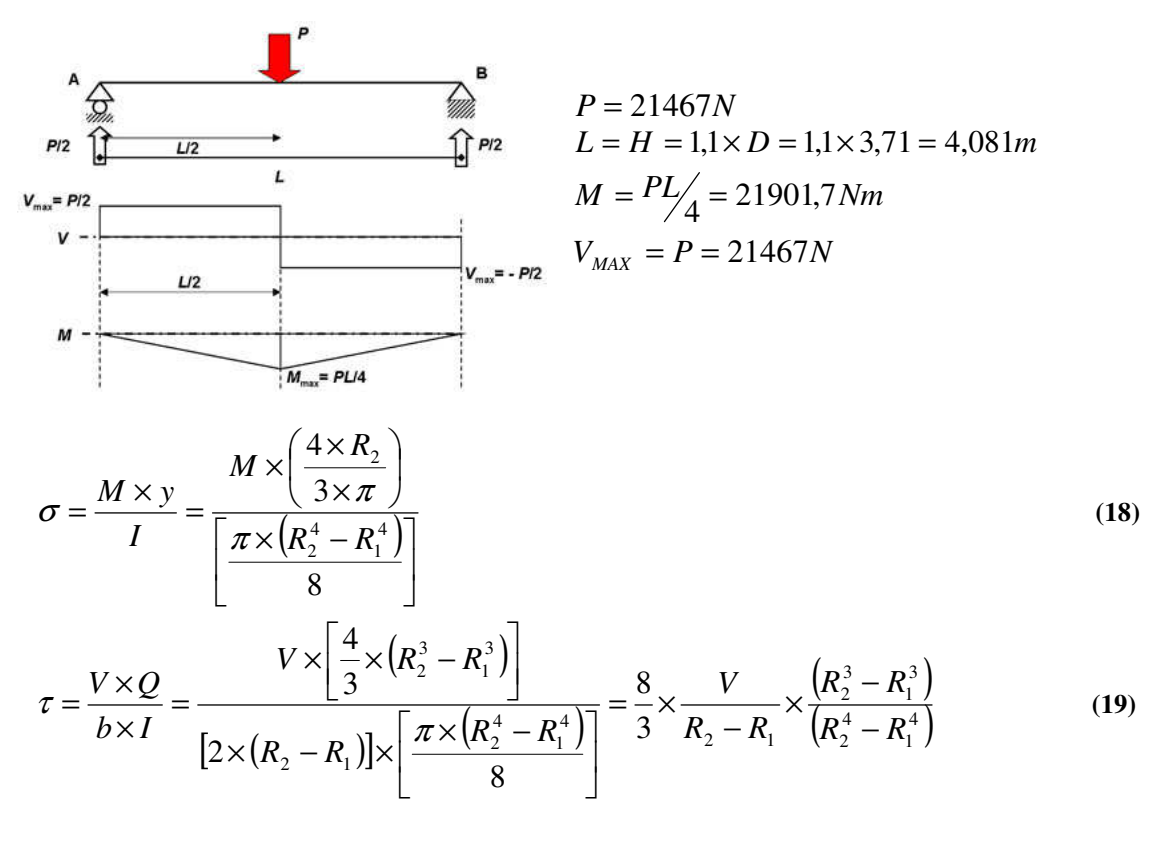

 $R_1 = R; R_2 = R + e; R = 1,01122m$  (20) *R*  $\Rightarrow$  radio interior, *e*  $\Rightarrow$  espesor alabe

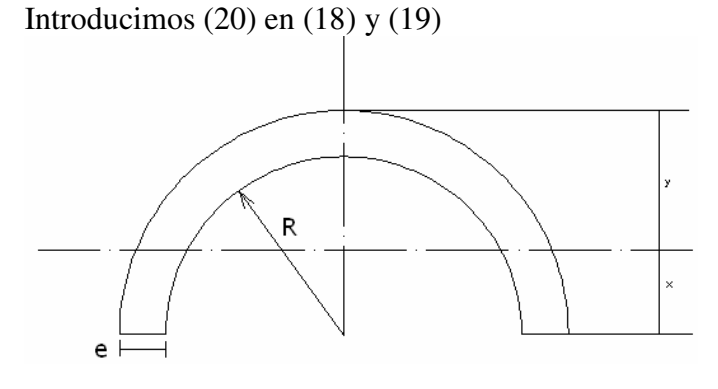

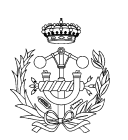

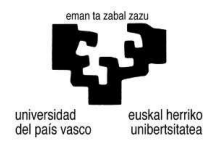

$$
\sigma = \frac{M \times y}{I} = \frac{M \times \left(\frac{4 \times R_2}{3 \times \pi}\right)}{\left[\frac{\pi \times \left(R_2^4 - R_1^4\right)}{8}\right]} = \frac{\frac{PL}{4} \times \left(\frac{4 \times (R + e)}{3 \times \pi}\right)}{\left[\frac{\pi \times \left((R + e)^4 - R^4\right)}{8}\right]}
$$
(21)

$$
\tau = \frac{V \times Q}{b \times I} = \frac{8}{3} \times \frac{V}{R_2 - R_1} \times \frac{(R_2^3 - R_1^3)}{(R_2^4 - R_1^4)} = \frac{8}{3} \times \frac{P}{(R+e) - R} \times \frac{(R+e)^3 - R^3}{((R+e)^4 - R^4)}
$$
(22)

$$
(R+e)^3 = (R+e) \times (R+e)^2 = (R+e) \times (R^2 + 2 \operatorname{Re} + e^2) = (R^3 + 3R^2e + 3 \operatorname{Re}^2 + e^3)
$$
 (23)

$$
(R+e)^4 = (R+e)^2 \times (R+e)^2 = (R^2 + 2 \operatorname{Re} + e^2) \times (R^2 + 2 \operatorname{Re} + e^2) =
$$
  
=  $(R^4 + 4R^3e + 6R^2e^2 + 4 \operatorname{Re}^3 + e^4)$  (24)

Calcularemos los valores e de ambas ecuaciones.

$$
\sigma = \frac{M \times y}{I} = \frac{\frac{PL}{4} \times \frac{4}{3\pi} \times (R+e)}{\frac{\pi}{8} \times [(R^4 + 4R^3e + 6R^2e^2 + 4Re^3 + e^4) - R^4]} = \frac{8 \times PL}{3\pi^2} \frac{(R+e)}{(4R^3e + 6R^2e^2 + 4Re^3 + e^4)}
$$

$$
\frac{\sigma \times 3\pi^2}{8PL} = \frac{(R+e)}{(4R^3e + 6R^2e^2 + 4Re^3 + e^4)}
$$
(25)

Para σ = 250 MPa (acero)  
\n
$$
e = 2,314785 \times 10^{-5} m = 2,314785 \times 10^{-2} mm
$$
  
\n
$$
\tau = \frac{V \times Q}{b \times I} = \frac{8}{3} \times \frac{P}{(R+e)-R} \times \frac{((R+e)^3 - R^3)}{((R+e)^4 - R^4)} = \frac{8P}{3e} \times \frac{(R^3 + 3R^2e + 3Re^2 + e^3) - R^3}{(R^4 + 4R^3e + 6R^2e^2 + 4Re^3 + e^4) - R^4}
$$

$$
\tau = \frac{8P}{3e} \times \frac{3R^2e + 3\text{Re}^2 + e^3}{4R^3e + 6R^2e^2 + 4\text{Re}^3 + e^4} \Rightarrow \frac{3\tau}{8P} = \frac{1}{e} \times \frac{3R^2e + 3\text{Re}^2 + e^3}{4R^3e + 6R^2e^2 + 4\text{Re}^3 + e^4}
$$
(26)

Para τ = 0,8x250=200 MPa 
$$
e = 2,1226 \times 10^{-4}
$$
 m = 2,1226×10<sup>-1</sup> mm

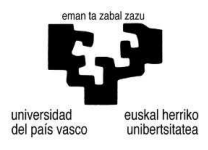

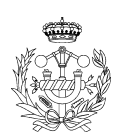

- Alabe unido mediante tornillería al eje

A continuación colocaremos las fuerzas calculadas en el apartado anterior y calcularemos el espesor mínimo que requiere el álabe como si la pieza estuviera empotrada en el extremo de la unión.

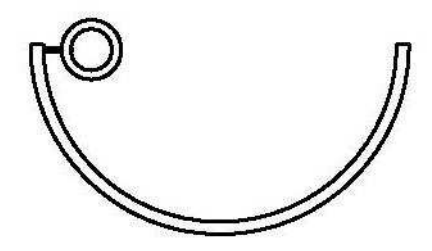

**Figura 11. Vista del álabe unida al eje tubular.** 

Por lo que las fuerzas resultantes serán la fuerza F y el momento M=F x (d/2).

$$
\begin{cases}\nF = 21467N \\
M = F \times (d/2) = 21467 \times (1.01122/2) = 10853,92Nm\n\end{cases}
$$
\n(27)

Luego tendremos tensiones en la zona del empotramiento debidas al momento y a la fuerza.

$$
\sigma_F = \frac{F}{H \times e} = \frac{21467}{4,081 \times e} \tag{28}
$$

$$
\sigma_M = \frac{M \times y}{I} = \frac{10853,92 \times (e'_2)}{(He^3/12)}
$$
\n
$$
e_F = \frac{21467}{4.081 \times \pi} \text{ Para } \sigma = 250 \text{ MPa } e_F = 2,10409 \times 10^{-5} m = 2,10409 \times 10^{-2} mm
$$
\n(29)

$$
e_F = \frac{4.081 \times \sigma}{4.081 \times \sigma}
$$
Para o = 230 MPa  $e_F$  = 2,10409 × 10  $m$  = 2,10409 × 10  $mm$   

$$
e_M = \sqrt{\frac{6 \times 10853.92}{4.081 \times \sigma}}
$$
Para o = 250 MPa  $e_F$  = 7,9894 × 10<sup>-3</sup> m = 7,9894mm

 Si cogiéramos un punto diferencial en cada extremo, observaríamos que en uno de los cubitos las tensiones se suman y en el otro extremo se restan. Por lo que las ecuaciones quedarían de la siguiente manera.

La ecuación (30) es el punto donde se suman ambas tensiones.

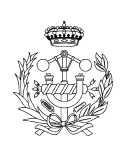

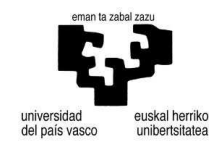

$$
\sigma_F + \sigma_M = \frac{F}{H \times e} + \frac{M \times y}{I} = \frac{21467}{4,081 \times e} + \frac{10853,92 \times (e'_2)}{(He^3/2)} = \frac{5260,23}{e} + \frac{15957,73}{e^2} = \frac{5260,23e + 15957,73}{e^2} \Rightarrow e^2 - \frac{5260,23e}{\sigma} - \frac{15957,73}{\sigma} = 0
$$
\n
$$
\text{Para } \sigma = 250 \text{ MPa } e = 7,9999 \times 10^{-3} m = 7,9999 mm
$$
\n(30)

La ecuación (31) es donde las tensiones se restan entre si, siendo la de la fuerza la que se mantiene y la del momento la que se resta.

$$
\sigma_F - \sigma_M = \frac{F}{H \times e} - \frac{M \times y}{I} = \frac{19445,42}{6,84 \times e} - \frac{9081,01 \times (e'_2)}{(He^3/2)} = \frac{2842,89}{e} - \frac{54486,06}{e^2} = \frac{2842,89e - 54486,06}{e^2} = \frac{2842,89e - 54486,06}{e^2} \Rightarrow e^2 - \frac{2842,89e}{\sigma} + \frac{54486,06}{\sigma} = 0
$$
\n(31)

El otro cubito quedaría así pero no nos interesa, ya que el espesor sería menor.

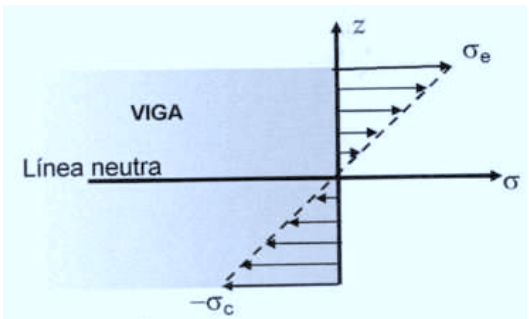

**Figura 12. Distribución de tensiones para momento flector.** 

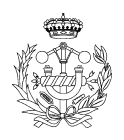

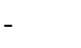

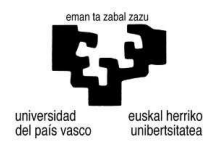

### 3.1.2.2. Con Estator

 La diferencia entre el aerogenerador con estator y sin él, es el caudal que entra que está determinado por la sección que queda entre los álabes del estator. Por lo que supondremos una apertura máxima entre álabes determinada y el número de alabes será igual a doce, para el cálculo de las secciones. Supondremos que no hay perdida de velocidad entre el primer contacto del alabe del estator y la salida de ésta. Por lo que el valor de la velocidad se mantendrá constante.

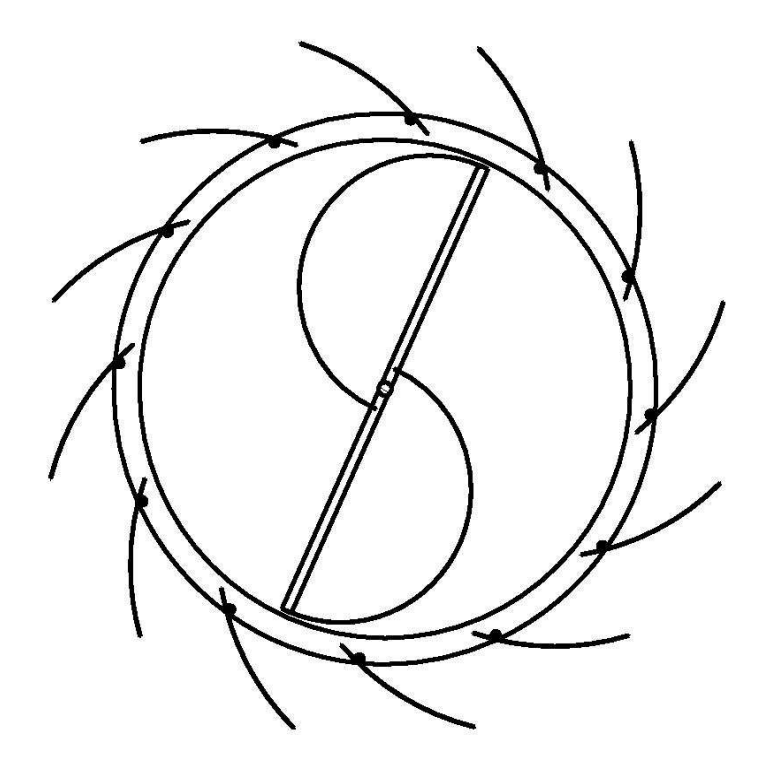

**Figura 13. Rotor más estator.** 

 Supondremos que en el mejor de los casos al álabe del rotor llegará el fluido de 3 o 4 de los álabes del estator. Por lo que el caudal será  $Q = 4 \times [(l \times H) \times v]$ .

$$
F_{air} = 4 \times A \times (v - u)^2 \times \rho \times (1 - \cos(\theta))
$$
\n<sup>(32)</sup>

$$
F_{\text{arras}} = C_D \times \rho \times A \times \frac{(u)^2}{2} \tag{33}
$$

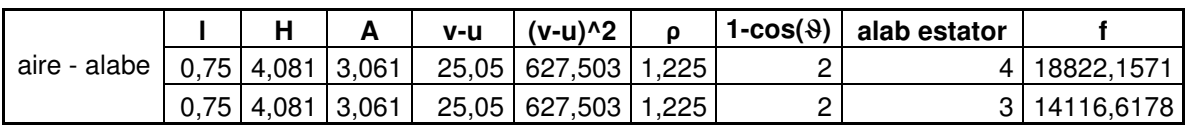

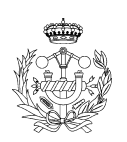

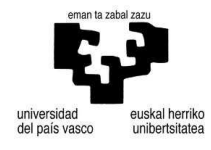

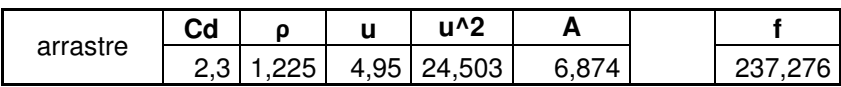

|              | F IN1       |
|--------------|-------------|
| <b>Total</b> | 19059,43314 |

**Tabla 6. Resultados de las fuerzas de aire-álabe y arrastre.** 

- Álabe unido por los extremos

Supondremos que el álabe esta apoyada en ambos extremos, calculando así las reacciones en los apoyos y las tensiones internas. A continuación hallaremos el espesor de la sección semicircular del álabe.

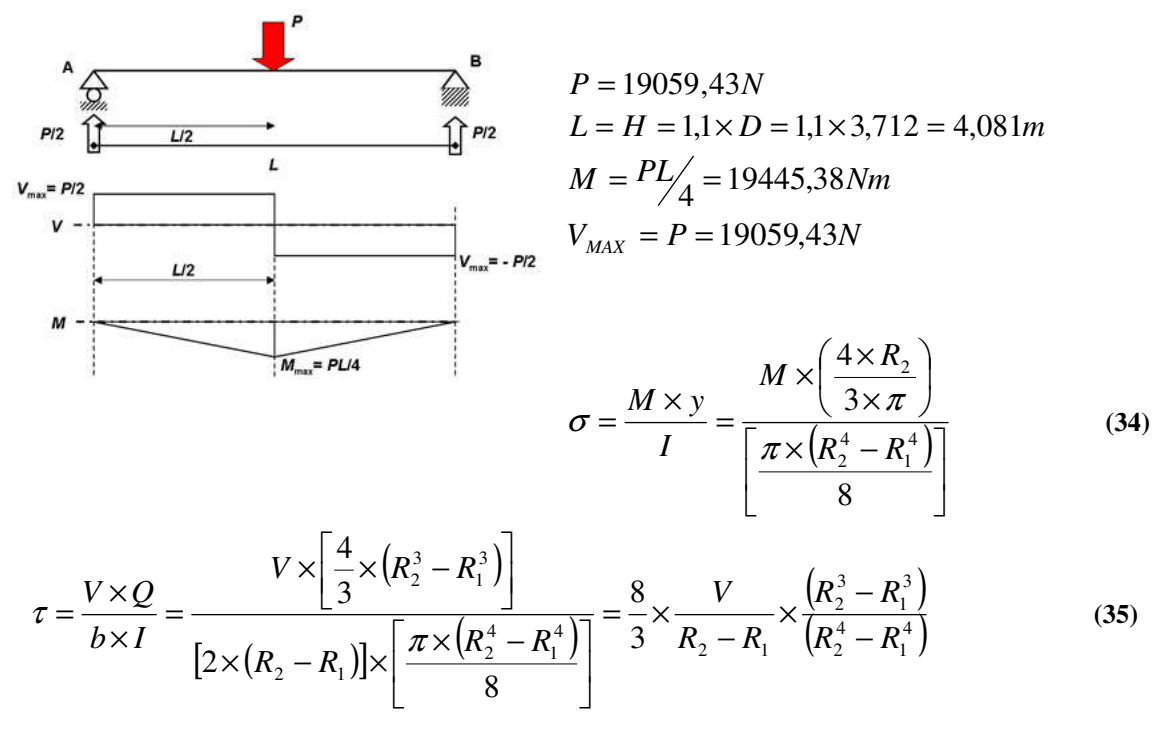

$$
R_1 = R; R_2 = R + e; R = 1,01122m
$$
\n<sup>(36)</sup>

Introducimos (20) en (18) y (19)

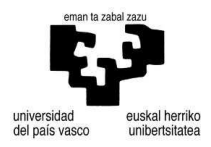

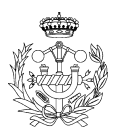

$$
\sigma = \frac{M \times y}{I} = \frac{M \times \left(\frac{4 \times R_2}{3 \times \pi}\right)}{\left[\frac{\pi \times (R_2^4 - R_1^4)}{8}\right]} = \frac{PL}{4} \times \left(\frac{4 \times (R + e)}{3 \times \pi}\right)}
$$
\n
$$
\tau = \frac{V \times Q}{b \times I} = \frac{8}{3} \times \frac{V}{2R_2 - 2R_1} \times \frac{(R_2^3 - R_1^3)}{(R_2^4 - R_1^4)} = \frac{8}{3} \times \frac{P}{(2R + e) - 2R} \times \frac{((R + e)^3 - R^3)}{((R + e)^4 - R^4)}
$$
\n(38)

$$
(R+e)^3 = (R+e) \times (R+e)^2 = (R+e) \times (R^2 + 2 \operatorname{Re} + e^2) = (R^3 + 3R^2e + 3 \operatorname{Re}^2 + e^3)
$$
 (39)

$$
(R+e)^4 = (R+e)^2 \times (R+e)^2 = (R^2 + 2 \operatorname{Re} + e^2) \times (R^2 + 2 \operatorname{Re} + e^2) =
$$
  
=  $(R^4 + 4R^3e + 6R^2e^2 + 4 \operatorname{Re}^3 + e^4)$  (40)

Calcularemos los valores e de ambas ecuaciones.

$$
\sigma = \frac{M \times y}{I} = \frac{\frac{PL}{4} \times \frac{4}{3\pi} \times (R+e)}{\frac{\pi}{8} \times [(R^4 + 4R^3e + 6R^2e^2 + 4Re^3 + e^4) - R^4]} = \frac{8 \times PL}{3\pi^2} \frac{(R+e)}{(4R^3e + 6R^2e^2 + 4Re^3 + e^4)}
$$

$$
\frac{\sigma \times 3\pi^2}{8PL} = \frac{(R+e)}{(4R^3e + 6R^2e^2 + 4Re^3 + e^4)}
$$
(41)

Para σ = 250 MPa  $e = 2,0551795 \times 10^{-5}$  m = 2,0551795 $\times 10^{-2}$  mm

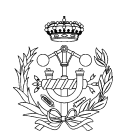

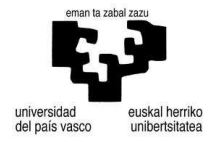

$$
\tau = \frac{V \times Q}{b \times I} = \frac{8}{3} \times \frac{P}{(2R+e) - 2R} \times \frac{((R+e)^3 - R^3)}{((R+e)^4 - R^4)} = \frac{8P}{3e} \times \frac{(R^3 + 3R^2e + 3Re^2 + e^3) - R^3}{(R^4 + 4R^3e + 6R^2e^2 + 4Re^3 + e^4) - R^4}
$$

$$
\tau = \frac{8P}{3e} \times \frac{3R^2e + 3\text{Re}^2 + e^3}{4R^3e + 6R^2e^2 + 4\text{Re}^3 + e^4} \Rightarrow \frac{3\tau}{8P} = \frac{1}{e} \times \frac{3R^2e + 3\text{Re}^2 + e^3}{4R^3e + 6R^2e^2 + 4\text{Re}^3 + e^4}
$$
(42)

Para τ = 0,8x250=200 MPa  $e = 1,8846199 \times 10^{-4} m = 1,8846199 \times 10^{-1} mm$ 

- Álabe unido por tornillería al eje

 Al igual que en el caso del cálculo del álabe sin estator en este caso realizaremos los mismos cálculos con las nuevas fuerzas obtenidas. Supondremos extremo empotrado.

Por lo que las fuerzas resultantes serán la fuerza F y el momento M=F x (d/2).

$$
\begin{cases}\nF = 19059,43N \\
M = F \times (d/2) = 19059,43 \times (1,01122/2) = 9636,64Nm\n\end{cases}
$$
\n(43)

Luego tendremos tensiones debidas al momento y a la fuerza.

$$
\sigma_F = \frac{F}{H \times e} = \frac{19059,43}{4,081 \times e} \n\sigma_M = \frac{M \times y}{I} = \frac{9636,64 \times \left(\frac{e}{2}\right)}{\left(He^3/2\right)}
$$
\n(45)

$$
e_F = \frac{19059,43}{4,081 \times \sigma} \text{ Para } \sigma = 250 \text{ MPa } e_F = 1,8681137 \times 10^{-5} m = 1,8681137 \times 10^{-2} mm
$$
  

$$
e_M = \sqrt{\frac{6 \times 9636,64}{4,081 \times \sigma}} \text{ Para } \sigma = 250 \text{ MPa } e_F = 7,528095 \times 10^{-3} m = 7,528095 mm
$$

 Si cogiéramos un cubito diferencial en cada extremo, observaríamos que en uno de los cubitos las tensiones se suman y en el otro extremo se restan. Por lo que las ecuaciones quedarían de la siguiente manera.

La ecuación (46) es el cubito donde se suman ambas tensiones.

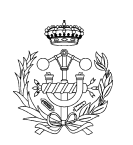

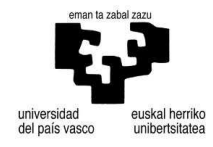

$$
\sigma_F + \sigma_M = \frac{F}{H \times e} + \frac{M \times y}{I} = \frac{19059,43}{4,081 \times e} + \frac{9636,64 \times (e'_2)}{(He^3/2)} = \frac{4670,28}{e} + \frac{14168,05}{e^2} = \frac{4670,28e + 14168,05}{e^2} \Rightarrow e^2 - \frac{4670,28e}{\sigma} - \frac{14168,05}{\sigma} = 0
$$
\n  
\nPara  $\sigma = 250$  MPa  $e = 7,5374 \times 10^{-3}$  m = 7,5374 mm

La ecuación (31) es donde las tensiones se restan entre sí. Siendo la de la fuerza la que se mantiene y la del momento la que se resta.

$$
\sigma_F - \sigma_M = \frac{F}{H \times e} - \frac{M \times y}{I} = \frac{19059,43}{4,081 \times e} - \frac{9636,64 \times \left(\frac{e}{2}\right)}{\left(He^3\right)} = \frac{4670,28}{e} - \frac{14168,05}{e^2} = \frac{4670,28e - 14168,05}{e^2} = \frac{4670,28e - 14168,05}{e^2} \Rightarrow e^2 - \frac{4670,28e}{\sigma} + \frac{14168,05}{\sigma} = 0
$$
\n(47)

El otro cubito quedaría así pero no nos interesa, ya que el espesor sería menor.

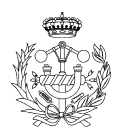

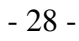

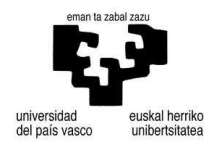

### - Con otros materiales

Utilizaremos las formulas (41) (42) y (46). Las dos primeras como si el álabe estuviera biapoyado, y el segundo empotrado.

|  |                     |            |                           |                               |           |                       |                           |                 |             |                           | $\frac{\sigma \times 3\pi^2}{8PL} = \frac{(R+e)}{(4R^3e + 6R^2e^2 + 4Re^3 + e^4)}; \frac{3\tau}{8P} = \frac{1}{e} \times \frac{3R^2e + 3Re^2 + e^3}{4R^3e + 6R^2e^2 + 4Re^3 + e^4}$ (41) y (42) |
|--|---------------------|------------|---------------------------|-------------------------------|-----------|-----------------------|---------------------------|-----------------|-------------|---------------------------|----------------------------------------------------------------------------------------------------|
|  |                     |            |                           |                               |           |                       |                           |                 |             |                           |                                                                                                    |
|  |                     |            |                           |                               |           |                       |                           |                 |             |                           |                                                                                                    |
|  | densidad ()         | 7,9 kg/dm3 | $7,9$ g/cm3               | 7,9 g/cm4<br>7,9 g/cm5        |           | 1,40 mg/m3            | mg/m4                     | $\frac{1}{2}$   | 1,14 mg/m6  | $0,96$ mg/m $7$           |                                                                                                    |
|  |                     |            |                           |                               |           |                       | 1,22                      | $^{142}$        |             |                           |                                                                                                    |
|  | $\overline{e}$ (mm) |            | 0,1847670<br>1,5694444    | $\frac{1,1773116}{0,7241432}$ |           | 1,3849303             | 1,1486130                 | 0,7246617       | 0,6198086   | 2,2413185                 |                                                                                                    |
|  |                     |            |                           |                               |           |                       |                           | $\frac{5}{2}$   |             |                           |                                                                                                    |
|  | T (Mpa)             |            | ह्वात्राष्ठाल             |                               |           |                       | 27,2<br>32,8              |                 |             | $\frac{60,8}{16,8}$       |                                                                                                    |
|  |                     |            |                           |                               |           | 0,082867590           | 0,0626560                 | 0,061901733     | 0,061901733 | 0,135201510               |                                                                                                    |
|  | e (mm)              |            | 0.020149425<br>0.17125200 | 0.079041870<br>0.079041870    |           |                       |                           |                 |             |                           |                                                                                                    |
|  |                     |            |                           |                               |           | 0,151106380           | 0,129309330               | 0,079043082     | 0,067603018 | 0,244637120               |                                                                                                    |
|  |                     |            |                           |                               |           |                       |                           |                 |             | <u>ន ន ន ន ន</u>          |                                                                                                    |
|  | σ (Mpa)             |            | <u> ရွိခြိုး</u>          |                               |           |                       |                           | $rac{41}{60}$   |             | $\frac{5}{2}$             |                                                                                                    |
|  |                     |            |                           |                               |           |                       |                           |                 |             |                           |                                                                                                    |
|  |                     |            |                           |                               |           |                       |                           |                 |             |                           |                                                                                                    |
|  |                     |            |                           |                               |           |                       |                           |                 |             |                           |                                                                                                    |
|  |                     |            |                           |                               |           | Policloruro de vinilo | PMMA Plometil metacrilato |                 |             | Polietileno Alta densidad |                                                                                                    |
|  |                     |            |                           |                               |           |                       |                           | Polioximetileno | Poliamida   |                           |                                                                                                    |
|  |                     | Acero A42b | Acero inox                |                               | Polimeros | р<br>К                |                           | <b>MOd</b>      | Æ           | 世                         |                                                                                                    |

**Figura 14. Distintos espesores en función del material.** 

$$
e^{2} - \frac{4670,28e}{\sigma} - \frac{14168,05}{\sigma} = 0
$$

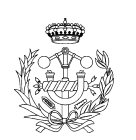

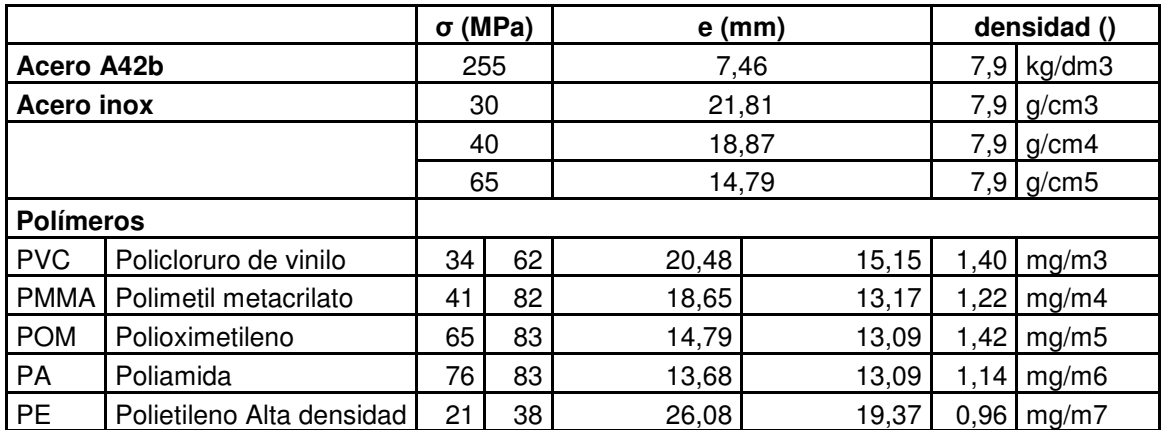

#### **Tabla 7. Diferentes espesores según material.**

#### 3.1.3. Alabes del estator

En este apartado se calcularán los álabes del estator. Mediante fórmulas de ingeniería de fluidos (48) hallaremos la fuerza que genera el aire al impactar en el álabe. A continuación calcularemos el espesor mínimo que requiere el álabe de acero con las fórmulas de resistencia de materiales (49).

$$
\begin{cases}\nFx = A \times v \times \rho \times (v - v \times \cos(\alpha)) \\
Fy = A \times v \times \rho \times (v - v \times \sin(\alpha))\n\end{cases}
$$
\n(48)

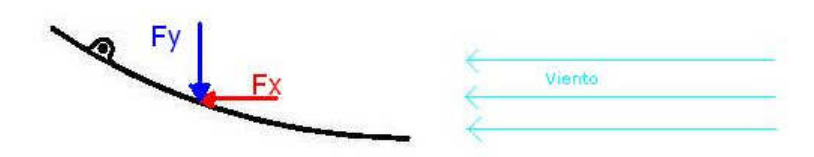

**Figura 15. Fuerzas que aparecen al golpear el álabe.** 

Una vez calculados estos valores se desplazarán al punto de anclaje para el cálculo del espesor mínimo requerido en el álabe del estator.

$$
\sigma = \frac{M \times y}{I} = \frac{M \times (e'_2)}{(e^3 h'_1)^2} = \frac{6 \times M}{h \times e^2} \Rightarrow e = \sqrt{\frac{6M}{h \sigma}}
$$
(49)

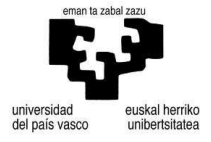

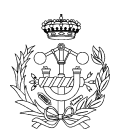

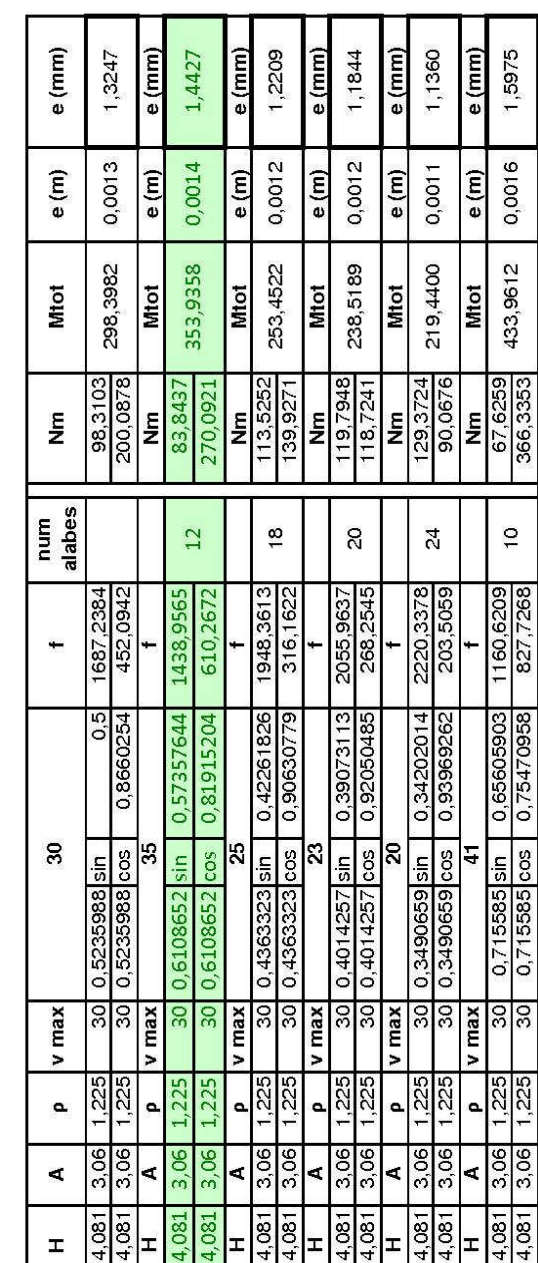

**Figura 16. Fuerzas en el álabe del estator según ángulo.** 

max ape Ğ

max aper

max aper

ċ

Εx ≧

5

×

max aper

ä

max aper

 $\overline{0.7}$ max aper

Ex

a

Optaremos por la colocación de 12 álabes en el estator. El álabe será de 35º y un espesor mínimo de 1,44mm en acero.

#### - Caso extremo

En este apartado se calculará lo mismo que en el anterior, pero suponiendo que el álabe está más abierto de lo que lo va estar y el aire incide perpendicular al álabe.

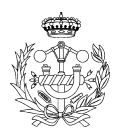

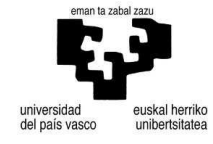

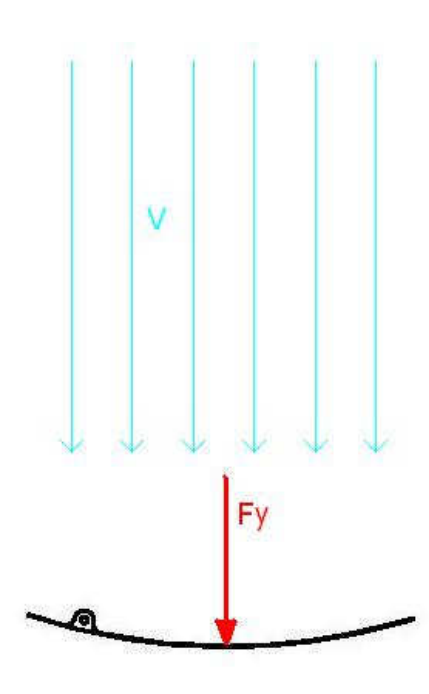

**Figura 17. Caso extremo.** 

Utilizando la ecuación (48) hallaremos la fuerza resultante y con la ecuación (49) el espesor mínimo necesario.

$$
\begin{cases}\nFx = A \times v \times \rho \times (v - v \times \cos(\alpha)) \\
Fy = A \times v \times \rho \times (v - v \times \sin(\alpha))\n\end{cases}\nA = 1,001 \times 4,081 = 4,085m^2
$$
\n
$$
\begin{cases}\nFx = A \times v \times \rho \times (v - (v/2) \times \cos(35)) = 2659,099N \Rightarrow Fx_1 + Fx_2 = 0 \\
Fy = A \times v \times \rho \times (v - v \times \sin(35)) = 1920,489N\n\end{cases} (50)
$$

Fx se anula, ya que es el mismo valor en un lado y en el otro.

- Espesor para diferentes materiales

En este apartado calcularemos diferentes espesores según el material que se utilice. Este cálculo al igual que los realizados en apartados anteriores se realiza para la optimización del productor y a su vez la disminución del peso del conjunto.

Por lo tanto utilizando la formula (49) y modificando el limite elástico según material, obtendremos diferentes espesores.

$$
e = \sqrt{\frac{6M}{h\sigma}}
$$
 (51)

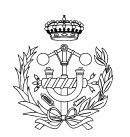

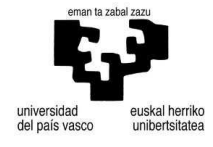

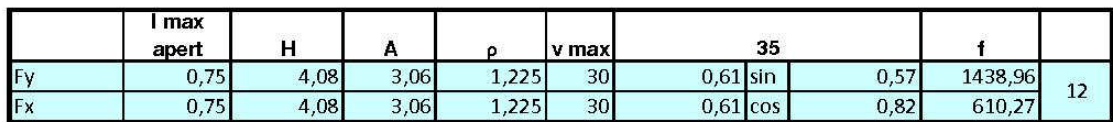

|                    | Nm              | Mtot           | e(m)              | e (mm)         |
|--------------------|-----------------|----------------|-------------------|----------------|
| Acero              | 83,84           |                |                   |                |
| 250                | 270,09          | 353,94         | 1,44E-03          | 1,44           |
|                    |                 |                |                   |                |
|                    | Nm              | Mtot           | e (m)             | e (mm)         |
| A42b               | 83,84           |                |                   |                |
| 255                | 270.09          | 353,94         | 1,43E-03          | 1,43           |
|                    |                 |                |                   |                |
|                    | Nm              | Mtot           | e(m)              | $e$ (mm)       |
| Acero Inox         | 83,84           |                |                   |                |
| 30                 | 270,09          | 353,94         | 4,16E-03          | 4,16           |
|                    |                 |                |                   |                |
|                    | Nm              | Mtot           | e (m)             | e (mm)         |
| Acero Inox         | 83,84           |                |                   |                |
| 40                 | 270,09          | 353,94         | 3,61E-03          | 3.61           |
|                    |                 |                |                   |                |
|                    | Nm              | Mtot           | e (m)             | e (mm)         |
| Acero Inox         | 83,84           |                |                   |                |
| 65                 | 270,09          | 353,94         | 2,83E-03          | 2,83           |
|                    |                 |                |                   |                |
|                    | Nm              | Mtot           | e (m)             | e (mm)         |
|                    |                 |                |                   |                |
|                    |                 |                |                   |                |
| 62                 | 83,84<br>270,09 | 353,94         | 2,90E-03          | 2,90           |
|                    |                 |                |                   |                |
|                    | Nm              | Mtot           | e (m)             | e (mm)         |
| PVC<br><b>PMMA</b> | 83,84           |                |                   |                |
| 82                 | 270,09          | 353,94         | 2,52E-03          | 2,52           |
|                    |                 |                |                   |                |
|                    | Nm              | Mtot           | e (m)             | e (mm)         |
| POM                | 83,84           |                |                   |                |
| 83                 | 270,09          | 353,94         | 2,50E-03          | 2,50           |
|                    |                 |                |                   |                |
|                    | Nm              | Mtot           | e(m)              |                |
|                    | 83,84           |                |                   | e (mm)         |
| 83                 |                 | 353.94         | 2,50E-03          | 2,50           |
|                    | 270,09          |                |                   |                |
|                    | Nm              |                |                   |                |
| PA<br>PE           | 83,84           | Mtot<br>353,94 | e (m)<br>3,70E-03 | e (mm)<br>3,70 |

**Figura 18. Espesores según material.** 

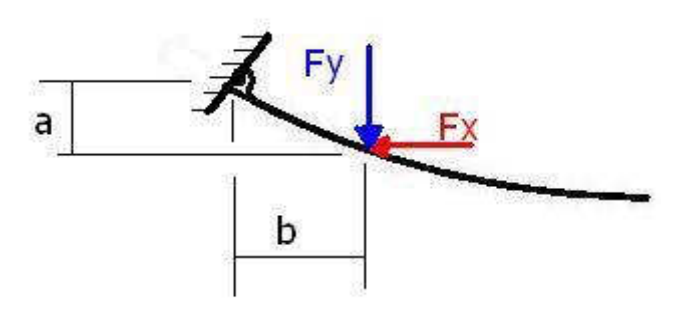

**Figura 19. Cotas, a=0,035 m, b=0,518 m.** 

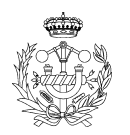

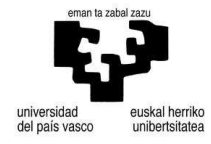

# - Espesor para caso extremo

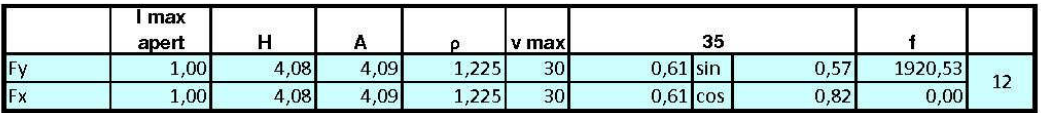

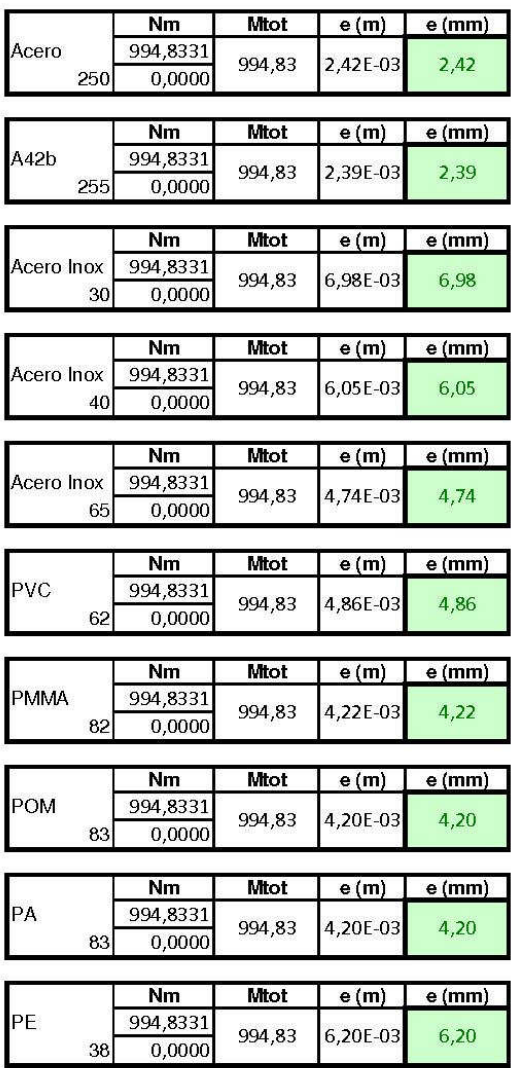

**Figura 20. Espesor par caso extremo.** 

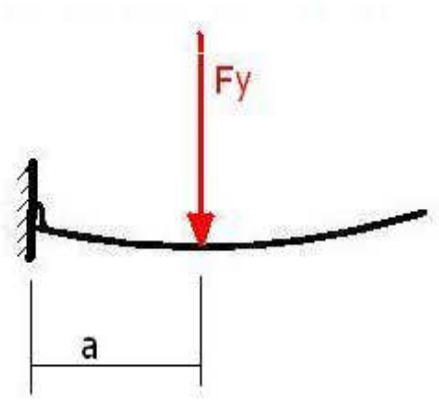

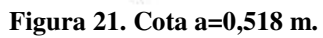

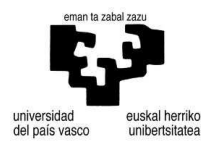

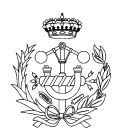
## 3.1.4. Posicionamiento de los álabes del estator

En este apartado calcularemos los elementos necesarios para el correcto posicionamiento de los álabes del estator para la canalización del flujo de aire. Para ello utilizaremos los resultados calculados en apartados anteriores, como la fuerza ejercida en cada álabe fijo o el diámetro del rotor. Mediante un prediseño se irán calculando las longitudes de las barras que mueven los álabes.

El primer cálculo a realizar será la fuerza que hace falta para recoger el álabe del estator. Para ello utilizaremos un sumatorio de momentos respecto del punto de rotación del álabe. Considerando la fuerza ejercida por el aire y las distancias al dicho eje.

$$
F_{Aire} = F_Y = 1920,52N \tag{52}
$$

$$
F_{\text{Aire}} \times 0,518 = F_B \times 1,027 \implies F_B = F_{\text{Aire}} \times \frac{0,518}{1,001} = 1920,52 \times 0,51748 = 993,84N \tag{53}
$$

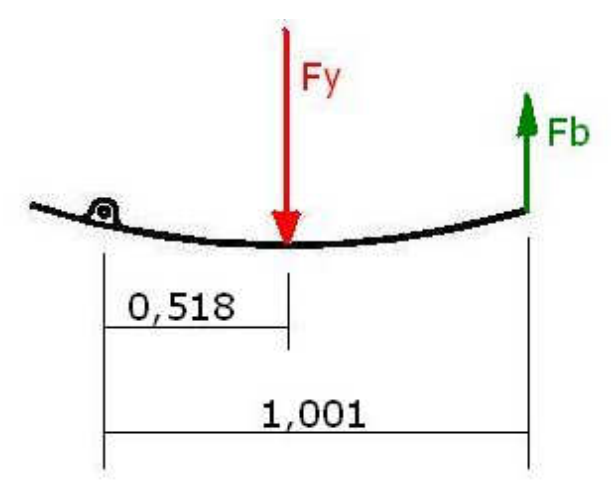

**Figura 22. Fuerza aparente.** 

Una vez hallada esta fuerza supondremos que no todos los alabes ejercen esta fuerza sobre la pieza de posicionamiento, al igual que para el cálculo de los álabes del rotor supondremos que el aire esta en contacto con una máximo de 3 álabes a la vez. Los álabes que tienen la forma convexa en relación al viento ayudan a cerrar el conjunto de los álabes.

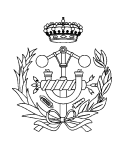

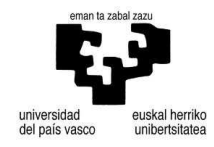

# 3.1.4.1. Unión

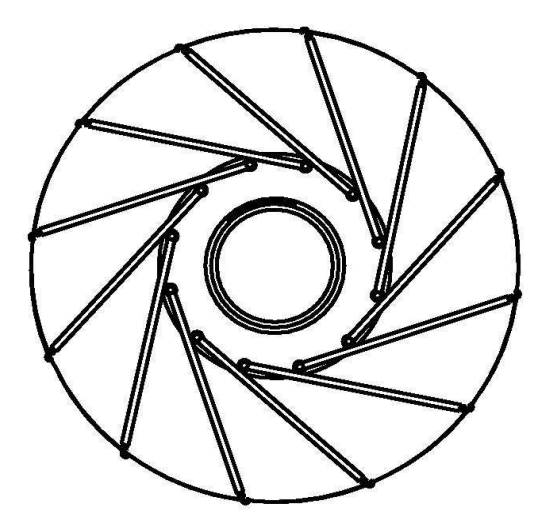

**Figura 23. Posición de los álabes cerrados.** 

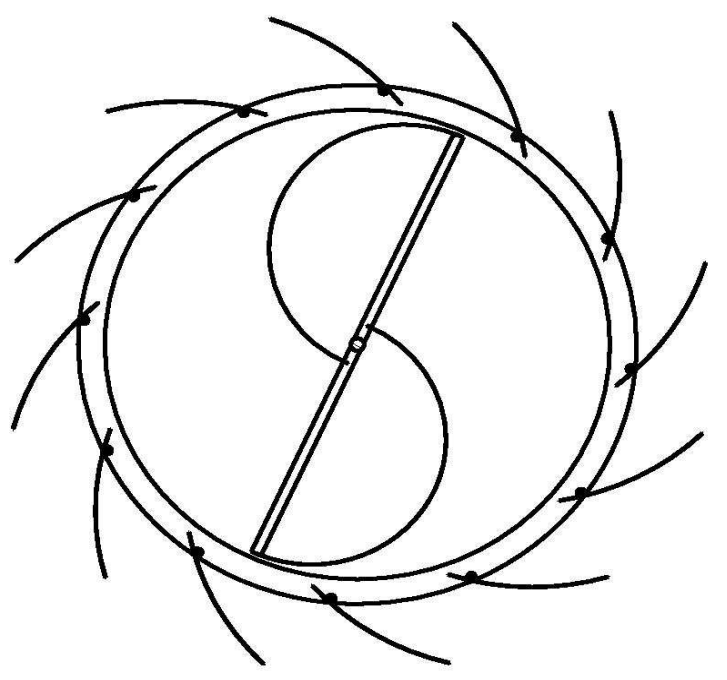

**Figura 24. Posición álabes abiertos.** 

Realizaremos un cálculo para la obtención de la sección mínima de la pieza de apertura y cierre de los álabes, tanto para sección circular o cuadrada.

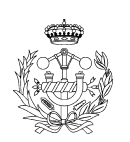

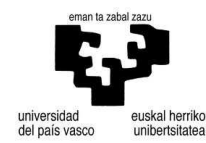

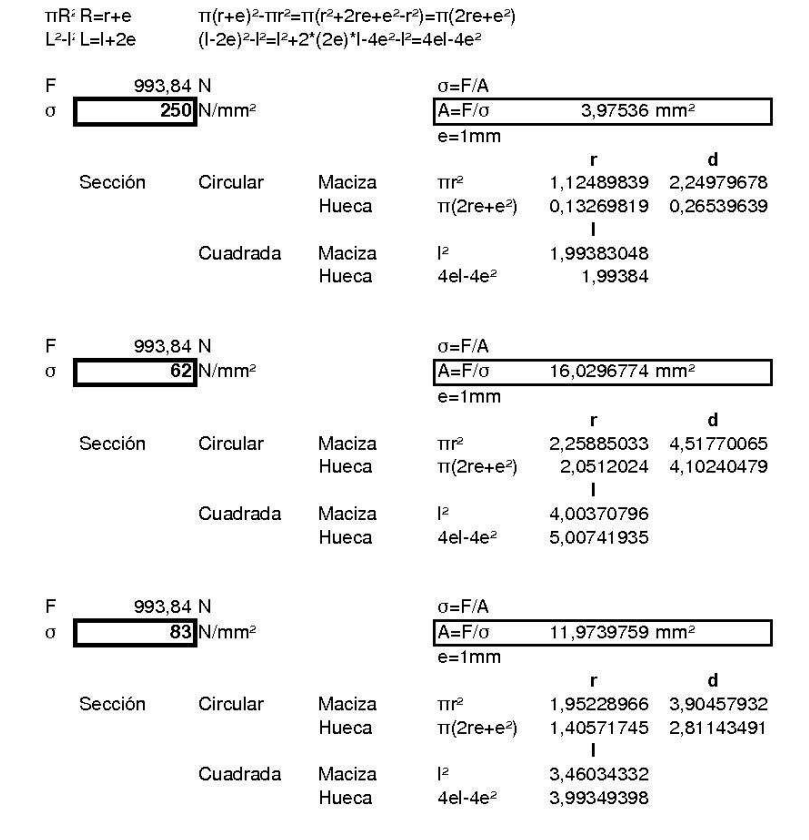

**Figura 25. Radios o lados según sección (circular/tubular o cuadrada/tubular)** 

Una vez hallados los valores correspondientes a las uniones, trasladaremos las fuerzas a la placa la cual genera el movimiento de posicionamiento de los álabes del estator.

Estos valores son válidos para cargas que se ejerzan a tracción, ya que a compresión se puede dar el efecto de pandeo por lo que hay que aplicar esta otra fórmula.

$$
N_{CR} = \frac{\pi^2 \times E \times I_Z}{L_K^2}
$$
 (54)

$$
L_K = n \times L \tag{55}
$$

El valor de n viene definido por el tipo de unión en los extremos de la barra, que en nuestro caso es biarticulada por lo que *n* =1.

Para un material como el aluminio ( *E* = 70*GPa*) y una sección cuadrada:

$$
N_{CR} = \frac{\pi^2 \times E \times I_z}{L_K^2} = \frac{\pi^2 \times E \times b^4}{L^2 \times 12} \Rightarrow b = \sqrt[4]{\frac{N_{CR} \times 12 \times L^2}{\pi^2 \times E}} = \sqrt[4]{\frac{1100 \times 12 \times 1900^2}{\pi^2 \times 70000}} = 16,2058 \text{mm}
$$

 $A = b^2 = 16,2058^2 = 262.62$  *mm*<sup>2</sup>

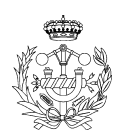

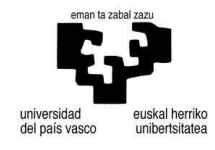

## 3.1.4.2. Par necesario

En este apartado calcularemos el par necesario para mover todos los álabes que también es el necesario para el bloque. Para ello sólo utilizaremos tres, con el valor extremo calculado.

*D* = 1850*mm*

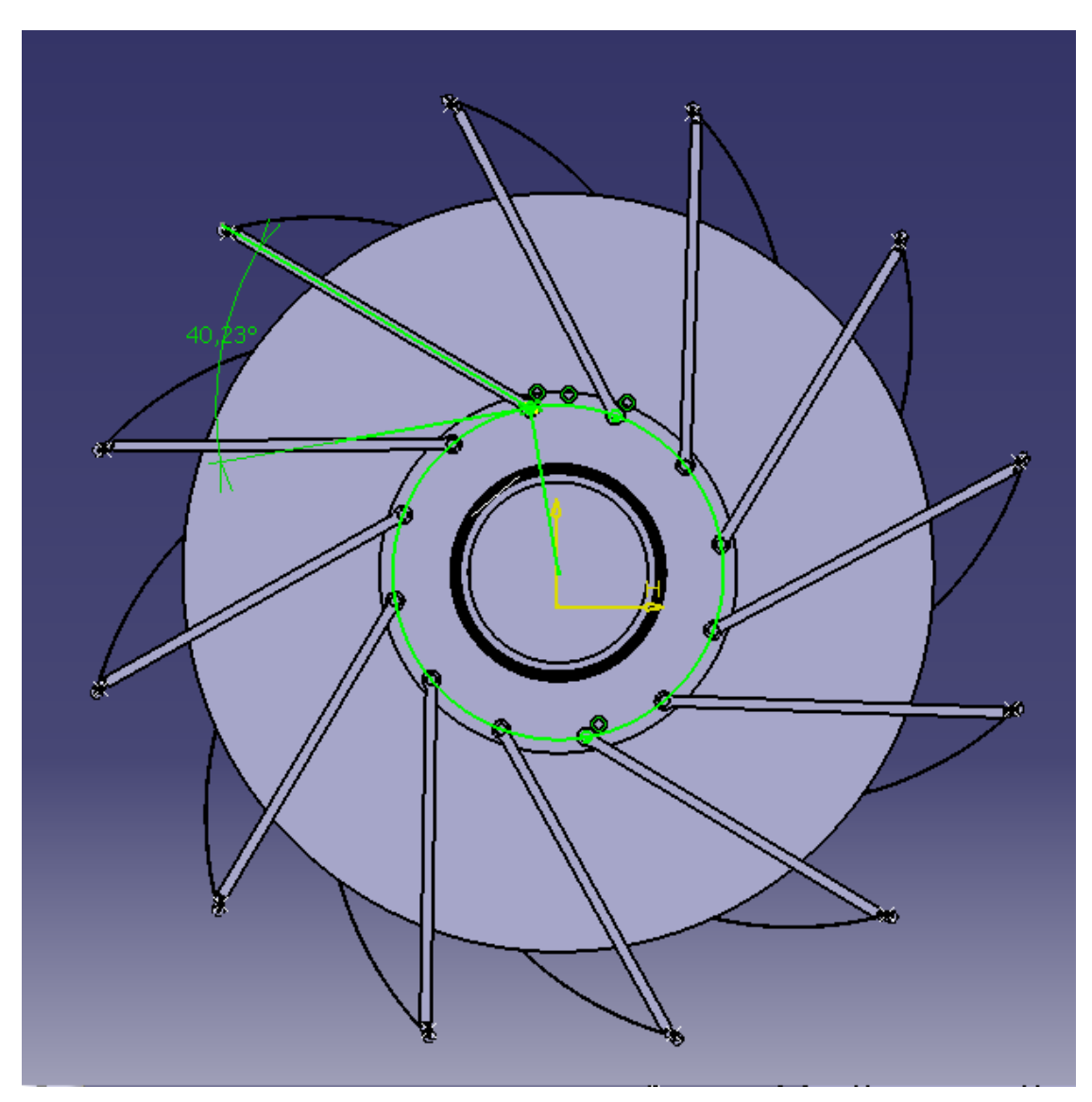

**Figura 26. Disposición de las uniones de los álabes y el ángulo que generan.** 

De los doce álabes tres son en forma cóncava en relación al flujo del viento, lo cual genera un par igual a:

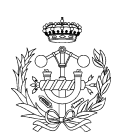

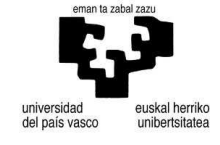

$$
M = F_1 \times R \times \cos(\theta) + F_2 \times R \times \cos(\theta) + F_3 \times R \times \cos(\theta)
$$
\n(56)

$$
M = 3 \times F \times R \times \cos(\theta) = 3 \times 993,28 \times \frac{1,850}{2} \times \cos(43,23) = 2008,30 Nm
$$
 (57)

$$
2008,3Nm \times \frac{1Kg}{9,81N} = 204,72Kgm
$$

Por lo que cuatro álabes en forma convexa en relación al flujo del viento, ayudan a cerrar el conjunto.

$$
M = 4 \times F \times R \times \cos(\theta) = 4 \times 993,28 \times \frac{1,850}{2} \times \cos(43,23) = 2677,74 Nm
$$
 (58)

Tras pasar el flujo por el rotor golpea en otros cuatro álabes que impedirán el cierre del conjunto. Supondremos que la velocidad disminuye a la mitad, lo que nos deja 15 m/s de velocidad para el cálculo de la fuerza ejercida en los álabes tras el rotor.

$$
F_{Aire} = A \times \rho \times v^2 \times (1 - \sin(\theta)) = 4,085 \times 1,225 \times 15^2 \times (1 - \sin(35)) = 480,13N
$$
 (59)

$$
F_{Aire} \times 0.518 = F_B \times 1.027 \Rightarrow F_B = F_{Aire} \times \frac{0.518}{1.001} = 480.13 \times 0.51748 = 248.45N
$$
 (60)

$$
M = 4 \times F \times R \times \cos(\theta) = 4 \times 248,45 \times \frac{1,850}{2} \times \cos(43,23) = 669,78Nm
$$
 (61)

Utilizaremos los resultados obtenidos en las fórmulas (55) (56) y (59); 2008,30 Nm, 2677,74 Nm y 669,78 Nm respectivamente.

$$
2008,3(k) + 2677,74(-k) + 669,78(k) = 0,34(-k)
$$
\n(62)

$$
0,34Nm \times \frac{1Kg}{9,81N} \times \frac{100cm}{1m} = 3,4Kgcm
$$

Este resultado nos dice que el par que necesitamos para cerrar es 3,4Kg ⋅ *cm*, ya que es mayor la fuerza que se genera en los álabes cóncavos que en los convexos. Por lo tanto utilizaremos un motor step que genera 3,7 Kg · *cm*. Puesto que dicho motor genera 200*rpm* se debe disminuir hasta 1*rpm* para descender la velocidad de cierre.

#### 3.1.4.3. Reductor para motor step

En este subapartado realizaremos los cálculos relacionados con un reductor con entra de 200 *rpm* y una salida de 1 *rpm* .

$$
200 \frac{rev}{\min} \times \frac{2\pi}{rev} \times \frac{1 \min}{60s} = \frac{20}{3} \pi = 20,94 \frac{rad}{s}
$$
(63)

$$
1\frac{rev}{min} \times \frac{2\pi}{rev} \times \frac{1\text{min}}{60s} = \frac{1}{30}\pi = 0,1047\frac{rad}{s}
$$
(64)

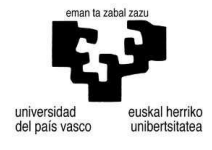

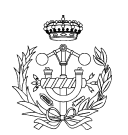

Relación de transmisión máxima *i* = 7

$$
\frac{20,94}{5,235} \times \frac{5,235}{1,047} \times \frac{1,047}{0,2617} \times \frac{0,2617}{0,1047}
$$
 (65)

Puesto que todos los motores step de la marca que hemos encontrado generan 200*rpm* realizaremos un calculo inverso, para la obtención del motor que se ajusta a nuestras necesidades mediante el par.

$$
\frac{3.4}{1.36} \times \frac{1.36}{0.34} \times \frac{0.34}{0.068} \times \frac{0.068}{0.017}
$$
 (66)

$$
4 \times 5 \times 4 \times 2,5 \tag{67}
$$

$$
0.017Kg \cdot cm \times \frac{1000g}{1Kg} = 17g \cdot cm \tag{68}
$$

Por lo que el motor que necesitamos es el que genera 180*g* ⋅ *cm* de torque. Como ya se ha calculado, requerimos de una reductora de velocidad que en este caso tendrá cuatro pares de ruedas y cinco ejes. Por lo que el siguiente paso es el cálculo del módulo de dichos engranajes.

#### - Cálculo de módulo

 Para el módulo necesitamos varios datos, entre los que se encuentra la potencia y la relación de transmisión. Las relaciones de transmisión son las calculadas en la ecuación (65). Para la potencia servirá con la multiplicación del torque con la velocidad.

$$
180g \cdot cm \times \frac{1Kg}{1000g} \times \frac{9,81N}{1Kg} \times \frac{1m}{100cm} = 0,017658N \cdot m \tag{69}
$$

$$
20.94 \, rad/s \tag{70}
$$

$$
Pot = 0.017658Nm \times 20.64 \, rad /_{s} = 0.3697W \tag{71}
$$

$$
Pot = 0,3697W \times \frac{1CV}{735,5W} = 5,026 \times 10^{-4} CV
$$
 (72)

$$
m \geq \sqrt[3]{\frac{143240 \cdot N \cdot (i+1)}{\psi \cdot z^2 \cdot \cos(\alpha) \cdot \sin(\alpha) \cdot n \cdot K_{Adm}}}
$$
(73)

|                      | 200 | 50                                                             | ر, ے |  |
|----------------------|-----|----------------------------------------------------------------|------|--|
| rad/s                |     | 20,943951   5,235987756   1,04719755   0,26179939   0,10471976 |      |  |
| <b>relacion</b> trns |     |                                                                | 2.5  |  |

**Tabla 8. Relación de transmisión.** 

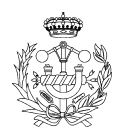

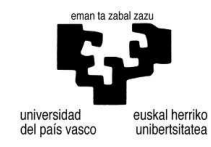

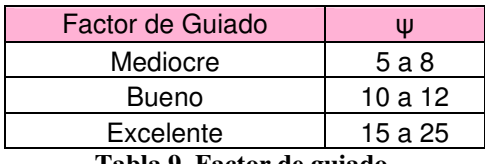

**Tabla 9. Factor de guiado.** 

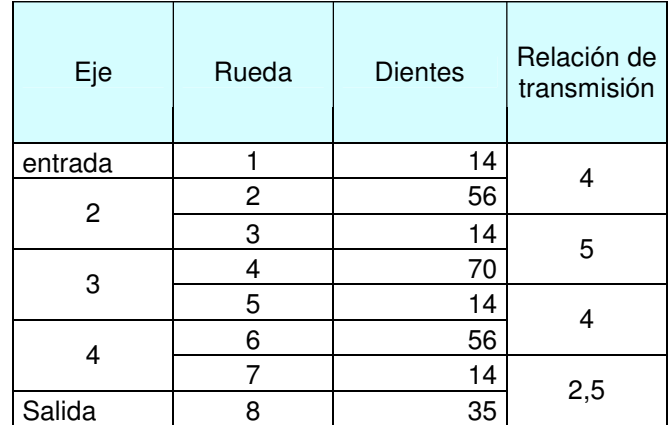

**Tabla 10. Ejes y número de ruedas según relación de transmisión.** 

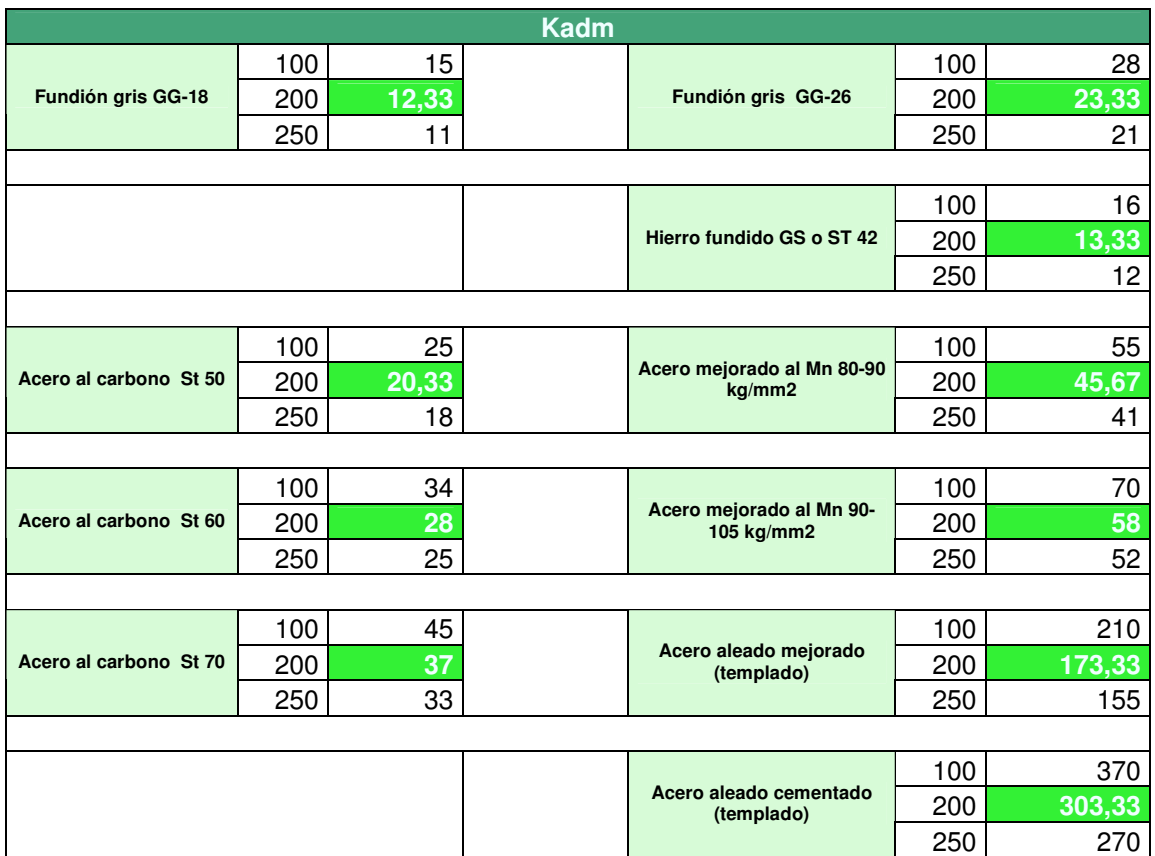

**Tabla 11. K admisible.** 

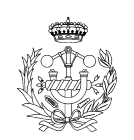

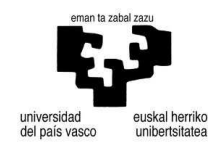

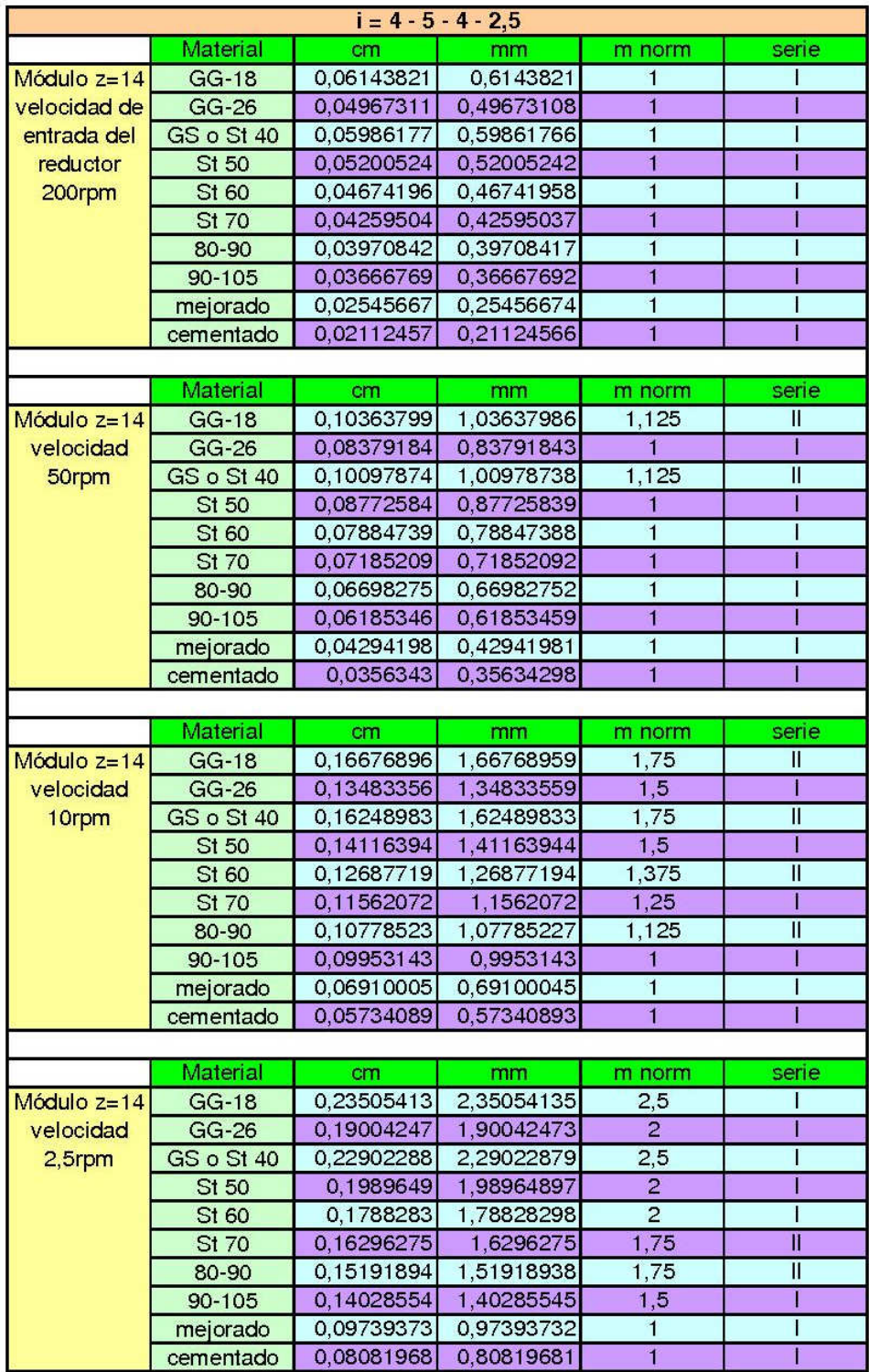

**Figura 27. Módulo según material y velocidad de eje.** 

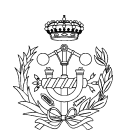

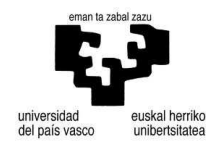

| $\overline{1}$                                                                                                    |                         | 2                         |                                   |                      |                     |  |
|----------------------------------------------------------------------------------------------------|-------------------------|---------------------------|-----------------------------------|----------------------|---------------------|--|
| <b>Engranaje 1</b>                                                                                                    |                         |                           | <b>Engranaje 3</b>                |                      |                     |  |
|                                                                                                    | $200$ rpm               |                           | n                                 |                      | 50 rpm              |  |
|                                                                                                    | 1                       | mm                        | $\overline{m}$                    |                      | $1$ <sub>mm</sub>   |  |
|                                                                                                    | 14                      |                           | z                                 | 14                   |                     |  |
|                                                                                                    | 10                      |                           | ψ                                 | 10                   |                     |  |
|                                                                                                    | 0,25                    |                           |                                   | 0,25                 |                     |  |
|                                                                                                    |                         | $14 \, \mathrm{mm}$       | d                                 |                      | $14$ <sub>mm</sub>  |  |
|                                                                                                    |                         | $16 \, \mathrm{mm}$       | $\overline{\mathbf{d}}$ c         |                      | $16$ <sub>mm</sub>  |  |
|                                                                                                    | $11,5$ mm               |                           | dp                                | $11,5$ <sub>mm</sub> |                     |  |
|                                                                                                    |                         | $10 \mid \text{mm}$       | $\overline{\mathbf{b}}$           |                      | $10$ <sub>mm</sub>  |  |
| <b>Engranaje 2</b>                                                                                                    |                         |                           | <b>Engranaje 4</b>                |                      |                     |  |
|                                                                                                    |                         | $50$ rpm                  | n                                 |                      | 10 <sub>rpm</sub>   |  |
|                                                                                                    | $\overline{\mathbf{1}}$ | mm                        | $\overline{m}$                    | $\overline{1}$       | mm                  |  |
|                                                                                                    | 56                      |                           | Z                                 | 70                   |                     |  |
|                                                                                                    | 10                      |                           | ψ                                 | 10                   |                     |  |
|                                                                                                    | 0,25                    |                           |                                   | 0,25                 |                     |  |
| <b>z</b><br><u>d</u><br>d<br>d<br>d<br>d<br>D<br>D                                                                                                    |                         | $56 \mid mm$              | $\overline{\mathbf{d}}$           |                      | $70$ <sub>mm</sub>  |  |
|                                                                                                    |                         | $58$ mm                   | dc                                |                      | $72$ <sub>mm</sub>  |  |
|                                                                                                    | $53,5$ mm               |                           | dp                                | $67,5$ <sub>mm</sub> |                     |  |
|                                                                                                    |                         | $10 \, \mathrm{mm}$       | Б                                 |                      | $10$ $\text{mm}$    |  |
|                                                                                                    |                         |                           |                                   |                      |                     |  |
|                                                                                                    |                         |                           |                                   |                      |                     |  |
|                                                                                                    |                         |                           | 4                                 |                      |                     |  |
| $\frac{3}{2}$                                                                                                    | <b>Engranaje 5</b>      |                           |                                   | Engranaje 7          |                     |  |
|                                                                                                    |                         | $10$ rpm                  | n                                 |                      | $2,5$ rpm           |  |
|                                                                                                    |                         | $1,5$ mm                  | E                                 |                      | $2 \, \mathrm{mm}$  |  |
|                                                                                                    | 14                      |                           | Z                                 | 14                   |                     |  |
|                                                                                                    | 10                      |                           | ψ                                 | 10                   |                     |  |
|                                                                                                    | 0,25                    |                           |                                   | 0,25                 |                     |  |
|                                                                                                    |                         | $21$ mm                   | d                                 |                      | $28$ mm             |  |
|                                                                                                    |                         | $24$ mm                   | $\overline{\mathbf{d}\mathbf{c}}$ |                      | $32$ <sub>mm</sub>  |  |
|                                                                                                    | $17,5$ mm               |                           | dp                                | $23,5$ <sub>mm</sub> |                     |  |
|                                                                                                    |                         | $15 \, \mathrm{mm}$       | b                                 |                      | $20$ <sub>mm</sub>  |  |
| la de la de la de la de la de la de la de la de la de la de la de la de la de la de la de la de la de la de la<br>De la de la de la de la de la de la de la de la de la de la de la de la de la de la de la de la de la de la d | <b>Engranaje 6</b>      |                           |                                   | Engranaje 8          |                     |  |
|                                                                                                    |                         | $2,5$ rpm                 | n                                 |                      | 1 rpm               |  |
| $\frac{1}{B}$                                                                                                    |                         | $1,5$ mm                  | $\overline{m}$                    | $\overline{2}$       | mm                  |  |
|                                                                                                    | 56                      |                           | Z                                 | 70                   |                     |  |
|                                                                                                    | 10                      |                           | ψ                                 | 10                   |                     |  |
|                                                                                                    | 0,25                    |                           |                                   | 0,25                 |                     |  |
|                                                                                                    |                         | $84 \, \mathrm{mm}$       | d                                 |                      | $140$ <sub>mm</sub> |  |
|                                                                                                    |                         | $87$ mm                   | $\overline{\text{d}}$             |                      | $144$ mm            |  |
| <b>z</b><br><u>d</u><br>d<br>d<br>d<br>d<br>D<br>D                                                                                                    | $80,5$ mm               | $15 \overline{\text{mm}}$ | dp<br>b                           | $135,5$ mm           | $20$ <sub>mm</sub>  |  |

**Figura 28. Número de engranajes y sus características.** 

- Pesos de los engranajes

En este subapartado de calcularán a grosso modo los pesos de los engranajes sin tomar en cuenta agujeros, entallas y rebajes para disminución del peso.

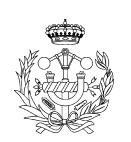

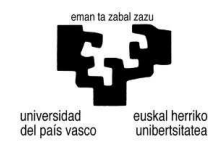

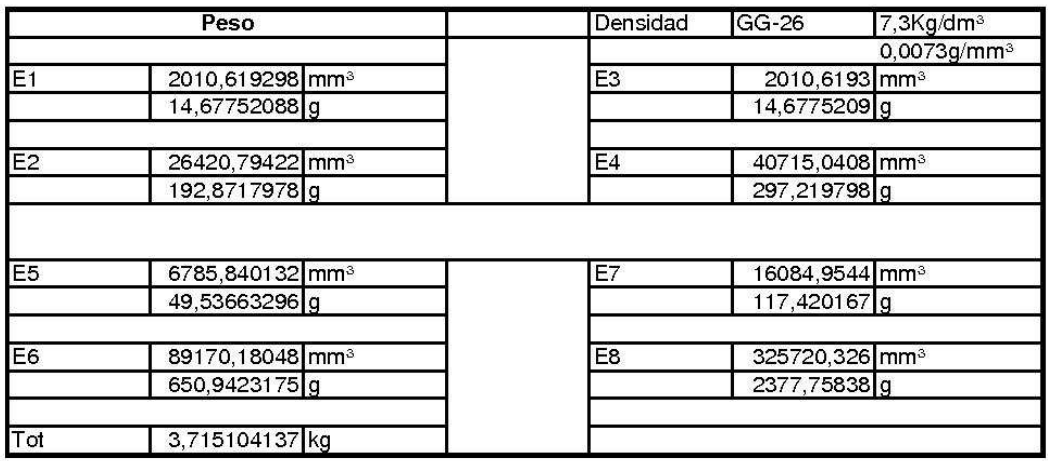

#### **Figura 29. Pesos de los engranajes.**

#### 3.1.4.3.1. Cálculo de los ejes del reductor

Partiendo de los datos conocidos dados por el motor seleccionado u los obtenidos en apartados anteriores.

$$
\begin{cases}\nT = 0.18Kg \cdot cm \times \frac{1m}{100cm} \times \frac{9.81N}{1Kg} = 0.017658N \cdot m \\
n = 200 \frac{rev}{\text{min}} \times \frac{1 \text{min}}{60s} \times \frac{2\pi}{1rev} = 20.94 \text{ rad/s} \\
Pot = T \times n = 0.017658 \times 20.94 = 0.36975W = 5.026 \cdot 10^{-4} CV\n\end{cases}
$$

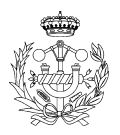

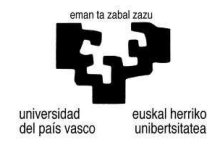

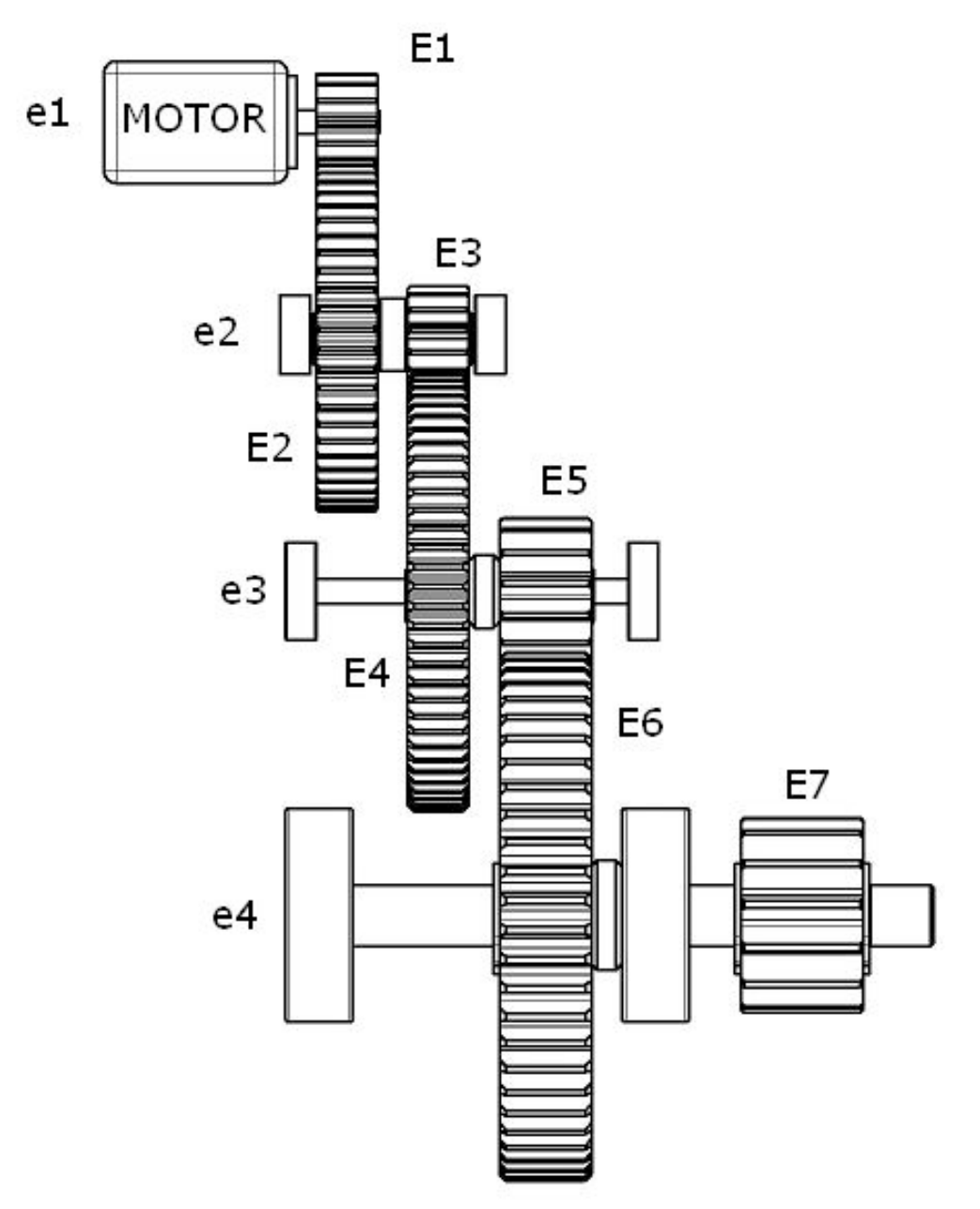

**Figura 30. Esquema reductor.** 

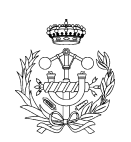

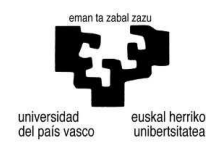

- Eje 1

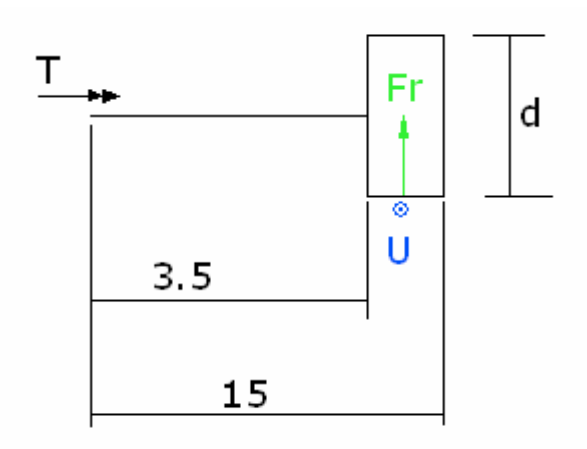

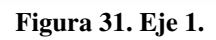

$$
T_M = 0.017658N \cdot m \tag{74}
$$

$$
U_1 = 1432400 \times \frac{N(CV)}{n(rpm) \cdot d_e(mm)} = 1432400 \times \frac{5,026 \times 10^{-4}}{200 \times 14} = 0,25711 Kp
$$
\n(75)

$$
0,25711Kp \times \frac{9,81N}{1Kp} = 2,5222N \tag{76}
$$

$$
T_{E1} = U_1 \times \frac{d_{E1}}{2} = 2{,}5222 \times 0{,}007 = 0{,}0176N \cdot m
$$
\n(77)

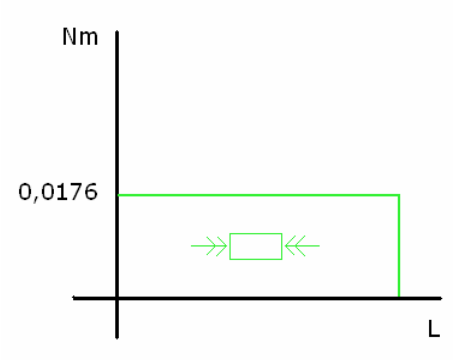

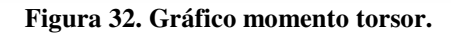

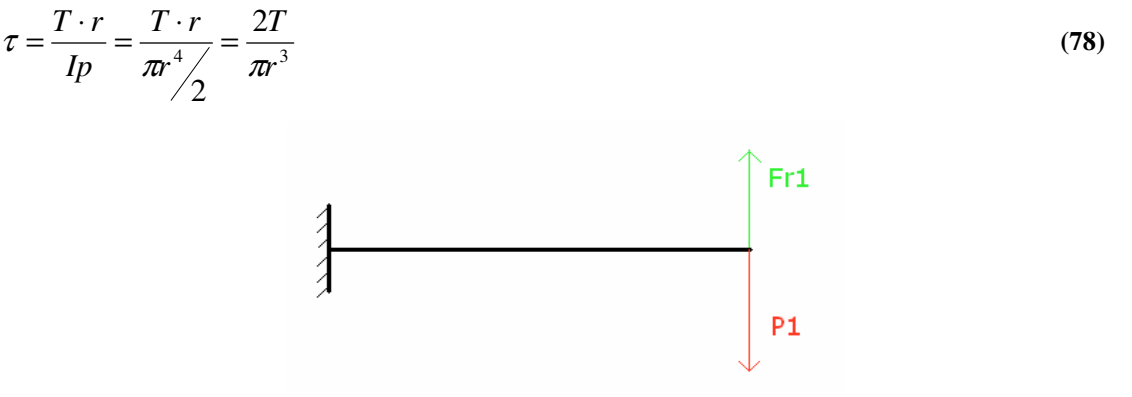

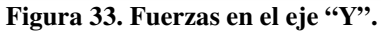

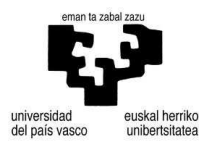

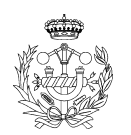

$$
Fr_1 = U_1 \cdot tg(20^\circ) = 1432400 \times \frac{5,026 \times 10^{-4}}{200 \times 14} \times tg(20) = 0,0935 Kp
$$
\n(79)

$$
0.0935 Kp \times \frac{9.81N}{1Kp} = 0.9180N
$$
\n(80)

$$
P_{E1} = 0.01467Kg \times \frac{9.81N}{1Kg} = 0.1439N
$$
\n(81)

$$
\sum Fy = Fr_1 - P_1 = 0.9180 - 0.1439 = 0.7741N
$$
\n(82)

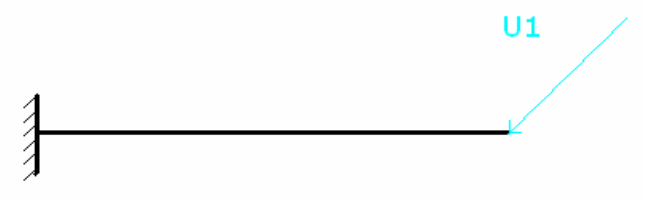

**Figura 34. Fuerzas en el eje "Z".** 

Fuerza obtenida en la ecuación (74) con un valor de  $U_1 = 2,5223N$ .

$$
P = \sqrt{Fz^{2} + Fy^{2}} = \sqrt{2,5223^{2} + 0,7741^{2}} = 2,6384N
$$
\n
$$
M = P \times L = 2,6384 \times 0,010 = 0,02638Nm
$$
\n(84)\n

| Vf     | 2,6384 |
|--------|--------|
| 2,6384 | 0,0264 |

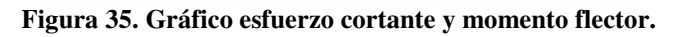

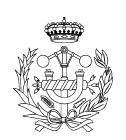

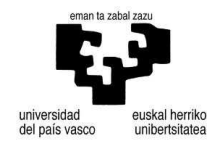

$$
\sigma = \frac{M \cdot y}{I_z} = M \times \frac{r}{\pi r^4 / 4} = \frac{4M}{\pi r^3}
$$
\n(85)

$$
\tau = \frac{V \cdot Q}{I \cdot b} \tag{86}
$$

$$
Q = \left(\frac{\pi \cdot r^2}{2}\right) \times \frac{4r}{3\pi} = \frac{2r^3}{3}
$$
\n
$$
(87)
$$

 $b = 2r$  (88)

$$
\tau = \frac{V \cdot Q}{I \cdot b} = \frac{V \times (2r^3/3)}{\left(\pi r^4 / \frac{1}{4}\right) \times (2r)} = \frac{V \times 4}{3\pi r^2}
$$
\n(89)

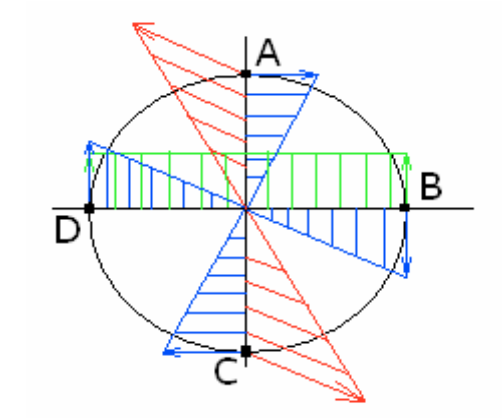

**Figura 36. Tensiones aparentes, cortante (verde), torsión (azul) y flector (rojo).** 

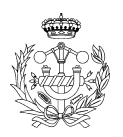

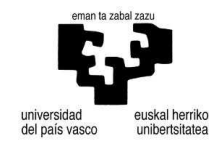

Punto A

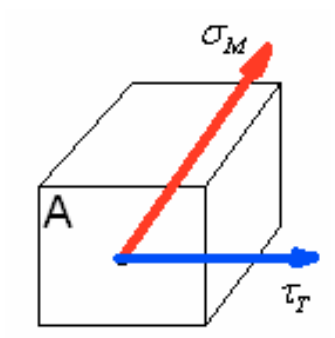

**Figura 37. Punto A.** 

$$
\sigma_M = \frac{M \times y}{I} \wedge \tau_T = \frac{T \times r}{Ip}
$$
\n
$$
\sigma_M = \frac{M \times r}{\pi r^4 / 4} = \frac{4M}{\pi r^3}
$$
\n(90)\n(91)

$$
\tau_T = \frac{T \times r}{\pi r^4 / 2} = \frac{2T}{\pi r^3}
$$
\n(92)

Utilizamos la fórmula de Von Mises-Hencky para cálculo de ejes a esfuerzos de carga estática.

$$
\sigma_{VM} = \sqrt{\sigma^2 + 3 \cdot \tau^2} = \frac{r}{J} \cdot \sqrt{4M^2 + 3T^2} \le \frac{\sigma_{YP}}{Cs}
$$
\n(93)

Para  $\sigma_{\gamma P} = 210MPa$ ,  $M = 0.0264Nm$ ,  $T = 0.0176Nm$  y coeficiente de seguridad variable.

Para  $Cs = 1 \Rightarrow r_{Min} = 0,05696$ *mm* 

Para  $Cs = 1,2 \implies r_{Min} = 0,06053mm$ 

Para  $Cs = 1,4 \implies r_{Min} = 0,06372 \, mm$ 

Para  $Cs = 1.5 \Rightarrow r_{Min} = 0.06520$ *mm* 

Para  $Cs = 2 \implies r_{Min} = 0.071768$ *mm* 

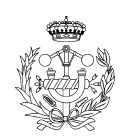

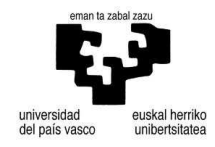

# Punto B

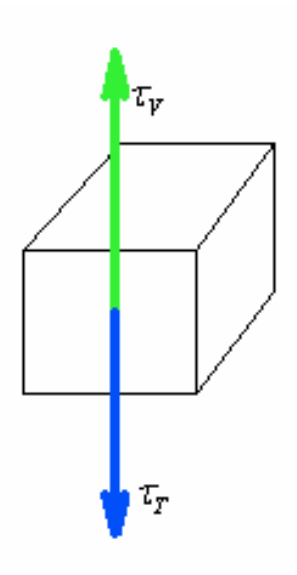

**Figura 38. Punto B.** 

$$
\tau_r = \frac{T \times r}{\pi r^4 / 2} = \frac{2T}{\pi r^3}
$$
\n
$$
\tau_v = \frac{V \times Q}{I \times b} = \frac{V \times (2r^3 / 2)}{\pi r^4 / 2} = \frac{V \times (2r^3 / 2)}{\pi r^5 / 2} = \frac{4V}{3\pi r^2}
$$
\n(94)

$$
\tau_{\gamma P} = 0.5 \times \sigma_{\gamma P} = 105 MPa \tag{95}
$$

$$
\tau_{V} - \tau_{T} \le \frac{\tau_{\gamma P}}{Cs} \tag{96}
$$

$$
\frac{4V}{\pi r^2} - \frac{2T}{\pi r^3} \le \frac{\tau_{\gamma p}}{Cs} \tag{97}
$$

Para  $V = 2,6384N \wedge T = 0,0176Nm$  y Cs variable.

Para  $Cs = 1 \Rightarrow r_{Min} = 0,1772mm$ 

- Para  $Cs = 1,2 \implies r_{Min} = 0,1942mm$
- Para  $Cs = 1,4 \Rightarrow r_{Min} = 0,2099$ *mm*

$$
Para Cs = 1.5 \Rightarrow r_{Min} = 0.2174 \, mm
$$

$$
Para Cs = 2 \Longrightarrow r_{Min} = 0.2513mm
$$

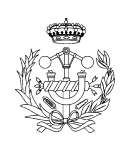

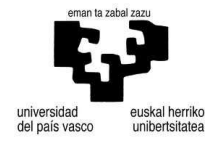

Punto C

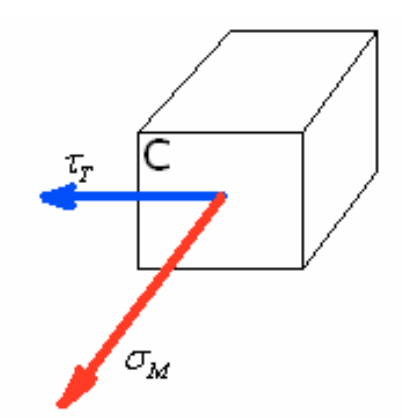

**Figura 39. Punto C.** 

$$
\tau_{T} = \frac{T \times r}{\pi r^{4}/2} = \frac{2T}{\pi r^{3}}
$$

$$
\sigma_{M} = \frac{M \times r}{\pi r^{4}/4} = \frac{4M}{\pi r^{3}}
$$

Utilizamos la fórmula de Von Mises-Hencky para cálculo de ejes a esfuerzos de carga estática.

*Cs*  $M^2 + 3T$ *J*  $r_{VM} = \sqrt{\sigma^2 + 3 \cdot \tau^2} = \frac{r}{I} \cdot \sqrt{4M^2 + 3T^2} \leq \frac{\sigma_{YP}}{C}$  $\sigma_{VM} = \sqrt{\sigma^2 + 3 \cdot \tau^2} = \frac{r}{\tau} \cdot \sqrt{4M^2 + 3T^2} \leq \frac{\sigma_{YP}}{\tau}$ Para  $\sigma_{\gamma P} = 210MPa$ ,  $M = 0.0264Nm$ ,  $T = 0.0176Nm$  y coeficiente de seguridad variable.

Para  $Cs = 1 \Rightarrow r_{Min} = 0,05696$ *mm* Para  $Cs = 1,2 \implies r_{Min} = 0,06053mm$ 

Para  $Cs = 1,4 \implies r_{Min} = 0,06372mm$ 

Para  $Cs = 1.5 \Rightarrow r_{Min} = 0.06520$ *mm* 

Para  $Cs = 2 \implies r_{Min} = 0.071768$ *mm* 

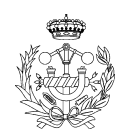

Punto D

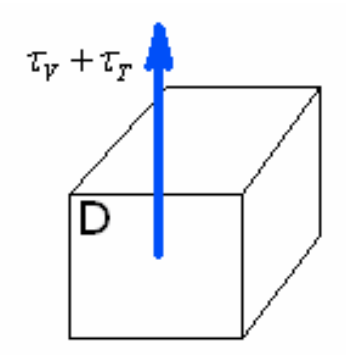

**Figura 40. Punto C .** 

$$
\tau_r = \frac{T \times r}{\pi r^4 / 2} = \frac{2T}{\pi r^3}
$$

$$
\tau_v = \frac{V \times Q}{I \times b} = \frac{V \times (2r^3 / 3)}{(\pi r^4 / 4)(2r)} = \frac{V \times (2r^3 / 3)}{(\pi r^5 / 2)} = \frac{4V}{3\pi r^2}
$$

$$
\tau_{\gamma P} = 0.5 \times \sigma_{\gamma P} = 105 MPa
$$

*Cs*  $\tau_V + \tau_T \leq \frac{\nu_{\gamma P}}{C}$  $\tau_{V} + \tau_{T} \leq \frac{\tau_{\gamma P}}{\tau}$  $r^3$  *Cs T r*  $\frac{V}{\tau}$  *2T*  $\epsilon \tau_{\text{YP}}$  $\frac{4V}{\pi r^2} + \frac{2T}{\pi r^3} \leq$ 

Para  $V = 2,6384N \wedge T = 0,0176Nm$  y Cs variable.

- Para  $Cs = 1 \Rightarrow r_{Min} = 0.1805$ *mm*
- Para  $Cs = 1,2 \implies r_{Min} = 0,1976$ *mm*

Para  $Cs = 1,4 \implies r_{Min} = 0,2133mm$ 

- Para  $Cs = 1.5 \Rightarrow r_{Min} = 0.2207$ *mm*
- Para  $Cs = 2 \implies r_{Min} = 0,2546$ *mm*

Una vez calculados todos los puntos de tensiones máximas se deduce que el eje como mínimo ha de tener un radio de  $r = 0.2546$ *mm* por lo que como nuestro eje tiene un radio de *r* = 2*mm*está más que probado que aguanta dichas cargas.

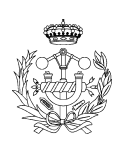

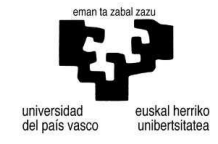

A continuación hallaremos la flecha que se produce en el extremo libre.

$$
\delta = \frac{PL^3}{3EI} \tag{98}
$$

$$
L = 15 - \frac{10}{2} = 10 \, mm \tag{99}
$$

Donde E es el módulo de Young o límite elástico 210.000 MPa, I el momento de inercia de la viga y P está obtenida en la ecuación (83).

$$
\delta = \frac{PL^3}{3EI} = \frac{2,6384 \cdot 10^3}{3 \cdot 210000 \cdot \pi^2} = 3,3326 \times 10^{-4} \text{ mm} = 3,33 \times 10^{-4} \text{ mm}
$$
 (100)

Flecha muy pequeña para tomarla en cuenta.

Otra forma de calculo de la flecha y ángulo.

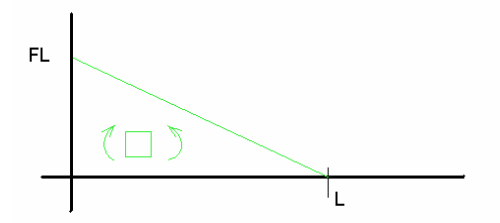

**Figura 41. Grafico Momento flector.** 

$$
A = \frac{M \times L}{2} = (2,6328 \times 10) \times 10 \times \frac{1}{2} = 131,64 Nmm^{2}
$$
\n
$$
\delta = \frac{(131,64 \times 10 \times \frac{2}{3})}{210000 \times \frac{\pi 2^4}{4}} = 3,32 \times 10^{-4} \text{ mm}
$$
\n(102)\n
$$
\theta = \frac{(131,64)}{210000 \times \frac{\pi 2^4}{4}} = 0,0000498837 rad \Rightarrow 2,85 \times 10^{-3} \text{ (103)}
$$

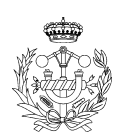

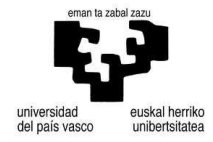

- Eje 2

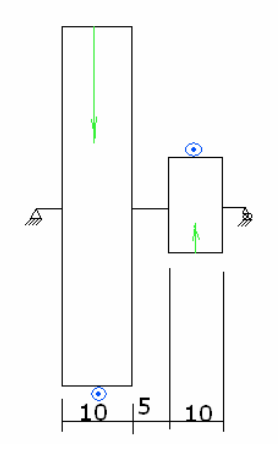

**Figura 42. Eje 2.** 

$$
T_{E2} = U_2 \times \frac{d_{E2}}{2} = \left[ 1432400 \times \frac{5,026 \times 10^{-4}}{50 \times 56} \right] \times \frac{9,81N}{1Kp} \times 0,028 =
$$
  
= 2,5223×0,028 = 0,0706Nm (104)

$$
T_{E3} = U_3 \times \frac{d_{E3}}{2} = \left[ 1432400 \times \frac{5,026 \times 10^{-4}}{50 \times 14} \right] \times \frac{9,81N}{1Kp} \times 0,007m =
$$
\n(105)

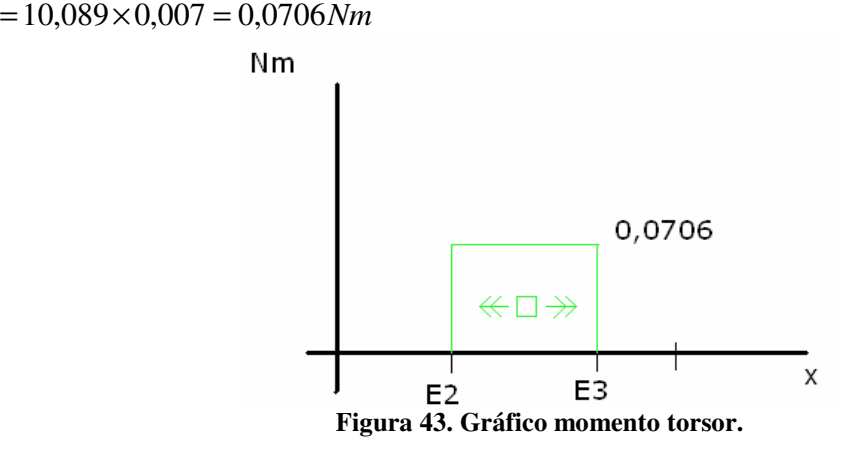

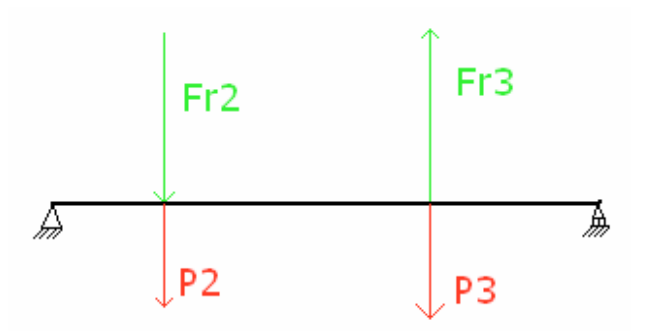

**Figura 44. Fuerzas en el eje "Y".** 

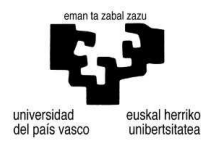

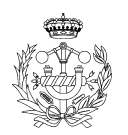

$$
\begin{cases}\nFr_2 = U_2 \times tg(20) = 2{,}5223 \times tg(20) = 0{,}9180N \\
P_2 = 0{,}1928Kg \times \frac{9{,}81N}{Kg} = 1{,}8913N\n\end{cases}\n\Rightarrow Tot = Fr_2 + P_2 = 2{,}8093N(-y)
$$
\n(106)

$$
\begin{cases}\nFr_3 = U_3 \times tg(20) = 10,089 \times tg(20) = 3,6721N \\
P_3 = 0,01467Kg \times \frac{9,81N}{Kg} = 0,1439N\n\end{cases}\n\Rightarrow Tot = Fr_3 - P_3 = 3,5282N(y)
$$
\n(107)

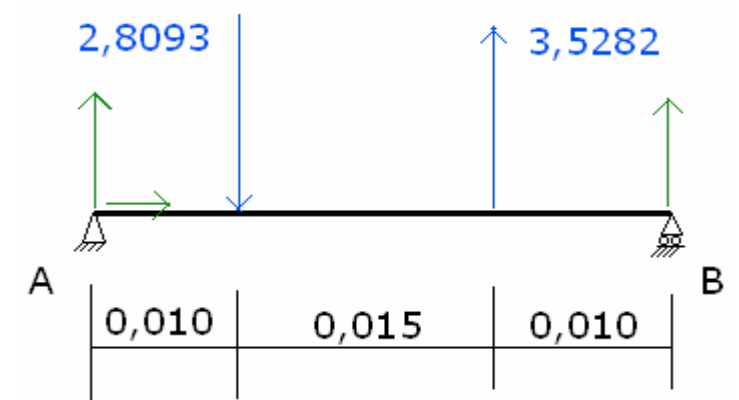

**Figura 45. Sistema de fuerzas en "y".** 

$$
\sum Fy = 0 \Rightarrow Ay + By + 3,5282 - 2,8093 = 0 \Rightarrow Ay + By = -0,7189N
$$
(108)  

$$
\sum Fx = 0 \Rightarrow Ax = 0
$$
(109)

$$
\sum M_A = 0 \Rightarrow (2,8093 \times 0,025) - (By \times 0,035) - (3,5282 \times 0,010) = 0 \Rightarrow By = -1,7175N \quad (110)
$$
  
 
$$
Ay = -By - 0,7189 = 1,7175 - 0,7189 = 0,9986N \quad (111)
$$

Tramo I

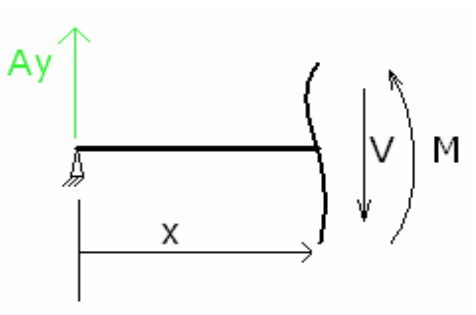

**Figura 46. Tramo I.** 

$$
\sum Fy = 0 \Rightarrow V = Ay = 0,9986N \tag{112}
$$

$$
\sum M_0 = 0 \Rightarrow M = A y \times x \Rightarrow \begin{cases} x = 0 \Rightarrow M = 0\\ x = 0,010 \Rightarrow M = 0,009986 Nm \end{cases}
$$
(113)

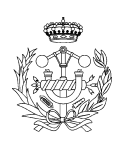

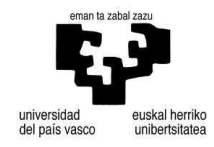

# Tramo II

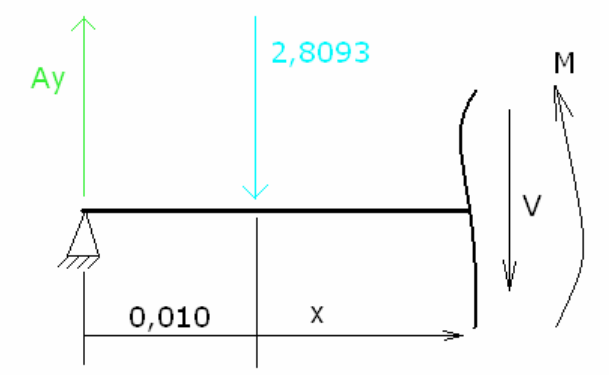

**Figura 47. Tramo II.** 

$$
\sum Fy = 0 \Rightarrow V = Ay - 2,8093 = -1,8106N
$$
\n
$$
\sum M_0 = 0 \Rightarrow M = [Ay \times (0,01 + x)] - (2,8093 \times x) \Rightarrow \begin{cases} x = 0 \Rightarrow M = 0,009986Nm \\ x = 0,015 \Rightarrow M = -0,017173Nm \end{cases}
$$
\n(114)

Tramo III

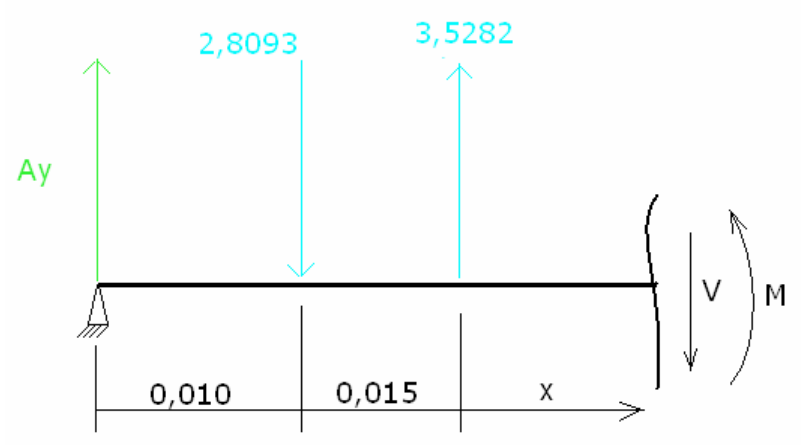

**Figura 48. Tramo III.** 

$$
\sum Fy = 0 \Rightarrow V = Ay - 2,8093 + 3,5282 = 1,7176N
$$
\n
$$
\sum M_0 = 0 \Rightarrow M = [Ay \times (0,025 + x)] - (2,8093 \times (0,015 + x)) + (3,5282 \times x)
$$
\n
$$
\begin{cases}\nx = 0 \Rightarrow M = -0,017173Nm \\
x = 0,015 \Rightarrow M = 0Nm\n\end{cases}
$$
\n(116)

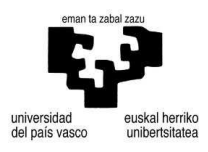

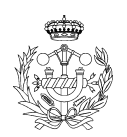

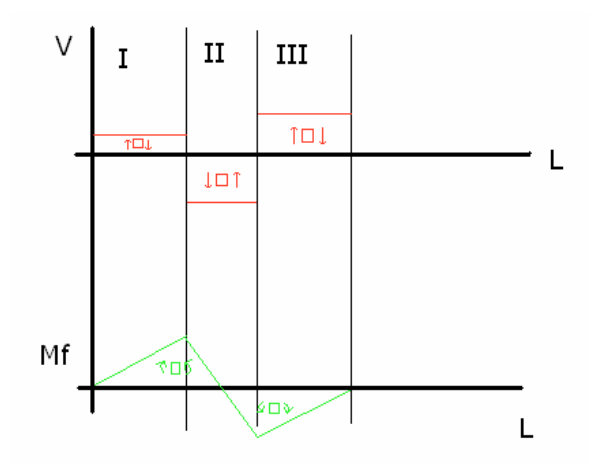

**Figura 49. Gráfico fuerza cortante y momento flector.** 

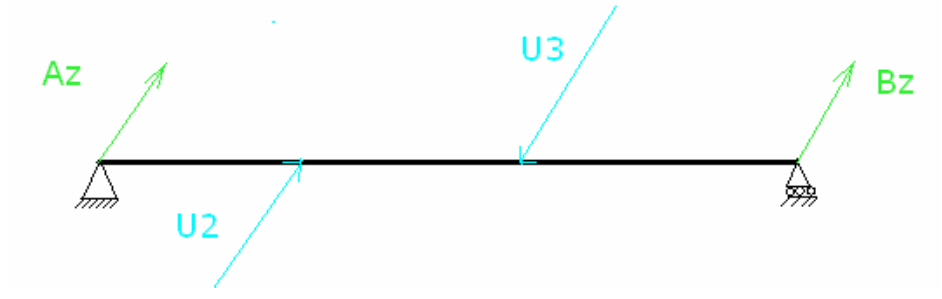

**Figura 50. Fuerzas en el eje "Z".** 

$$
\sum F_z = 0 \Rightarrow Az + B_z + U_2 - U_3 = 0
$$
  

$$
\sum M_A = 0 \Rightarrow (U_2 \times 0.01) - (U_3 \times 0.025) + (B_z \times 0.035) = 0 \Rightarrow B_z = 6,485N
$$
  

$$
Az = 1,0817N
$$

Tramo I  
\n
$$
\begin{cases}\nV = 1,0817N \\
M = 1,0817 \cdot x \implies \begin{cases}\nx = 0 \implies M = 0 \\
x = 0,01 \implies M = 0,010817Nm\n\end{cases}
$$
\n(118)

Tramo II  
\n
$$
\begin{cases}\nV = 3,604N \\
M = [1,0817 \cdot (0,01 + x)] + (2,5223 \cdot x) \Rightarrow\n\begin{cases}\nx = 0 \Rightarrow M = 0,010817Nm \\
x = 0,015 \Rightarrow M = 0,0648Nm\n\end{cases}
$$
\n(119)

$$
\begin{cases}\nV = -6,485N \\
M = 6,485 \times x \implies x = 0\n\end{cases}\n\begin{cases}\nx = 0 \implies M = 0 \\
x = 0,01 \implies M = 0,0648Nm\n\end{cases}
$$
\n(120)

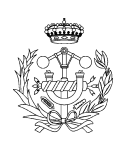

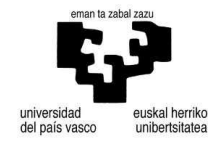

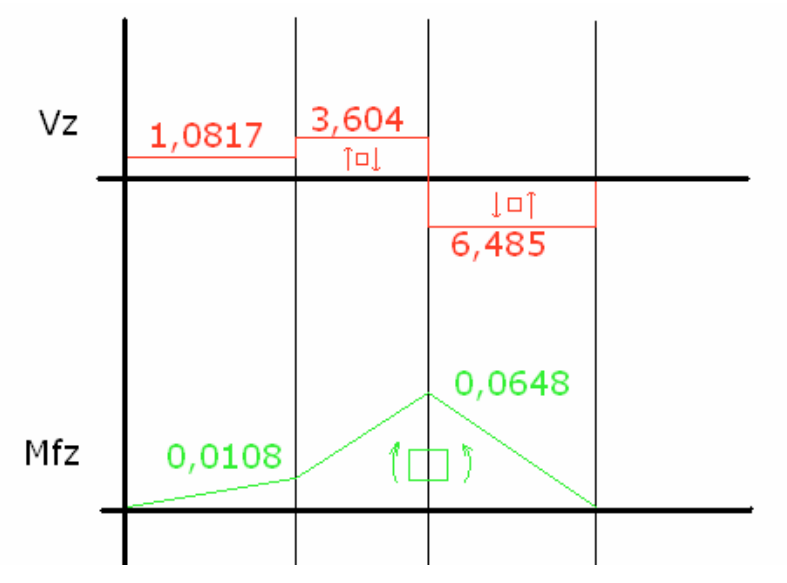

**Figura 51. Gráfico esfuerzo cortante y flector.** 

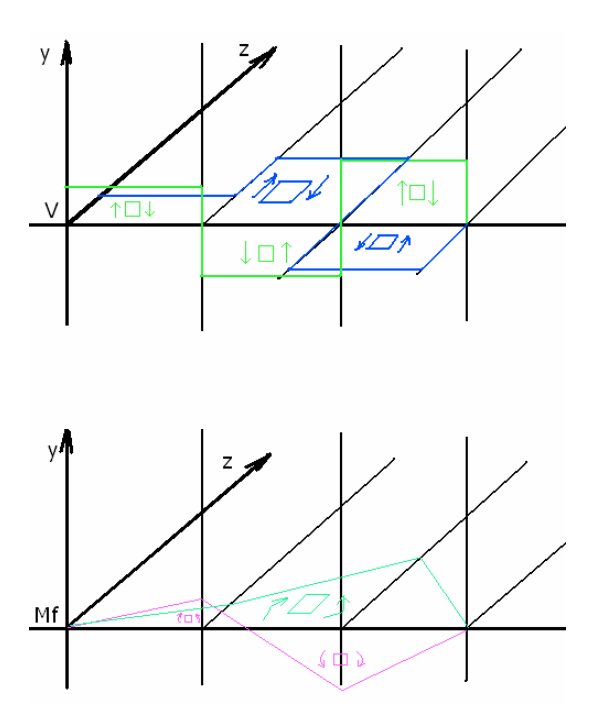

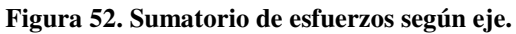

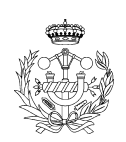

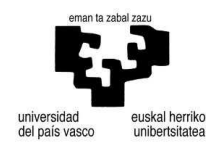

## Sección I

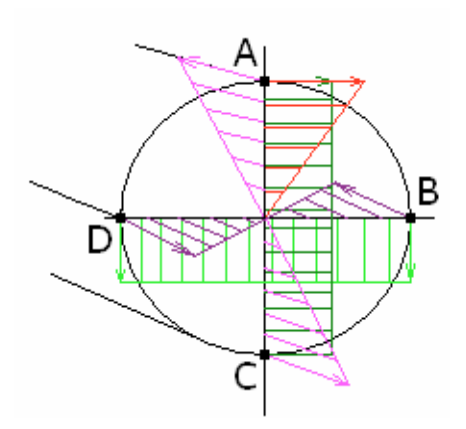

**Figura 53. Sección entre los tramos I y II. Tensiones aparentes: Cortante en eje "Y" (verde claro), cortante en eje "Z" (verde oscuro), torsión (rojo), flector eje "Y" (rosa) y flector eje "Z" (morado).**

Realizaremos un estudio tensional en cada punto del A al D.

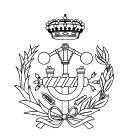

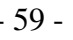

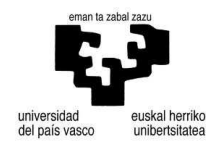

Punto A

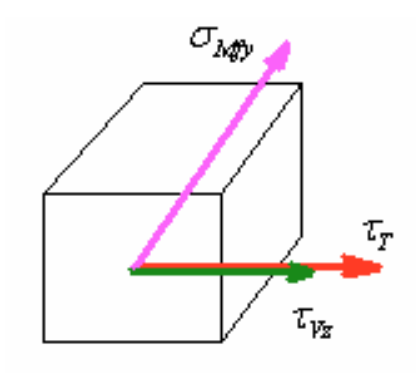

**Figura 54. Punto A.** 

$$
\tau_r = \frac{T \times r}{\pi r^4 / 2} = \frac{2T}{\pi r^3}
$$
\n
$$
\tau_{v_z} = \frac{V_z \times Q}{I \times b} = \frac{V_z \times (2r^3 / 2)}{\pi r^4 / 2} = \frac{V_z \times (2r^3 / 2)}{\pi r^5 / 2} = \frac{4V_z}{3\pi r^2}
$$
\n
$$
\sigma_M = \frac{M \times r}{\pi r^4 / 4} = \frac{4M}{\pi r^3}
$$

 $\tau = \tau_T + \tau_{VZ}$ 

Utilizamos la fórmula de Von Mises-Hencky para cálculo de ejes a esfuerzos de carga estática.

*Cs*  $M^2 + 3T$ *J*  $r_{VM} = \sqrt{\sigma^2 + 3 \cdot \tau^2} = \frac{r}{I} \cdot \sqrt{4M^2 + 3T^2} \leq \frac{\sigma_{YP}}{C}$  $\sigma_{VM} = \sqrt{\sigma^2 + 3 \cdot \tau^2} = \frac{r}{\tau} \cdot \sqrt{4M^2 + 3T^2} \le \frac{\sigma_{YP}}{\tau}$ Para  $\sigma_{\gamma P} = 210MPa$ ,  $My = 0,00998Nm$ ,  $T = 0,0706Nm$ ,  $V_{Z} = 2,5223N$  y coeficiente de

seguridad variable.

Para  $Cs = 1 \Rightarrow r_{Min} = 0.1693$ *mm* 

Para  $Cs = 1,2 \implies r_{Min} = 0,1849$ *mm* 

Para  $Cs = 1,4 \implies r_{Min} = 0,1992mm$ 

Para  $Cs = 1.5 \Rightarrow r_{Min} = 0.2059$ *mm* 

Para  $Cs = 2 \implies r_{Min} = 0,2368mm$ 

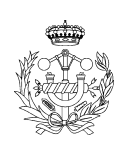

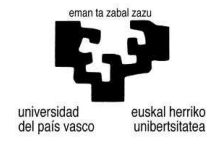

Punto B

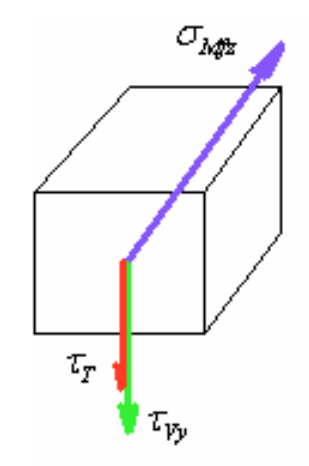

**Figura 55. Punto B.** 

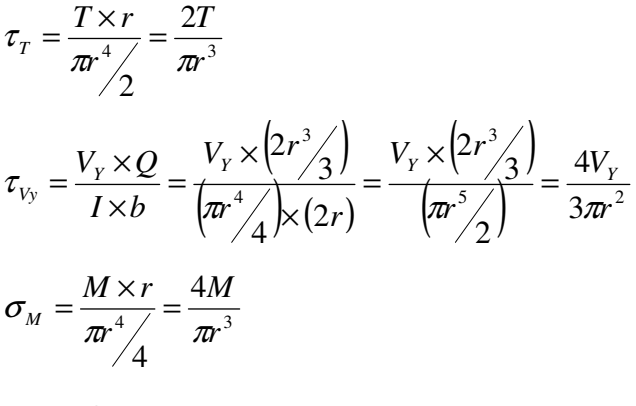

 $\tau = \tau_T + \tau_{VY}$ 

Utilizamos la fórmula de Von Mises-Hencky para cálculo de ejes a esfuerzos de carga estática.

$$
\sigma_{VM} = \sqrt{\sigma^2 + 3 \cdot \tau^2} = \frac{r}{J} \cdot \sqrt{4M^2 + 3T^2} \le \frac{\sigma_{YP}}{Cs}
$$
  
Para  $\sigma_{YP} = 210MPa$ ,  $Mz = 0.0108Nm$ ,  $T = 0.0706Nm$ ,  $V_Y = 2.8093N$  y coefficiente de  
seguridad variable.

Para  $Cs = 1 \Rightarrow r_{Min} = 0.1777$ *mm* 

Para  $Cs = 1,2 \implies r_{Min} = 0,1941$ *mm* 

Para  $Cs = 1,4 \Rightarrow r_{Min} = 0,2092mm$ 

Para  $Cs = 1.5 \Rightarrow r_{Min} = 0.2164$ *mm* 

Para  $Cs = 2 \implies r_{Min} = 0,2489$ *mm* 

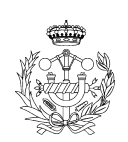

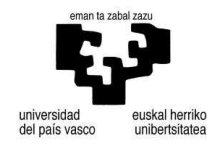

# Punto C

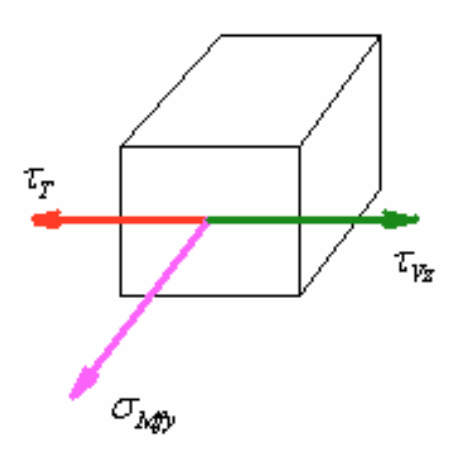

**Figura 56. Punto C.** 

$$
\tau_r = \frac{T \times r}{\pi r^4 / 2} = \frac{2T}{\pi r^3}
$$

$$
\tau_{v_z} = \frac{V_z \times Q}{I \times b} = \frac{4V_z}{3\pi r^2}
$$

$$
\sigma_M = \frac{M \times r}{\pi r^4 / 4} = \frac{4M}{\pi r^3}
$$

$$
\tau = \tau_r - \tau_{vz}
$$

Utilizamos la fórmula de Von Mises-Hencky para cálculo de ejes a esfuerzos de carga estática.

$$
\sigma_{VM} = \sqrt{\sigma^2 + 3 \cdot \tau^2} = \frac{r}{J} \cdot \sqrt{4M^2 + 3T^2} \le \frac{\sigma_{VP}}{Cs}
$$
  
Para  $\sigma_{VP} = 210MPa$ ,  $My = 0,00998Nm$ ,  $T = 0,0706Nm$ ,  $V_z = 2,5223N$  y coefficiente de  
sequiridad variable

seguridad variable.

$$
Para Cs = 1 \Longrightarrow r_{Min} = 0.1552 \, mm
$$

Para  $Cs = 1,2 \implies r_{Min} = 0,1708mm$ 

Para  $Cs = 1,4 \implies r_{Min} = 0,1851mm$ 

Para  $Cs = 1.5 \implies r_{Min} = 0.1919$ *mm* 

Para  $Cs = 2 \implies r_{Min} = 0,2228mm$ 

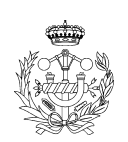

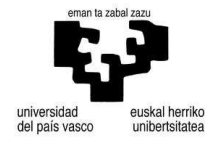

# Punto D

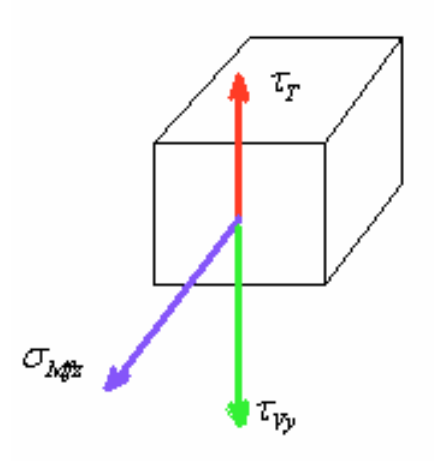

**Figura 57. Punto D.** 

$$
\tau_{\tau} = \frac{T \times r}{\pi r^4 / 2} = \frac{2T}{\pi r^3}
$$

$$
\tau_{v_z} = \frac{V_z \times Q}{I \times b} = \frac{4V_z}{3\pi r^2}
$$

$$
\sigma_M = \frac{M \times r}{\pi r^4 / 4} = \frac{4M}{\pi r^3}
$$

$$
\tau = \tau_{\tau} - \tau_{vv}
$$

Utilizamos la fórmula de Von Mises-Hencky para cálculo de ejes a esfuerzos de carga estática.

*Cs*  $M^2 + 3T$ *J*  $\tau_{VM} = \sqrt{\sigma^2 + 3 \cdot \tau^2} = \frac{r}{I} \cdot \sqrt{4M^2 + 3T^2} \leq \frac{\sigma_{YP}}{C}$  $\sigma_{VM} = \sqrt{\sigma^2 + 3 \cdot \tau^2} = \frac{r}{\tau} \cdot \sqrt{4M^2 + 3T^2} \leq \frac{\sigma_{YP}}{\tau}$ Para  $\sigma_{\gamma P} = 210MPa$ ,  $Mz = 0.0108Nm$ ,  $T = 0.0706Nm$ ,  $V_{\gamma} = 2.8093N$  y coeficiente de seguridad variable.

Para  $Cs = 1 \Rightarrow r_{Min} = 0.1651$ *mm* 

Para  $Cs = 1,2 \implies r_{Min} = 0,1815mm$ 

Para  $Cs = 1,4 \implies r_{Min} = 0,1966$ *mm* 

Para  $Cs = 1.5 \Rightarrow r_{Min} = 0.2037$ *mm* 

Para  $Cs = 2 \implies r_{Min} = 0,2363mm$ 

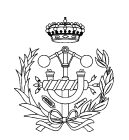

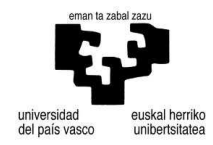

Sección II

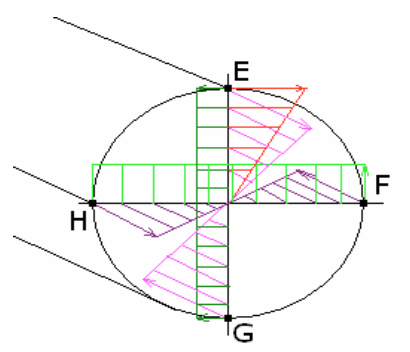

**Figura 58. Sección entre los tramos II y III. Tensiones aparentes: Cortante en eje "Y" (verde claro), cortante en eje "Z" (verde oscuro), torsión (rojo), flector eje "Y" (rosa) y flector eje "Z" (morado).**

Realizaremos un estudio tensional entre los Puntos del E al H.

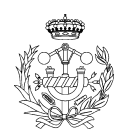

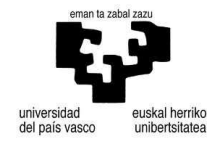

Punto E

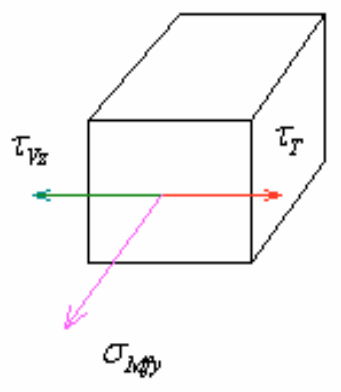

**Figura 59. Punto E.** 

$$
\tau_{\scriptscriptstyle T} = \frac{T \times r}{\pi r^4 / 2} = \frac{2T}{\pi r^3}
$$
\n
$$
\tau_{\scriptscriptstyle V_z} = \frac{V_z \times Q}{I \times b} = \frac{4V_z}{3\pi r^2}
$$
\n
$$
\sigma_{\scriptscriptstyle M} = \frac{M \times r}{\pi r^4 / 4} = \frac{4M}{\pi r^3}
$$

 $\tau = \tau_{_T} - \tau_{_{V\!Z}}$ 

Utilizamos la fórmula de Von Mises-Hencky para cálculo de ejes a esfuerzos de carga estática.

*Cs*  $M^2 + 3T$ *J*  $\tau_{VM} = \sqrt{\sigma^2 + 3 \cdot \tau^2} = \frac{r}{I} \cdot \sqrt{4M^2 + 3T^2} \leq \frac{\sigma_{YP}}{C}$  $\sigma_{VM} = \sqrt{\sigma^2 + 3 \cdot \tau^2} = \frac{r}{\tau} \cdot \sqrt{4M^2 + 3T^2} \le \frac{\sigma_{YP}}{\tau}$ Para  $\sigma_{\gamma P} = 210MPa$ ,  $My = 0.0172Nm$ ,  $T = 0.0706Nm$ ,  $V_{Z} = 10.089N$  y coeficiente de seguridad variable.

Para  $Cs = 1 \Rightarrow r_{Min} = 0,3237mm$ Para  $Cs = 1,2 \implies r_{Min} = 0,3548mm$ Para  $Cs = 1,4 \Rightarrow r_{Min} = 0,3834$ *mm* Para  $Cs = 1.5 \Rightarrow r_{Min} = 0.3969$ *mm* 

Para  $Cs = 2 \implies r_{Min} = 0,4585$ *mm* 

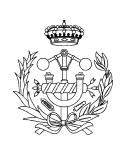

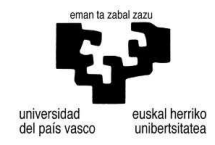

Punto F

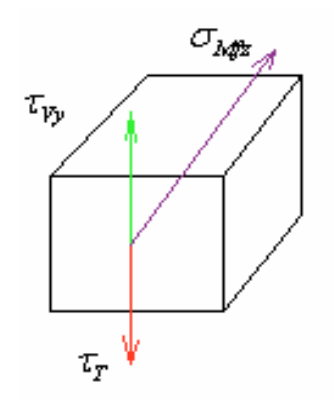

**Figura 60. Punto F.** 

$$
\tau_r = \frac{T \times r}{\pi r^4 / 2} = \frac{2T}{\pi r^3}
$$

$$
\tau_{v_y} = \frac{V_y \times Q}{I \times b} = \frac{4V_y}{3\pi r^2}
$$

$$
\sigma_M = \frac{M \times r}{\pi r^4 / 4} = \frac{4M}{\pi r^3}
$$

$$
\tau = \tau_r - \tau_{vr}
$$

Utilizamos la fórmula de Von Mises-Hencky para cálculo de ejes a esfuerzos de carga estática.

$$
\sigma_{VM} = \sqrt{\sigma^2 + 3 \cdot \tau^2} = \frac{r}{J} \cdot \sqrt{4M^2 + 3T^2} \le \frac{\sigma_{YP}}{Cs}
$$
  
Para  $\sigma_{YP} = 210MPa$ ,  $Mz = 0.06482Nm$ ,  $T = 0.0706Nm$ ,  $V_Y = 3.5282N$  y coefficiente de

seguridad variable.

- Para  $Cs = 1 \Rightarrow r_{Min} = 0.1874$ *mm* Para  $Cs = 1,2 \implies r_{Min} = 0,2058mm$ Para  $Cs = 1,4 \Rightarrow r_{Min} = 0,2227mm$ Para  $Cs = 1.5 \Rightarrow r_{Min} = 0.2307$ *mm*
- Para  $Cs = 2 \implies r_{Min} = 0,2672mm$

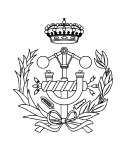

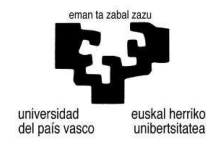

Punto G

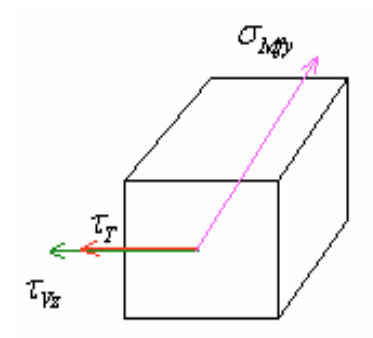

**Figura 61. Punto G.** 

$$
\tau_{\scriptscriptstyle T} = \frac{T \times r}{\pi r^4 / 2} = \frac{2T}{\pi r^3}
$$
\n
$$
\tau_{\scriptscriptstyle V_z} = \frac{V_z \times Q}{I \times b} = \frac{4V_z}{3\pi r^2}
$$
\n
$$
\sigma_M = \frac{M \times r}{\pi r^4 / 4} = \frac{4M}{\pi r^3}
$$

 $\tau = \tau_T + \tau_{VZ}$ 

Utilizamos la fórmula de Von Mises-Hencky para cálculo de ejes a esfuerzos de carga estática.

*Cs*  $M^2 + 3T$ *J*  $\tau_{VM} = \sqrt{\sigma^2 + 3 \cdot \tau^2} = \frac{r}{I} \cdot \sqrt{4M^2 + 3T^2} \leq \frac{\sigma_{YP}}{C}$  $\sigma_{VM} = \sqrt{\sigma^2 + 3 \cdot \tau^2} = \frac{r}{\tau} \cdot \sqrt{4M^2 + 3T^2} \le \frac{\sigma_{YP}}{\tau}$ Para  $\sigma_{\gamma P} = 210MPa$ ,  $My = 0.01717Nm$ ,  $T = 0.0706Nm$ ,  $V_Z = 10,089N$  y coeficiente de

seguridad variable.

Para  $Cs = 1 \Rightarrow r_{Min} = 0,3272mm$ Para  $Cs = 1,2 \implies r_{Min} = 0,3583mm$ Para  $Cs = 1,4 \implies r_{Min} = 0,3869$ *mm* Para  $Cs = 1.5 \Rightarrow r_{Min} = 0.4004$ *mm* Para  $Cs = 2 \implies r_{Min} = 0,4621$ *mm* 

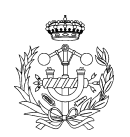

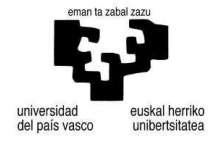

Punto H

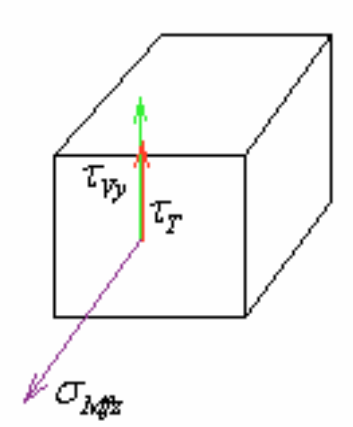

**Figura 62. Punto H.** 

$$
\tau_{T} = \frac{T \times r}{\pi r^{4}/2} = \frac{2T}{\pi r^{3}}
$$

$$
\tau_{Vy} = \frac{V_{y} \times Q}{I \times b} = \frac{4V_{y}}{3\pi r^{2}}
$$

$$
\sigma_{M} = \frac{M \times r}{\pi r^{4}/4} = \frac{4M}{\pi r^{3}}
$$

$$
\tau = \tau_{T} + \tau_{VY}
$$

Utilizamos la fórmula de Von Mises-Hencky para cálculo de ejes a esfuerzos de carga estática.

$$
\sigma_{VM} = \sqrt{\sigma^2 + 3 \cdot \tau^2} = \frac{r}{J} \cdot \sqrt{4M^2 + 3T^2} \le \frac{\sigma_{VP}}{Cs}
$$
  
Para  $\sigma_{VP} = 210MPa$ ,  $Mz = 0.06482Nm$ ,  $T = 0.0706Nm$ ,  $V_Y = 3.5282N$  y coefficiente de  
seguridad variable.

Para 
$$
Cs = 1 \Rightarrow r_{Min} = 0.1974 \text{mm}
$$

Para  $Cs = 1,2 \implies r_{Min} = 0,2158mm$ 

Para  $Cs = 1,4 \implies r_{Min} = 0,2327 \, mm$ 

- Para  $Cs = 1.5 \Rightarrow r_{Min} = 0,2407mm$
- Para  $Cs = 2 \implies r_{Min} = 0,2772mm$

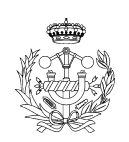

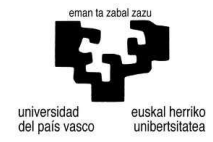

Tras la realización de calculo tensional en dos secciones críticas se ha llegado a la conclusión que la sección más crítica es la sección comprendida entre los tramos II y III, y que el radio mínimo necesario para dicho eje es de  $r = 0,4621$ *mm*.

A continuación calcularemos los ángulos y las flechas para este eje tomando como radio  $r = 2mm$ .

$$
M_{I} = \sqrt{0.0098^{2} + 0.0108^{2}} = 0.01456 Nm
$$
\n(121)

$$
\delta_{I-II} = \frac{((14,56 \times 10^{6}) \times 10 \times 2^{6})}{210000 \times \pi^{2^{4}} / 4} = 1,84 \times 10^{-4} \, \text{mm}
$$
\n(122)

$$
\theta_{A} = \frac{14,56 \times 10^{6}}{210000 \times \pi^{2^{4}}/4} = 2,76 \times 10^{-5} \text{ rad} \Rightarrow 1,58 \times 10^{-3} \text{ grados}
$$
\n(123)

A continuación realizaremos el cálculo de la flecha y el ángulo en el otro extremo.

$$
M_{II} = \sqrt{0.01717^2 + 0.0648^2} = 0.0670 Nm
$$
\n(124)

$$
\delta_{n-m} = \frac{((67,036 \times 10^{2}) \times 10 \times 2^{2})}{210000 \times \pi^{2^{4}}/4} = 8,46 \times 10^{-4} \, \text{mm}
$$
\n(125)

$$
\theta_B = \frac{67,036 \times 10^2/2}{210000 \times \pi^2/4} = 1,27 \times 10^{-4} \text{ rad} \Rightarrow 7,277 \times 10^{-3} \text{ grados}
$$
\n(126)

Tanto las flechas como los ángulos son lo suficientemente pequeños para no tomarlos en consideración.

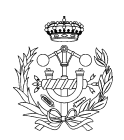

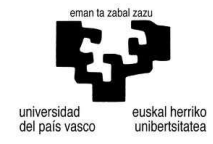

- Eje 3

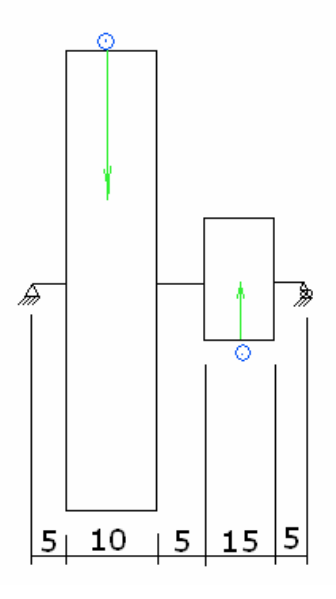

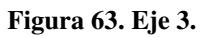

$$
T_{E4} = U_4 \times \frac{d_{E4}}{2} = \left[ 1432400 \times \frac{5,026 \times 10^{-4}}{10 \times 70} \right] \times \frac{9,81N}{1Kp} \times 0,035 =
$$
  
= 10,089×0,035 = 0,3531Nm  

$$
T_{E5} = U_5 \times \frac{d_{E5}}{2} = \left[ 1432400 \times \frac{5,026 \times 10^{-4}}{10 \times 21} \right] \times \frac{9,81N}{1Kp} \times 0,0105 =
$$

$$
= 33,63 \times 0,0105 = 0,3531Nm
$$
 (128)

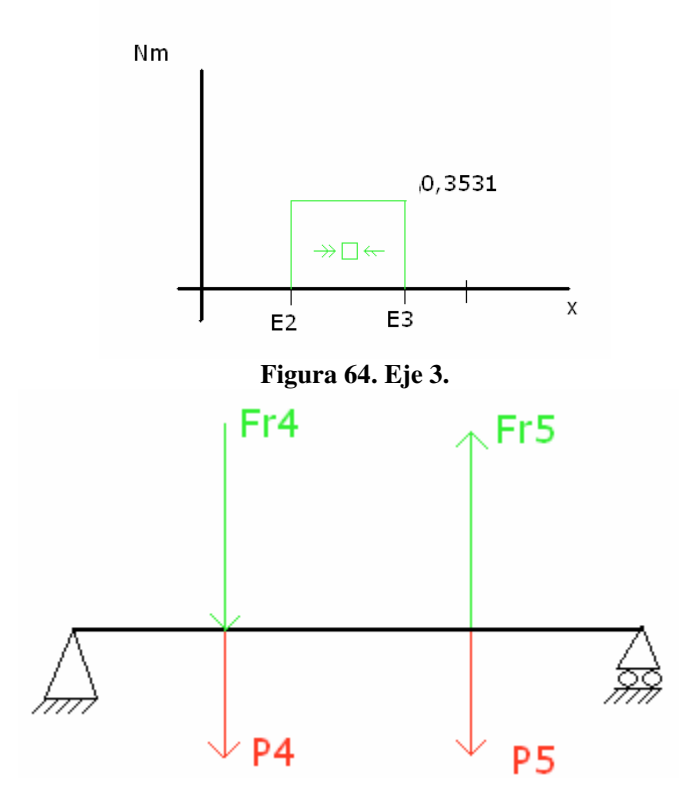

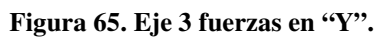

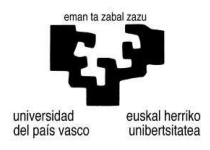

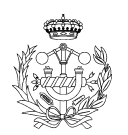
$$
\begin{cases}\nFr_4 = U_4 \times tg(20) = 10,089 \times tg(20) = 3,6720N \\
P_4 = 0,2972Kg \times \frac{9,81N}{1Kg} = 2,9155N\n\end{cases}\n\Rightarrow F_4 = Fr_4 + P_4 = 6,5875N(\downarrow)
$$
\n(129)

$$
\begin{cases}\nFr_5 = U_5 \times tg(20) = 33,630 \times tg(20) = 12,2403N \\
P_5 = 0,04953Kg \times \frac{9,81N}{1Kg} = 0,4855N\n\end{cases}\n\right\} \Rightarrow F_5 = Fr_5 - P_5 = 11,7548N(\uparrow)
$$
\n(130)

$$
\sum Fy = 0 \Rightarrow Ay + By + 11,7548 - 6,5875 = 0 \tag{131}
$$

$$
\sum M_A = 0 \Rightarrow (6{,}5875 \times 0{,}01) - (By \times 0{,}04) - (11{,}7948 \times 0{,}0275) = 0 \Rightarrow By = -6{,}4345N
$$
 (132)  
 
$$
Ay = 1{,}2272N
$$
 (133)

### Tramo I

$$
\begin{cases}\nV = Ay = 1,2272N \\
M = Ay \times x \Rightarrow \begin{cases}\nx = 0 \Rightarrow M = 0 \\
x = 0,01 \Rightarrow M = 0,0122Nm\n\end{cases}
$$
\n(134)

## Tramo II

$$
\begin{cases}\nV = -5,3603N \\
M = [Ay \times (0,01 + x)] - (6,5875 \times x) \Rightarrow \begin{cases}\nx = 0 \Rightarrow M = 0,0122Nm \\
x = 0,0175 \Rightarrow M = -0,0804Nm\n\end{cases}
$$
\n(135)

Tramo III

$$
\begin{cases}\nV = 6,4345N \\
M = By \times x \Rightarrow \begin{cases}\nx' = 0 \Rightarrow M = 0 \\
x' = 0,0125 \Rightarrow M = -0,0804Nm\n\end{cases}\n\end{cases}
$$
\n(136)

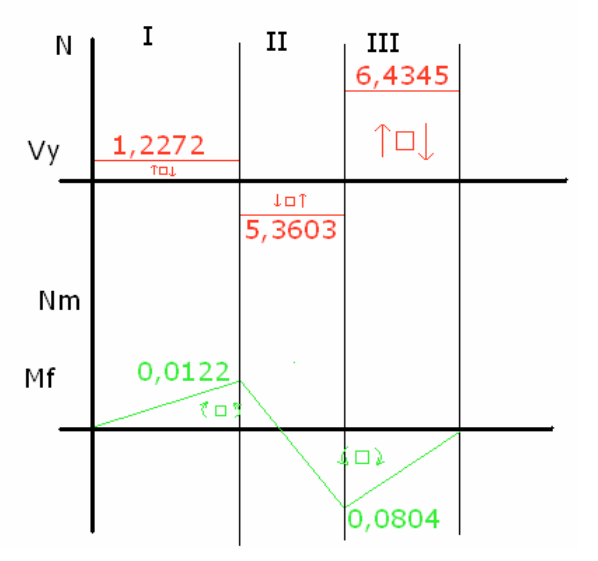

**Figura 66. Gráfico de esfuerzo cortante y momento flector.** 

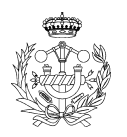

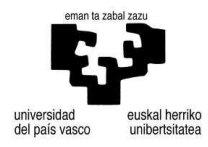

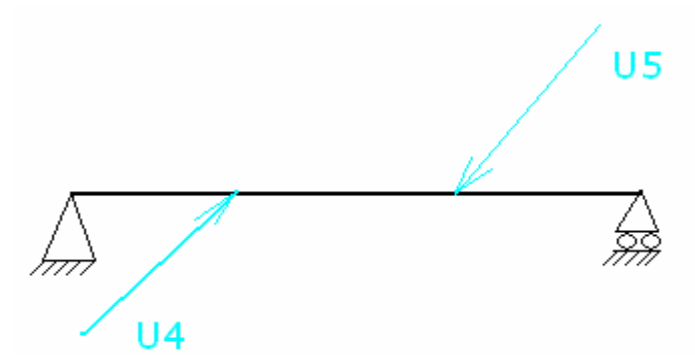

**Figura 67. Fuerzas en eje "Z".** 

$$
\sum Fz = 0 \Rightarrow Az + Bz + 10,089 - 33,63 = 0
$$
\n
$$
\sum M_0 = 0 \Rightarrow (10,089 \times 0,01) - (33,63 \times 0,0275) + (Bz \times 0,04) = 0 \Rightarrow Bz = 20,5983N
$$
\n(138)  
\n
$$
Az = 2,9427N
$$
\n(139)

# Tramo I

$$
\begin{cases}\nV = 2,9427N \\
M = 2,9427 \times x \Rightarrow \begin{cases}\nx = 0 \Rightarrow M = 0 \\
x = 0,01 \Rightarrow M = 0,0294Nm\n\end{cases}
$$
\n(140)

# Tramo II

$$
\begin{cases}\nV = 13,032N \\
M = [2,9427 \times (0,01+x)] + (10,089 \times x) \Rightarrow \begin{cases}\nx = 0 \Rightarrow M = 0,0294Nm \\
x = 0,0175 \Rightarrow M = 0,2575Nm\n\end{cases}
$$
\n(141)

Tramo III

$$
\begin{cases}\nV = -20,5983N \\
M = 20,5983 \times x \implies \begin{cases}\nx' = 0 \implies M = 0 \\
x' = 0,0125 \implies M = 0,2575Nm\n\end{cases}\n\end{cases}
$$
\n(142)

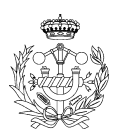

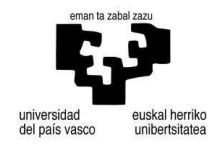

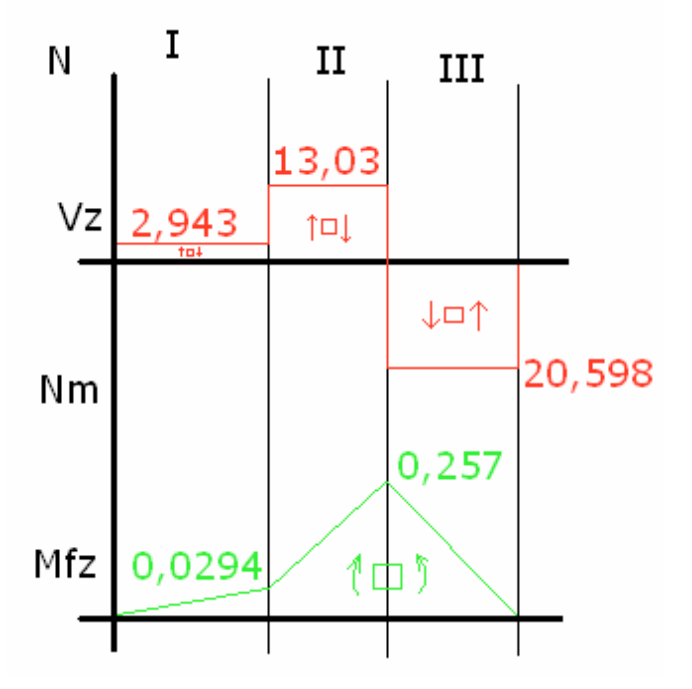

**Figura 68. Gráfico de esfuerzo cortante y momento flector en eje z.** 

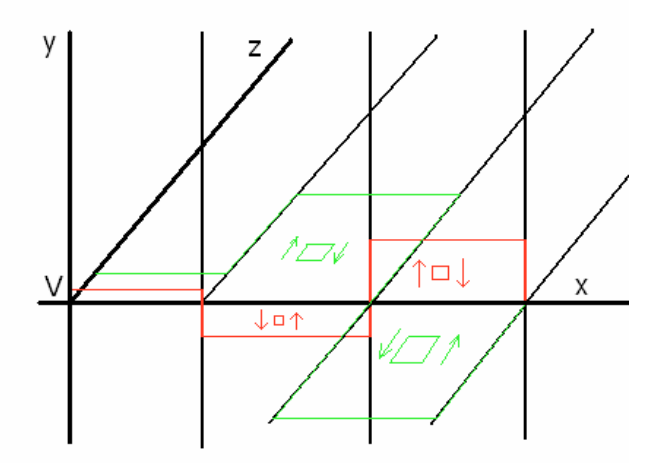

**Figura 69. Gráfico esfuerzo cortante total en eje.** 

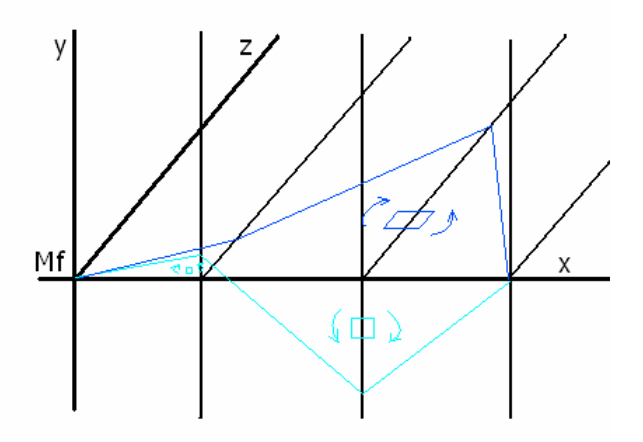

**Figura 70. Gráfico momento flector total en el eje.**

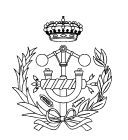

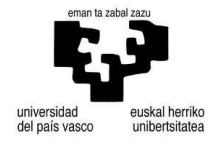

Sección I

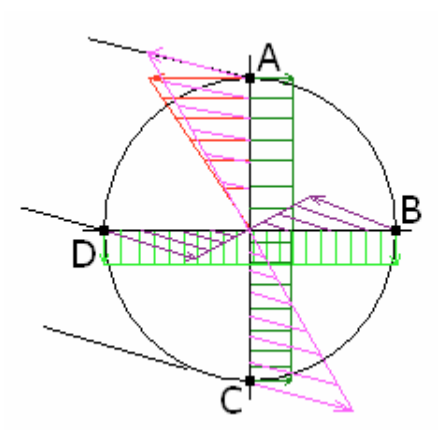

**Figura 71. Sección entre los tramos I y II. Tensiones aparentes: Cortante en eje "Y" (verde claro), cortante en eje "Z" (verde oscuro), torsión (rojo), flector eje "Y" (rosa) y flector eje "Z" (morado).**

Realizaremos un estudio tensional en cada uno de los puntos de la A a la D.

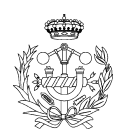

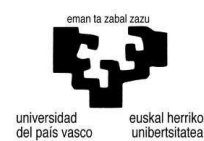

Punto A

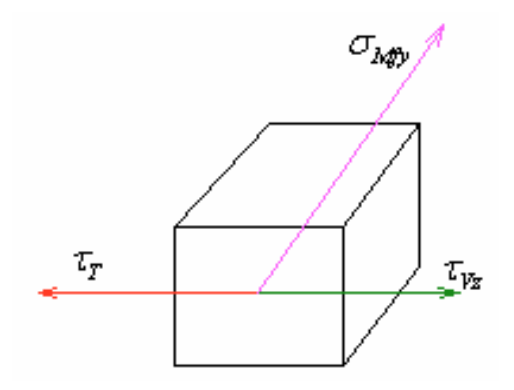

**Figura 72. Punto A.** 

$$
\tau_r = \frac{T \times r}{\pi r^4 / 2} = \frac{2T}{\pi r^3}
$$
\n
$$
\tau_{v_z} = \frac{V_z \times Q}{I \times b} = \frac{V_z \times (2r^3 / 2)}{\pi r^4 / 2 \times (2r)} = \frac{V_z \times (2r^3 / 2)}{\pi r^5 / 2} = \frac{4V_z}{3\pi r^2}
$$
\n
$$
\sigma_M = \frac{M \times r}{\pi r^4 / 4} = \frac{4M}{\pi r^3}
$$

 $\tau = \tau_T - \tau_{VZ}$ 

Utilizamos la fórmula de Von Mises-Hencky para cálculo de ejes a esfuerzos de carga estática.

*Cs*  $M^2 + 3T$ *J*  $r_{VM} = \sqrt{\sigma^2 + 3 \cdot \tau^2} = \frac{r}{I} \cdot \sqrt{4M^2 + 3T^2} \leq \frac{\sigma_{YP}}{C}$  $\sigma_{VM} = \sqrt{\sigma^2 + 3 \cdot \tau^2} = \frac{r}{\tau} \cdot \sqrt{4M^2 + 3T^2} \leq \frac{\sigma_{YP}}{\tau}$ Para  $\sigma_{\text{FP}} = 210 \text{MPa}$ ,  $My = 0.0122 \text{Nm}$ ,  $T = 0.3531 \text{Nm}$ ,  $V_{\text{Z}} = 10.089 \text{N}$  y coeficiente de seguridad variable.

Para  $Cs = 1 \Rightarrow r_{Min} = 0,3163mm$ 

Para  $Cs = 1,2 \implies r_{Min} = 0,3475$ *mm* 

Para  $Cs = 1,4 \Rightarrow r_{Min} = 0,3760$ *mm* 

Para  $Cs = 1.5 \Rightarrow r_{Min} = 0.3896$ *mm* 

Para  $Cs = 2 \implies r_{Min} = 0.4531$ *mm* 

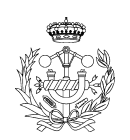

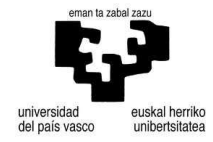

Punto B

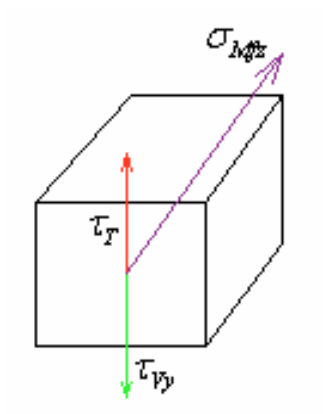

**Figura 73. Punto B.** 

$$
\tau_r = \frac{T \times r}{\pi r^4 / 2} = \frac{2T}{\pi r^3}
$$

$$
\tau_{v_y} = \frac{V_y \times Q}{I \times b} = \frac{4V_y}{3\pi r^2}
$$

$$
\sigma_M = \frac{M \times r}{\pi r^4 / 4} = \frac{4M}{\pi r^3}
$$

$$
\tau = \tau_r - \tau_{v_y}
$$

Utilizamos la fórmula de Von Mises-Hencky para cálculo de ejes a esfuerzos de carga estática.

*Cs*  $M^2 + 3T$ *J*  $r_{VM} = \sqrt{\sigma^2 + 3 \cdot \tau^2} = \frac{r}{I} \cdot \sqrt{4M^2 + 3T^2} \leq \frac{\sigma_{YP}}{C}$  $\sigma_{VM} = \sqrt{\sigma^2 + 3 \cdot \tau^2} = \frac{r}{\tau} \cdot \sqrt{4M^2 + 3T^2} \leq \frac{\sigma_{YP}}{\tau}$ Para  $\sigma_{\gamma P} = 210MPa$ ,  $Mz = 0.0294Nm$ ,  $T = 0.3531Nm$ ,  $V_{\gamma} = 6.5875N$  y coeficiente de seguridad variable.

Para  $Cs = 1 \Rightarrow r_{Min} = 0,2484$ *mm* 

Para  $Cs = 1,2 \implies r_{Min} = 0,2736$ *mm* 

Para  $Cs = 1,4 \implies r_{Min} = 0,2968mm$ 

Para  $Cs = 1.5 \Rightarrow r_{Min} = 0.3077$ *mm* 

Para  $Cs = 2 \implies r_{Min} = 0,3577$ *mm* 

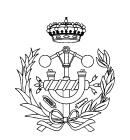

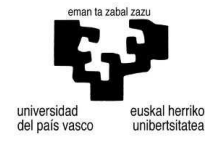

### Punto C

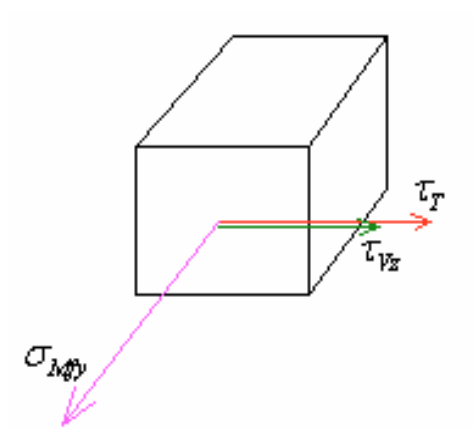

**Figura 74. Punto C.** 

$$
\tau_{\text{r}} = \frac{T \times r}{\pi r^4 / 2} = \frac{2T}{\pi r^3}
$$
\n
$$
\tau_{v_z} = \frac{V_z \times Q}{I \times b} = \frac{4V_z}{3\pi r^2}
$$
\n
$$
\sigma_M = \frac{M \times r}{\pi r^4 / 4} = \frac{4M}{\pi r^3}
$$

 $\tau = \tau_T + \tau_{V_z}$ 

Utilizamos la fórmula de Von Mises-Hencky para cálculo de ejes a esfuerzos de carga estática.

*Cs*  $M^2 + 3T$ *J*  $\tau_{VM} = \sqrt{\sigma^2 + 3 \cdot \tau^2} = \frac{r}{I} \cdot \sqrt{4M^2 + 3T^2} \leq \frac{\sigma_{YP}}{C}$  $\sigma_{VM} = \sqrt{\sigma^2 + 3 \cdot \tau^2} = \frac{r}{\tau} \cdot \sqrt{4M^2 + 3T^2} \leq \frac{\sigma_{YP}}{\tau}$ Para  $\sigma_{\gamma P} = 210MPa$ ,  $My = 0.0122Nm$ ,  $T = 0.3531Nm$ ,  $V_{Z} = 10.089N$  y coeficiente de seguridad variable.

Para  $Cs = 1 \Rightarrow r_{Min} = 0,3339$ *mm* 

Para  $Cs = 1,2 \implies r_{Min} = 0,3650$ *mm* 

Para  $Cs = 1,4 \Rightarrow r_{Min} = 0,3936$ *mm* 

Para  $Cs = 1.5 \Rightarrow r_{Min} = 0.4071$ *mm* 

Para  $Cs = 2 \implies r_{Min} = 0,4688$ *mm* 

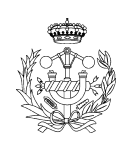

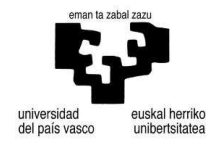

#### Punto D

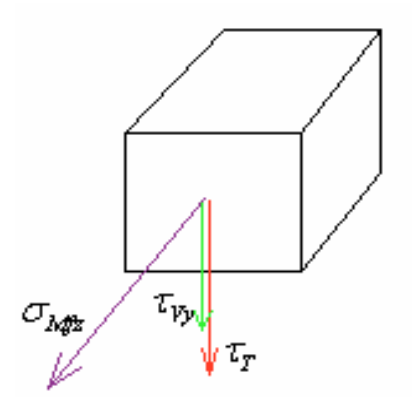

**Figura 75. Punto D.** 

$$
\tau_r = \frac{T \times r}{\pi r^4 / 2} = \frac{2T}{\pi r^3}
$$

$$
\tau_{v_y} = \frac{V_y \times Q}{I \times b} = \frac{4V_y}{3\pi r^2}
$$

$$
\sigma_M = \frac{M \times r}{\pi r^4 / 4} = \frac{4M}{\pi r^3}
$$

$$
\tau = \tau_r + \tau_{v_y}
$$

Utilizamos la fórmula de Von Mises-Hencky para cálculo de ejes a esfuerzos de carga estática.

*Cs*  $M^2 + 3T$ *J*  $\tau_{VM} = \sqrt{\sigma^2 + 3 \cdot \tau^2} = \frac{r}{I} \cdot \sqrt{4M^2 + 3T^2} \leq \frac{\sigma_{YP}}{C}$  $\sigma_{VM} = \sqrt{\sigma^2 + 3 \cdot \tau^2} = \frac{r}{\tau} \cdot \sqrt{4M^2 + 3T^2} \leq \frac{\sigma_{YP}}{\tau}$ Para  $\sigma_{\gamma P} = 210MPa$ ,  $Mz = 0.0294Nm$ ,  $T = 0.3531Nm$ ,  $V_{\gamma} = 6.5875N$  y coeficiente de seguridad variable.

Para  $Cs = 1 \Rightarrow r_{Min} = 0,2755mm$ 

Para  $Cs = 1,2 \implies r_{Min} = 0,3007$ *mm* 

Para  $Cs = 1,4 \implies r_{Min} = 0,3238mm$ 

Para  $Cs = 1.5 \Rightarrow r_{Min} = 0.3347$ *mm* 

Para  $Cs = 2 \implies r_{Min} = 0,3847 \, mm$ 

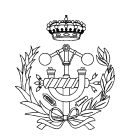

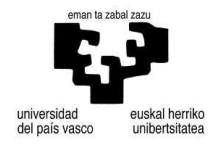

#### Sección II

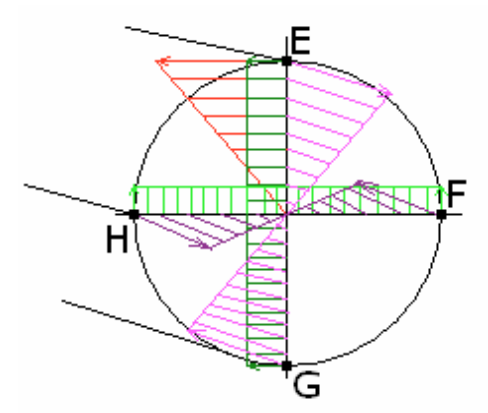

**Figura 76. Sección entre los tramos II y III. Tensiones aparentes: Cortante en eje "Y" (verde claro), cortante en eje "Z" (verde oscuro), torsión (rojo), flector eje "Y" (rosa) y flector eje "Z" (morado).**

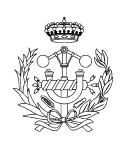

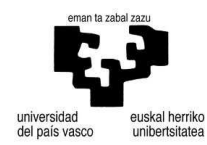

### Punto E

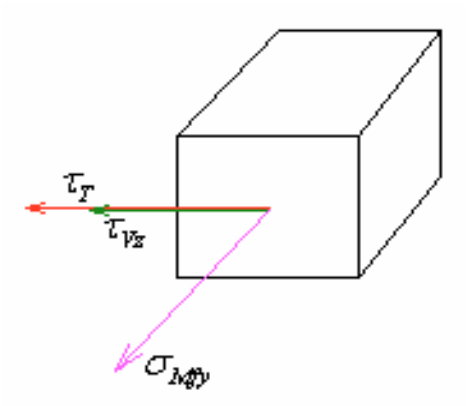

**Figura 77. Punto E.** 

$$
\tau_{\tau} = \frac{T \times r}{\pi r^4 / 2} = \frac{2T}{\pi r^3}
$$

$$
\tau_{v_z} = \frac{V_z \times Q}{I \times b} = \frac{4V_z}{3\pi r^2}
$$

$$
\sigma_M = \frac{M \times r}{\pi r^4 / 4} = \frac{4M}{\pi r^3}
$$

$$
\tau = \tau_{\tau} + \tau_{v_z}
$$

Utilizamos la fórmula de Von Mises-Hencky para cálculo de ejes a esfuerzos de carga estática.

*Cs*  $M^2 + 3T$ *J*  $\tau_{VM} = \sqrt{\sigma^2 + 3 \cdot \tau^2} = \frac{r}{I} \cdot \sqrt{4M^2 + 3T^2} \leq \frac{\sigma_{YP}}{C}$  $\sigma_{VM} = \sqrt{\sigma^2 + 3 \cdot \tau^2} = \frac{r}{\tau} \cdot \sqrt{4M^2 + 3T^2} \leq \frac{\sigma_{YP}}{\tau}$ Para  $\sigma_{\gamma P} = 210MPa$ ,  $My = 0,0804Nm$ ,  $T = 0,3531Nm$ ,  $V_{Z} = 33,63N$  y coeficiente de seguridad variable.

Para  $Cs = 1 \Rightarrow r_{Min} = 0,5968mm$ Para  $Cs = 1,2 \implies r_{Min} = 0,6536$ *mm* Para  $Cs = 1,4 \Rightarrow r_{Min} = 0,7057mm$ Para  $Cs = 1.5 \Rightarrow r_{Min} = 0.7304$ *mm* 

Para  $Cs = 2 \implies r_{Min} = 0,8430$ *mm* 

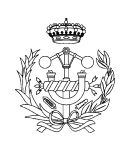

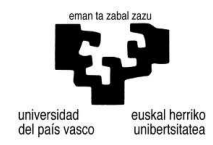

Punto F

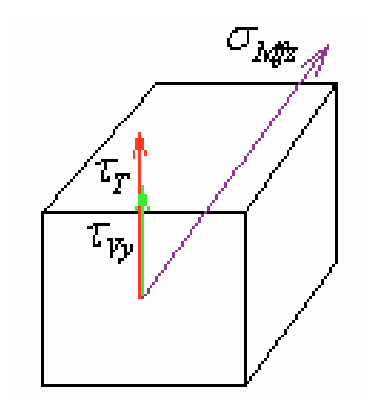

**Figura 78. Punto F.** 

$$
\tau_r = \frac{T \times r}{\pi r^4 / 2} = \frac{2T}{\pi r^3}
$$

$$
\tau_{v_y} = \frac{V_y \times Q}{I \times b} = \frac{4V_y}{3\pi r^2}
$$

$$
\sigma_M = \frac{M \times r}{\pi r^4 / 4} = \frac{4M}{\pi r^3}
$$

$$
\tau = \tau_r + \tau_{v_y}
$$

Utilizamos la fórmula de Von Mises-Hencky para cálculo de ejes a esfuerzos de carga estática.

$$
\sigma_{VM} = \sqrt{\sigma^2 + 3 \cdot \tau^2} = \frac{r}{J} \cdot \sqrt{4M^2 + 3T^2} \le \frac{\sigma_{VP}}{Cs}
$$
  
Para  $\sigma_{VP} = 210MPa$ ,  $Mz = 0.2575Nm$ ,  $T = 0.3531Nm$ ,  $V_Y = 117975N$  y coefficiente de  
seguridad variable.

Para 
$$
Cs = 1 \Rightarrow r_{Min} = 0.3593 \text{mm}
$$

Para  $Cs = 1,2 \implies r_{Min} = 0,3929$ *mm* 

Para  $Cs = 1,4 \Rightarrow r_{Min} = 0,4238mm$ 

- Para  $Cs = 1.5 \Rightarrow r_{Min} = 0.4384$ *mm*
- Para  $Cs = 2 \Rightarrow r_{Min} = 0,5051mm$

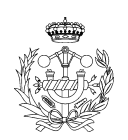

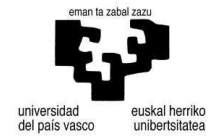

### Punto G

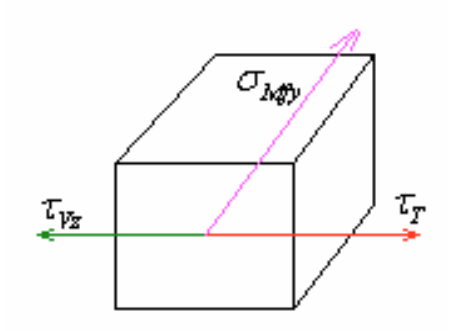

**Figura 79. Punto G.** 

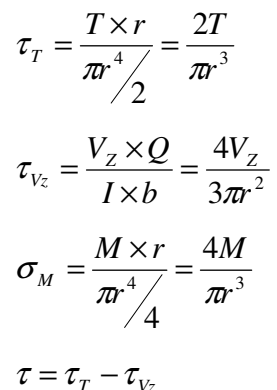

Utilizamos la fórmula de Von Mises-Hencky para cálculo de ejes a esfuerzos de carga estática.

*Cs*  $M^2 + 3T$ *J*  $\tau_{VM} = \sqrt{\sigma^2 + 3 \cdot \tau^2} = \frac{r}{I} \cdot \sqrt{4M^2 + 3T^2} \leq \frac{\sigma_{YP}}{C}$  $\sigma_{VM} = \sqrt{\sigma^2 + 3 \cdot \tau^2} = \frac{r}{\tau} \cdot \sqrt{4M^2 + 3T^2} \le \frac{\sigma_{YP}}{\tau}$ Para  $\sigma_{\text{FP}} = 210MPa$ ,  $My = 0.0804Nm$ ,  $T = 0.3531Nm$ ,  $V_{\text{Z}} = 33,63N$  y coeficiente de seguridad variable.

Para  $Cs = 1 \Rightarrow r_{Min} = 0,5916$ *mm* Para  $Cs = 1,2 \implies r_{Min} = 0,6483mm$ 

Para  $Cs = 1,4 \Rightarrow r_{Min} = 0,7005$ *mm* 

Para  $Cs = 1.5 \Rightarrow r_{Min} = 0.7252mm$ 

Para  $Cs = 2 \implies r_{Min} = 0.8378$ *mm* 

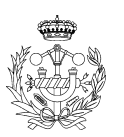

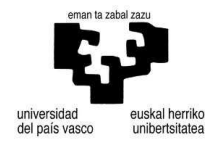

Punto H

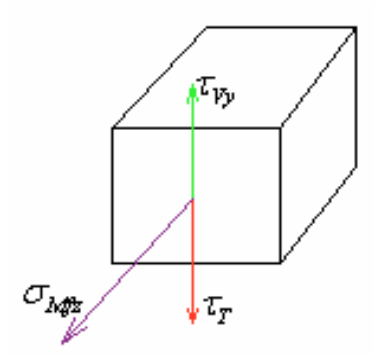

**Figura 80. Punto H.** 

$$
\tau_r = \frac{T \times r}{\pi r^4 / 2} = \frac{2T}{\pi r^3}
$$

$$
\tau_{v_y} = \frac{V_Y \times Q}{I \times b} = \frac{4V_Y}{3\pi r^2}
$$

$$
\sigma_M = \frac{M \times r}{\pi r^4 / 4} = \frac{4M}{\pi r^3}
$$

$$
\tau = \tau_T - \tau_{v_y}
$$

Utilizamos la fórmula de Von Mises-Hencky para cálculo de ejes a esfuerzos de carga estática.

*Cs*  $M^2 + 3T$ *J*  $\tau_{VM} = \sqrt{\sigma^2 + 3 \cdot \tau^2} = \frac{r}{I} \cdot \sqrt{4M^2 + 3T^2} \leq \frac{\sigma_{YP}}{C}$  $\sigma_{VM} = \sqrt{\sigma^2 + 3 \cdot \tau^2} = \frac{r}{\tau} \cdot \sqrt{4M^2 + 3T^2} \leq \frac{\sigma_{YP}}{\tau}$ Para  $\sigma_{\gamma P} = 210MPa$ ,  $Mz = 0,2575Nm$ ,  $T = 0,3531Nm$ ,  $V_{\gamma} = 11,7975N$  y coeficiente de seguridad variable.

Para  $Cs = 1 \Rightarrow r_{Min} = 0,3443mm$ 

Para  $Cs = 1,2 \implies r_{Min} = 0,3779$ *mm* 

Para  $Cs = 1,4 \Rightarrow r_{Min} = 0,4088mm$ 

Para  $Cs = 1.5 \Rightarrow r_{Min} = 0.4235$ *mm* 

Para  $Cs = 2 \Rightarrow r_{Min} = 0,4902mm$ 

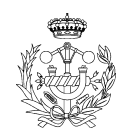

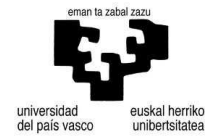

Tras la realización de calculo tensional en dos secciones críticas se ha llegado a la conclusión que la sección más crítica es la sección comprendida entre los tramos II y III, y que el radio mínimo necesario para dicho eje es de  $r = 0,8430$ *mm*.

A continuación calcularemos los ángulos y las flechas para este eje tomando como radio  $r = 2mm$ .

$$
M_{I} = \sqrt{0.0122^{2} + 0.0294^{2}} = 0.03183 Nm
$$
\n(143)

$$
\delta_{I-H} = \frac{((31,83 \times 10^{6}) \times 10 \times 2^{6})}{210000 \times \pi^{2^{4}} \times 4} = 4,0205 \times 10^{-4} \text{ mm}
$$
\n(144)

$$
\theta_{A} = \frac{14,56 \times 10^{6}}{210000 \times \pi^{2^{4}}/4} = 6,03 \times 10^{-5} \text{ rad} \Rightarrow 3,45 \times 10^{-3} \text{ grados}
$$
\n(145)

A continuación realizaremos el cálculo de la flecha y el ángulo en el otro extremo.

$$
M_{II} = \sqrt{0,00804^{2} + 0,2575^{2}} = 0,2697 Nm
$$
\n
$$
\left(\left(26.97 \times 12.5\right)\right) \times 12.5 \times 2\left/\right)
$$
\n(146)

$$
\delta_{n-m} = \frac{\left( \left( 26.97 \times \frac{12.5}{2} \right) \times 12.5 \times \frac{2}{3} \right)}{210000 \times \pi \frac{2^4}{4}} = 5.32 \times 10^{-4} \, \text{mm}
$$
\n(147)

$$
\theta_B = \frac{26.97 \times 12.5}{210000 \times \pi \cdot 2^4 / 4} = 6.38 \times 10^{-5} \text{ rad} \Rightarrow 3.66 \times 10^{-3} \text{ grados}
$$
\n(148)

Tanto las flechas como los ángulos son lo suficientemente pequeños para no tomarlos en consideración.

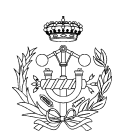

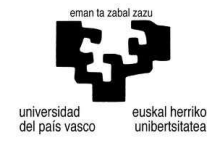

- Eje 4

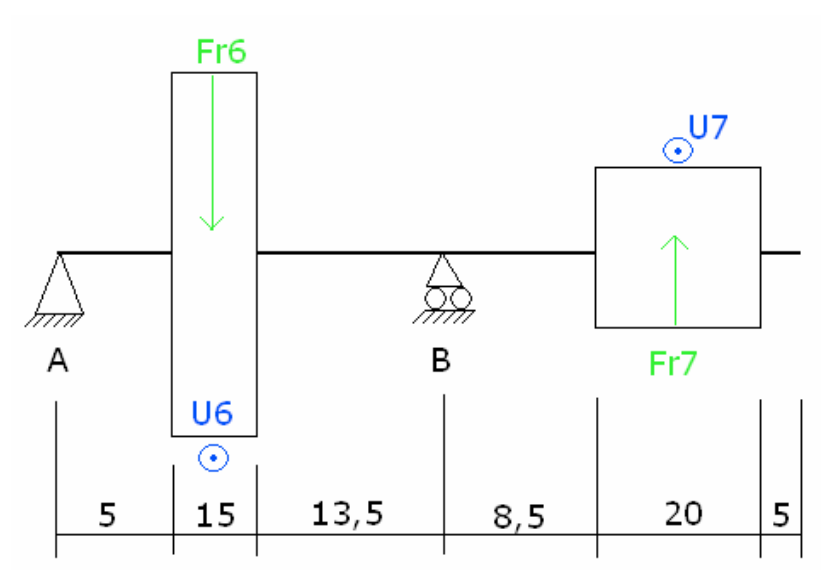

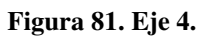

$$
\begin{cases}\nU_6 = 1432400 \times \frac{5,026 \times 10^{-4}}{2,5 \times 84} \times 9,81 = 33,6307N \\
Fr_6 = U_6 \times tg(20) = 12,2406N \\
P_6 = 0,6509 \times 9,81 = 6,3853N \\
T_6 = U_6 \times \frac{d_6}{2} = 33,6307 \times \frac{0,084}{2} = 1,4126Nm \\
U_7 = 1432400 \times \frac{5,026 \times 10^{-4}}{2,5 \times 28} \times 9,81 = 100,8922N \\
Fr_7 = U_7 \times tg(20) = 36,7217N \\
P_7 = 0,1174 \times 9,81 = 1,1517N \\
T_7 = U_7 \times \frac{d_7}{2} = 100,8922 \times \frac{0,028}{2} = 1,4126Nm\n\end{cases}
$$
\n(150)

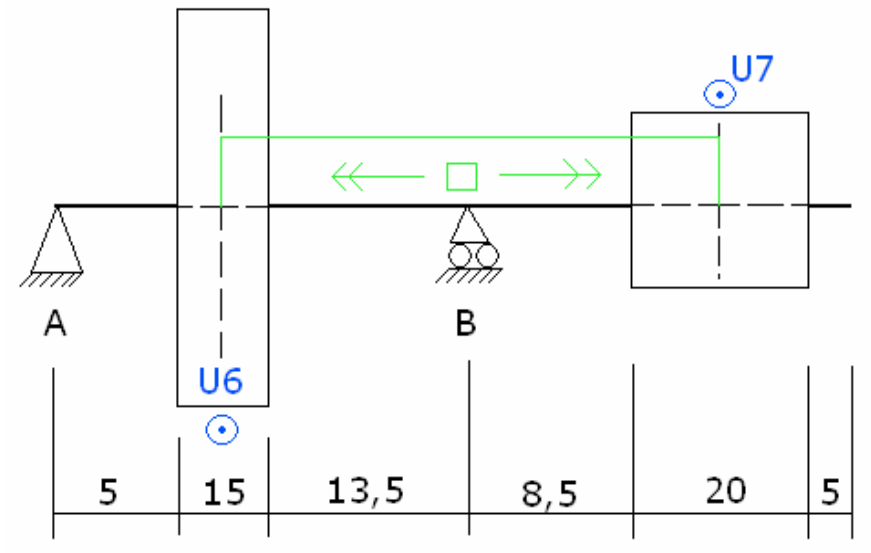

**Figura 82. Eje 4 momento torsor.** 

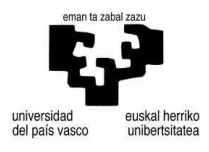

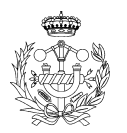

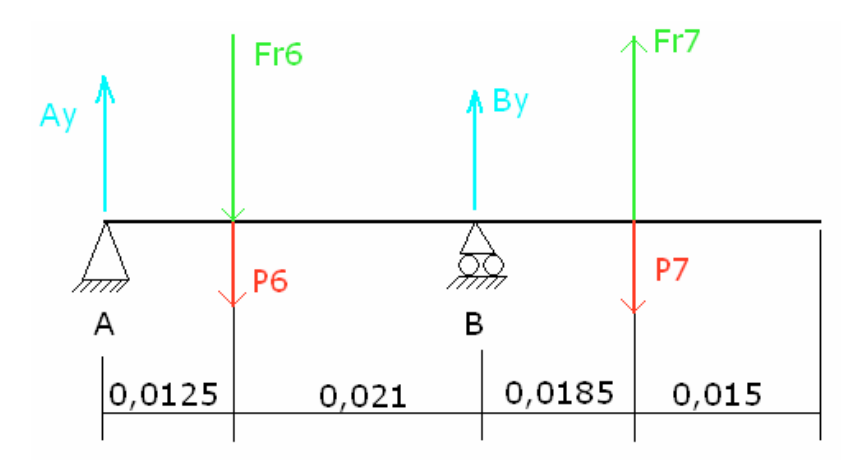

**Figura 83. Fuerzas en "Y".** 

$$
F_6 = Fr_6 + P_6 = 12,2406 + 6,3853 = 18,6259N(\downarrow)
$$
  
\n
$$
F_7 = Fr_7 - P_7 = 36,7217 - 1,1517 = 35,57N(\uparrow)
$$
\n(151)

$$
\sum Fy = 0 \Rightarrow Ay + By - F_6 + F_7 = 0 \tag{152}
$$

$$
\sum M_B = 0 \Rightarrow (Ay \times 0.0335) - (F_6 \times 0.021) - (35.57 \times 0.0185) = 0 \Rightarrow Ay = 31,319N
$$
 (153)  
  $Ay = 31,319N \Rightarrow By = -48,2631N$  (154)

**Tramo I**

$$
\begin{cases}\nV = 31,319N \\
M = 31,319 \times x \implies \begin{cases}\nx = 0 \implies M = 0 \\
x = 0,0125 \implies M = 0,3915Nm\n\end{cases}\n\end{cases}
$$
\n(155)

#### **Tramo II**

$$
\begin{cases}\nV = 12,69319N \\
M = [31,319 \times (0,0125 + x)] - (18,6259 \times x) \Rightarrow \begin{cases}\nx = 0 \Rightarrow M = 0,3914Nm \\
x = 0,021 \Rightarrow M = 0,6580Nm\n\end{cases}
$$
\n(156)

#### **Tramo III**

$$
\begin{cases}\nV = -35,57N \\
M = [31,319 \times (0,0335 + x)] - [18,6259 \times (0,021 + x)] - (48,2631 \times x) \Rightarrow \begin{cases}\nx = 0 \Rightarrow M = 0,658 Nm \\
x = 0,0185 \Rightarrow M = 0 Nm\n\end{cases}
$$
\n(157)

## **Tramo IV**

$$
\begin{cases} V = 0N \\ M = 0Nm \end{cases}
$$
 (158)

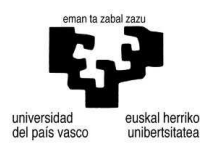

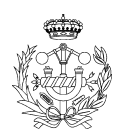

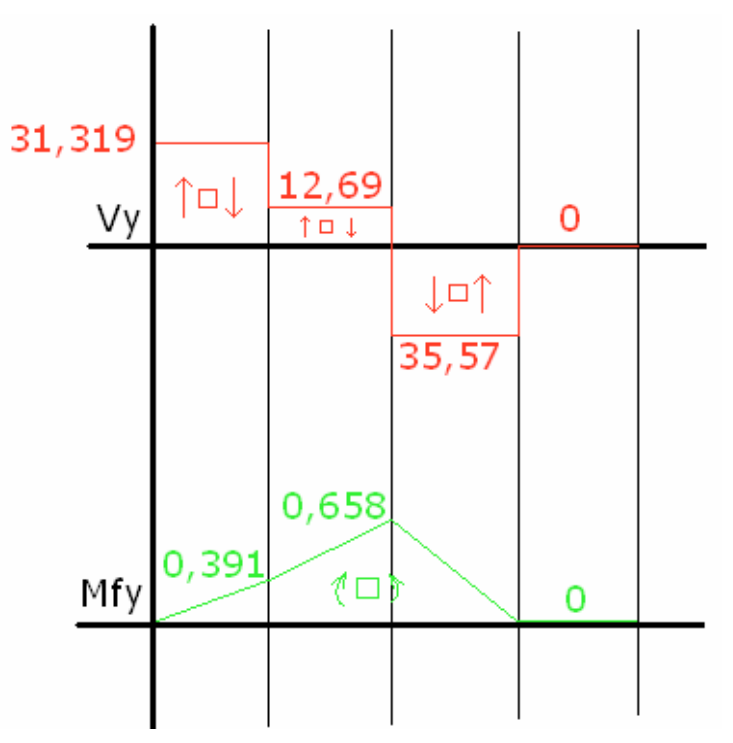

**Figura 84. Gráfico de esfuerzo cortante y momento flector en "y".** 

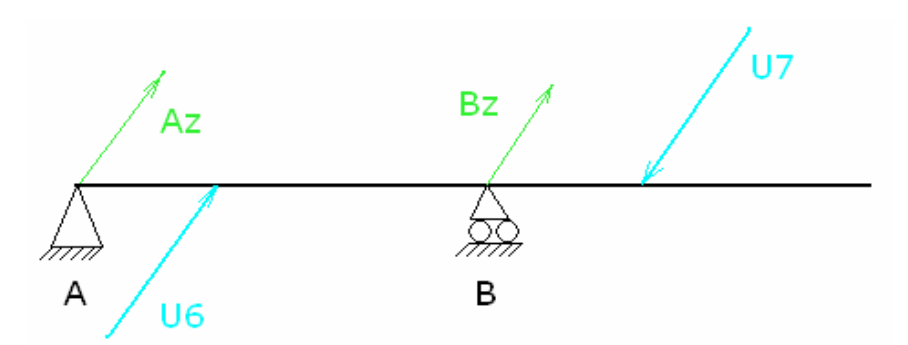

**Figura 85. Fuerzas en el eje "z".** 

$$
\sum Fz = 0 \Rightarrow Az + Bz + U_6 - U_7 = 0 \tag{159}
$$

$$
\sum M_B = 0 \Longrightarrow (A_Z \times 0.0335) + (33.67 \times 0.021) + (100.89 \times 0.0185) = 0
$$
\n(160)

$$
Az = -76,8219N \implies Bz = 144,0419N \tag{161}
$$

**Tramo I**

$$
\begin{cases}\nV = -76,8219N \\
M = -76,8219 \times x \Rightarrow \begin{cases}\nx = 0 \Rightarrow M = 0 \\
x = 0,0125 \Rightarrow M = -0,9602Nm\n\end{cases} \tag{162}
$$

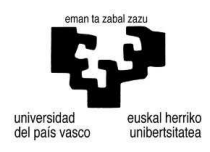

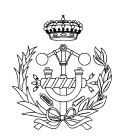

## Tramo II

$$
\begin{cases}\nV = -43,1519N \\
M = [-76,8219 \times (0,0125 + x)] + (33,67 \times x) \Rightarrow \begin{cases}\nx = 0 \Rightarrow M = -0,9602Nm \\
x = 0,021 \Rightarrow M = -1,8664Nm\n\end{cases} (163)
$$

Tramo III

$$
\begin{cases}\nV = 100,89N \\
M = [-76,8219 \times (0,0335 + x)] + [33,67 \times (0,021 + x)] - (144,04 \times x) \Rightarrow \begin{cases}\nx = 0 \Rightarrow M = -1,8664 Nm \\
x = 0,0185 \Rightarrow M = 0 Nm\n\end{cases}
$$
\n(164)

## Tramo IV

$$
\begin{cases} V = 0N \\ M = 0Nm \end{cases}
$$
 (165)

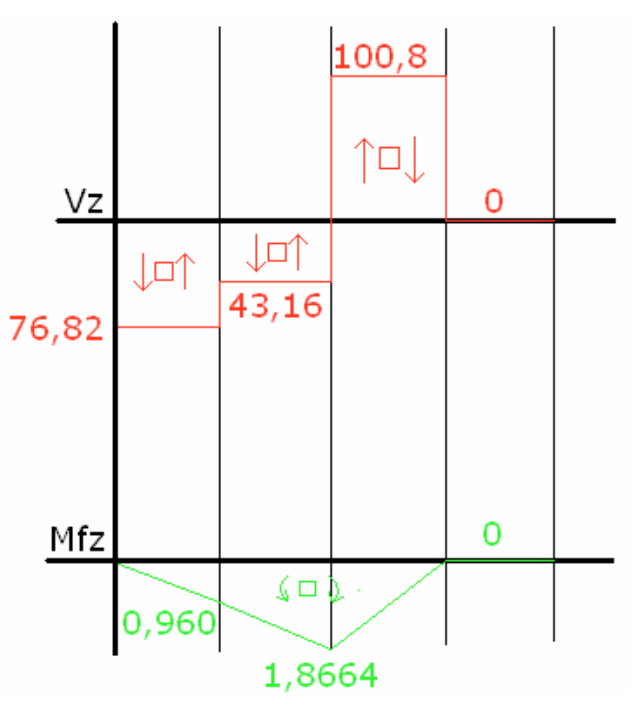

**Figura 86. Grafico esfuerzo cortante y momento flector en "z".** 

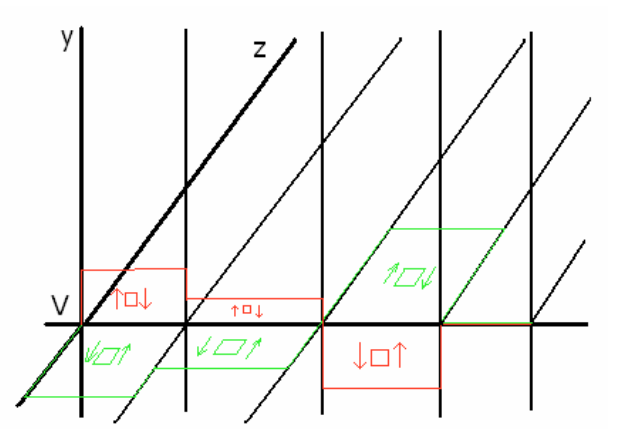

**Figura 87. Gráfico esfuerzo cortante total en eje.** 

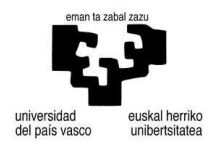

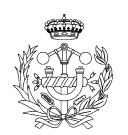

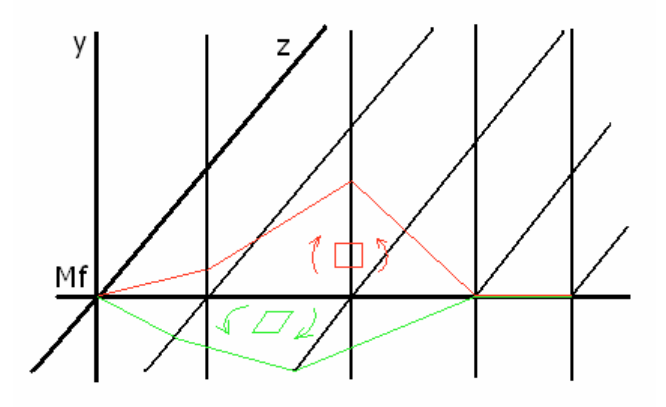

**Figura 88. Gráfico momento flector total en eje.** 

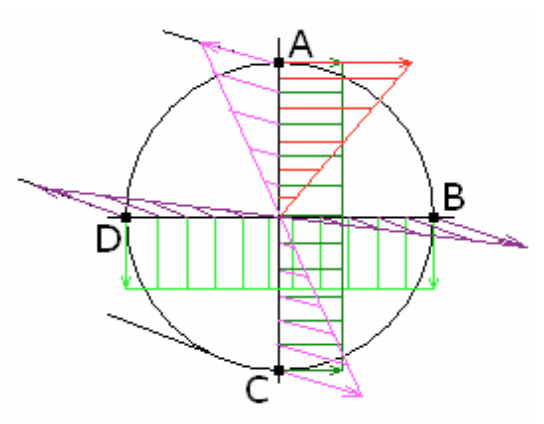

**Figura 89. Sección entre los tramos I y II. Tensiones aparentes: Cortante en eje "Y" (verde claro), cortante en eje "Z" (verde oscuro), torsión (rojo), flector eje "Y" (rosa) y flector eje "Z" (morado).**

A continuación realizaremos el estudio tensional de cada punto de la sección I entre el tramo I y II.

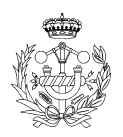

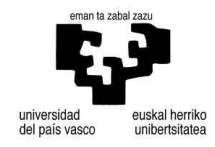

Punto A

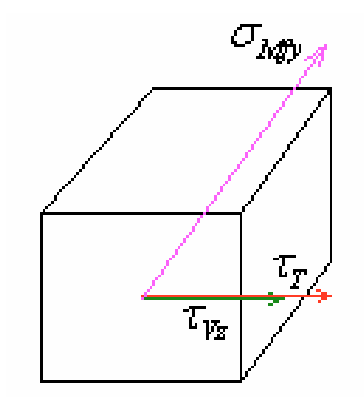

**Figura 90. Punto A.** 

$$
\tau_r = \frac{T \times r}{\pi r^4 / 2} = \frac{2T}{\pi r^3}
$$

$$
\tau_{v_z} = \frac{V_z \times Q}{I \times b} = \frac{4V_z}{3\pi r^2}
$$

$$
\sigma_M = \frac{M \times r}{\pi r^4 / 4} = \frac{4M}{\pi r^3}
$$

$$
\tau = \tau_r + \tau_{v_z}
$$

Utilizamos la fórmula de Von Mises-Hencky para cálculo de ejes a esfuerzos de carga estática.

$$
\sigma_{VM} = \sqrt{\sigma^2 + 3 \cdot \tau^2} = \frac{r}{J} \cdot \sqrt{4M^2 + 3T^2} \le \frac{\sigma_{YP}}{Cs}
$$
  
Para  $\sigma_{YP} = 210MPa$ ,  $My = 0,391Nm$ ,  $T = 1,4126Nm$ ,  $V_Z = 76,82N$  y coefficiente de  
seguridad variable.

Para  $Cs = 1 \Rightarrow r_{Min} = 0.9027$ *mm* 

Para  $Cs = 1,2 \implies r_{Min} = 0,9884$ *mm* 

Para  $Cs = 1,4 \implies r_{Min} = 1,0673mm$ 

Para  $Cs = 1.5 \Rightarrow r_{Min} = 1.1046$ *mm* 

Para  $Cs = 2 \implies r_{Min} = 1,2748mm$ 

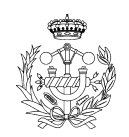

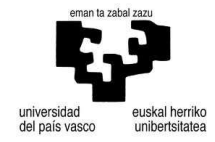

Punto B

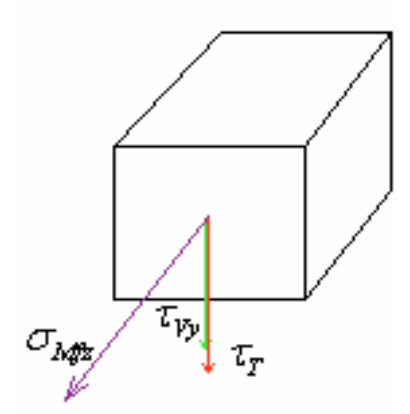

**Figura 91. Punto B.** 

$$
\tau_r = \frac{T \times r}{\pi r^4 / 2} = \frac{2T}{\pi r^3}
$$

$$
\tau_{v_y} = \frac{V_y \times Q}{I \times b} = \frac{4V_y}{3\pi r^2}
$$

$$
\sigma_M = \frac{M \times r}{\pi r^4 / 4} = \frac{4M}{\pi r^3}
$$

$$
\tau = \tau_r + \tau_{v_y}
$$

Utilizamos la fórmula de Von Mises-Hencky para cálculo de ejes a esfuerzos de carga estática.

*Cs*  $M^2 + 3T$ *J*  $r_{VM} = \sqrt{\sigma^2 + 3 \cdot \tau^2} = \frac{r}{I} \cdot \sqrt{4M^2 + 3T^2} \leq \frac{\sigma_{YP}}{C}$  $\sigma_{VM} = \sqrt{\sigma^2 + 3 \cdot \tau^2} = \frac{r}{\tau} \cdot \sqrt{4M^2 + 3T^2} \leq \frac{\sigma_{YP}}{\tau}$ Para  $\sigma_{\text{FP}} = 210MPa$ ,  $Mz = 0.960Nm$ ,  $T = 1.4126Nm$ ,  $V_y = 31.319N$  y coeficiente de seguridad variable.

Para  $Cs = 1 \Rightarrow r_{Min} = 0,5845mm$ 

Para  $Cs = 1,2 \implies r_{Min} = 0,6393$ *mm* 

Para  $Cs = 1,4 \implies r_{Min} = 0,6896$ *mm* 

Para  $Cs = 1.5 \Rightarrow r_{Min} = 0.7135$ *mm* 

Para  $Cs = 2 \implies r_{Min} = 0.8222$ *mm* 

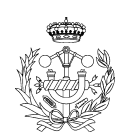

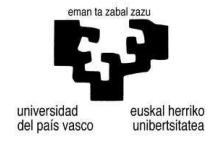

#### Punto C

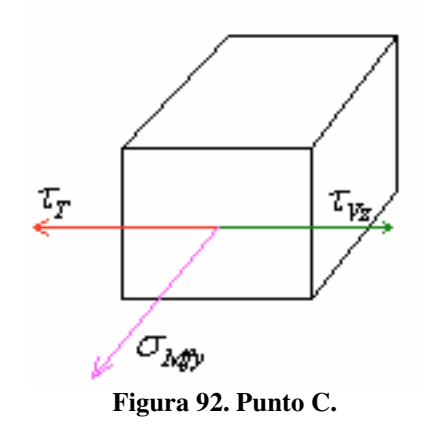

$$
\tau_r = \frac{T \times r}{\pi r^4 / 2} = \frac{2T}{\pi r^3}
$$

$$
\tau_{v_z} = \frac{V_z \times Q}{I \times b} = \frac{4V_z}{3\pi r^2}
$$

$$
\sigma_M = \frac{M \times r}{\pi r^4 / 4} = \frac{4M}{\pi r^3}
$$

 $\tau = \tau_T - \tau_{V_z}$ 

Utilizamos la fórmula de Von Mises-Hencky para cálculo de ejes a esfuerzos de carga estática.

*Cs*  $M^2 + 3T$ *J*  $r_{VM} = \sqrt{\sigma^2 + 3 \cdot \tau^2} = \frac{r}{I} \cdot \sqrt{4M^2 + 3T^2} \leq \frac{\sigma_{YP}}{C}$  $\sigma_{VM} = \sqrt{\sigma^2 + 3 \cdot \tau^2} = \frac{r}{\tau} \cdot \sqrt{4M^2 + 3T^2} \leq \frac{\sigma_{YP}}{\tau}$ Para  $\sigma_{\text{YP}} = 210MPa$ ,  $My = 0,391Nm$ ,  $T = 1,4126Nm$ ,  $V_{Z} = 76,82N$  y coeficiente de seguridad variable.

Para  $Cs = 1 \Rightarrow r_{Min} = 0,8935mm$ Para  $Cs = 1,2 \implies r_{Min} = 0.9793$ *mm* Para  $Cs = 1,4 \Rightarrow r_{Min} = 1,0581mm$ Para  $Cs = 1.5 \Rightarrow r_{Min} = 1,0954mm$ 

Para  $Cs = 2 \implies r_{Min} = 1,2656$ *mm* 

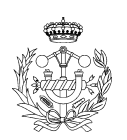

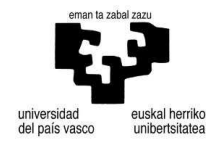

Punto D

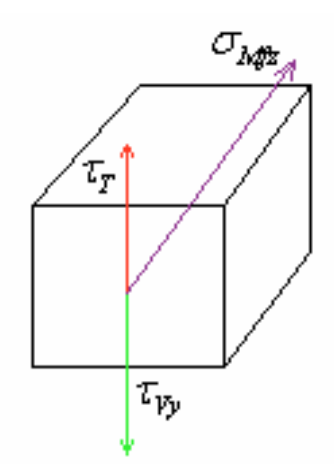

**Figura 93. Punto D** 

$$
\tau_r = \frac{T \times r}{\pi r^4 / 2} = \frac{2T}{\pi r^3}
$$

$$
\tau_{v_y} = \frac{V_y \times Q}{I \times b} = \frac{4V_y}{3\pi r^2}
$$

$$
\sigma_M = \frac{M \times r}{\pi r^4 / 4} = \frac{4M}{\pi r^3}
$$

$$
\tau = \tau_r - \tau_{v_y}
$$

Utilizamos la fórmula de Von Mises-Hencky para cálculo de ejes a esfuerzos de carga estática.

$$
\sigma_{VM} = \sqrt{\sigma^2 + 3 \cdot \tau^2} = \frac{r}{J} \cdot \sqrt{4M^2 + 3T^2} \le \frac{\sigma_{YP}}{Cs}
$$
  
Para  $\sigma_{YP} = 210MPa$ ,  $Mz = 0$ , 9  $Nm$ ,  $T = 1,4126Nm$ ,  $V_Y = 31,319N$  y  
coeficiente de seouridad variable

coeficiente de seguridad variable.

Para  $Cs = 1 \Rightarrow r_{Min} = 0,5620$ *mm* 

Para  $Cs = 1,2 \implies r_{Min} = 0,6167$ *mm* 

Para  $Cs = 1,4 \Rightarrow r_{Min} = 0,6671$ *mm* 

Para  $Cs = 1.5 \Rightarrow r_{Min} = 0.6909$ *mm* 

Para  $Cs = 2 \implies r_{Min} = 0,7996$ *mm* 

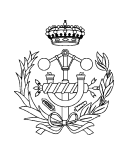

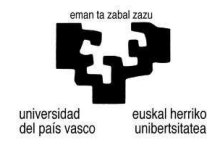

### Sección II

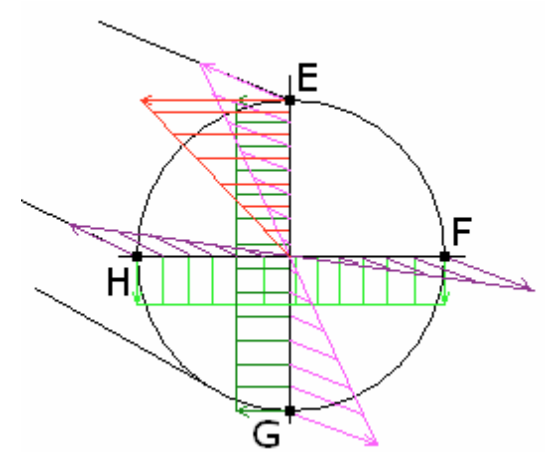

**Figura 94. Sección entre los tramos II y III. Tensiones aparentes: Cortante en eje "Y" (verde claro), cortante en eje "Z" (verde oscuro), torsión (rojo), flector eje "Y" (rosa) y flector eje "Z" (morado).**

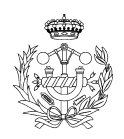

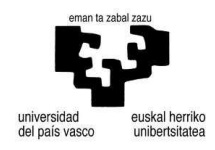

Punto E

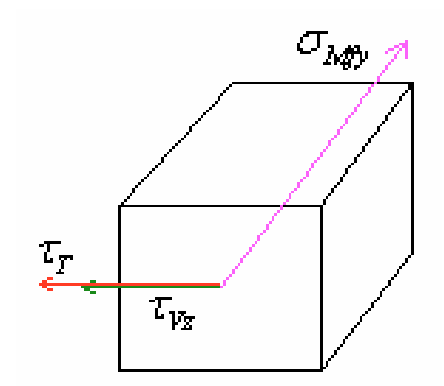

**Figura 95. Punto E.** 

$$
\tau_r = \frac{T \times r}{\pi r^4 / 2} = \frac{2T}{\pi r^3}
$$

$$
\tau_{v_z} = \frac{V_z \times Q}{I \times b} = \frac{4V_z}{3\pi r^2}
$$

$$
\sigma_M = \frac{M \times r}{\pi r^4 / 4} = \frac{4M}{\pi r^3}
$$

$$
\tau = \tau_r + \tau_{v_z}
$$

Utilizamos la fórmula de Von Mises-Hencky para cálculo de ejes a esfuerzos de carga estática.

$$
\sigma_{VM} = \sqrt{\sigma^2 + 3 \cdot \tau^2} = \frac{r}{J} \cdot \sqrt{4M^2 + 3T^2} \le \frac{\sigma_{YP}}{Cs}
$$
  
Para  $\sigma_{YP} = 210MPa$ ,  $My = 0,658Nm$ ,  $T = 1,4126Nm$ ,  $V_z = 144,05N$  y coefficiente de  
seguridad variable.

Para 
$$
Cs = 1 \Rightarrow r_{Min} = 1,2326mm
$$

Para  $Cs = 1,2 \implies r_{Min} = 1,3500$ *mm* 

Para  $Cs = 1,4 \Rightarrow r_{Min} = 1,4579mm$ 

Para  $Cs = 1.5 \Rightarrow r_{Min} = 1,5090$ *mm* 

Para  $Cs = 2 \implies r_{Min} = 1,7421mm$ 

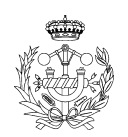

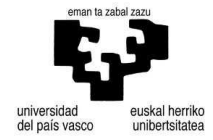

Punto F

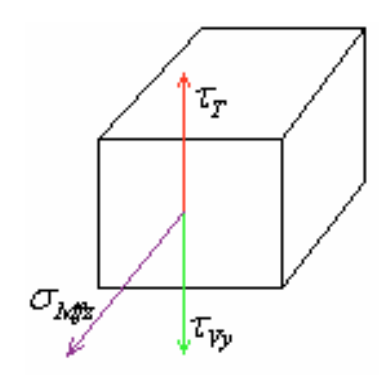

**Figura 96. Punto F.** 

$$
\tau_{\tau} = \frac{T \times r}{\pi r^4 / 2} = \frac{2T}{\pi r^3}
$$

$$
\tau_{\nu y} = \frac{V_{\nu} \times Q}{I \times b} = \frac{4V_{\nu}}{3\pi r^2}
$$

$$
\sigma_M = \frac{M \times r}{\pi r^4 / 4} = \frac{4M}{\pi r^3}
$$

$$
\tau = \tau_{\tau} - \tau_{\nu y}
$$

Utilizamos la fórmula de Von Mises-Hencky para cálculo de ejes a esfuerzos de carga estática.

$$
\sigma_{VM} = \sqrt{\sigma^2 + 3 \cdot \tau^2} = \frac{r}{J} \cdot \sqrt{4M^2 + 3T^2} \le \frac{\sigma_{YP}}{Cs}
$$
  
Para  $\sigma_{YP} = 210MPa$ ,  $Mz = 1,8664Nm$ ,  $T = 1,4126Nm$ ,  $V_Y = 48,26N$  y coefficiente de  
seguridad variable.

Para  $Cs = 1 \Rightarrow r_{Min} = 0,7193mm$ 

Para  $Cs = 1,2 \implies r_{Min} = 0,7872mm$ 

Para  $Cs = 1,4 \Rightarrow r_{Min} = 0,8497mm$ 

Para  $Cs = 1.5 \Rightarrow r_{Min} = 0.8793$ *mm* 

Para  $Cs = 2 \implies r_{Min} = 1,0141$ *mm* 

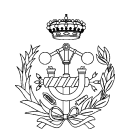

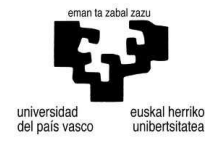

Punto G

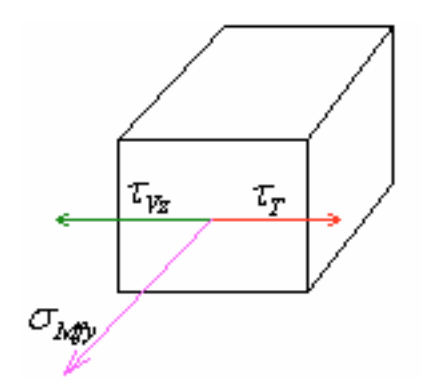

**Figura 97. Punto G.** 

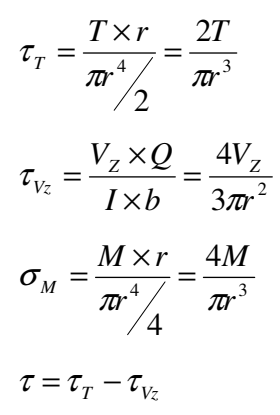

Utilizamos la fórmula de Von Mises-Hencky para cálculo de ejes a esfuerzos de carga estática.

$$
\sigma_{VM} = \sqrt{\sigma^2 + 3 \cdot \tau^2} = \frac{r}{J} \cdot \sqrt{4M^2 + 3T^2} \le \frac{\sigma_{YP}}{Cs}
$$
  
Para  $\sigma_{YP} = 210MPa$ ,  $My = 0,658$  *Nm*,  $T = 1,4126Nm$ ,  $V_z = 144,05N$  *y* coefficiente de seguridad variable.

Para  $Cs = 1 \Rightarrow r_{Min} = 1,2277$ *mm* 

Para  $Cs = 1,2 \implies r_{Min} = 1,3451$ *mm* 

Para  $Cs = 1,4 \implies r_{Min} = 1,4531mm$ 

Para  $Cs = 1.5 \implies r_{Min} = 1.5041$ *mm* 

Para  $Cs = 2 \implies r_{Min} = 1,7372mm$ 

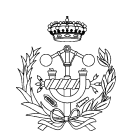

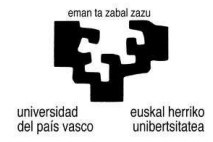

Punto H

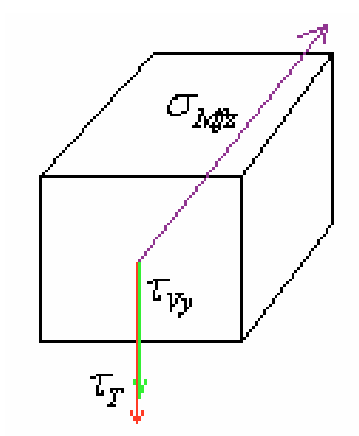

**Figura 98. Punto H.** 

$$
\tau_r = \frac{T \times r}{\pi r^4 / 2} = \frac{2T}{\pi r^3}
$$

$$
\tau_{v_y} = \frac{V_y \times Q}{I \times b} = \frac{4V_y}{3\pi r^2}
$$

$$
\sigma_M = \frac{M \times r}{\pi r^4 / 4} = \frac{4M}{\pi r^3}
$$

$$
\tau = \tau_r + \tau_{v_y}
$$

Utilizamos la fórmula de Von Mises-Hencky para cálculo de ejes a esfuerzos de carga estática.

*Cs*  $M^2 + 3T$ *J*  $r_{VM} = \sqrt{\sigma^2 + 3 \cdot \tau^2} = \frac{r}{I} \cdot \sqrt{4M^2 + 3T^2} \le \frac{\sigma_{YP}}{Cs}$  $\sigma_{VM} = \sqrt{\sigma^2 + 3 \cdot \tau^2} = \frac{r}{\tau} \cdot \sqrt{4M^2 + 3T^2} \leq \frac{\sigma_{YP}}{\sigma}$ Para  $\sigma_{\gamma P} = 210MPa$ ,  $Mz = 1,8664Nm$ ,  $T = 1,4126Nm$ ,  $V_{\gamma} = 48,26N$  y coeficiente de seguridad variable.

Para  $Cs = 1 \Rightarrow r_{Min} = 0.7193$ *mm* Para  $Cs = 1,2 \implies r_{Min} = 0,7872mm$ Para  $Cs = 1,4 \implies r_{Min} = 0,8497$ *mm* Para  $Cs = 1.5 \Rightarrow r_{Min} = 0.8793mm$ Para  $Cs = 2 \implies r_{Min} = 1,0141$ *mm* 

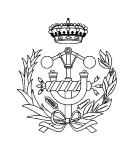

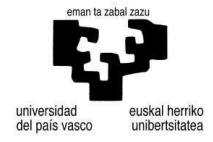

Sección III

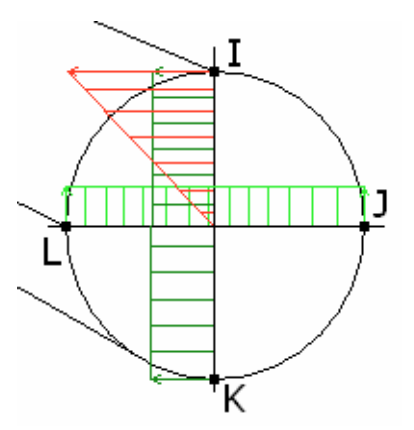

**Figura 99. Sección entre los tramos III y IV. Tensiones aparentes: Cortante en eje "Y" (verde claro), cortante en eje "Z" (verde oscuro) y torsión (rojo).** 

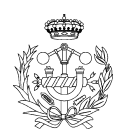

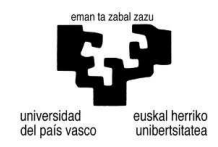

#### Punto I

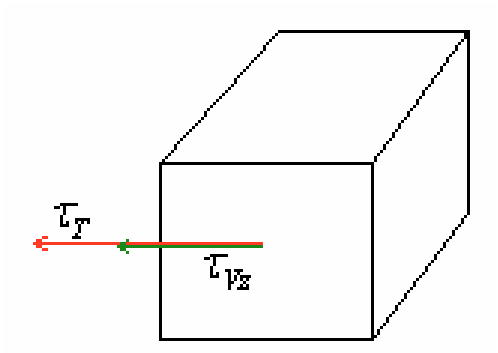

**Figura 100. Punto I.** 

$$
\tau_r = \frac{T \times r}{\pi r^4 / 2} = \frac{2T}{\pi r^3}
$$

$$
\tau_{v_z} = \frac{V_z \times Q}{I \times b} = \frac{4V_z}{3\pi r^2}
$$

$$
\tau = \tau_r + \tau_{v_z}
$$

Utilizamos la fórmula de Tresca para cálculo de ejes a máxima tensión cortante.

$$
\tau_{Max} = \sqrt{\left(\frac{\sigma}{2}\right)^2 + \tau^2} = \frac{r}{J} \cdot \sqrt{M^2 + T^2} \le \frac{\sigma_{\gamma P}}{2 \cdot C_S}
$$
\n
$$
\tau_{Max} = \sqrt{(\tau_{\gamma} + \tau_{v_z})^2} \le \frac{\sigma_{\gamma P}}{2 \cdot C_S}
$$
\nPara

\n
$$
\sigma_{\gamma P} = 210 MPa, \quad T = 1,4126 Nm, \quad V_z = 100,89 N \quad \text{y} \text{ coefficient}
$$
\nde

\nsequeridad

\nvariable.

- Para  $Cs = 1 \Rightarrow r_{Min} = 1,1095$ *mm*
- Para  $Cs = 1,2 \implies r_{Min} = 1,2151$ *mm*
- Para  $Cs = 1,4 \Rightarrow r_{Min} = 1,3122mm$
- Para  $Cs = 1,5 \implies r_{Min} = 1,3581mm$
- Para  $Cs = 2 \implies r_{Min} = 1,5677$ *mm*

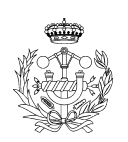

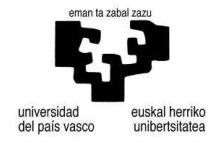

Punto J

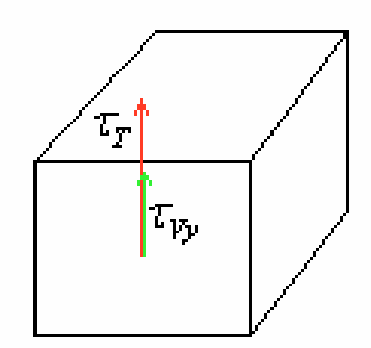

**Figura 101. Punto J.** 

$$
\tau_r = \frac{T \times r}{\pi r^4 / 2} = \frac{2T}{\pi r^3}
$$

$$
\tau_{v_y} = \frac{V_y \times Q}{I \times b} = \frac{4V_y}{3\pi r^2}
$$

$$
\tau = \tau_r + \tau_{v_y}
$$

Utilizamos la fórmula de Tresca para cálculo de ejes a máxima tensión cortante.

$$
\tau_{Max} = \sqrt{\left(\frac{\sigma}{2}\right)^2 + \tau^2} = \frac{r}{J} \cdot \sqrt{M^2 + T^2} \le \frac{\sigma_{\gamma P}}{2 \cdot Cs}
$$
\n
$$
\tau_{Max} = \sqrt{(\tau_{T} + \tau_{\gamma})^2} \le \frac{\sigma_{\gamma P}}{2 \cdot Cs}
$$
\nPara  $\sigma_{\gamma P} = 210MPa$ ,  $T = 1,4126Nm$ ,  $V_{\gamma} = 35,57N$  y coefficiente de seguridad variable.

\nPara  $Cs = 1 \Rightarrow r_{Min} = 0,6754mm$ 

Para  $Cs = 1,2 \implies r_{Min} = 0,7389$ *mm* 

Para  $Cs = 1,4 \implies r_{Min} = 0,7974$ *mm* 

Para  $Cs = 1.5 \Rightarrow r_{Min} = 0.8251$ *mm* 

Para  $Cs = 2 \implies r_{Min} = 0.9513mm$ 

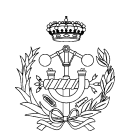

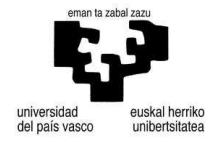

Punto K

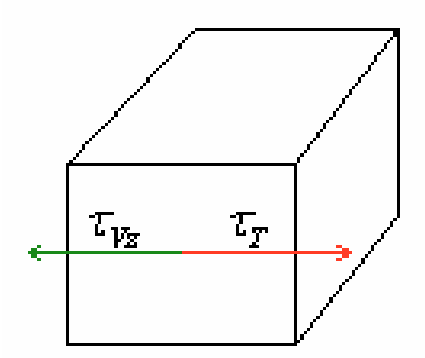

**Figura 102. Punto K.** 

$$
\tau_{\tau} = \frac{T \times r}{\pi r^4 / 2} = \frac{2T}{\pi r^3}
$$

$$
\tau_{v_z} = \frac{V_z \times Q}{I \times b} = \frac{4V_z}{3\pi r^2}
$$

$$
\tau = \tau_{\tau} - \tau_{v_z}
$$

Utilizamos la fórmula de Tresca para cálculo de ejes a máxima tensión cortante.

$$
\tau_{Max} = \sqrt{\left(\frac{\sigma}{2}\right)^2 + \tau^2} = \frac{r}{J} \cdot \sqrt{M^2 + T^2} \le \frac{\sigma_{\gamma P}}{2 \cdot Cs}
$$
\n
$$
\tau_{Max} = \sqrt{(\tau_{\gamma} + \tau_{\gamma})^2} \le \frac{\sigma_{\gamma P}}{2 \cdot Cs}
$$
\nPara

\n
$$
\sigma_{\gamma P} = 210MPa, \quad T = 1,4126Nm, \quad V_Z = 100,89N \quad \text{y} \text{ coefficiente} \quad \text{de} \text{ seguridad variable.}
$$

- Para  $Cs = 1 \Rightarrow r_{Min} = 1,1081mm$
- Para  $Cs = 1,2 \implies r_{Min} = 1,2141$ *mm*
- Para  $Cs = 1,4 \implies r_{Min} = 1,3117mm$
- Para  $Cs = 1.5 \Rightarrow r_{Min} = 1.3578$ *mm*
- Para  $Cs = 2 \implies r_{Min} = 1,5685$ *mm*

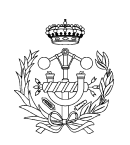

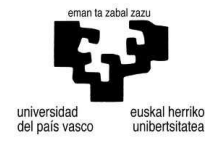

Punto L

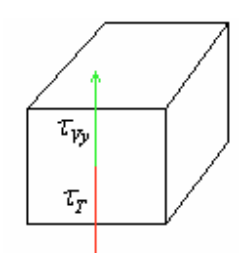

**Figura 103. Punto L.** 

$$
\tau_r = \frac{T \times r}{\pi r^4 / 2} = \frac{2T}{\pi r^3}
$$

$$
\tau_{v_y} = \frac{V_y \times Q}{I \times b} = \frac{4V_y}{3\pi r^2}
$$

$$
\tau = \tau_r - \tau_{v_y}
$$

Utilizamos la fórmula de Tresca para cálculo de ejes a máxima tensión cortante.

$$
\tau_{Max} = \sqrt{\left(\frac{\sigma}{2}\right)^2 + \tau^2} = \frac{r}{J} \cdot \sqrt{M^2 + T^2} \le \frac{\sigma_{\gamma P}}{2 \cdot Cs}
$$
\n
$$
\tau_{Max} = \sqrt{(\tau_r - \tau_{\gamma_y})^2} \le \frac{\sigma_{\gamma P}}{2 \cdot Cs}
$$
\n
$$
\text{Para } \sigma_{\gamma P} = 210MPa, T = 1,4126Nm, V_{\gamma} = 35,57N \text{ y coefficiente de seguridad variable.}
$$
\n
$$
\text{Para } Cs = 1 \Rightarrow r_{Min} = 0,0193mm
$$
\n
$$
\text{Para } Cs = 1,2 \Rightarrow r_{Min} = 0,0193mm
$$
\n
$$
\text{Para } Cs = 1,4 \Rightarrow r_{Min} = 0,0193mm
$$
\n
$$
\text{Para } Cs = 1,5 \Rightarrow r_{Min} = 0,0193mm
$$

Para  $Cs = 2 \implies r_{Min} = 0.0193$ *mm* 

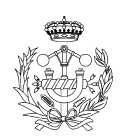

Tras el cálculo del radio mínimo con los diferentes esfuerzos que tiene el eje llegamos a la conclusión de que el radio mínimo es el calculado en la sección II con un valor de  $r = 1,7421$ *mm* y un coeficiente de seguridad de 2.

A continuación calcularemos los ángulos y las flechas para este eje tomando como radio  $r = 2mm$ .

$$
\theta_{A} = \frac{\left(1,0365 \times \frac{0,0125}{2}\right)}{210000 \times \left(\frac{\pi \times 2^{4}}{4}\right)} = 2,45 \times 10^{-9} rad = 1,40 \times 10^{-7} grados
$$
\n(166)

$$
\delta_{AB} = \frac{\left[ \left( 1,0365 \times \frac{0,0125}{2} \right) \times 0,0125 \times \frac{2}{3} \right]}{210000 \times \left( \frac{\pi \times 2^4}{4} \right)} = 2,0457 \times 10^{-11} \text{ mm}
$$
(167)

$$
\theta_B = \frac{\left(0,0183 \times \frac{0,0185}{2}\right)}{210000 \times \left(\frac{\pi \times 2^4}{4}\right)} = 6,9367 \times 10^{-9} \text{ rad} = 3,9745 \times 10^{-7} \text{ grados}
$$
(168)

$$
\delta_{BD} = \frac{\left(1,9789 \times \frac{0,0185}{2}\right) \times \left(0,0185 \times \frac{2}{3}\right)}{210000 \times \left(\frac{\pi \times 2^4}{4}\right)} = 8,5553 \times 10^{-11} \text{ mm}
$$
\n(169)

Tras los datos obtenidos respecto a los grados y la flecha, son suficientemente pequeños por lo que no los tomaremos en cuenta.

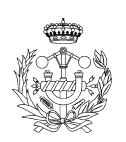

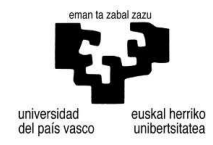

#### 3.1.4.3.2. Cálculo de rodamientos

Para el reductor del motor step utilizaremos rodamientos rígidos de bolas de la marca INA FAG, mediante el cálculo de horas de funcionamiento de su vida laboral y las características de cada producto.

$$
L_{h10} = \left(\frac{C}{P}\right)^p \times \frac{10^6}{n \times 60} \tag{170}
$$

- C Capacidad de carga dinámica según catálogo (N).
- P Carga equivalente, radial o axial, sobre los rodamientos según cálculos (N).
- **P** p Exponente de duración de vida ( $p=3$  rodamientos bolas,  $p=10/3$  rodamientos rodillos)
- n Velocidad equivalente de funcionamiento ( $min^{-1} = rpm$ ).

A continuación calcularemos los rodamientos de los diferentes ejes, según la fuerza que se ejerce en la posición del rodamiento, las revoluciones del eje y el diámetro interior del eje. En el eje 1 no se colocan rodamientos, por lo que empezamos en el eje 2.

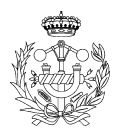

- Eje 2

Para este eje utilizaremos un radio de eje de 2*mm*, la velocidad de rotación del eje es de 50 rpm y las cargas que aparecen en las posiciones donde se va a colocar los ejes son las siguientes:

$$
A = \sqrt{Ay^2 + Az^2} = \sqrt{(0,9986)^2 + (1,0817)^2} = 1,4722N
$$
  

$$
B = \sqrt{By^2 + Bz^2} = \sqrt{1,7175^2 + (6,4850)^2} = 6,7085N
$$

De fuerza radial y no hay fuerza axial. Aplicando la fórmula (168) calcularemos la vida nominal. Para el modelo 624-2RSR con una carga límite de 24,6N. Debido a que el rodamiento sólo soporta carga radial, la carga equivalente es igual a la reacción en dicho punto.

$$
L_{h10_A} = \left(\frac{C}{P_A}\right)^p \times \frac{10^6}{n \times 60} = \left(\frac{490}{1,4722}\right)^3 \times \frac{10^6}{50 \times 60} = 1,2290 \times 10^{10} \text{ horas}
$$
  

$$
L_{h10_B} = \left(\frac{C}{P_B}\right)^p \times \frac{10^6}{n \times 60} = \left(\frac{490}{6,7085}\right)^3 \times \frac{10^6}{50 \times 60} = 1,2989 \times 10^8 \text{ horas}
$$

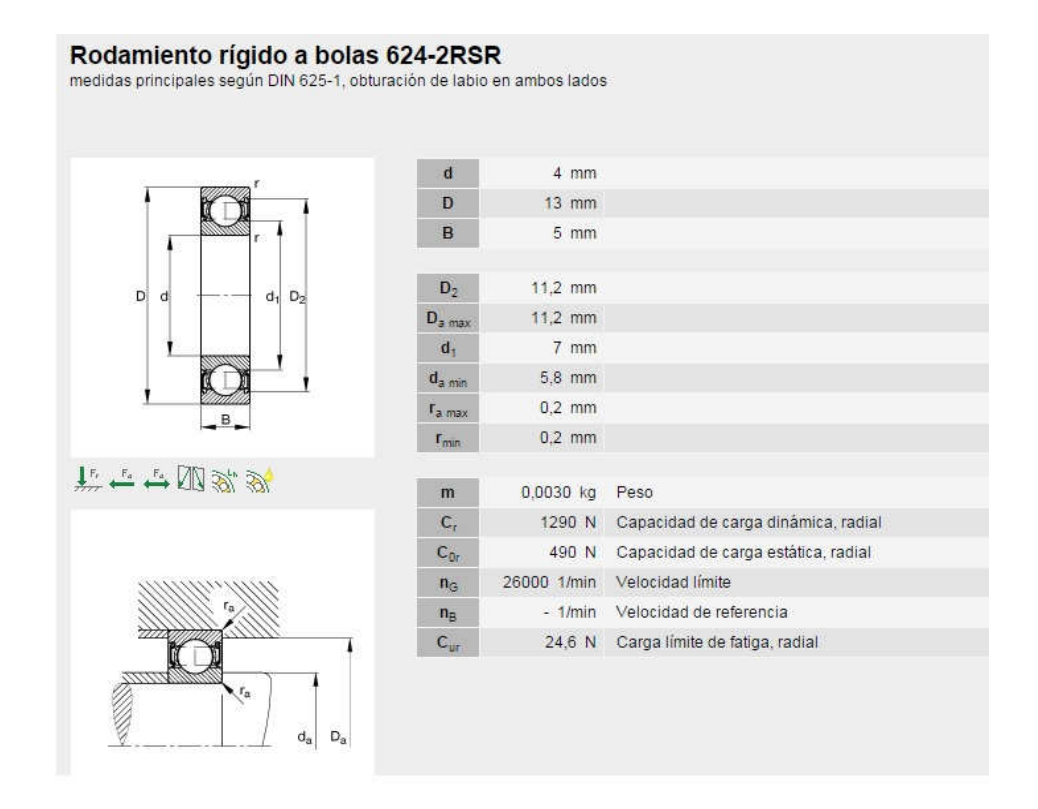

**Figura 104. Modelo 624-2RSR.** 

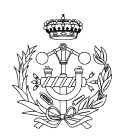

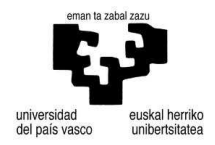
- Eje 3

Para este eje utilizaremos un radio de eje de 2*mm*, la velocidad de rotación del eje es de 10 rpm y las cargas que aparecen en las posiciones donde se va a colocar los ejes son las siguientes:

$$
A = \sqrt{Ay^2 + Az^2} = \sqrt{(1,2272)^2 + (2,9472)^2} = 3,1925N
$$
  

$$
B = \sqrt{By^2 + Bz^2} = \sqrt{6,4345^2 + (20,5983)^2} = 21,5799N
$$

De fuerza radial y no hay fuerza axial. Aplicando la fórmula (168) calcularemos la vida nominal. Para el modelo 634-2RSR con una carga límite de 35,5N. Debido a que el rodamiento sólo soporta carga radial, la carga equivalente es igual a la reacción en dicho punto.

$$
L_{h10_A} = \left(\frac{C}{P_A}\right)^p \times \frac{10^6}{n \times 60} = \left(\frac{670}{3,1925}\right)^3 \times \frac{10^6}{10 \times 60} = 1,5405 \times 10^{10} \text{ horas}
$$
  

$$
L_{h10_B} = \left(\frac{C}{P_B}\right)^p \times \frac{10^6}{n \times 60} = \left(\frac{670}{21,5799}\right)^3 \times \frac{10^6}{10 \times 60} = 4,9879 \times 10^7 \text{ horas}
$$

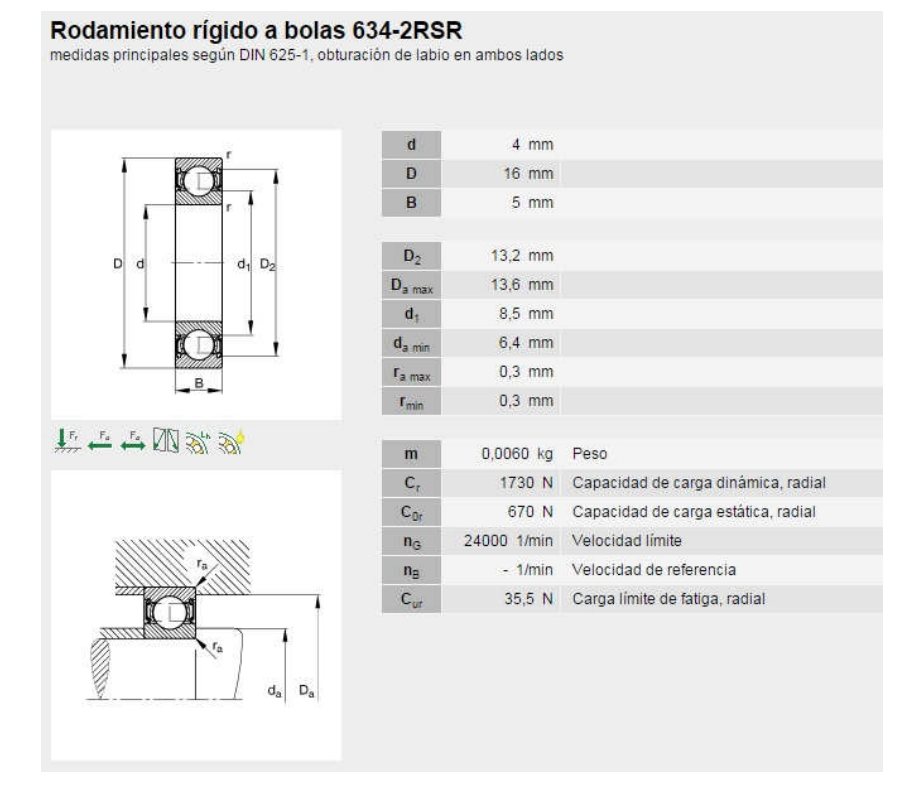

**Figura 105. Modelo 634-2RSR.** 

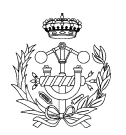

- Eje 4

Para este eje utilizaremos un radio de eje de 5*mm* , la velocidad de rotación del eje es de 2,5 rpm y las cargas que aparecen en las posiciones donde se va a colocar los ejes son las siguientes:

$$
A = \sqrt{Ay^2 + Az^2} = \sqrt{(31,319)^2 + (76,8219)^2} = 82,9607N
$$
  

$$
B = \sqrt{By^2 + Bz^2} = \sqrt{48,2631^2 + (144,0419)^2} = 151,9125N
$$

De fuerza radial y no hay fuerza axial. Aplicando la fórmula (168) calcularemos la vida nominal. Para el modelo 6300-2RSR con una carga límite de 174*N* . Debido a que el rodamiento sólo soporta carga radial, la carga equivalente es igual a la reacción en dicho punto.

$$
L_{h10_A} = \left(\frac{C}{P_A}\right)^p \times \frac{10^6}{n \times 60} = \left(\frac{3450}{82,9607}\right)^3 \times \frac{10^6}{2,5 \times 60} = 4,7945 \times 10^8 \text{ horas}
$$
  

$$
L_{h10_B} = \left(\frac{C}{P_B}\right)^p \times \frac{10^6}{n \times 60} = \left(\frac{3450}{151,9125}\right)^3 \times \frac{10^6}{2,5 \times 60} = 7,8088 \times 10^7 \text{ horas}
$$

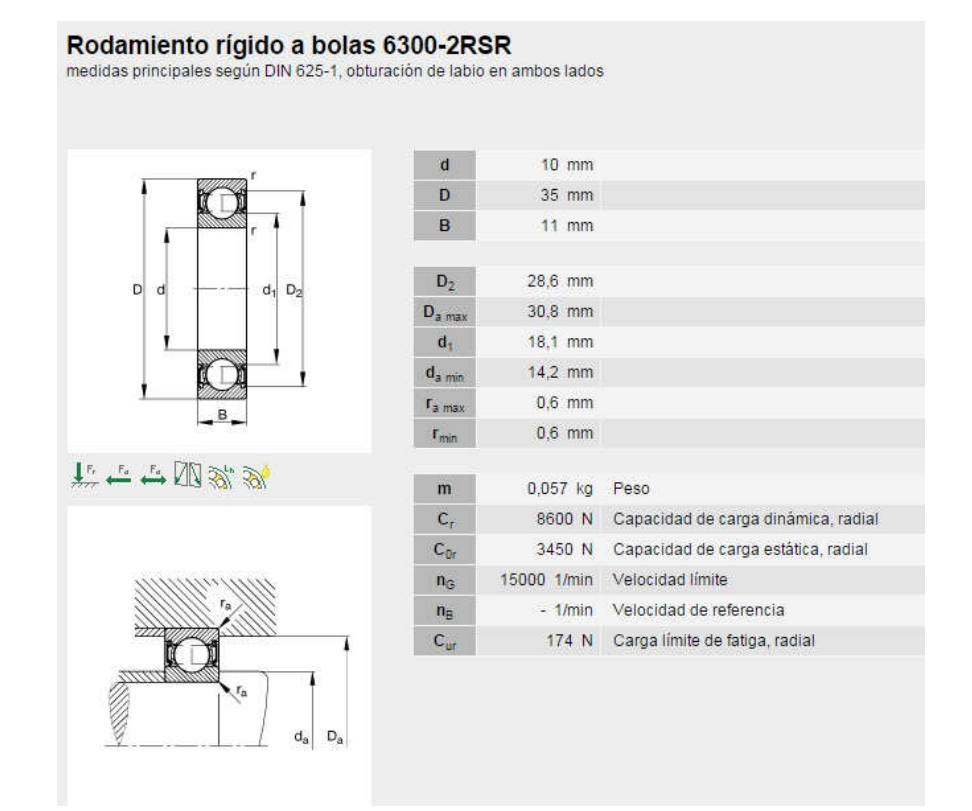

**Figura 106. Modelo 6300-2RSR.** 

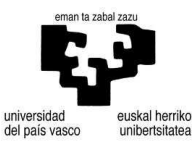

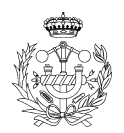

## 3.1.5. Disco de posición

Este elemento es que regula la apertura de los álabes, es decir el intermediario entre el reductor y los álabes. Tiene una zona con cremallera y otra zona donde hace la unión con las barras de articulación de dichos álabes.

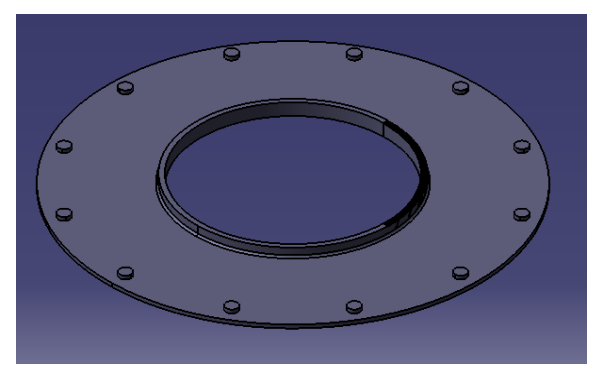

**Figura 107. Disco de posicionamiento.** 

Por lo que calcularemos el ángulo mínimo necesario de cremallera para que sea útil y la sección mínima de los cilindros de sujeción de las articulaciones.

- Ángulo de cremallera

Para este cálculo realizaremos dos mediciones entre las posiciones de álabes abiertos y cerrados.

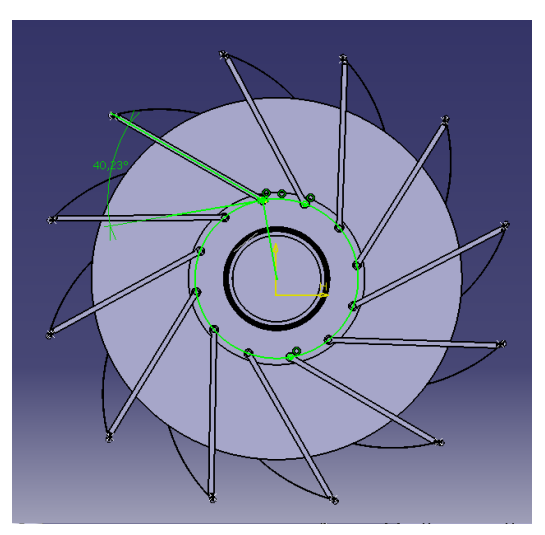

**Figura 108. Álabes abiertos.** 

Ángulo que genera el centro del cilindro con respecto al eje "y" es de  $\alpha_1 = 10^\circ$ .

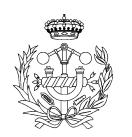

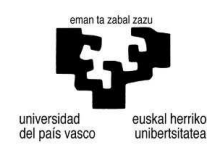

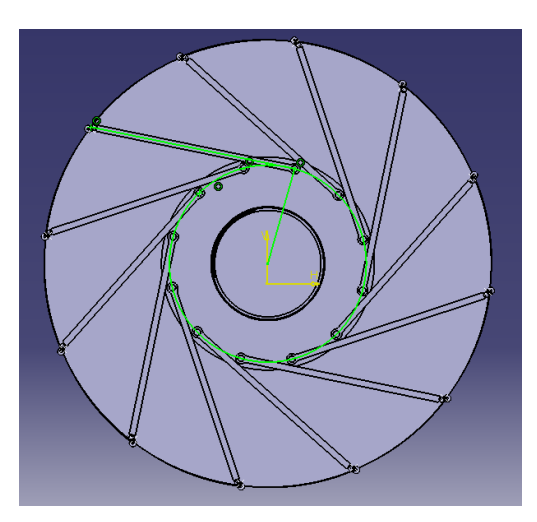

**Figura 109. Álabes cerrados.** 

Ángulo que genera el centro del cilindro con respecto al eje "y" es de  $\alpha_2 = 18.8^\circ$ .

Por lo que el ángulo mínimo necesario de cremallera es de:

 $\alpha = \alpha_1 + \alpha_2 = 10 + 18.8 = 28.8^{\circ}$  (171)

- Sección cilindros

Estas partes son aquellas que hacen de acoples entre las articulaciones y el disco de posicionamiento. Por lo que calcularemos la sección mínima para que no parta.

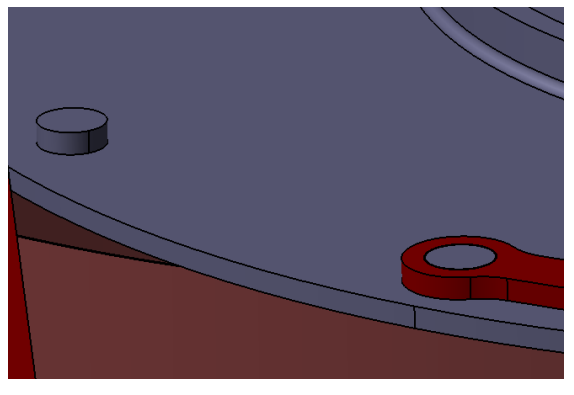

**Figura 110. Cilindro y acople final.** 

$$
\tau = \frac{V \times Q}{I \times b} \tag{172}
$$

Para:

*V* carga de cortadura

$$
\bullet \qquad Q = A_0 \times (cdg_{A0}) = \left(\frac{\pi r^2}{2}\right) \times \left(\frac{4r}{3\pi}\right) = \frac{2r^3}{3}
$$

- *I* momento de inercia de la sección en nuestro caso circular  $\left(\frac{\pi r^4}{4}\right)$
- **b** línea donde se aparece la tensión máxima  $(2 \times r)$

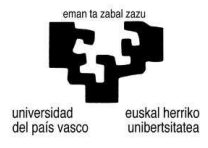

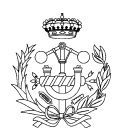

Para el cálculo de *V* realizaremos un sencillo cálculo, si para  $r_0 = 512, 5 \, mm$ ,  $f_0 = 100,89N$  (radio hasta la cremallera y fuerza aplicada en ésta) y  $r_1 = 925mm$ .

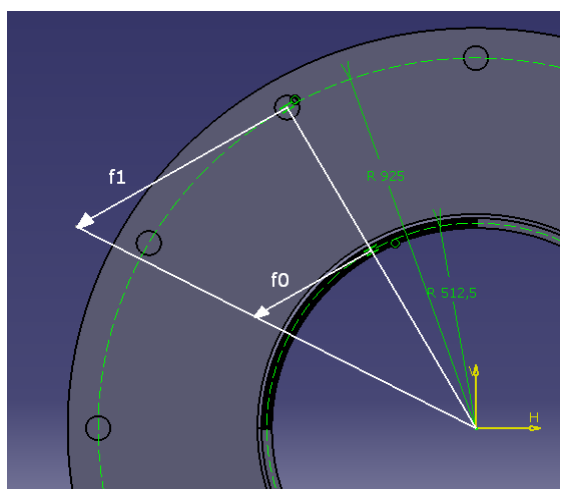

**Figura 111. Disposición de los radios y fuerzas en disco de posicionamiento.** 

$$
\begin{cases}\nr_0 = 512, 5mm \Rightarrow f_0 = 100, 89N \\
r_1 = 925mm \Rightarrow f_1 = V\n\end{cases}\n\Rightarrow V = \frac{925 \times 100, 89}{512, 5} = 182, 09N
$$
\n(173)

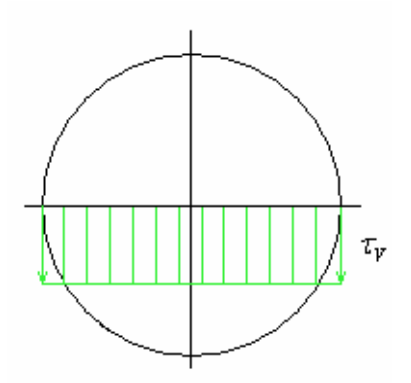

**Figura 112. Sección cilindro.** 

Aplicamos la fórmula (170) utilizando el valor de *V* obtenido en la ecuación (171):

$$
\tau = \frac{V \times Q}{I \times b} = \frac{V \left(2r^3/3\right)}{\left(\pi r^4/3\right) \left(2r\right)} = \frac{4V}{3\pi r^2} \le \frac{\tau_{Adm}}{Cs}
$$
\n
$$
r = \sqrt{\frac{4 \cdot V \cdot Cs}{3 \cdot \pi \cdot \tau_{Adm}}}
$$
\n(174)

Para un material plástico como el ABS con refuerzos de fibra de vidrio  $\sigma_f$  = 55,4*MPa* debido a que es un material amorfo supondremos que  $\tau_{Adm} = \sigma_{Adm}/4$ .

$$
\tau_{Adm} = \sigma_{Adm}/4 = 55.4/4 = 13,85 MPa
$$
\n(175)

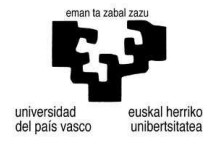

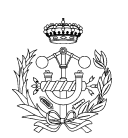

 $\overline{1}$ 

$$
r = \sqrt{\frac{4 \cdot V \cdot Cs}{3 \cdot \pi \cdot \tau_{Adm}}} = \sqrt{\frac{4 \cdot (182,1) \cdot (1,1)}{3 \cdot \pi \cdot 13,85}} = 2,4775 \, \text{mm}
$$

Para un material metálico como el acero  $\sigma_f = 210 MPa$  debido a que es un isotrópico diremos que  $\tau_{Adm} = \sigma_{Adm}/2$ .

$$
\tau_{Adm} = \frac{\sigma_{Adm}}{4} = \frac{210}{2} = 105 MPa
$$
\n
$$
r = \sqrt{\frac{4 \cdot V \cdot Cs}{3 \cdot \pi \cdot \tau_{Adm}}} = \sqrt{\frac{4 \cdot (182.1) \cdot (1.1)}{3 \cdot \pi \cdot 105}} = 0.8998 mm
$$

### - Cálculo de nervios

A continuación calcularemos la sección mínima para que soporte el par que se genera en el disco de posicionamiento sin romperse.

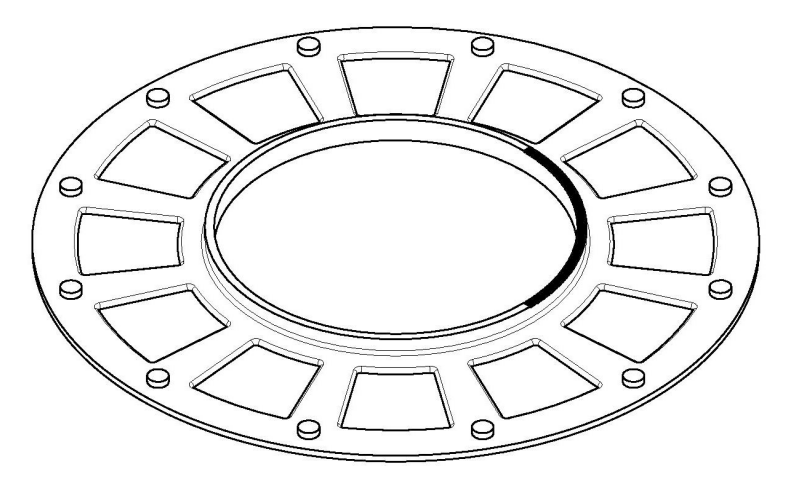

**Figura 113. Vista disco posicionamiento en isométrico.** 

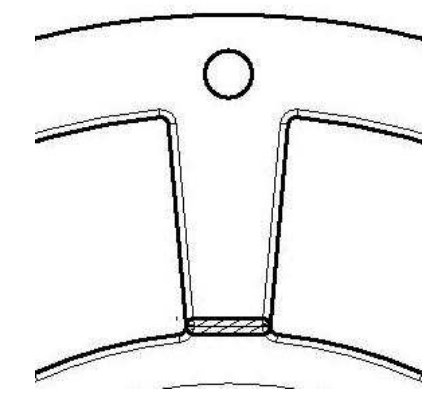

**Figura 114. Vista del nervio junto con la sección mínima rayada.** 

Momento torsor aplicado en el disco de posicionamiento es de:

 $T = f_0 \times d_0 = 100,89 \times 0,5125 = 51,7061Nm$  (176)

del país vasco

skal herriko

uniberteitatea

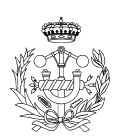

Distancia desde el centro del disco hasta el centro de la sección rayada según la figura 111 es de  $d_1 = 609,92$ *mm* por lo que la fuerza que se ejerce en dicha sección es de

$$
\begin{cases}\n100,89N \Rightarrow 0,5125m \\
V \Rightarrow 0,60992m\n\end{cases} \Rightarrow V = 100,89 \times \frac{0,60992}{0,5125} = 119,98N
$$
\n(177)

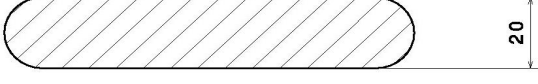

**Figura 115. Sección del nervio.** 

$$
\tau = \frac{V \cdot Q}{I \cdot b} = \frac{V \cdot ((bh_2)/b_4)}{(b^3 h_1/2)(h)} = \frac{3 \cdot V}{2 \cdot bh} \le \tau_{Adn}
$$
\n(178)

$$
\tau_{Adm} = \frac{\sigma_{Adm}}{4} = \frac{55,4MPa}{4} = 13,85MPa \text{ del ABS aproximado.}
$$
  

$$
\tau = \frac{3 \cdot V}{2 \cdot bh} \le \frac{\tau_{Adm}}{Cs} \Rightarrow b = \frac{3 \cdot V \cdot Cs}{2 \cdot b \cdot \tau_{Adm}} = \frac{3 \times 119,98 \times 1,1}{2 \times 20 \times 13,85} = 0,714 \text{ mm}
$$
(179)

- Peso disco

En este apartado se calculará el peso del disco de posicionamiento, mediante el programa de diseño de 3D e introduciéndole la densidad del material que se utilizará en su creación.

$$
Volúmen = 0,032m3
$$
  
densidad = 1,06  $\frac{g}{cm3} \times \frac{1kg}{103 g} \times \frac{106 cm3}{1m3} = 1060 \frac{kg}{m3}$   

$$
Peso = vol \times densidad = 0,032 \times 1060 = 33,92kg
$$

## 3.1.6. Articulación del disco de posicionamiento

Esta parte consiste en la colocación del disco de posicionamiento encima de éste como si de un eje se tratase y por otro lado sirve para la fijación del rodamiento del eje del rotor. Se le han realizado una serie de rebajes en la pieza para hacerla más liguera. La pieza ha sido moldeada en ABS.

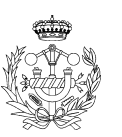

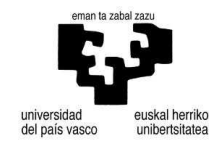

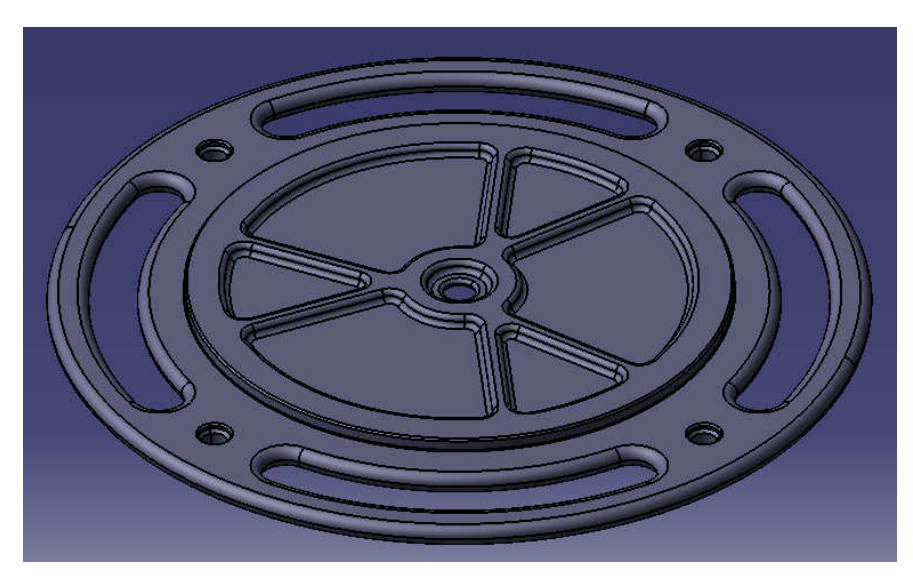

**Figura 116. Parte superior de la base de posicionamiento del disco.** 

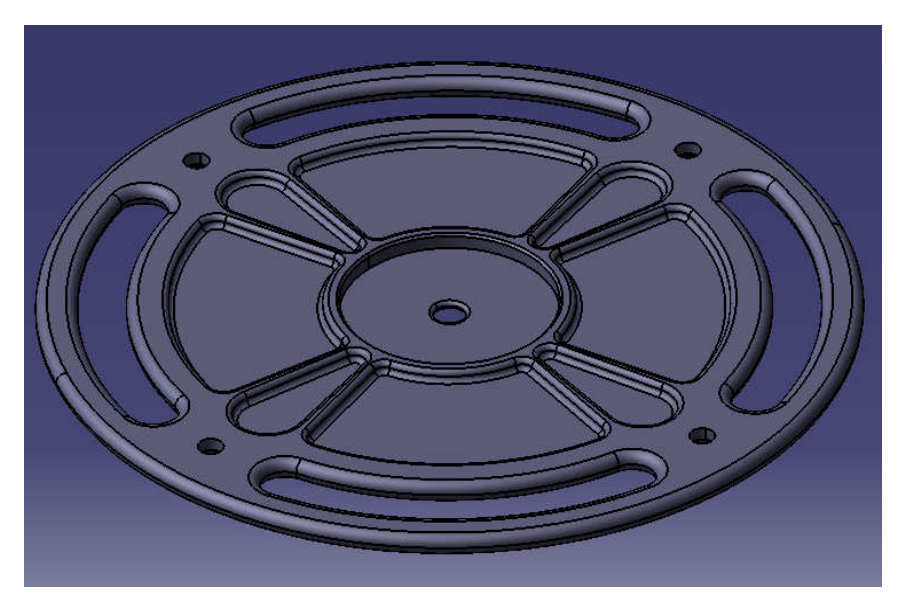

**Figura 117. Parte inferior de la base de posicionamiento del disco.** 

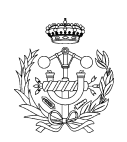

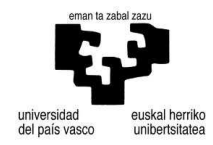

## 3.1.7. Jaula

En este apartado calcularemos la jaula, es decir, el lugar donde se posicionan los álabes móviles del estator. Para ello necesitamos el peso que soportan las columnas de la jaula. La suma de todas las partes que quedan por encima del anillo superior incluido éste, dividido en tantas partes como pilares tiene.

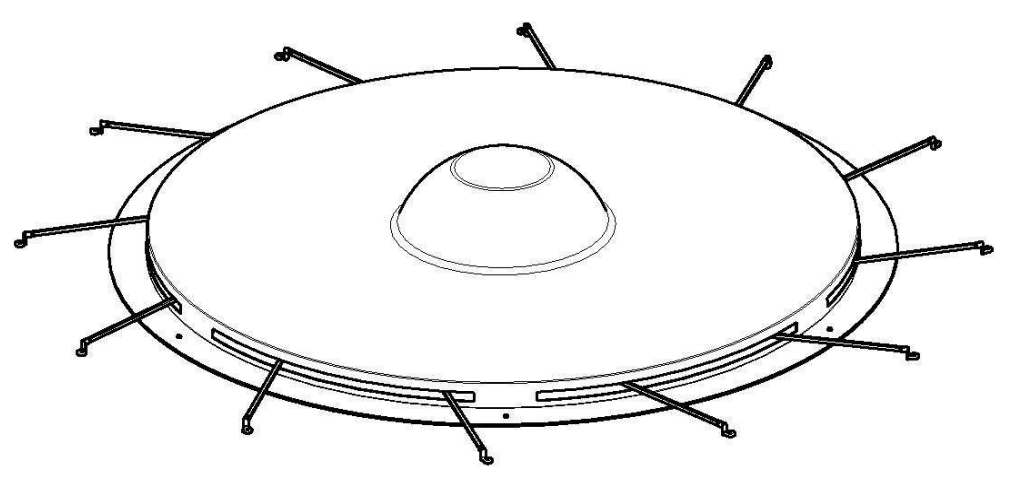

**Figura 118. Parte superior del aerogenerador.** 

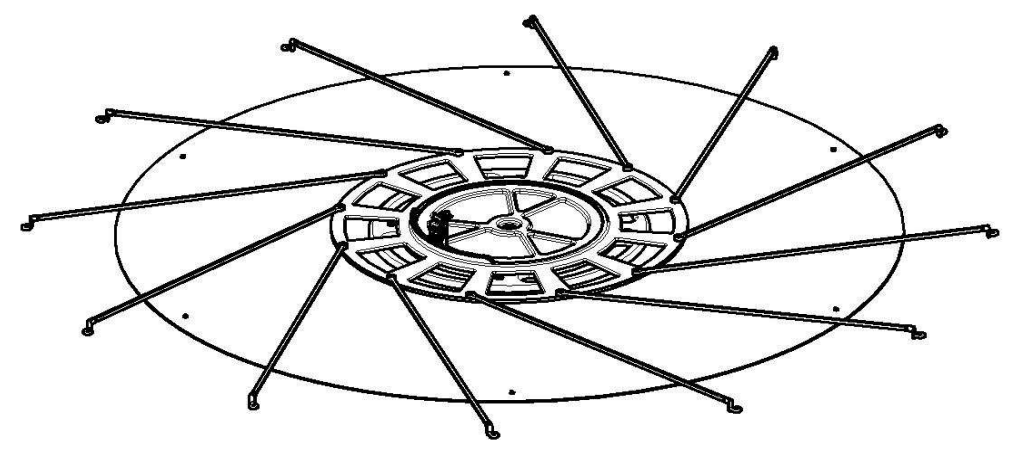

**Figura 119. Parte superior sin cúpula.** 

 $m = 213,88kg$  de total de la figura 116 y  $m_{Cup} = 49,15kg$  de la cúpula lo que hace un total de  $m_T = 263,03kg$ .  $P = m \cdot g = 263,1 \cdot 9,81 = 2581,011N$  (180)

Peso que soporta cada pilar es el peso total entre el numero de pilares *n* =12 lo que hace un peso parcial de  $P_p = P/n = \frac{2381,011}{12} = 215,08N$  $= P/n = {2581,011}/_{12} =$ 

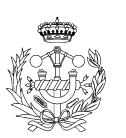

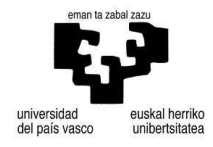

## 3.1.7.1. Pilares

A continuación calcularemos la sección mínima necesaria para soportar el peso anteriormente calculado. Para ello calcularemos los pilares a pandeo y supondremos que ambos extremos son empotrados, ya que se van a soldar a los anillos superior e inferior como podemos observar en la figura 117.

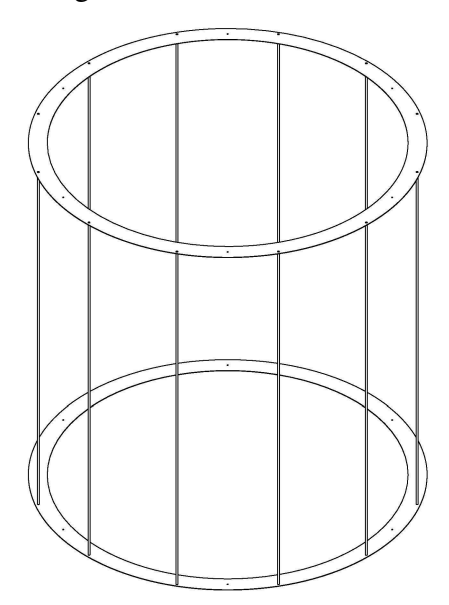

**Figura 120. Jaula.** 

$$
N_{CR} = \frac{\pi^2 \cdot E \cdot I}{L_K^2} = \frac{\pi \cdot E \cdot (\pi^4/4)}{(0.5 \cdot L)^2} = \frac{\pi^3 \cdot E \cdot r^4}{4 \cdot 0.25 \cdot L^2} = \frac{\pi^3 \cdot E \cdot r^4}{L^2}
$$
(181)

$$
r = \sqrt[4]{\frac{N \cdot L^2}{\pi^3 \cdot E}} = \sqrt[4]{\frac{215,08 \cdot 2150^2}{\pi^3 \cdot 70000}} = 4,6262 \text{mm}
$$
 (182)

Radio mínimo para aluminio

$$
r = \sqrt[4]{\frac{N \cdot L^2}{\pi^3 \cdot E}} = \sqrt[4]{\frac{215,08 \cdot 2150^2}{\pi^3 \cdot 210000}} = 3,5152 \text{mm}
$$
\n(183)

Radio mínimo para acero

Tomaremos como material el aluminio pero con un diámetro de d=20mm para una rigidización mayor del pilar. Por otra parte quedará más rígido por medio de la colocación de los álabes del estator. La unión entre pilares y anillos se realizará mediante soldadura.

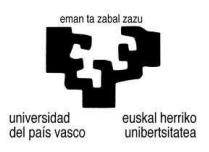

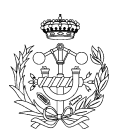

- Soldadura

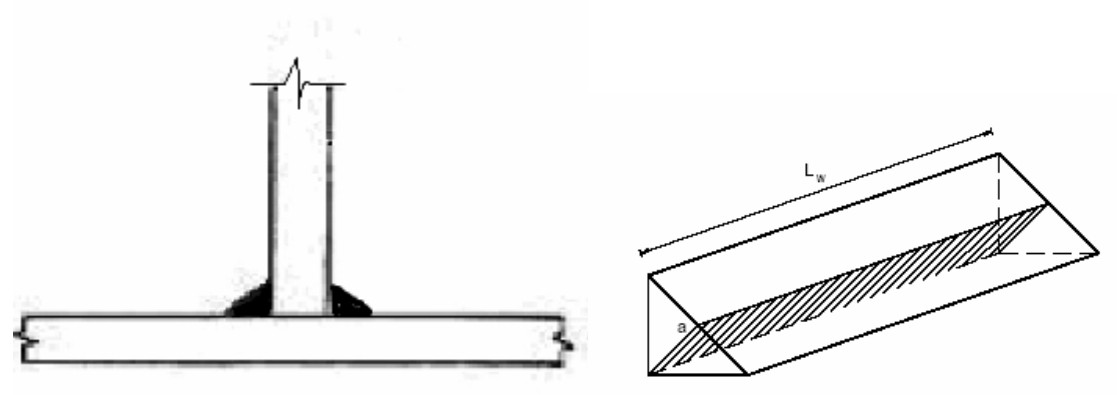

**Figura 121. Soldadura en T y esquema del cordón.** 

Se realizará un cordón de soldadura que realice el diámetro total del pilar. En la figura 118 se observa una vista analítica de la soldadura.

El tamaño de la garganta va en proporción al espesor de material que tengamos, por lo que para nuestro caso es  $e_{\min} \le 10$ *mm* por lo que  $a \le e_{\min} \times 0.7 = 2.1$ *mm* pero  $a \geq 3$ *mm* por lo que  $a = 3$ *mm*.

$$
f_{vw,d} = \frac{f_U/\sqrt{3}}{\beta_w \cdot \gamma_{m2}}
$$
 (184)

- $\bullet$   $f_{vw,d}$  resistencia por unidad de superficie del cordón *MPa*
- *f<sub>u</sub>* resistencia a tracción 290*MPa Al* − 6061−*T*<sup>6</sup>
- $\beta_w$  coeficiente de correlación en función del tipo de material a soldar 0,80
- *v*<sub>m2</sub> coeficiente de seguridad  $Cs = 1,25$

$$
f_{vw,d} = \frac{f_U/\sqrt{3}}{\beta_w \cdot \gamma_{m2}} = \frac{290/\sqrt{3}}{0,80 \cdot 1,25} = 197,43 MPa
$$

A continuación obtendremos la fuerza que ejercerá cada cordón.

$$
F_{W, Rd} = a \cdot L_W \cdot f_{\nu W, d} \tag{185}
$$

- *L*<sup>*W*</sup> longitud del cordón  $L_W = 2\pi r = d\pi = 20\pi m m$
- *a* garganta *a* = 3*mm*

$$
F_{w, \text{Rd}} = a \cdot L_w \cdot f_{vw, d} = 3 \cdot 20 \pi \cdot 197,43 = 37,21 \text{kN}
$$

Fuerza que soporta un cordón.

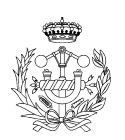

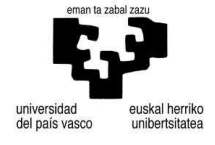

## 3.1.7.2. Fuerza que se ejerce en la jaula

La fuerza máxima que se genera en la jaula cerrada es

$$
Fx = \rho \cdot A \cdot v_0^2 \cdot (1 - \cos(180))
$$
\n(186)

- $\rho$  densidad aire  $\rho = 1,225 \frac{kg}{m^3}$
- *A* área  $A = d \cdot h$  para  $d = 4,2m \text{ y } h = 4,3m$
- **•**  $v_0$  velocidad viento máxima según localización  $v_0 = 32 m/s$

$$
Fx = 1,225 \cdot 18,06 \cdot 32_0^2 \cdot (1 - \cos(180)) = 45,308kN
$$

La fuerza de arrastre  $F_D = C_D \cdot \rho \cdot A \cdot \left(\frac{v^2}{2}\right)$  para  $C_D = 0,3$  cilindro en flujo turbulento.

$$
F_D = C_D \cdot \rho \cdot A \cdot \left(\frac{v^2}{2}\right) = 0.3 \cdot 1.225 \cdot 18.1 \cdot \left(\frac{32^2}{2}\right) = 3.405 kN
$$

La fuerza máxima que se genera en la jaula abierta es

$$
Fx = \rho \cdot A \cdot v_0^2 \cdot (1 - \cos(180))
$$

- $\rho$  densidad aire  $\rho = 1,225 \frac{kg}{m^3}$
- *A* área *A* = *d* ⋅ *h* para *d* = 5,293*m* y *h* = 4,3*m*
- **•**  $v_0$  velocidad viento máxima según localización  $v_0 = 32 m/s$

$$
Fx = 1,225 \cdot 22,76 \cdot 32_0^2 \cdot (1 - \cos(180)) = 57,1kN
$$

La fuerza de arrastre  $F_D = C_D \cdot \rho \cdot A \cdot \left(\frac{v^2}{2}\right)$  para  $C_D = 0,3$  cilindro en flujo turbulento.

$$
F_D = C_D \cdot \rho \cdot A \cdot \left(\frac{v^2}{2}\right) = 0.3 \cdot 1.225 \cdot 22.76 \cdot \left(\frac{32^2}{2}\right) = 4.282kN
$$

Tomaremos los datos de la jaula abierta ya que son los más perjudiciales, la fuerza que se ejerce en la jaula se divide entre el número de pilares y después entre el número de soldaduras por pilar que en nuestro caso es 2, por lo que nos queda:

$$
57,1kN \cdot \frac{1}{12 \, pilares} \cdot \frac{1 \, pilar}{2 \, cordones} = 2,379 \, kN \Big/ \, cordón \tag{187}
$$

Por lo que comparando este resultado con el obtenido en la ecuación (185) nos da que los cordones son suficientemente rígidos y que soportan dicha fuerza.

$$
F_{W, Rd} = 37,21kN
$$
 y  $F_E = 2,38kN$ 

Por lo que podemos disminuir la longitud del cordón

$$
L_{\rm w} \ge \frac{F_{\rm E}}{a \cdot f_{\rm vw,d}} = \frac{2380N}{3.197,43MPa} = 4,02 \, mm \, \text{por lo que le daremos de 5mm de longitud}
$$

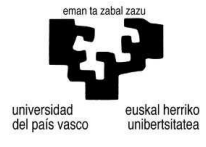

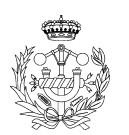

## 3.1.8. Rotor

En este apartado se calculará el diámetro del eje del rotor y las uniones entre los perfiles de sujeción de los álabes del rotor. Para el cálculo del eje se utilizarán las fuerzas obtenidas en el apartado 3, álabes. Se generará un par torsor que retorcerá el eje y una fuerza que desestabiliza el eje. Lo calcularemos como si se tratase de una viga biapoyada, para posteriormente podamos calcular los rodamientos requeridos.

Supondremos que la fuerza que se ejerce en el álabe secundario el cual no es convexo al flujo del aire, ejerce una fuerza que es la mitad de la fuerza que se ejerce el álabe primario.

- Calculo fuerzas y esfuerzos

 $F_1 = 15,85kN$  y  $F_2 = 0.5 \times F_1 = 7,92kN$  $T = r \times F_1 + r \times F_2 = r \times 1.5 \times F_1$  para  $r = 0.84$ m  $T = r \times F_1 + r \times F_2 = 0.84 \times 1.5 \times 15.85 = 19.97$  *kNm*  $T/2 = 19.97/2 = 9.985$ *kNm* 

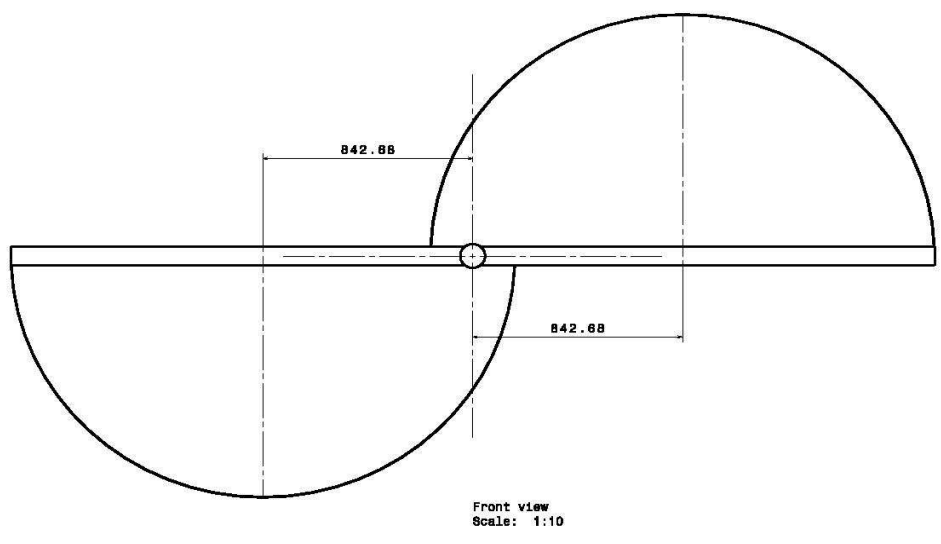

**Figura 122. Planta rotor.** 

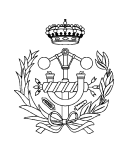

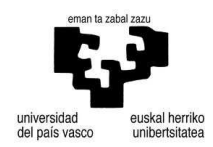

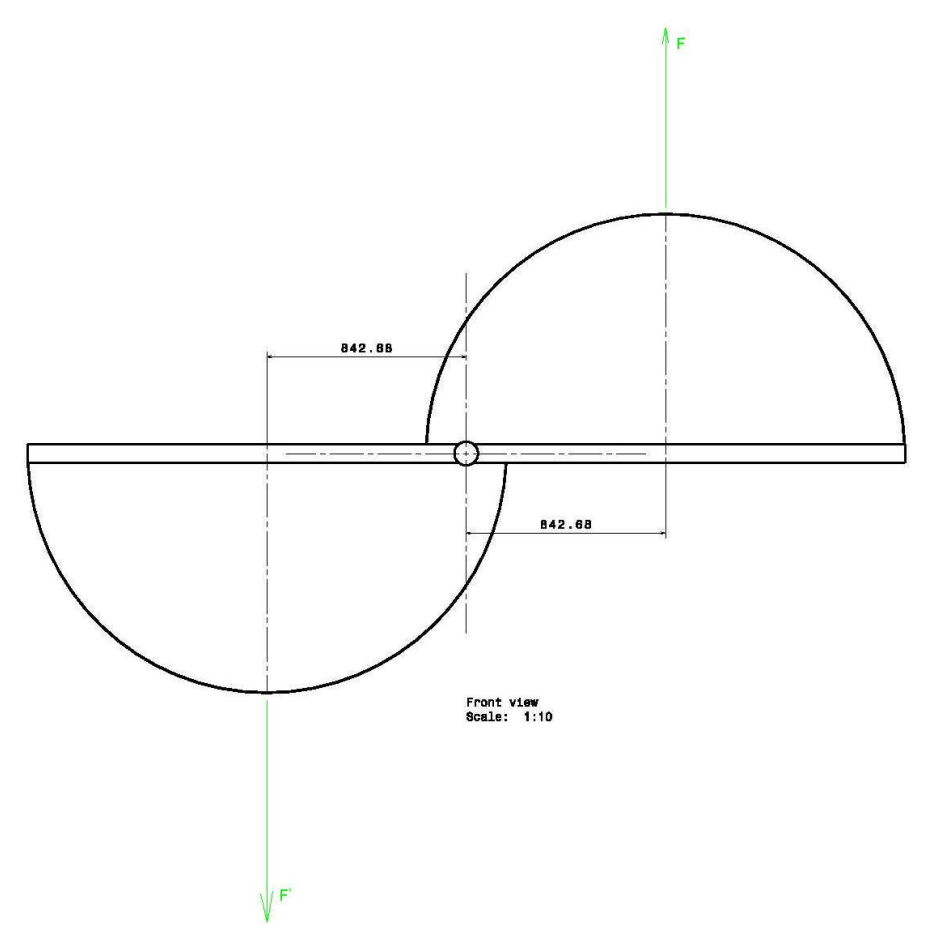

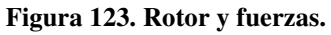

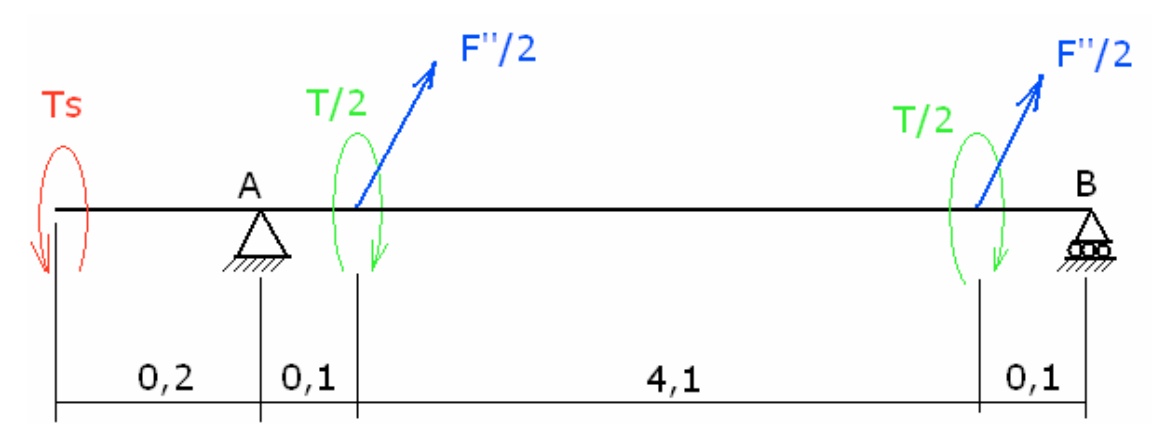

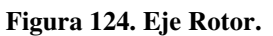

$$
F'' = F - F' = 15,85 - 7,92 = 7,92kN
$$
\n<sup>(188)</sup>

$$
\sum T = 0 \Rightarrow Ts = \frac{T}{2} + \frac{T}{2} = T = 19,97 \, \text{kNm}
$$
\n<sup>(189)</sup>

$$
\sum F = 0 \Rightarrow Az + Bz = -\frac{F'}{2} - \frac{F'}{2} = -F' = -7.92kN
$$
 (190)

$$
\sum M_A = 0 \Rightarrow F'' / 2 \times 0.1 + F'' / 2 \times 4.2 + B_Z \times 4.3 = 0
$$
\n(191)

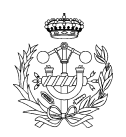

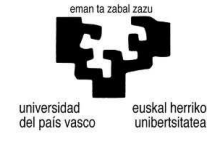

$$
Bz = -F' \times \frac{4,3}{2 \times 4,3} = -F' = -3,96kN
$$
\n
$$
Az = -F'' - Bz = 3,96kN
$$
\n(193)

Tramo I

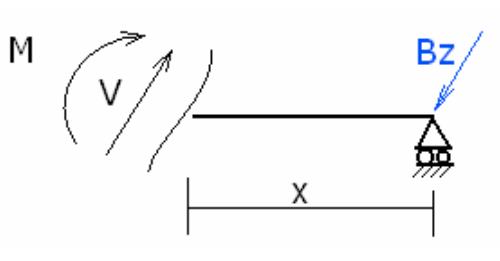

**Figura 125. Tramo I.** 

$$
V = Bz = 3,96kN
$$
  

$$
M = -Bz \times x \Longrightarrow \begin{cases} x = 0m \Longrightarrow M = 0kNm \\ x = 0,1m \Longrightarrow M = -0,396kNm \end{cases}
$$

Tramo II

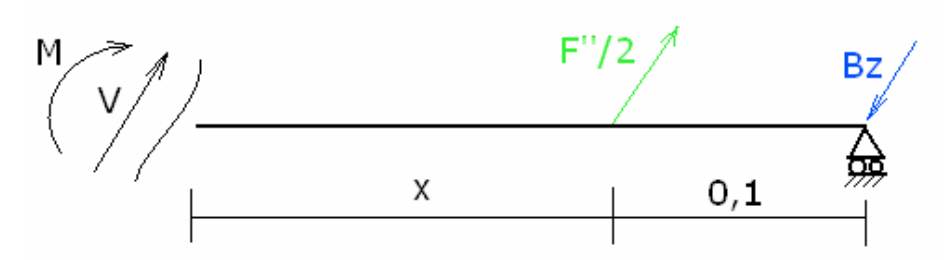

**Figura 126. Tramo II.** 

$$
V = Bz - \frac{F''}{2} = 0kN
$$
  

$$
M = -Bz \times (0, 1 + x) + \frac{F''}{2} \times x \Rightarrow \begin{cases} x = 0m \Rightarrow M = -0,396kNm\\ x = 4, 1m \Rightarrow M = -0,396kNm \end{cases}
$$

Tramo III

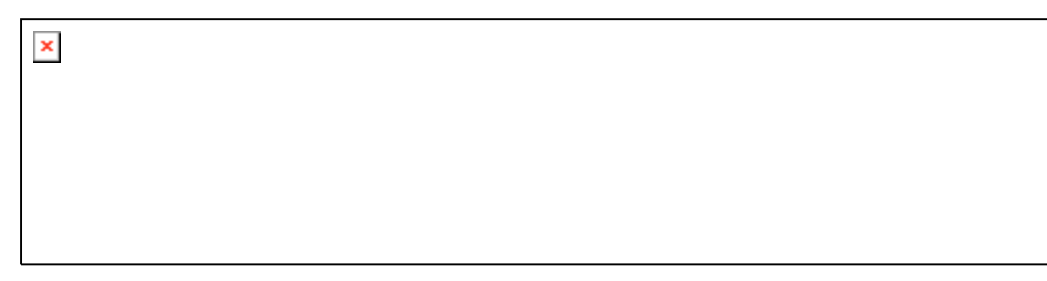

Figure 127. Trans III.

\n
$$
V = Bz - \frac{F''}{2} - \frac{F''}{2} = 3,96kN
$$
\n
$$
M = -Bz \times (4,2+x) + \frac{F''}{2} \times (4,1+x) + \frac{F''}{2} \times x \implies \begin{cases} x = 0m \implies M = -0,396kNm\\ x = 0,1m \implies M = 0kNm \end{cases}
$$

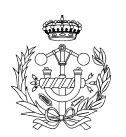

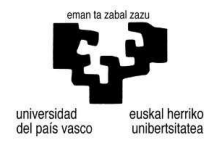

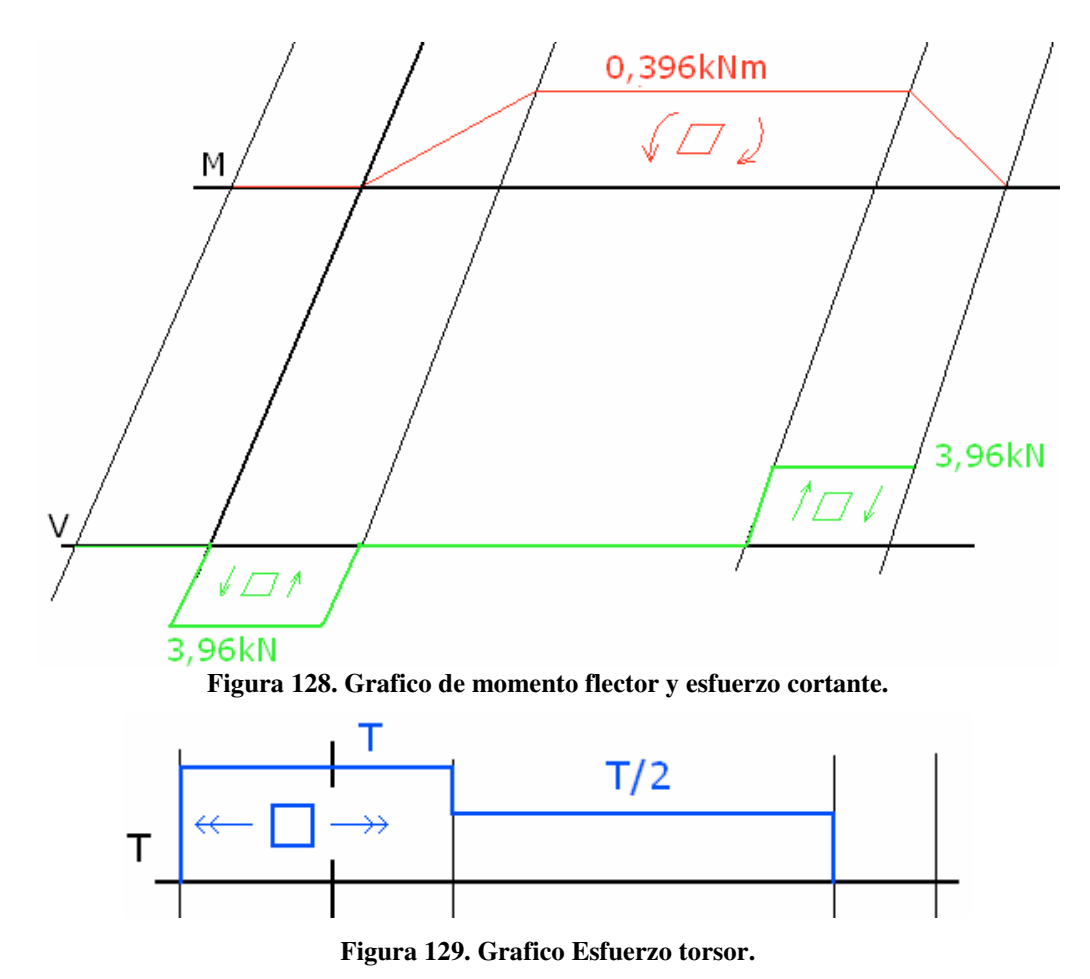

A continuación calcularemos la sección más crítica, que en nuestro las secciones entre los tramos II y III.

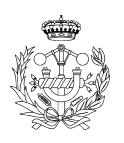

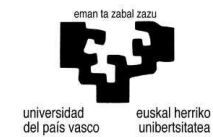

3.1.8.1. Cálculo de radio según tensiones

Sección

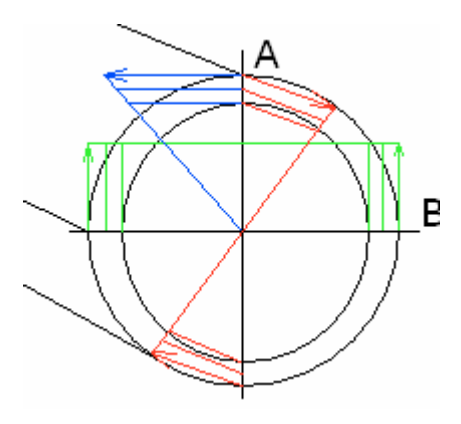

**Figura 130. Sección tubular eje. Tensión torsora (azul), tensión flectora (rojo) y tensión cortante (verde).** 

Realizaremos el cálculo de los puntos A y B ya que son los más extremos.

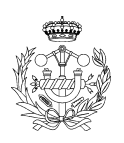

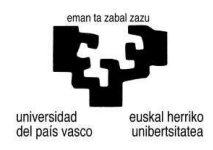

Punto A

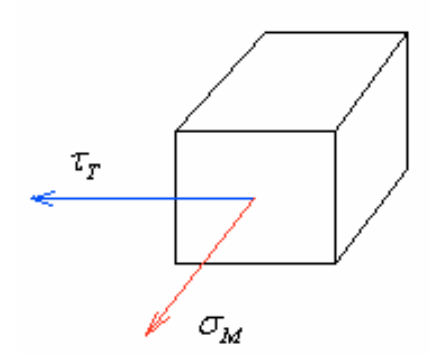

**Figura 131. Punto A.** 

$$
\tau_{T} = \frac{T \cdot r}{Ip}
$$
\n
$$
\sigma_{M} = \frac{M \cdot y}{I_{Z}}
$$
\n(194)

Utilizamos la fórmula de Von Mises-Hencky para cálculo de ejes a esfuerzos de carga estática.

$$
\sigma_{VM} = \sqrt{\sigma^2 + 3\tau^2} = \frac{r}{J} \sqrt{4M^2 + 3T^2} \le \frac{\sigma_{yp}}{Cs}
$$
  
\nLuego  $M = 0,396kNm$ ,  $T = 19,97kNm$  y  $V = 3,96kN$ .  
\n
$$
\sigma_{VM} = \frac{r}{J} \sqrt{4M^2 + 3T^2} = \frac{r}{\left(\pi(r+e)^4 / 2 - \pi r^4 / 2\right)} \sqrt{4M^2 + 3T^2}
$$
  
\n
$$
(r+e)^4 = r^4 + 4r^3e + 6r^2e^2 + 4re^3 + e^4
$$
  
\n
$$
(r+e)^4 - r^4 = 4r^3 + 6r^2e^2 + 4re^3 + e^4
$$
  
\n
$$
\sigma_{VM} = \frac{r}{\frac{\pi}{2}(4r^3 + 6r^2e^2 + 4re^3 + e^4)} \sqrt{4M^2 + 3T^2} \le \frac{\sigma_{yp}}{Cs}
$$

Para el espesor tomaremos un prontuario de tubos para que el espesor sea estándar.  $e = 4$ *mm* = 0,004*m* 

Para  $Cs = 1,1$   $r = 4,91 \times 10^{-3}$   $m = 4,91$  *mm* 

Para  $Cs = 1,2$   $r = 5,13 \times 10^{-3}$   $m = 5,13$  *mm* 

Para  $Cs = 1,5$   $r = 5,74 \times 10^{-3}$   $m = 5,74$  *mm* 

Para  $Cs = 2$   $r = 6,63 \times 10^{-3} m = 6,63 mm$ 

Tomaremos  $Cs = 2$  y  $r = 48,3$  *mm* que es lo mínimo según prontuario

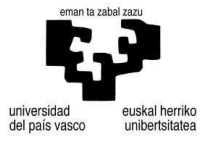

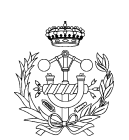

Punto B

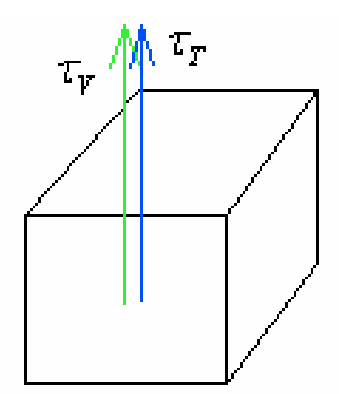

**Figura 132. Punto B.** 

$$
\tau_{T} = \frac{T \cdot r}{Ip}
$$
\n
$$
\tau_{V} = \frac{V \cdot Q}{I \cdot b}
$$
\n(196)

Utilizamos la fórmula de Tresca para cálculo de ejes a esfuerzos de carga estática.

$$
\tau = \sqrt{\left(\frac{\sigma}{2}\right)^2 + \tau^2} = \frac{r}{J}\sqrt{M^2 + T^2} \le \frac{\sigma_y}{2 \cdot Cs}
$$
  
\nLuego  $M = 0,5258kNm$ ,  $T = 26,6364kNm$  y  $V = 5,258kN$ .  
\n
$$
\tau = \sqrt{(\tau_v + \tau_r)^2} \le \frac{\sigma_y}{2 \cdot Cs}
$$
  
\n
$$
(r + e)^4 = r^4 + 4r^3e + 6r^2e^2 + 4re^3 + e^4
$$
  
\n
$$
\tau = \sqrt{(\tau_v + \tau_r)^2} = \sqrt{\left(\frac{Tr}{lp} + \frac{VQ}{lb}\right)^2}
$$
  
\n
$$
\tau_r = \frac{T \cdot r}{Ip} = \frac{T \cdot (r + e)}{(\pi/2) \cdot [(r + e)^4 - r^4]} = \frac{T \cdot (r + e)}{(\pi/2)(4r^3e + 6r^2e^2 + 4re^3 + e^4)}
$$
  
\n
$$
\tau_v = \frac{V \cdot Q}{I \cdot b}
$$
  
\n
$$
Q = A \cdot cdg = \left(\frac{\pi(r + e)^2}{2} \cdot \frac{4(r + e)}{3\pi}\right) - \left(\frac{\pi(r)^2}{2} \cdot \frac{4(r)}{3\pi}\right) = \frac{2}{3} \cdot [(r + e)^3 - r^3] = \frac{2}{3} (3r^2e + 3re^2 + e^3)
$$
  
\n
$$
b = (2(r + e) - 2r) = 2e
$$
  
\n
$$
I = \frac{\pi(r + e)^4}{4} - \frac{\pi r^4}{4} = \frac{\pi}{4} (4r^3e + 6r^2e^2 + 4re^3 + e^4)
$$

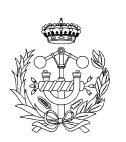

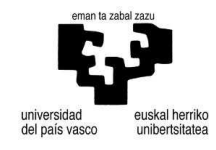

$$
\tau_{\tau} + \tau_{\nu} = \frac{T \cdot (r + e)}{\left(\frac{\pi}{2}\right) \left(4r^3e + 6r^2e^2 + 4re^3 + e^4\right)} + \frac{V \cdot \left(\frac{2}{3}\left(3r^2e + 3re^2 + e^4\right)\right)}{\left(2e\right) \cdot \left(4r^3e + 6r^2e^2 + 4re^3 + e^4\right) \cdot \left(\frac{\pi}{4}\right)}
$$
\n
$$
\tau_{\tau} + \tau_{\nu} = \frac{Te(r + e) + V \cdot \left(\frac{2}{3}\left(3r^2e + 3re^2 + e^3\right)\right)}{e(\pi/2)\left(4r^3e + 6r^2e^2 + 4re^3 + e^4\right)} \le \frac{\sigma_{\nu p}}{2 \cdot Cs} \tag{198}
$$

Para el espesor tomaremos un prontuario de tubos para que el espesor sea estándar.  $e = 3,2mm = 0,0032m$ Para  $e = 4mm = 0,004m$   $Cs = 1,25$   $r = 0,299m = 299mm$ 

Para  $e = 5mm = 0,005m$   $Cs = 1,25$   $r = 0,079m = 79mm$ 

Para  $e = 6,3mm = 0,0063m$   $Cs = 1,25$   $r = 0,069m = 69mm$ 

 $\varnothing = (2 \times r) + (2 \times e) = 2 \times (69 + 6.3) = 150.6$  *mm* 

Tomaremos  $Cs = 1.25$  y  $D = 159$ *mm* que es lo inmediatamente superior a lo deseado. Es de gama tubular redonda conformado en caliente.

Conclusión, debido a que es mayor el diámetro necesario en el cubito decimal B que en el A, el eje sufre más por esfuerzos tangenciales por lo que nos quedaremos con los resultados obtenidos en el cubito decimal B, es decir con el diámetro de  $\varnothing$  = 159mm.

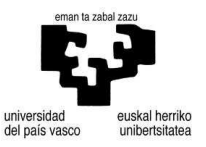

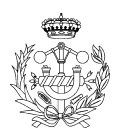

### 3.1.8.2. Rodamientos

Se colocarán dos rodamientos de rodillos cruzados que funcionan axial y radialmente en la base del rotor y en su parte superior.

## Rodamientos de rodillos cruzados SX011832

serie de medidas 18 según DIN 616

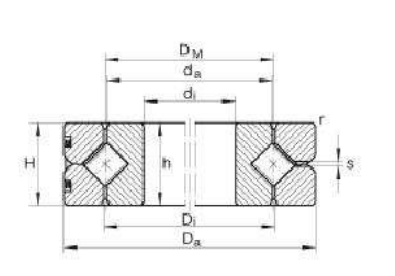

上上山图对

| d,                                       |             | 160 mm Tolerancia: K6<br>$+0,004/ -0,021$                                    |
|------------------------------------------|-------------|------------------------------------------------------------------------------|
| $\mathbf{D}_{\mathbf{a}}$                | 200 mm      | Tolerancia: h6<br>$-0.029$                                                   |
| H                                        | $20$ mm     | Altura constructiva del rodamiento<br>Tolerancia: +/-0,12                    |
| D,                                       | 180,8 mm    |                                                                              |
| D <sub>M</sub>                           | 180 mm      |                                                                              |
| $d_{\mathbf{x}}$                         | 179.2 mm    |                                                                              |
| h                                        | $20$ mm     | Alturas de los anillos individuales<br>Tolerancia: E8<br>$-0,025$            |
| $r_{min}$                                | $1,1$ mm    |                                                                              |
| s                                        | $1.5$ mm    | Agujero de lubricación: 3 agujeros equidistantes en la<br>periferia          |
| m                                        | $1.7$ kg    | Peso                                                                         |
|                                          | $0.015$ mm  | Precisión de rodadura radial                                                 |
|                                          |             | 0,010 mm Precisión de rodadura axial                                         |
| $S_{r,min}$                              |             | 0,005 mm Juego radial mín.                                                   |
| $S_{I}$ max                              | $0,020$ mm  | Juego radial máximo                                                          |
| $S_k$ <sub>min</sub>                     |             | 0,010 mm Juego axial de vuelco mín.                                          |
| $s_{k,max}$                              |             | 0,04 mm Juego axial máximo                                                   |
| RLO <sub>max</sub>                       |             | 0,004 mm Juego reducido: Juego radial                                        |
| RLO <sub>max</sub>                       | $0,008$ mm  | Juego reducido: Precarga                                                     |
| VSP <sub>min</sub>                       | $0,005$ mm  | Precarga mín, del rodamiento                                                 |
| VSP <sub>max</sub>                       | $0,020$ mm  | Precarga máxima del rodamiento                                               |
| $C_{\alpha}$                             |             | 68000 N Capacidad de carga dinámica, axial                                   |
| $\mathsf{c}_{\mathsf{oa}}$               | 275000 N    | Capacidad de carga estática, axial                                           |
| $\mathbf{c}_r$                           | 48500 N     | Capacidad de carga dinámica, radial<br>(sólo para carga radial pura)         |
| $\mathbf{C}_{0r}$                        | 111000 N    | Capacidad de carga estática, radial<br>(sólo para carga radial pura).        |
| n <sub>g ôl</sub>                        | 850 1/min   | Velocidad límite para lubricación con aceite, con juego<br>normal            |
| $n_{G \text{ Fall}}$                     | 425 1/min   | Velocidad límite para lubricación con grasa, con juego<br>normal             |
| $n_G$ or                                 | $425$ 1/min | Velocidad límite para lubricación con aceite, con<br>precarga                |
| $\mathsf{n}_{\mathsf{G}\ \mathsf{Fell}}$ | $210$ 1/min | Velocidad límite para lubricación con grasa, con precarga                    |
|                                          |             | $61832$ mismas modidas con $\text{ISO}\text{-}\text{saia}$ do dimensiones 18 |

**Figura 133. Rodamiento SX011832.** 

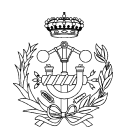

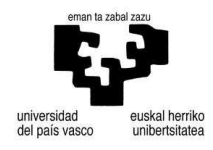

### 3.1.9. Perfiles tubulares cuadrados

Se colocarán perfiles tubulares cuadrados soldados al eje del rotor para la sujeción de los álabes por medio de escuadras soldadas y tornillería.

3.1.9.1. Cálculo de la soldadura

$$
f_{vw,d} = \frac{f_U/\sqrt{3}}{\beta_w \cdot \gamma_{m2}} = \frac{510/\sqrt{3}}{0.90 \cdot 1.25} = 261,74 MPa
$$

 $a \leq 0.7 \cdot e_{\min}$   $e_{\min} = 6.3 \, \text{mm}$   $a \leq 0.7 \cdot e_{\min} = 4.4 \, \text{mm}$ 

$$
L_{\rm w} \ge \frac{F_{\rm E}}{a \cdot f_{\rm vw,d}} = \frac{T/r}{4,5 \cdot 261,74} = \frac{26634 \times 10^3 / 80}{4,5 \cdot 261,74} = 282,65 \, \text{mm}
$$

El perímetro de la junta es  $(30,95 \times 4) + (74,8 \times 2) + (143,82 \times 2) = 561,04$ mm

Soldaremos todo el perímetro para hacerlo lo más resistente posible, los perfiles tubulares al rotor. Por otro lado las escuadras también se soldarán al perfil tubular. Lo único que cambia respecto al caso anterior es la fuerza que soporta.

$$
L_{\rm w} \ge \frac{F_{\rm E}}{a \cdot f_{\rm vw,d}} = \frac{T/r}{4,5 \cdot 261,74} = \frac{26634 \times 10^3 / 1900}{4,5 \cdot 261,74} = 11,65 \, \text{mm}
$$

El perímetro disponible es $(23,95 \times 2) + (88,12) + (56,1) = 192,12$ mm

Este calculo se ha realizado para las escuadras que están más alejadas del eje del rotor, para evitar una distinción de montaje con el resto de escuadras se les realizará el mismo soldado, por todo el perímetro.

### 3.1.9.2. Tornillos

Los tornillos que unen los álabes con la estructura del rotor trabajan a cortante por lo que se calcularán de dicha forma.

$$
\tau = \frac{V \cdot Q}{b \cdot I} = \frac{(15,855/4) \cdot (2r^3/3)}{(2r) \cdot (\pi^4/4)} = \frac{(3,963) \cdot 4}{3\pi^2} \le \frac{\tau_{\text{Adm}}}{Cs}
$$

*Adm*  $r \ge \sqrt{\frac{3963 \cdot 4 \cdot C_s}{2}}$  $\pi \cdot \tau$  $\geq \sqrt{\frac{3963.4}{2}}$ 3  $\frac{3963 \cdot 4 \cdot C_s}{2}$  para  $Cs = 1,25$   $r = 3,44$  *r*  $\Rightarrow d = 6,88$  *mm* utilizaremos tornillos de

métrica 10mm.

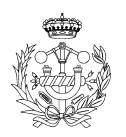

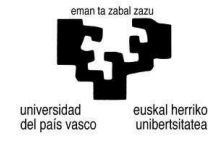

## 3.1.10. Pilares aerogenerador

Se colocarán cuatro pilares en la parte inferior del aerogenerador que sujetarán la estructura completa más otro en forma de C en la parte inferior centrado para fijar el rotor. Para ello se utilizarán perfiles normalizados.

Peso del aerogenerador es de 858,8 kg a repartir entre 7 pilares, por lo que cada pilar se queda con 122,68 kg . Le daremos una altura inferior de 50 *cm* . Por lo que calcularemos los pilares a compresión y a fallo por pandeo.

## 3.1.10.1 Cálculo pilares

Cálculos realizados para un perfil HEA 100.

$$
N_{CR} = \frac{\pi^2 \cdot E \cdot I_{\text{min}}}{L_K^2} = \frac{\pi^2 \cdot (210000) \cdot (134 \cdot 10^4)}{(0.5 \cdot 500)^2} = 44,444 \text{MN}
$$

$$
\sigma_{CR} = \frac{N_{CR}}{A} = \frac{44,444 \text{MN}}{21,4 \cdot 100} = 20764,9 \text{MPa}
$$

$$
\sigma = \frac{N}{A} = \frac{122,68 \cdot 9,81}{21,2 \cdot 100} = 0,5677 \text{MPa}
$$

Cálculos realizados para un perfil IPN 80

$$
N_{CR} = \frac{\pi^2 \cdot E \cdot I_{min}}{L_K^2} = \frac{\pi^2 \cdot (210000) \cdot (6,29 \cdot 10^4)}{(0,5 \cdot 500)^2} = 2,085MN
$$
  

$$
\sigma_{CR} = \frac{N_{CR}}{A} = \frac{2,085MN}{7,58 \cdot 100} = 2751,82MPa
$$
  

$$
\sigma = \frac{N}{A} = \frac{122,68 \cdot 9,81}{7,58 \cdot 100} = 1,587MPa
$$

Cálculos realizados para un perfil UPN C50

$$
N_{CR} = \frac{\pi^2 \cdot E \cdot I_{min}}{L_K^2} = \frac{\pi^2 \cdot (210000) \cdot (9.12 \cdot 10^4)}{(0.5 \cdot 500)^2} = 3.024 MN
$$
  

$$
\sigma_{CR} = \frac{N_{CR}}{A} = \frac{3.024 MN}{7.12 \cdot 100} = 4247,7 MPa
$$
  

$$
\sigma = \frac{N}{A} = \frac{122.68 \cdot 9.81}{7.12 \cdot 100} = 1.69 MPa
$$

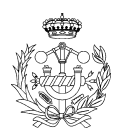

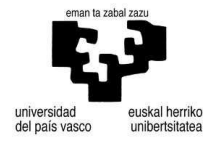

Cálculos realizados para un perfil ASTM A500 – 60x60

$$
N_{CR} = \frac{\pi^2 \cdot E \cdot I_{min}}{L_K^2} = \frac{\pi^2 \cdot (210000) \cdot (27.8 \cdot 10^4)}{(0.5 \cdot 500)^2} = 9,22MN
$$
  

$$
\sigma_{CR} = \frac{N_{CR}}{A} = \frac{3,024MN}{5,07 \cdot 100} = 18183,43MPa
$$
  

$$
\sigma = \frac{N}{A} = \frac{122,68 \cdot 9,81}{5,07 \cdot 100} = 2,37MPa
$$

Utilizaremos estos últimos, ya que resisten igual pero pesan menos por unidad de longitud. A estos pilares se les soldarán a cada extremo dos placas con agujeros para poder hacer el anclaje al suelo. A estos pilares se les realizarán unos agujeros roscados para la fijación de la chapa de ocultación inferior.

## 3.1.10.2. Soldadura

Se colocarán placas de 5mm, con esta medida calcularemos el cordón de soldadura necesario.

Acero *S*355  $f_v = 360 MPa$   $\beta_w = 0.90$ 

Aplicando la fórmula (184) obtenemos que  $f_{vw,d} = 261,7MPa$ , el espesor de la garganta es  $a \le 0,7 \cdot e_{\min} = 0,7 \cdot 5 = 3,5 \text{mm}$  *a* ≥ 3*mm* ⇔ *para* ⇔  $e_{\min} \le 10 \text{mm}$ Perímetro posible es de *L* = 4×60 = 240*mm*

 $F_{W,E} \le a \cdot L_W \cdot f_{vW,d} = 3.5 \times 240 \times 261.7 = 219828N = 21983kN$ 

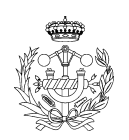

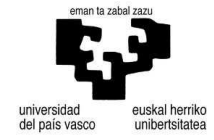

## **3.2. Anexo 3. Catálogos**

3.2.1. Anillos Seeger

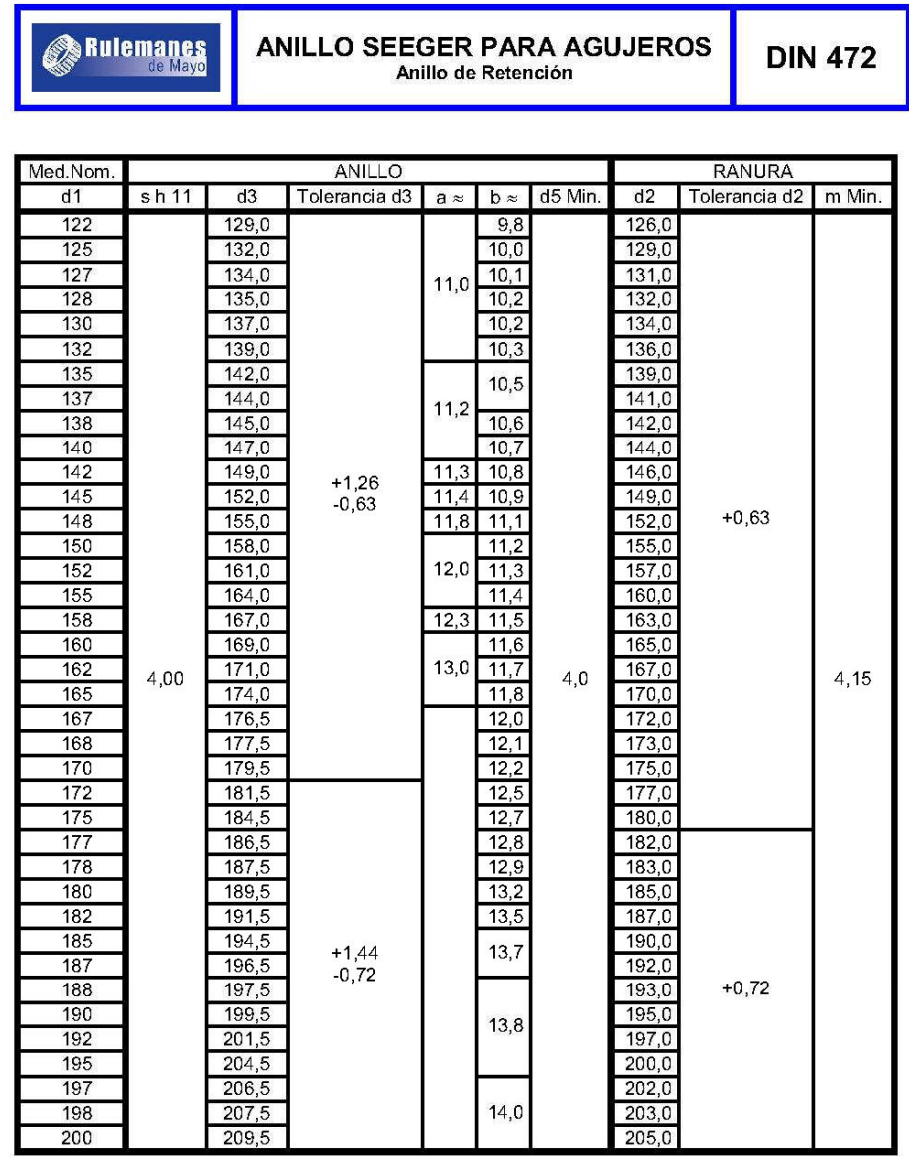

RULEMANES DE MAYO - AV. De Mayo 989 - V. Adelina (1607) - Telefax 4765-1930 -<br>www.rulemanesdemayo.com.ar - info@rulemanesdemayo.com.ar

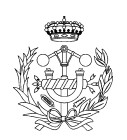

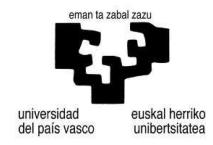

## 3.2.2. Acoples

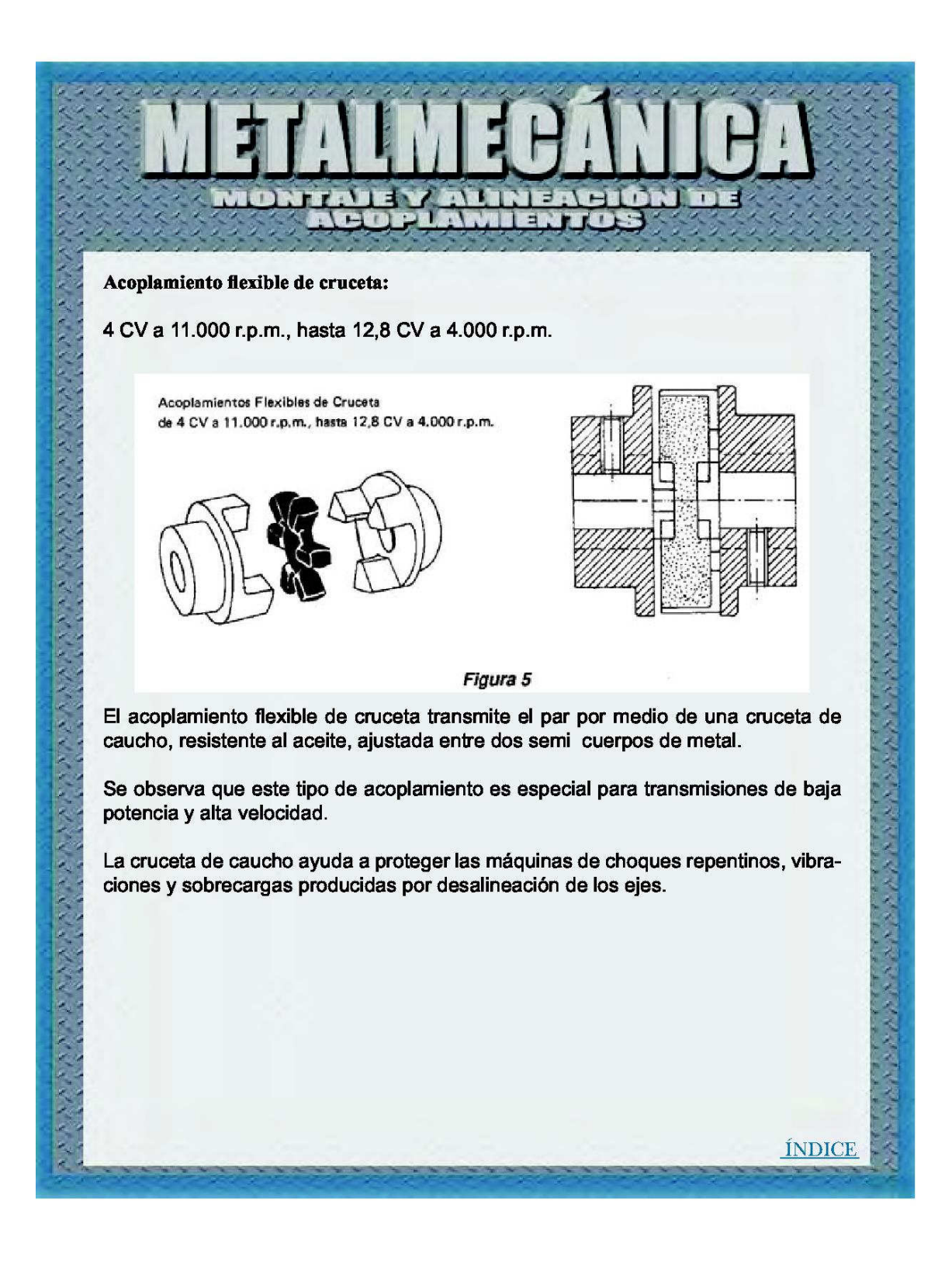

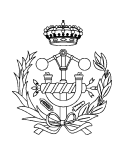

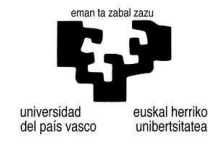

### 3.2.3. Juntas cardan

# trasmil

### **Juntas Universales SERIE 01**

### Código

Las Juntas de transmisión cardan se identifican con un código de 8 cifras para las versiones estándar El primer grupo de dos cifras corresponde al tipo de construcción (01, 02, 07).

El segundo grupo de tres cifras corresponde al diámetro exterior (010 a 100) o a la dimensión de la cruceta. El tercer grupo de tres cifras corresponde (1 junta simple, 2 junta doble, 3 conjunto telescópico, 5 conjunto telescópico no extensible, 6 conjunto telescópico extracorto). La dos últimas cifras corresponden al tipo de mecanizado del cubo.

### Características

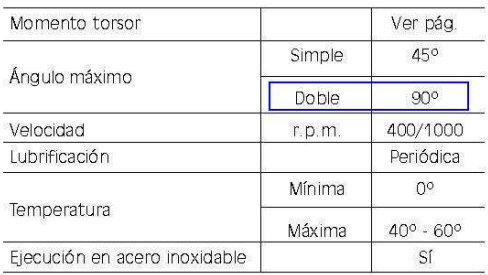

(1) La velocidad indicada con un ángulo de trabajo de 5º.

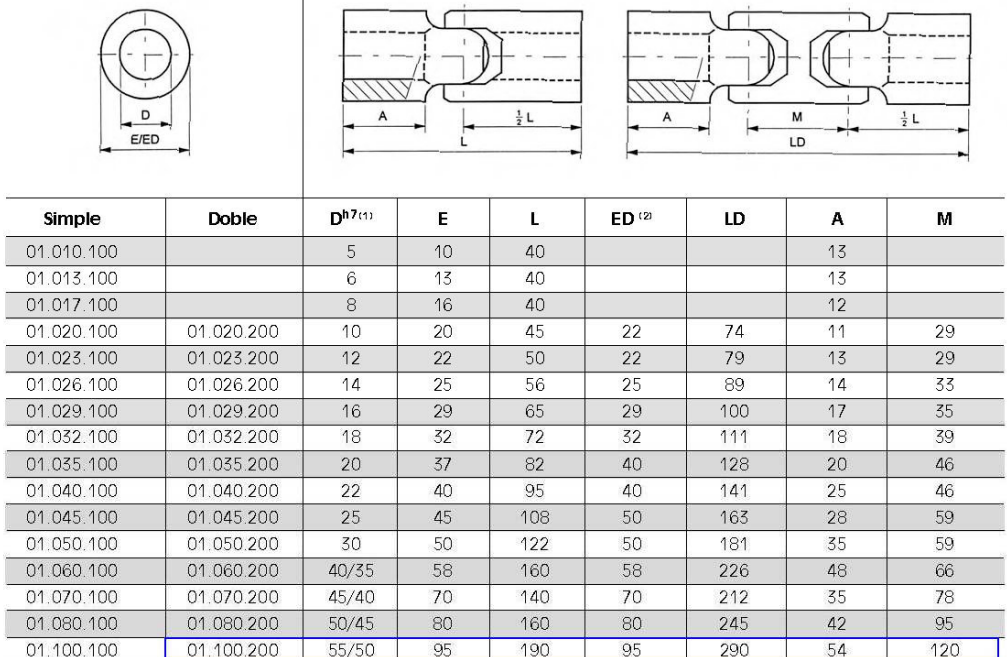

### Juntas Simples y Dobles SERIE 01

(1) Agujero estándar. Podemos suministrar sobre pedido agujero diferente.

<sup>(2)</sup> Diámetro exterior junta doble.

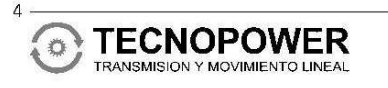

Polígono Industrial Molí dels Frares, Calle C, nº 10<br>08620 SANT VICENÇ DELS HORTS - BARCELONA<br>Teléfono: 93 656 80 50 - Fax: 93 656 80 26<br>E-mall: tp@tecnopower.es - Web: www.tecnopower.es

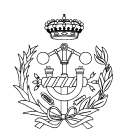

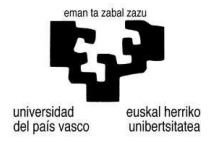

Ť

### 3.2.4. Catálogo Letag

Características especiales (A petición y con sobreprecio)

- Cualquier grado de protección, forma de ejecución, clase térmica, ambiente, grado de humedad, etc.
- Tensiones y frecuencias no normalizadas.
- · Regulación especial de tensión de hasta el 1%
- · · Verificación por cualquier casa clasificadora.
	- Vermicación por cualquior de la creamentale mantenimiento de la intensidad de cortocircuito.
	- · Equipo adicional para operación en paralelo.
	- · Resistencias de caldeo, sondas térmicas de protección, etc.

### Datos técnicos de los alternadores

Los alternadores marca LETAG se fabrican en las siguientes variantes:

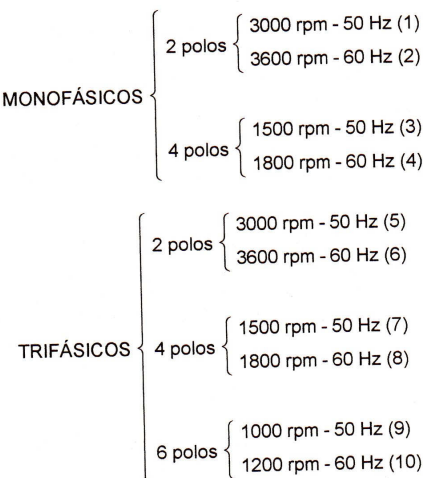

La Tabla Nº 1 indica las principales características para los alternadores monofásicos de 2 y 4 polos La Tabla Nº 1 indica las principales características para los alternadores monorasicos de Z y 4 poios<br>a 3000 rpm (50 Hz) y 1500 rpm (50 Hz) respectivamente; para valores de 3600 rpm (60 Hz - 2 polos)<br>a 3000 rpm (50 Hz) y a 3000 rpm (50 Hz) y 1500 rpm (50 Hz) respectivamente; para valores de 3000 rpm (60 Hz<br>y 1800 rpm (60 Hz - 4 polos), deberán consultar al fabricante, indicando tensión de servicio.

y 1800 ipril (00 112 - 4 poise), esperanto-<br>La Tabla № 2 indica las principales características para los alternadores trifásicos de 2 polos a 3000<br>rpm (50 Hz - ESTRELLA-SERIE - 380 V); para valores de 2 polos a 3600 rpm ( HP, respectivamente.

Los valores presentados en la Tablas Nº 1 y 2 son en servicio continuo y temperatura ambiente de Los valores presentados en la Tablas Nº 1 y 2 son en servicio continuo y temperatura ambiente e<br>40 °C; para régimen de "stand-by" y temperatura ambiente de 27 °C, aplicar los siguientes factores.

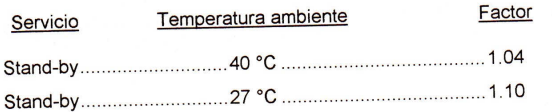

Los valores en kVA de las Tablas Nº 1 y 2 se refieren a alternadores con un factor de potencia  $(cos \varphi)$  de 0.8

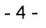

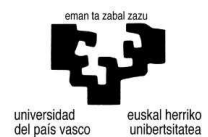

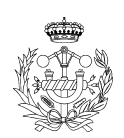

### ALTERNADORES MONOFÁSICOS SIN ESCOBILLAS SERIE 10EXR 2/4 polos 3000/1500 rpm 50 Hz Aislamiento clase F 230 V Factor de potencia 0.8

TABLA Nº 1

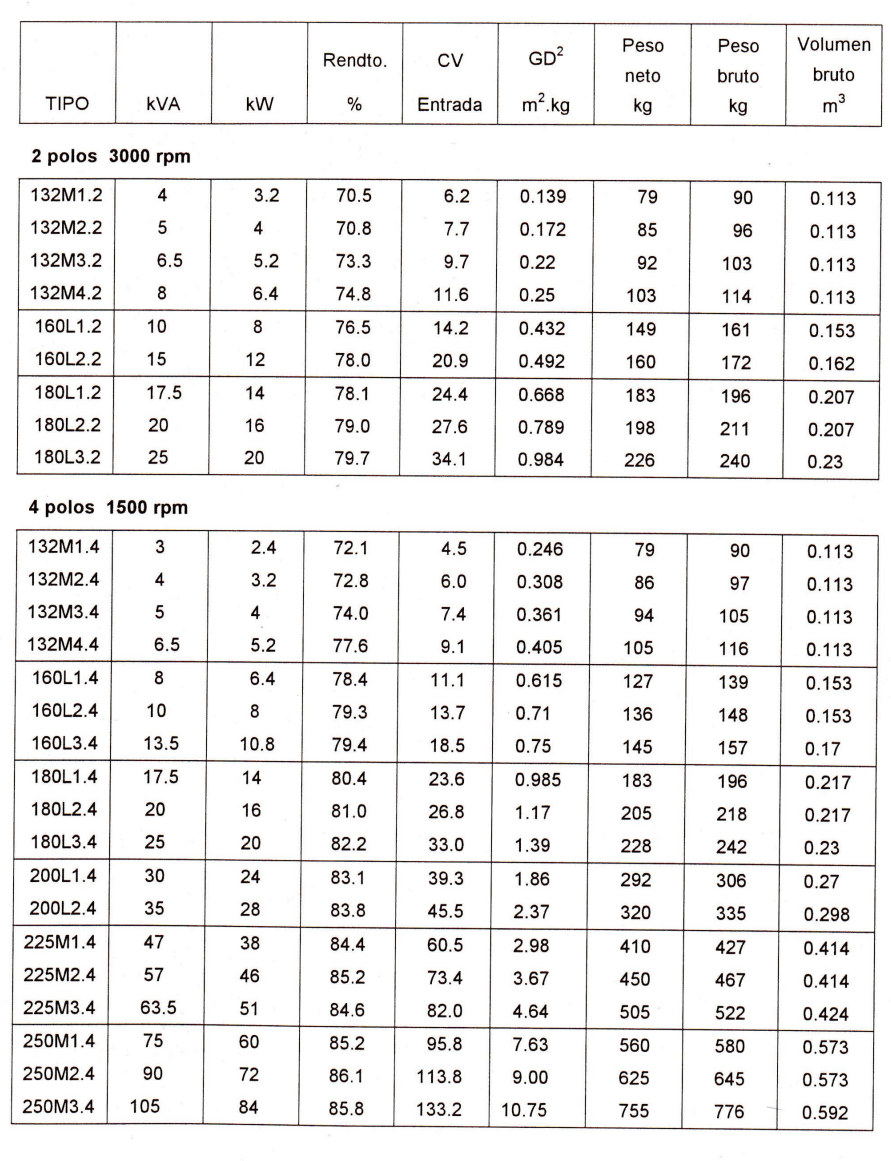

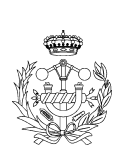

 $-7 -$ 

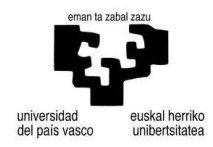

## 3.2.5. Tramec reductores

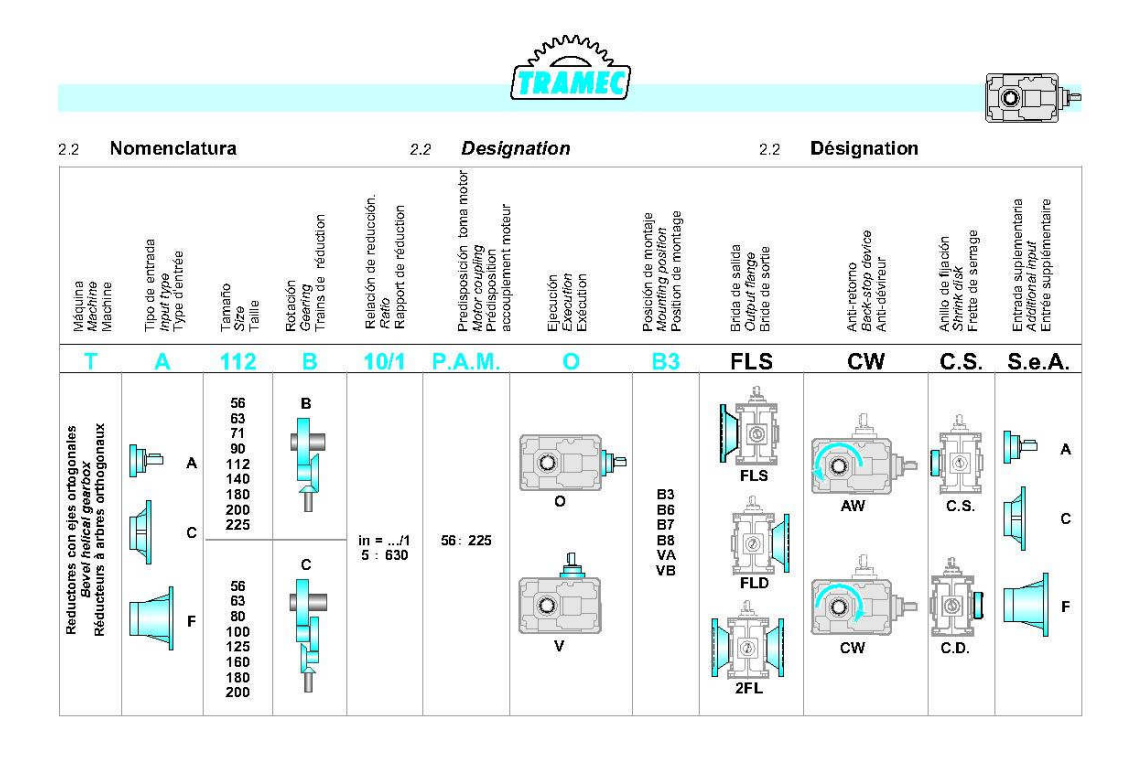

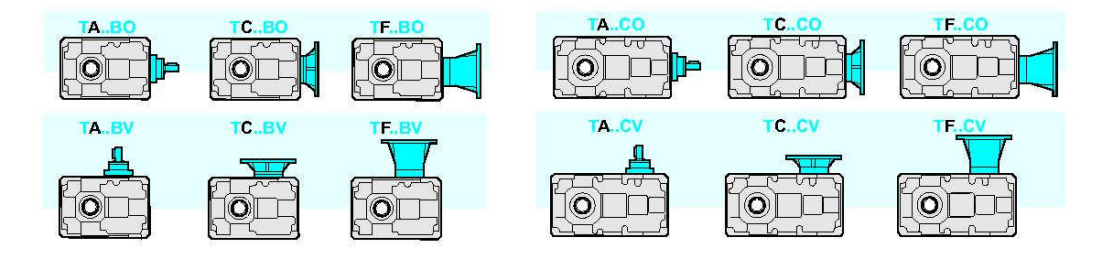

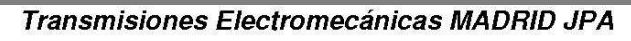

A ()<br>11

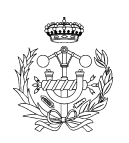

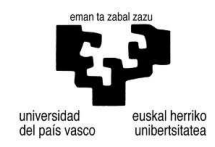

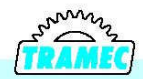

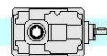

### Velocidad de entrada  $2.5$

Todas las prestaciones de los reductores Florais las presidentes de los reductores<br>son calculadas en base a una velocidad<br>de entrada de 1400 min<sup>-1</sup>,<br>Todos los reductores admiten velocida-<br>des hasta 3000 min<sup>-1</sup>, sin embrargo acon-<br>sejamos, donde la aplicación lo

different distribution in the content of the content of content of content of content of content of entired a perfection of  $P$  a las varias velocidades referidas a FS =1

#### Input speed  $2.5$

All calculations of gear unit performance<br>are based on an input speed of 1400<br>min<sup>1</sup>.<br>All gear units permit speed up to 3000<br>min<sup>1</sup>, nevertheless it is advisable to keep<br>below 1400 min<sup>1</sup>, depending on application.

The table below reports input power P<br>corrective coefficients at the various<br>speeds, with Fs = 1.

#### $2.5$ Vitesse d'entrée

Toutes les performances des réducteurs

Fourte les performances des reducteurs<br>sont calculées sur la base d'une vitesse<br>d'entrée de 1400 min<sup>-1</sup>.<br>Tous les réducteurs admentient des vites-<br>ses jusqu'à 3000 min<sup>-1</sup> même s'il est con-<br>seille d'utiliser des valeurs permettent.<br>IDans le tableau ci-dessous figurent les

coefficients de correction de la puissance<br>en entrée P aux différentes vitesses, se<br>référant à FS = 1.

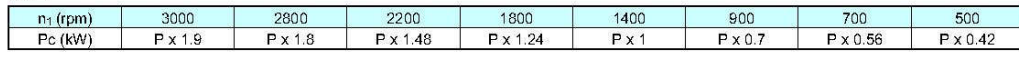

#### Rendimento  $2.6$

Tab. 1

El valor de rendimiento de los reductores puede puede ser estimado con suficiente<br>aproximación en base al número de aproximation en la alemando las variaciones no<br>reducciones, ignorando las variaciones no<br>significativas atribuibles a los distintos<br>tamaños y relaciones.

#### Efficiency  $2.6$

The efficiency value of the gear units can<br>be estimated sufficiently well on the basis<br>of the number of reduction stages, ignoring non-significant variations which can be<br>attributed to the various sizes and ratios.

### $2.6$ Rendement

 $27$ 

La valeur du rendement des réducteurs La valeur du tendemini des avec précisions is on<br>considére les trains de réduction et les<br>variations non-significatives que l'on peut<br>attribuer aux différentes tailles et rapports.

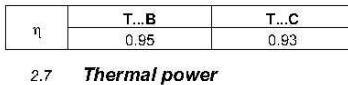

#### $27$ Potencia termica

Los valores de la potencia térmica  $P_{10}$ <br>(kW), relativos a los distintos tamaños de los reductores ortogonales, se detallan en la siguiente tabla en función de la veloci-<br>dad de rotación de entrada del reductor.

Tab. 2

The following table shows the values of<br>thermal power  $P_{t0}$  (kW) for each gearbox<br>size on the basis of rotation speed at gearbox input.

**Puissance thermique** 

La valeur de la puissance thermique  $P_{to}$ <br>(kw) relative à la taille de chaque réducteur orthogonal est indiquée dans le tableau suivant sur la base de la vitesse de<br>rotation à l'entrée du réducteur.

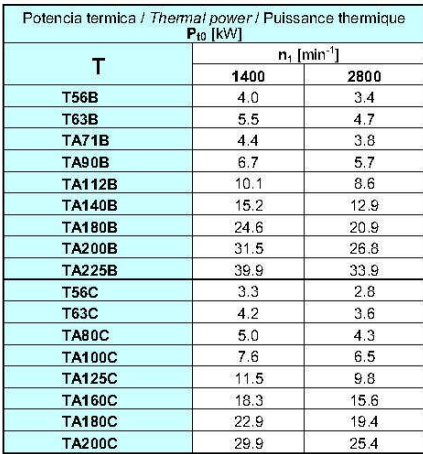

 $\frac{10}{13}$ 

Transmisiones Electromecánicas MADRID JPA

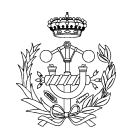

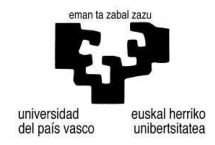

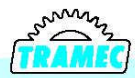

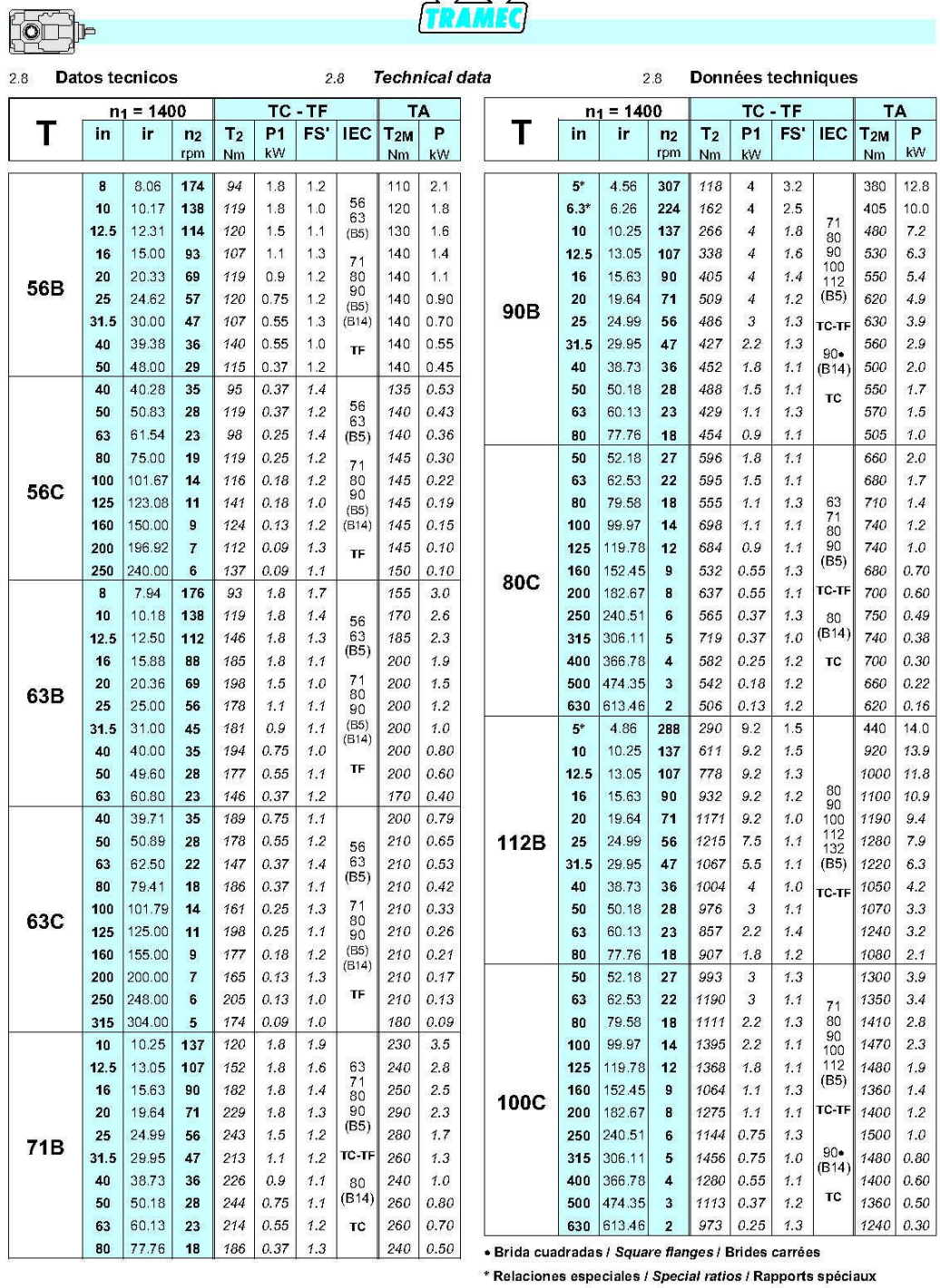

 $\frac{M_1}{14}$ Transmisiones Electromecánicas MADRID JPA

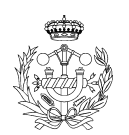

**Contract Contract Contract** 

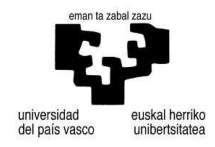

 $\sqrt{2}$ 

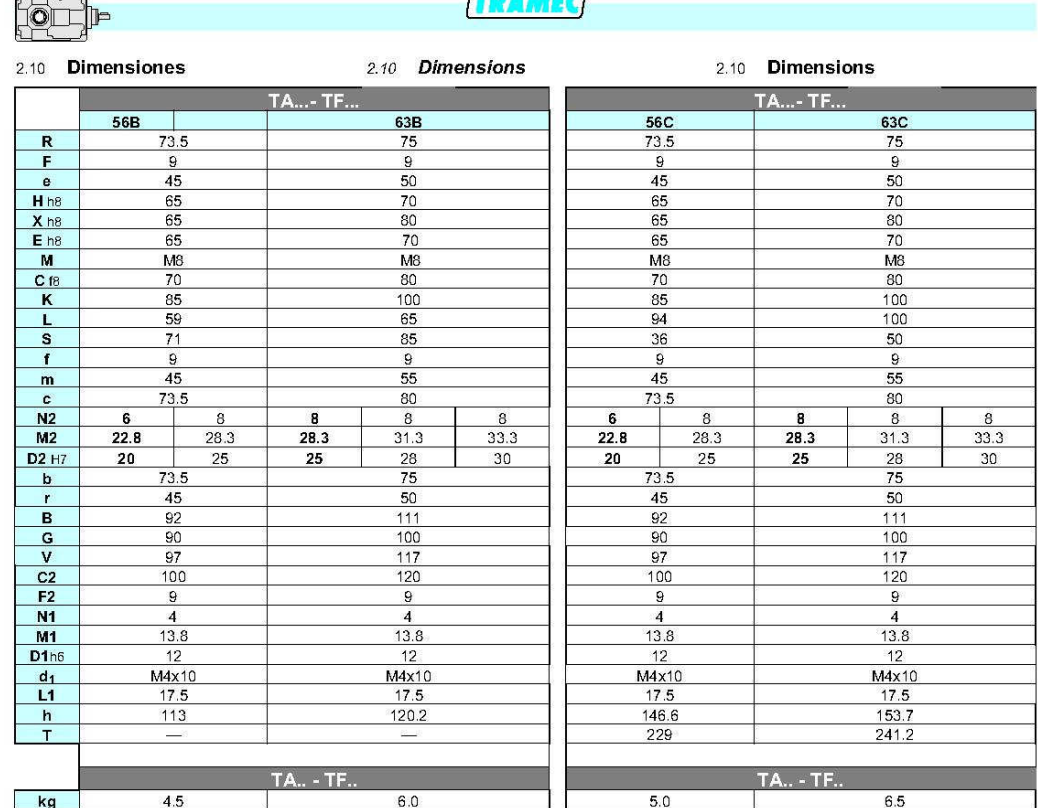

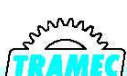

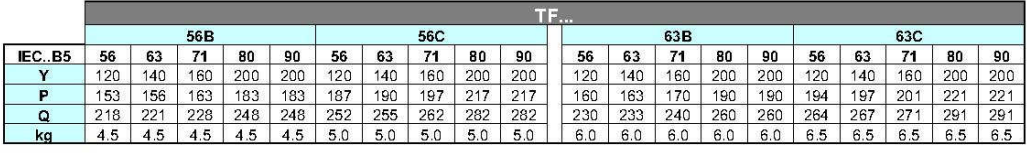

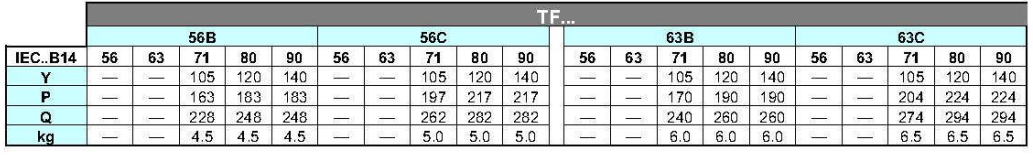

 $\frac{1}{22}$ 

Transmisiones Electromecánicas MADRID JPA

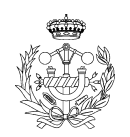

**Contract Contract Contract** 

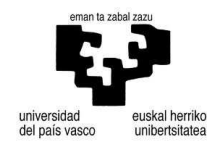

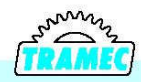

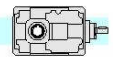

T..56B - T..56C - T..63B - T..63C 2 Riduzioni/Stages/Stufer 3 Riduzioni/Stages/Stufen  $\overline{F}$  $\overline{F}$ TF 56 - TF 63  $\alpha$  $\propto$  $e \perp e$  $e$   $e$  $\Omega$  $\Omega$  $\overline{H}$  $\overline{P}$  $H$  $\overline{P}$ ÿ. TF 56  $\hat{\mathbf{u}}$  $\overline{\mathsf{M}}$  $\mathsf{M}$  $\mathbf{c}$  $\mathbb{C}$  $\dot{G}$  $\overline{\mathbf{k}}$  $\overline{\mathbf{k}}$  $\overline{B}$  $\vee$  $\overline{Q}$  $\overline{Q}$  $C<sub>2</sub>$  $\ddot{\mathsf{P}}$  $\overline{P}$  $H$  $H$ Š. TF 63 Ŵ tń  $\frac{1}{2}$  M  $\frac{1}{2}$  M  $\ddot{c}$  $\ddot{c}$ à B  $\vee$ TF 56 - TF 63  $C<sub>2</sub>$ ₶  $\frac{m}{2}$  $m$ . m . . m . . Ť  $H$  $H$  $\frac{11}{2}$  $L1$ TA 56 - TA 63  $\ddot{Q}$ ü  $\omega$  $-$ L M  $\overline{c}$  $\mathbf{C}$  $\mathsf{k}$  $\frac{14}{23}$ 

Transmisiones Electromecánicas MADRID JPA

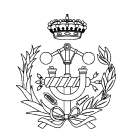

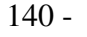

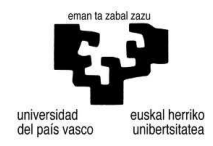

## 3.2.6. Condesa Grupo. Tubo estructural

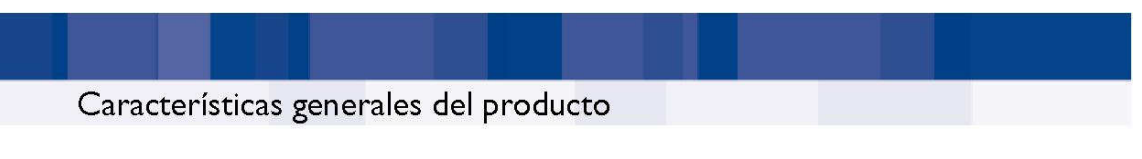

### Composición química y propiedades mecánicas

Análisis de colada para productos de espesor T ≤ 40 mm. según EN 10219 yT ≤ 120 mm. según EN 10210.

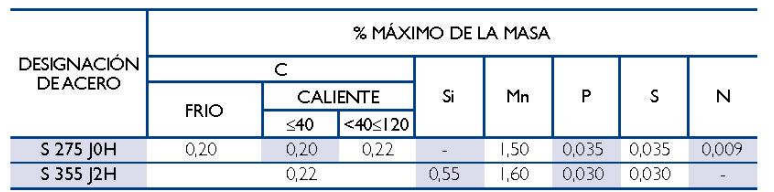

Características mecánicas de los perfiles tubulares para construcción de acero no aleado según normas EN 10219 y EN 10210.

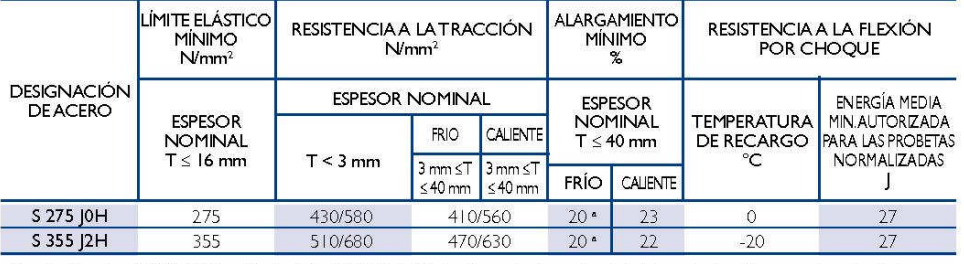

a. Para tamaños de perfil D/T < 15 (sección circular) y (B+H)/2T < 12,5 (sección cuadrada y rectangular) el alargamiento mínimo se reduce a la mitad

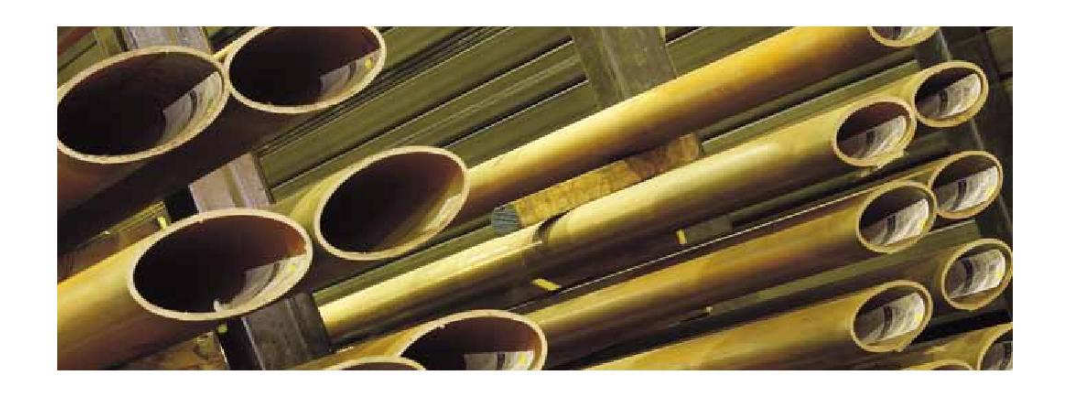

C CONDESA

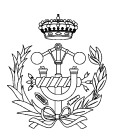

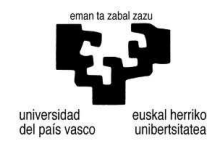

# Características generales del producto

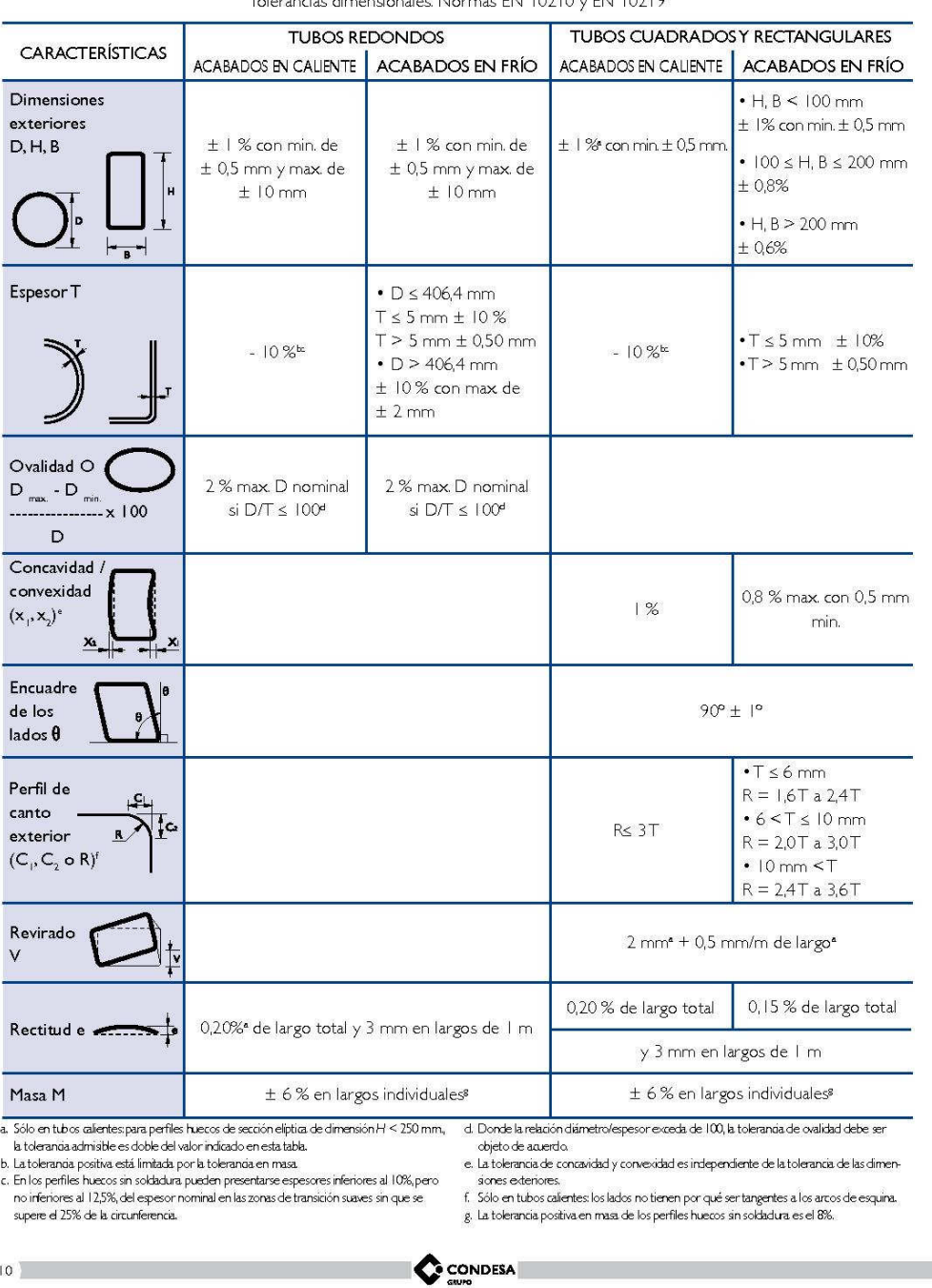

ensionales Normas EN 10210 v EN 10219

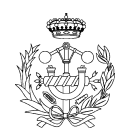

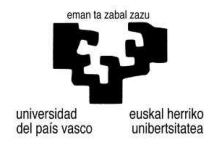
Características generales del producto

#### Tolerancias sobre largos

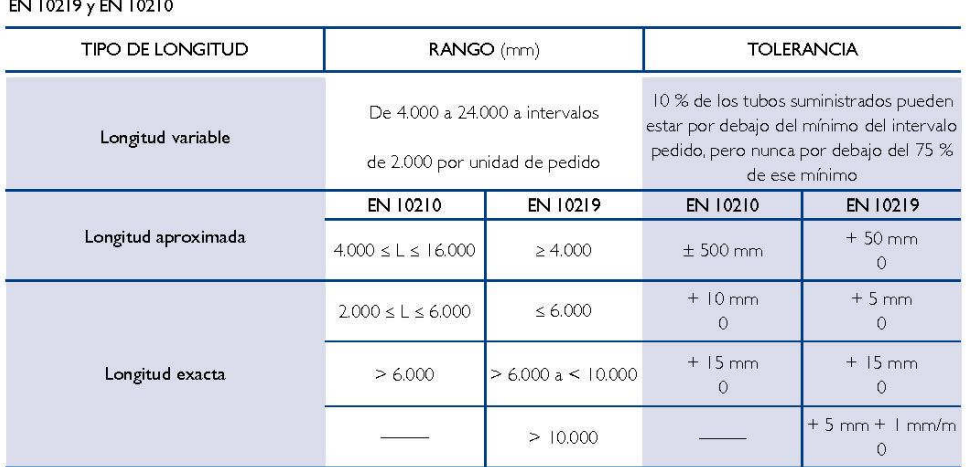

El comprador indicará en la consulta y pedido el tipo de longitud y el largo o rango requerido así como la longitud seleccionada dentro de este último.

Las tolerancias que se pueden obtener son mejores en las líneas de frío que en los tubos obtenidos a través de un proceso de<br>reducción en caliente, porque la medida de largo es menos aleatoria a baja temperatura que a alta

Las líneas de frío están equipadas de medidas de corte empleando sierras de fresa de carburo que pueden cortar con una buena<br>precisión y limitar las rebabas de corte.

Siendo los tubos recortados fuera de línea de producción, la tolerancia sobre largos dependerá de las medidas de corte utilizadas<br>y de la precisión de las medidas de corte.

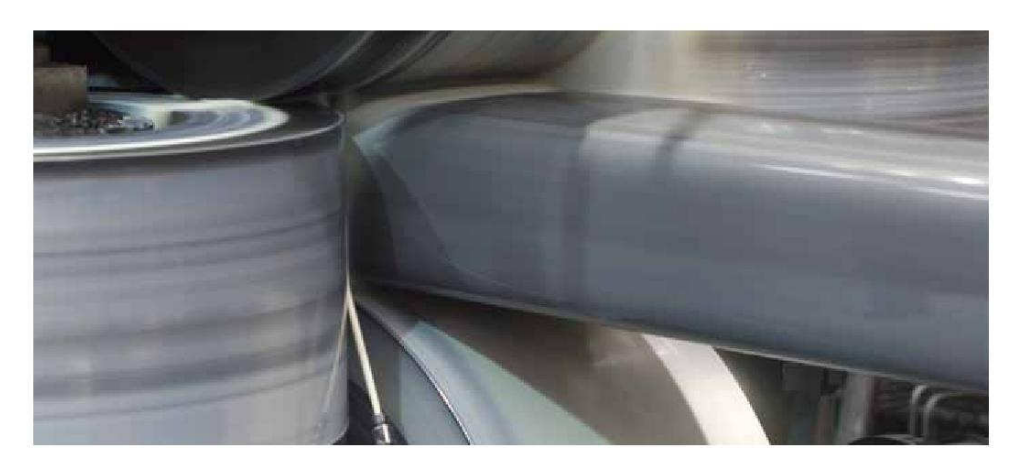

CONDESA

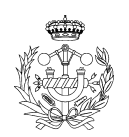

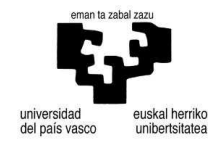

 $-0.00$ 

Ventajas del perfil tubular acabado en frío y del acabado en caliente

Los tubos para la construcción se dividen en dos familias, los tubos soldados y no soldados. En el Grupo Condesa se fabrican<br>perfiles tubulares soldados en los tres modos de fabricación posibles, que son las siguientes:

- 
- 

• Acabados en frío.<br>• Conformados en frío y acabados en caliente.<br>• Perfilados y calibrados en caliente a partir de un embutido, conformados en frío y soldados.

Los tubos soldados son generalmente soldados longitudinalmente, sin aportación de material, mediante el proceso de alta frecuencia

Ventajas de los diferentes productos existentes:

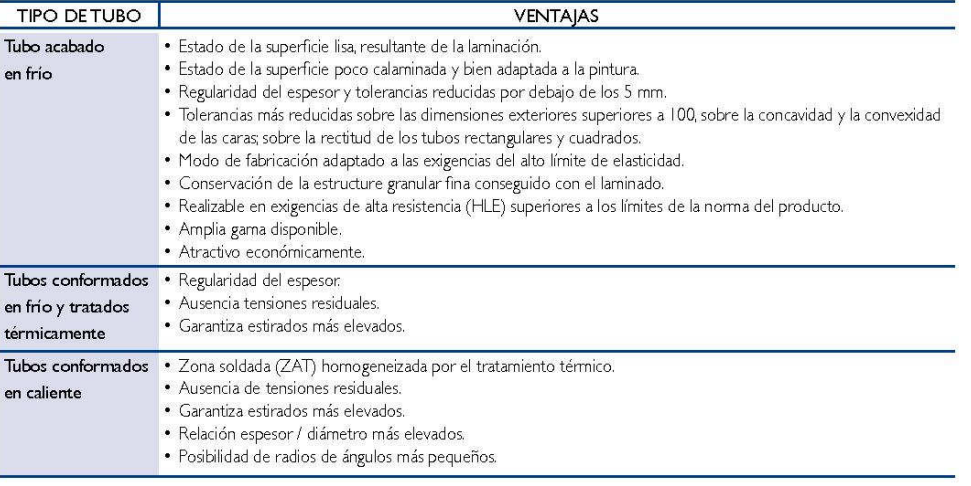

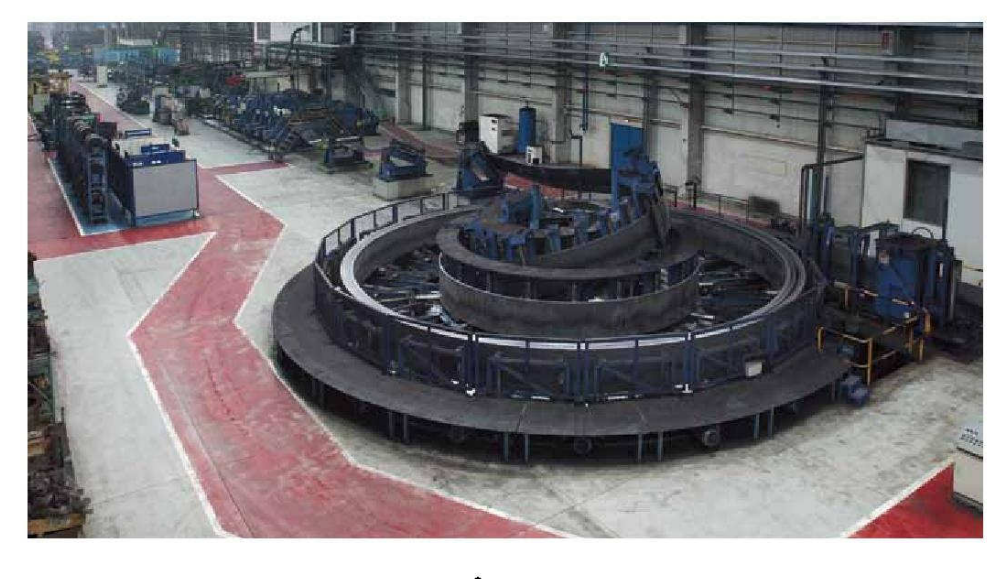

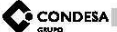

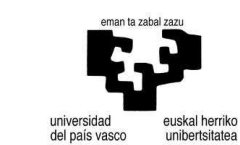

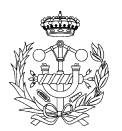

 $\frac{1}{2}$  (12)

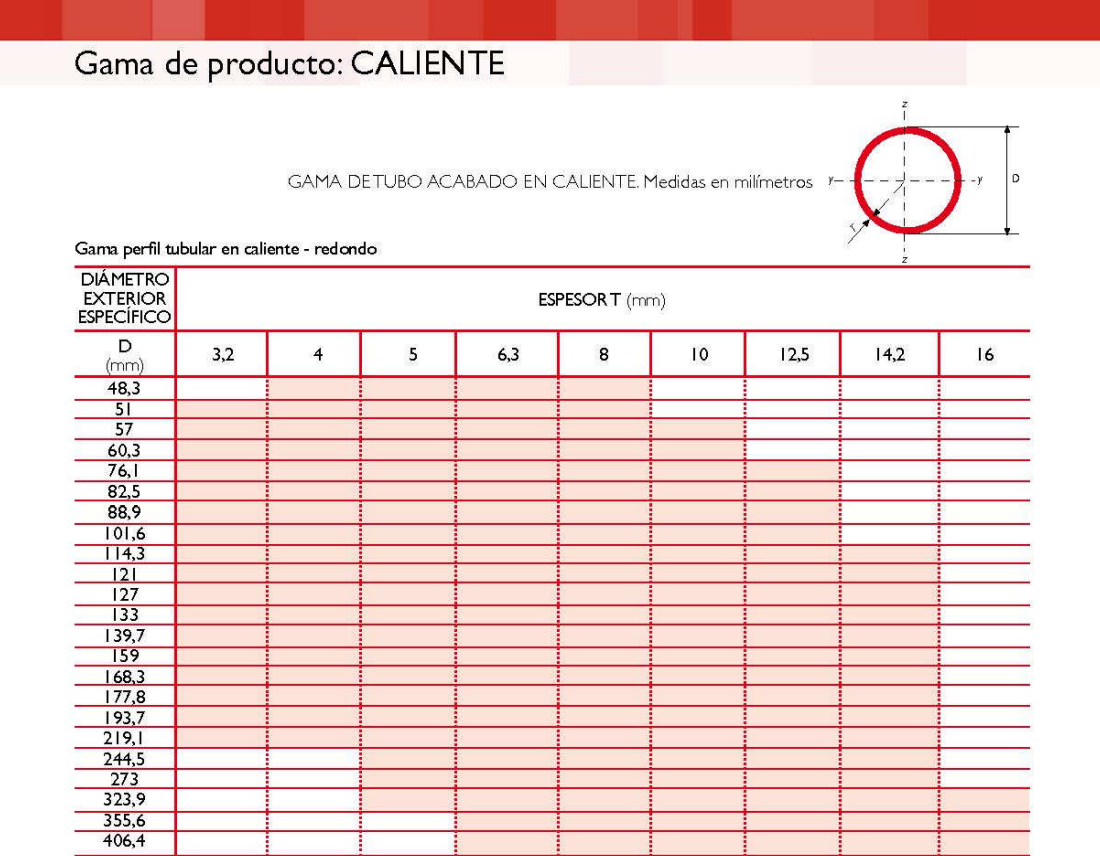

Posibilidad de fabricar otras medidas y en otros aceros. Bajo consulta.

CONDESA

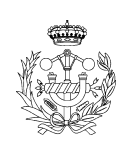

 $\begin{array}{|c|c|c|c|c|}\hline \textbf{78} & \textbf{78} & \textbf{8} & \textbf{8} & \textbf$ 

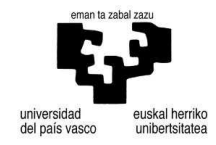

## Gama de producto: CALIENTE

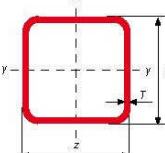

GAMA DETUBO ACABADO EN CALIENTE. Medidas en milímetros

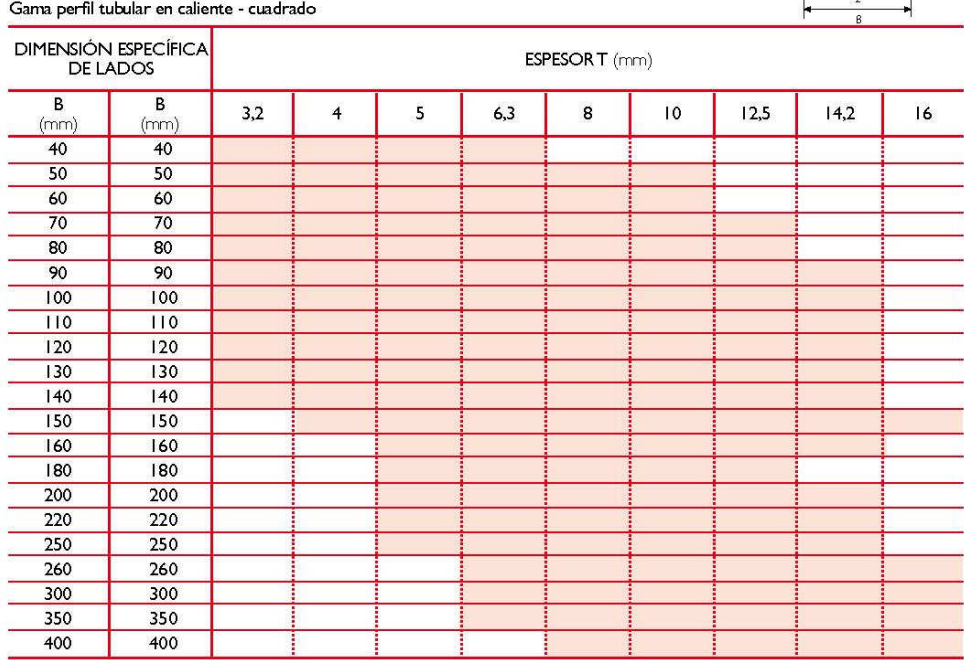

Posibilidad de fabricar otras medidas y en otros aceros. Bajo consulta.

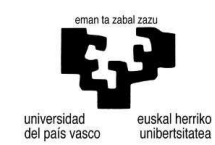

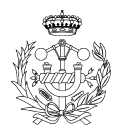

CONDESA

### 3.2.7. Motor Step

27/1/2016

Pololu - Stepper Motor: Bipolar, 200 Steps/Rev, 20x 30mm, 3.9V, 0.6 A/Phase

#### Stepper Motor: Bipolar, 200 Steps/Rev, 20×30mm, 3.9V, 0.6 A/Phase

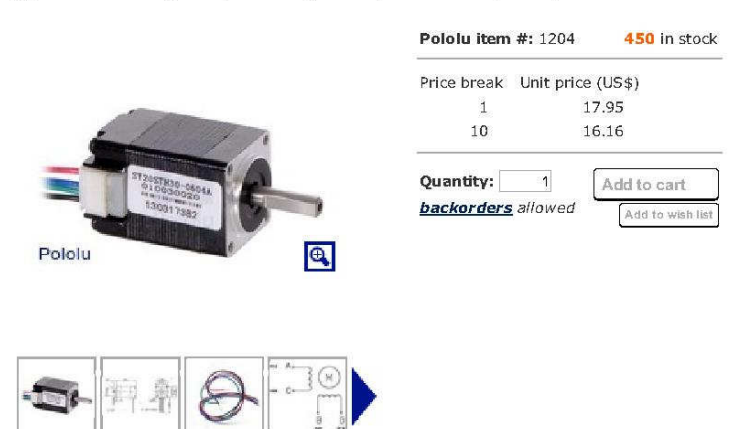

This small NEMA 8-size hybrid bipolar stepping motor has a 1.8° step angle (200 steps/revolution). Each phase draws 600 mA at 3.9 V, allowing for a holding torque of 180 g-cm (2.5 oz-in). With a weight of 60 g, this is one of the smallest stepper motors we carry.

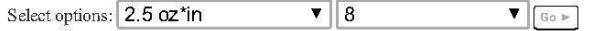

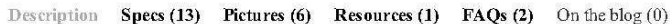

#### Overview

This small hybrid bipolar stepping motor has a 1.8° step angle (200 steps/revolution). Each phase draws 600 mA at 3.9 V, allowing for a holding torque of 180 g-cm (2.5 oz-in). The motor has four color-coded wires terminated with bare leads: black and green connect to one coil; red and blue connect to the other. It can be controlled by a pair of suitable H-bridges (one for each coil), but we recommend using a **bipolar stepper motor driver**.

Our 4 mm universal mounting hub can be used to mount objects on the stepper motor's 4 mm-diameter output shaft.

#### **Specifications**

- Size: 20 mm square  $\times$  30 mm, not including the shaft (NEMA 8)
- $\bullet$  Weight: 60 g (2 oz)
- $\bullet$  Shaft diameter: 4 mm "D"
- Steps per revolution: 200
- Current rating: 600 mA per coil
- Voltage rating: 3.9 V
- Resistance: 6.5  $\Omega$  per coil
- $\bullet$  Holding torque: 180 g-cm (2.5 oz-in)
- · Inductance: 1.7 mH per coil
- $\bullet$  Lead length: 30 cm (12")

https://www.pololu.com/product/1204

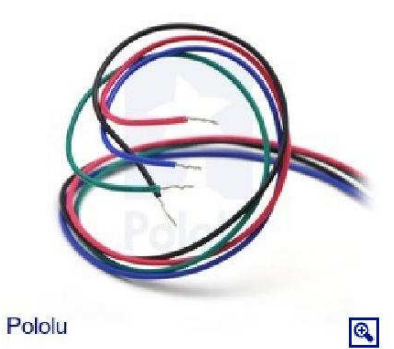

**Bipolar stepper motor wires are terminated<br>with bare leads.** 

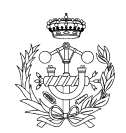

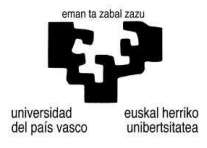

1/5

27/1/2016

Pololu - Stepper Motor: Bipolar, 200 Steps/Rev, 20×30mm, 3.9V, 0.6 A/Phase

· Output shaft supported by two ball bearings

More specifications are available in the **datasheet** (51k pdf).

#### **Dimensions**

The following diagram shows the stepper motor dimensions in mm. The dimension labeled "Length" is 30 mm. The output D-shaft has a length of 15 mm and a 4 mm diameter with a section that is flattened by  $0.5$  mm. This shaft works with our  $4 \text{ mm}$ universal mounting hub.

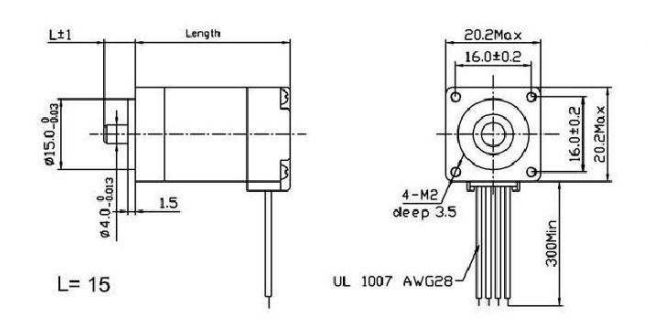

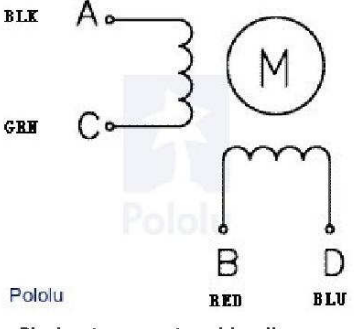

Bipolar stepper motor wiring diagram.

#### **Stepper Motor Applications**

Stepper motors are generally used in a variety of applications where precise position control is desirable and the cost or complexity of a feedback control system is unwarranted. Here are a few applications where stepper motors are often found:

- $\bullet$  Printers
- CNC machines
- 3D printer/prototyping machines
- $\bullet~$  Laser cutters
- · Pick and place machines
- Linear actuators
- · Hard drives

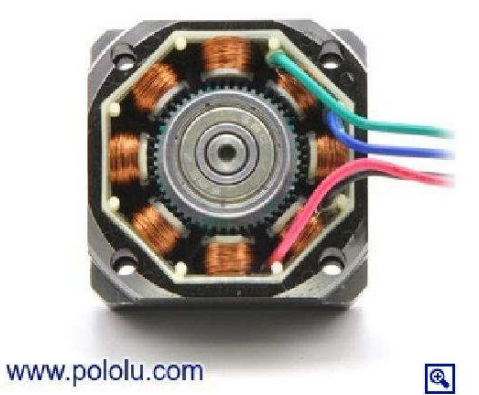

The inside of a bipolar stepper motor.

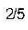

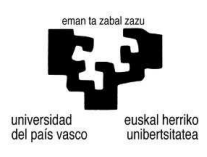

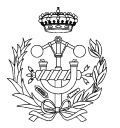

### 3.2.8. Chavetas

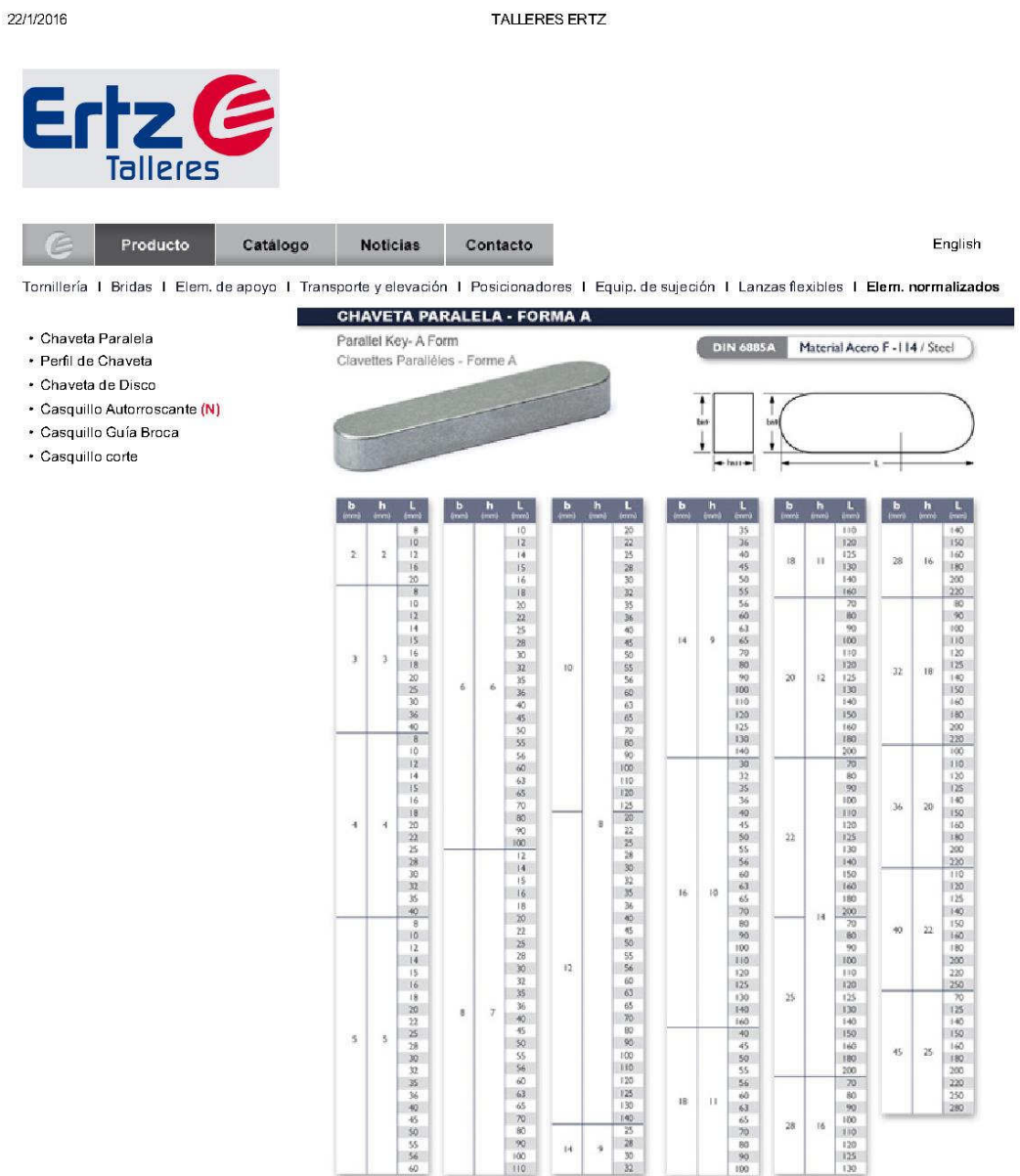

Avda. de Otaola, Edif. Firestone 1ª planta • 20600 Elbar (Gipuzkoa)<br>Tif.: +34 - 943 20 12 87 • Fax.: +34 - 943 70 05 99<br>e-mail: info@talleresertz.com

Home I Producto I Catálogo I Noticias I Contacto Web site desarrollado por KOMUNIKADOS

http://www.talleresertz.com/html/normalizados/normalizados.html

 $1/1$ 

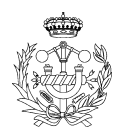

### 3.2.9. Rodamientos

 $\Box$ 

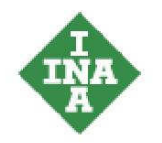

## Coronas axiales de agujas **AXK160200 (Serie AXK)**

de simple efecto, según DIN 5405-2

Esta hoja de datos sólo es una vista general de medidas y capacidades de carga del producto seleccionado. Tenga en cuenta, sin falta, todas las indicaciones de estas páginas. Para muchos productos encontrará más información bajo el apartado "Descripción" del menú. Además puede solicitar amplio material de información a través de la Solicitud de catálogos (http://www.ina.de/content.ina.de/en/mediathek/library/library.jsp) o por teléfono +49 91 32 82 - 28 97.

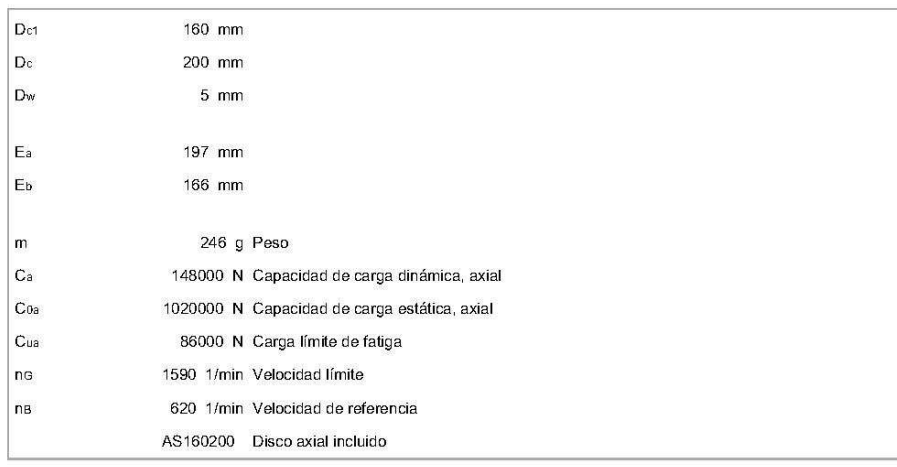

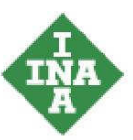

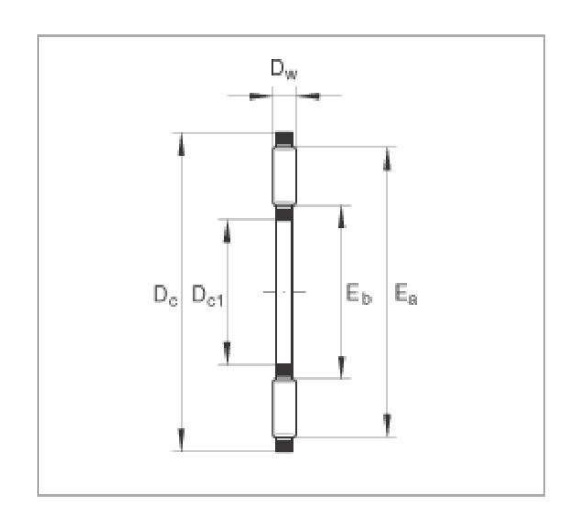

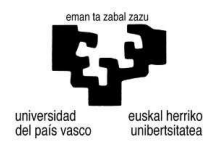

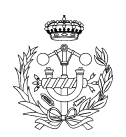

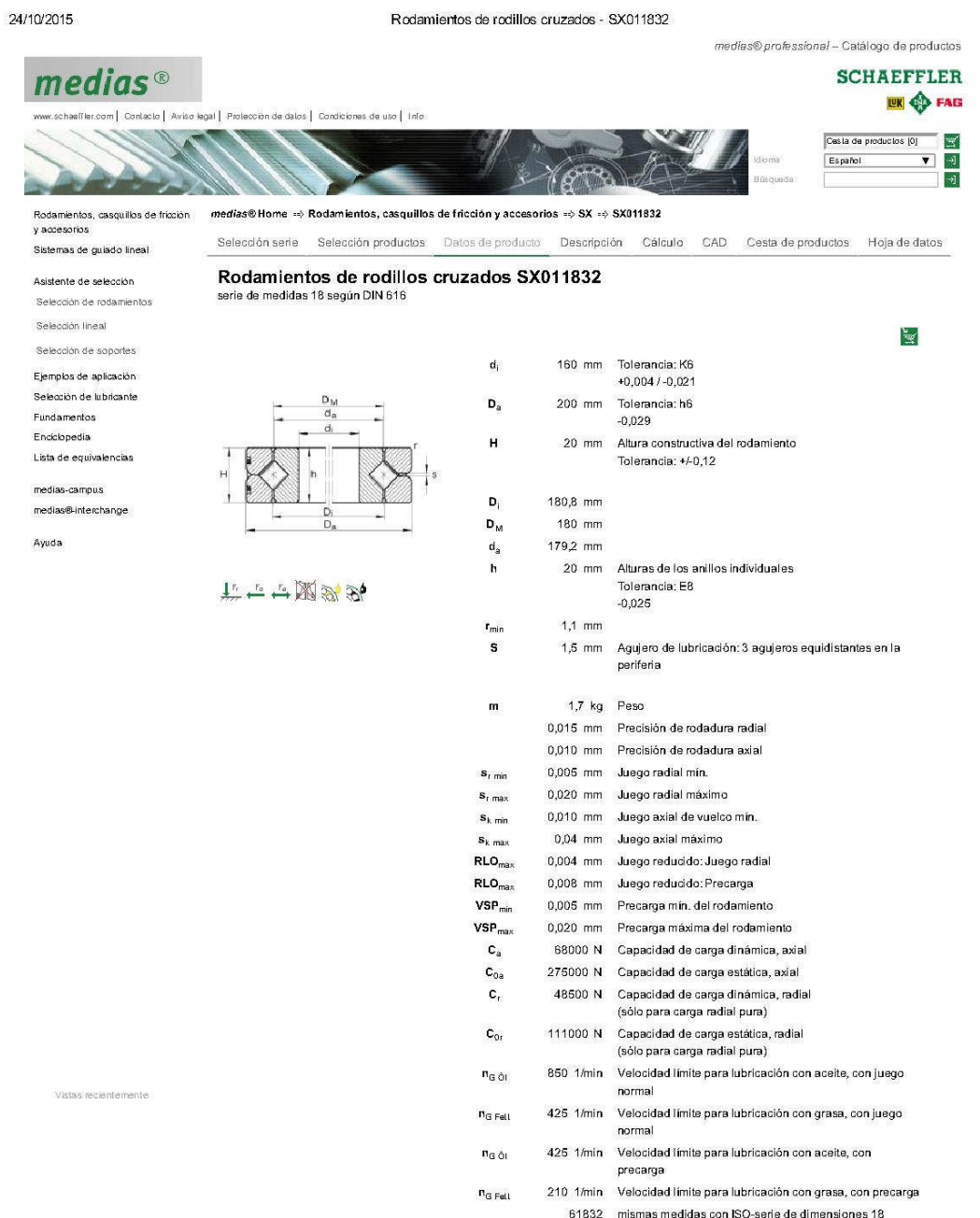

http://medias.schaeffler.de/medias/es!hp.ec.br.pr/SX\*SX011832

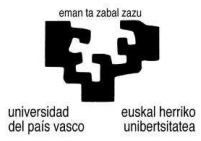

 $1/1$ 

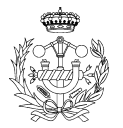

## Rodamiento rígido a bolas 624-2RSR<br>medidas principales según DIN 625-1, obturación de labio en ambos lados

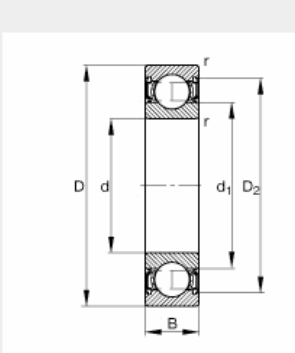

無中国学

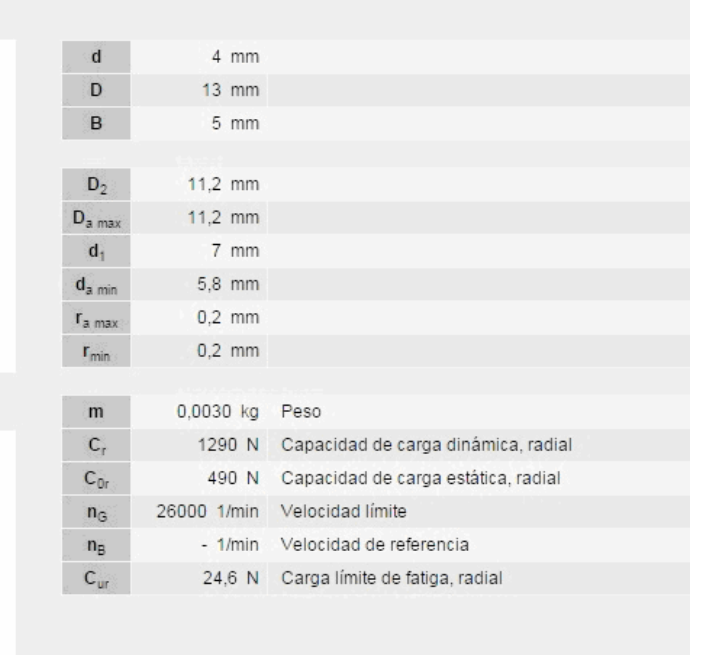

## Rodamiento rígido a bolas 634-2RSR

 $\mathbf{d_a}$  $\mathsf{D}_\mathrm{a}$ 

medidas principales según DIN 625-1, obturación de labio en ambos lados

 $\mathbf{d}$ 

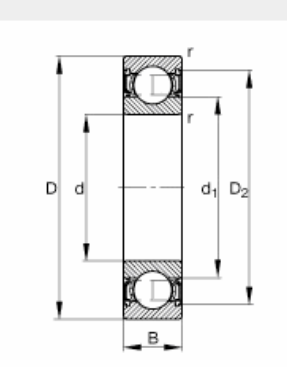

おもい回望望

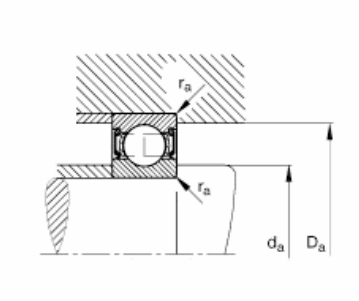

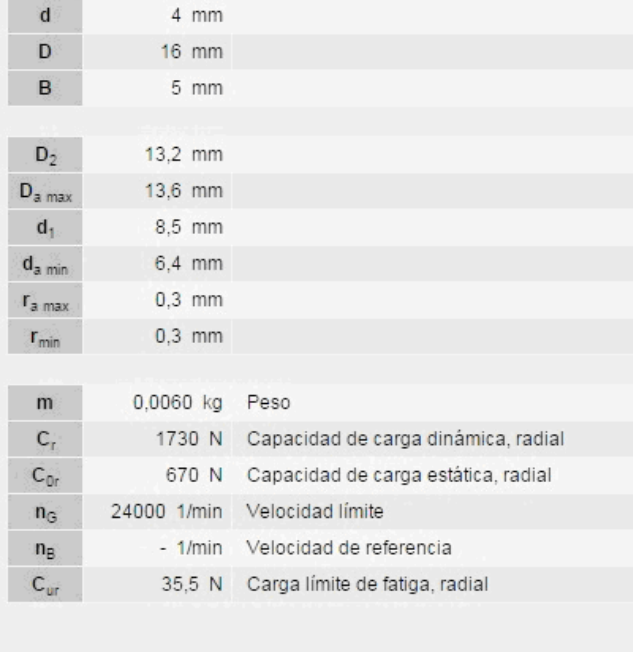

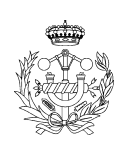

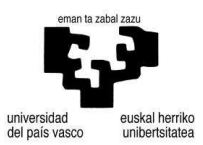

# Rodamiento rígido a bolas 6300-2RSR<br>medidas principales según DIN 625-1, obturación de labio en ambos lados

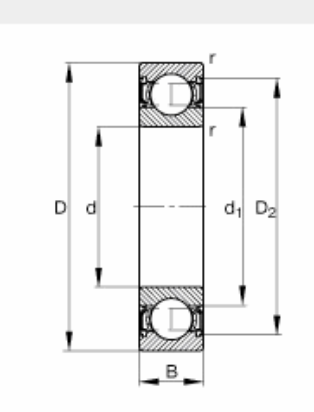

無中に図数数

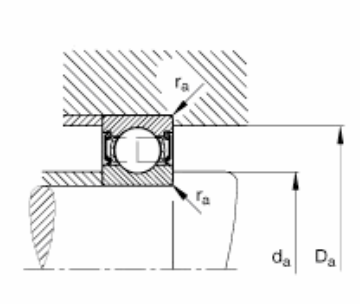

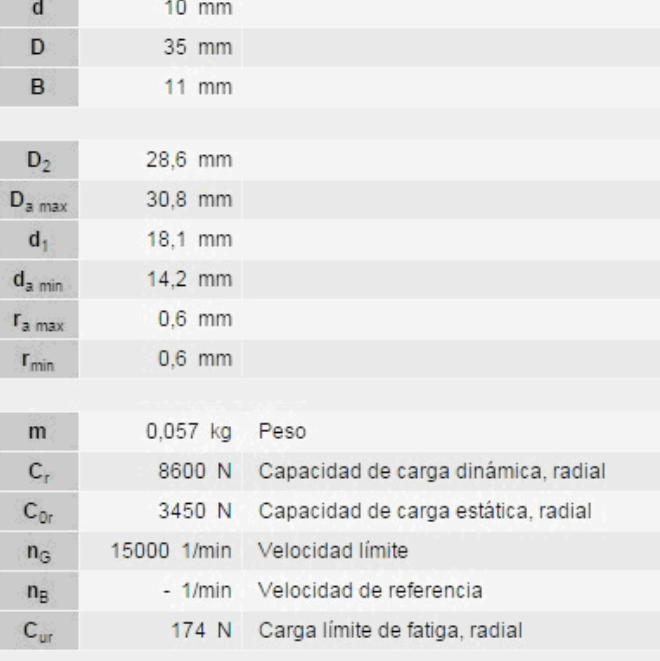

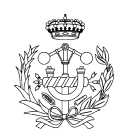

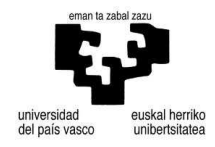